# MITSUBISHI

# **QnA S**ERIES

## CC-Link System Master/Local Module Type AJ61QBT11/A1SJ61QBT11

## **User's Manual**

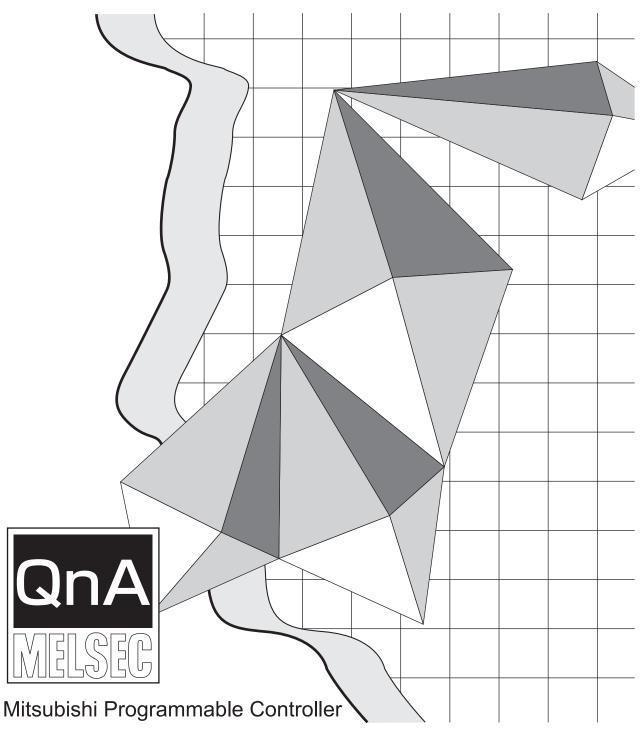

## • SAFETY PRECAUTIONS •

(Read these precautions before using this product.)

Before using this product, please read this manual and the relevant manuals carefully and pay full attention to safety to handle the product correctly.

These precautions apply only to this product.

Refer to the user's manual of the CPU module to use for a description of the programmable controller system safety precautions.

In this manual, the safety precautions are classified into two levels: "\_\_\_\_\_WARNING" and "\_\_\_\_\_CAUTION".

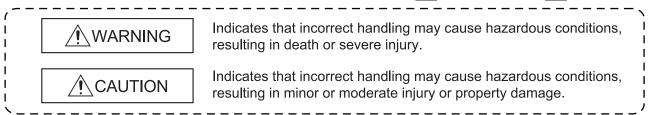

Under some circumstances, failure to observe the precautions given under "/ CAUTION" may lead to serious consequences.

Observe the precautions of both levels because they are important for personal and system safety.

Make sure that the end users read this manual and then keep the manual in a safe place for future reference.

## [DESIGN PRECAUTIONS]

## WARNING

- For the operating status of each station after a data link failure, refer to Chapter 5 in this manual.
- The master station or local station cannot detect errors when a station specified as an errorinvalidated station becomes communication error.

## 

• Do not install the control lines or communication cables together with main circuit lines or power cables. Keep distance of 100mm (3.9 inch) or more between them. Failure to do so may result in malfunction due to noise.

## [INSTALLATION PRECAUTIONS]

## 

• Use the programmable controller in an environment that meets the specifications in the user's manual of the CPU module used. Failure to do so may result in electric shock, fire, malfunction, or damage to or deterioration of the product.

### [INSTALLATION PRECAUTIONS]

## 

• Insert the tabs at the bottom of the module into the holes in the base unit before mounting the module. (For the Q2AS series modules, tighten the screws to the base unit with the specified torque.)

Incorrect mounting may cause malfunction, failure, or drop of the module.

• Shut off the external power supply for the system in all phases before mounting or removing the module.

Failure to do so may result in damage to the product.

• Do not directly touch any conductive part of the module. Doing so can cause malfunction or failure of the module.

### [WIRING PRECAUTIONS]

## WARNING

- Shut off the external power supply for the system in all phases before wiring. Failure to do so may result in electric shock or damage to the product.
- After wiring, attach the included terminal cover to the module before turning it on for operation. Failure to do so may result in malfunction.

## 

- Tighten the terminal screws within the specified torque range. Undertightening can cause short circuit, fire, or malfunction. Overtightening can damage the screw and/or module, resulting in drop, short circuit, or malfunction.
- Prevent foreign matter such as dust or wire chips from entering the module. Such foreign matter can cause a fire, failure, or malfunction.
- Do not install the control lines or communication cables together with the main circuit lines or power cables.

Doing so may cause malfunctions due to noise.

- Place the cables in a duct or clamp them.
   If not, dangling cables may swing or inadvertently be pulled, resulting in damage to the module or cables or malfunction due to poor contact.
- When disconnecting the cable from the module, do not pull the cable by the cable part. When removing the cable with a connector, hold the connector on the side that is connected to the module.

When removing the cable without a connector, loose the screws on the side that is connected to the module.

Pulling the cable that is still connected to the module may result in damage to the module or cable, or malfunction due to poor contact.

## [WIRING PRECAUTIONS]

## 

• Use applicable solderless terminals and tighten them within the specified torque range. If any spade solderless terminal is used, it may be disconnected when the terminal screw comes loose, resulting in failure.

### [STARTUP AND MAINTENANCE PRECAUTIONS]

## WARNING

- Do not touch any terminal while power is on. Doing so can cause electric shock.
- Shut off the external power supply for the system in all phases before cleaning the module or retightening the terminal screws or module fixing screws.

Failure to do so may result in electric shock.

Undertightening can cause drop of screw, short circuit, or malfunction.

Overtightening can damage the screw and/or module, resulting in drop, short circuit, or malfunction.

## 

- Do not disassemble or modify the modules. Doing so may cause failure, malfunction, injury, or a fire.
- Shut off the external power supply for the system in all phases before mounting or removing the module.

Failure to do so may cause the module to fail or malfunction.

- After the first use of the product, do not mount/remove the module to/from the base unit, and the terminal block to/from the module more than 50 times (IEC61131-2 compliant) respectively. Exceeding the limit of 50 times may cause malfunction.
- Before handling the module, touch a grounded metal object to discharge the static electricity from the human body.

Failure to do so may cause the module to fail or malfunction.

### [DISPOSAL PRECAUTIONS]

## 

• When disposing of this product, treat it as industrial waste.

## • CONDITIONS OF USE FOR THE PRODUCT •

(1) Mitsubishi programmable controller ("the PRODUCT") shall be used in conditions;

i) where any problem, fault or failure occurring in the PRODUCT, if any, shall not lead to any major or serious accident; and

ii) where the backup and fail-safe function are systematically or automatically provided outside of the PRODUCT for the case of any problem, fault or failure occurring in the PRODUCT.

(2) The PRODUCT has been designed and manufactured for the purpose of being used in general industries.

MITSUBISHI SHALL HAVE NO RESPONSIBILITY OR LIABILITY (INCLUDING, BUT NOT LIMITED TO ANY AND ALL RESPONSIBILITY OR LIABILITY BASED ON CONTRACT, WARRANTY, TORT, PRODUCT LIABILITY) FOR ANY INJURY OR DEATH TO PERSONS OR LOSS OR DAMAGE TO PROPERTY CAUSED BY the PRODUCT THAT ARE OPERATED OR USED IN APPLICATION NOT INTENDED OR EXCLUDED BY INSTRUCTIONS, PRECAUTIONS, OR WARNING CONTAINED IN MITSUBISHI'S USER, INSTRUCTION AND/OR SAFETY MANUALS, TECHNICAL BULLETINS AND GUIDELINES FOR the PRODUCT.

("Prohibited Application")

Prohibited Applications include, but not limited to, the use of the PRODUCT in;

- Nuclear Power Plants and any other power plants operated by Power companies, and/or any other cases in which the public could be affected if any problem or fault occurs in the PRODUCT.
- Railway companies or Public service purposes, and/or any other cases in which establishment of a special quality assurance system is required by the Purchaser or End User.
- Aircraft or Aerospace, Medical applications, Train equipment, transport equipment such as Elevator and Escalator, Incineration and Fuel devices, Vehicles, Manned transportation, Equipment for Recreation and Amusement, and Safety devices, handling of Nuclear or Hazardous Materials or Chemicals, Mining and Drilling, and/or other applications where there is a significant risk of injury to the public or property.

Notwithstanding the above, restrictions Mitsubishi may in its sole discretion, authorize use of the PRODUCT in one or more of the Prohibited Applications, provided that the usage of the PRODUCT is limited only for the specific applications agreed to by Mitsubishi and provided further that no special quality assurance or fail-safe, redundant or other safety features which exceed the general specifications of the PRODUCTs are required. For details, please contact the Mitsubishi representative in your region.

#### REVISIONS

 $\ast$  The manual number is noted at the lower left of the back cover.

| Print Date | *Manual Number                     | * The manual number is noted at the lower left of the back cover.<br>Revision   |
|------------|------------------------------------|---------------------------------------------------------------------------------|
| Nov. 1996  |                                    |                                                                                 |
| Feb. 1996  | IB (NA)-66722-A<br>IB (NA)-66722-B | First printing                                                                  |
| Feb. 1997  | ID (INA)-00722-D                   |                                                                                 |
|            |                                    | Section 3.2.1, 4.12.3, 13.2                                                     |
|            |                                    | Correction                                                                      |
|            |                                    | Chapter 1, Section 1.1, 3.2, 3.4, 8.3.2, 13.1, 13.5                             |
| Aug. 1997  | IB (NA)-66722-C                    | Addition                                                                        |
|            |                                    | Section 1.1, 5.3.4, 5.4, Chapter 14, 15, 16                                     |
|            |                                    | Correction                                                                      |
|            |                                    | Chapter 1, Section 1.4, 1.5, 2.1, 2.2, 2.2.3, 3.2, 3.2.1, 3.3, 4.1, 5.1, 7.1,   |
|            |                                    | 7.2.1, 7.3, 7.5, 7.6.1, 7.6.3, 7.6.4, 7.7.1, 7.7.2, 7.8                         |
| Jan. 1998  | IB (NA)-66722-D                    | Additional model                                                                |
|            |                                    | Section 1.4, 2.2.3                                                              |
|            |                                    | Addition                                                                        |
|            |                                    | Section 15.7                                                                    |
|            |                                    | Correction                                                                      |
|            |                                    | Section 1.1, 3.3, 3.4.1, 3.5.1, 3.5.2, 4.3, 4.4, 4.5, 5.2, 8.3.1, 13.3,         |
|            |                                    | Chapter 14, 15.1, 15.2.1, 15.6, 15.6.4, 15.6.5, 16.2.3, App1.1, App1.2          |
|            |                                    | Onapter 14, 10.1, 10.2.1, 10.0, 10.0.4, 10.0.0, 10.2.0, App1.1, App1.2          |
| Mar. 2000  | IB (NA)-66722-E                    | Addition model                                                                  |
|            |                                    | Section 2.2.3                                                                   |
|            |                                    | Addition                                                                        |
|            |                                    | Section 7.6, 7.6.1, 7.6.2, 15.8                                                 |
|            |                                    | Correction                                                                      |
|            |                                    | SAFETY PRECAUTIONS, Section 1.1, 1.5, 3.3, 3.5.1, 5.1, 5.2, 5.4.3,              |
|            |                                    | 7.3, 7.5, 8.3.2, 10.2.2, 12.2.2, 13.1, 13.3, 13.4.4, Chapter 14,                |
|            |                                    | Section 15.1, 15.2.1, 15.5.2, 15.5.4, 15.5.5, 15.6, 15.7, Chapter 16            |
| lul 2000   |                                    |                                                                                 |
| Jul. 2000  | IB (NA)-66722-F                    | Addition                                                                        |
|            |                                    | Section 2.2.4, 3.2.2                                                            |
|            |                                    | Correction                                                                      |
|            |                                    | Section 1.4, 2.2.1, 2.2.3, 3.2, 3.2.1, 3.4.2, 3.5.1, 7.3, 7.6.2, 7.7.3, 7.7.4,  |
|            |                                    | 8.3.1, 9.1.1, 10.1.1, 10.2.2, 11.1.1, 11.1.2, 12.1.1, 12.1.4, 15.2.1,           |
|            |                                    | App1.1, App1.2                                                                  |
| Jul. 2001  | IB (NA)-66722-G                    | Addition                                                                        |
|            |                                    | Section 8.2                                                                     |
|            |                                    |                                                                                 |
|            |                                    | Correction                                                                      |
|            |                                    | Section 2.2.3, 3.4.1, 3.4.2, 4.12.1, 5.4, 5.4.1, 5.4.2, 5.4.3, 7.2.1, 7.3, 7.5, |
|            |                                    | 8.4.2, 9.2.1, 10.2.1, 11.2.1, 12.2.1, 13.1, 13.3, 13.4.2, 13.4.3, Chapter 14,   |
|            |                                    | Section 15.1, 15.2.1, 15.6, 15.8.1                                              |
| Jul. 2003  | IB (NA)-66722-H                    | Correction                                                                      |
|            |                                    | SAFETY PRECAUTIONS, About This manual, Section 2.2.3, 3.1, 3.3,                 |
|            |                                    | 3.4.2, 3.5.1, 7.9, 10.2.1, 13.3, 15.2, 15.3, 15.10.1 to 15.10.3, 15.11.1 to     |
|            |                                    | 15.11.3                                                                         |
| <u>.</u>   | 1                                  | 1                                                                               |

\*The manual number is noted at the lower left of the back cover.

| Print Date | *Manual Number  | * The manual number is noted at the lower left of the back cover.<br>Revision                                                                                                    |
|------------|-----------------|----------------------------------------------------------------------------------------------------|
| Apr. 2006  | IB (NA)-66722-I | Addition<br>Conformation to the EMC Directive and Low Voltage Instruction,<br>Section 11.1                                                                                                    |
|            |                 | Correction<br>SAFETY PRECAUTIONS, Chapter 1, Section 2.2.2, 2.2.4, 3.2, 4.1, 4.8,<br>6.3, 7.5, 8.4.2, 11.3.2, 13.3                                                                                                    |
| Sep. 2007  | IB (NA)-66722-J | Correction<br>Section 1.4, 1.5, 2.1, 2.2.3, 3.5.2, 7.3, 8.4.1, 15.2.2, 15.7, App 1.2                                                                                                    |
| Sep. 2009  | IB (NA)-66722-K | "PLC" and "PC" were changed to "programmable controller".<br>Correction<br>SAFETY PRECAUTIONS, Compliance with the EMC and Low Voltage<br>Directives, Chapter 1, Section 1.5, 2.2.4, 3.1, 3.3, 3.4.2, 7.2.1, 7.3, 7.5,<br>7.6.2, 13.3, 15.2.1, App 2 |
| Nov. 2012  | IB (NA)-66722-L | Addition<br>CONDITIONS OF USE FOR THE PRODUCT<br>Correction<br>SAFETY PRECAUTIONS, Relevant Manuals, COMPLIANCE WITH EMC<br>AND LOW VOLTAGE DIRECTIVES, Chapter 1, Section 3.1, 3.5.1, 6.2,<br>7.3, 7.5, 7.7.3, 8.4.1, 8.4.2, 11.3.2, 13.3, 15.7     |
| Mar. 2016  | IB (NA)-66722-M | Correction<br>Section 2.2.4, 7.3, 10.2.2, 12.2.1, 13.3, App 1                                                                                                    |
|            |                 |                                                                                                    |

Japanese Manual Version SH-3604-N

This manual does not imply guarantee or implementation right for industrial ownership or implementation of other rights. Mitsubishi Electric Corporation is not responsible for industrial ownership problems caused by use of the contents of this manual.

© 1996 Mitsubishi Electric Corporation

#### INTRODUCTION

Thank you for purchasing the MELSEC-QnA Series programmable controller. Before using the product, please read this manual thoroughly to gain an understanding of its functions so you can use it properly.

Please forward a copy of this manual to the end user.

#### CONTENTS

| SAFETY PRECAUTIONS<br>CONDITIONS OF USE FOR THE PRODUCT<br>REVISIONS<br>INTRODUCTION<br>MANUAL<br>COMPLIANCE WITH EMC AND LOW VOLTAGE DIRECTIVES | A- 4<br>A- 5<br>A- 7<br>A-13<br>A-13                                         |
|----------------------------------------------------------------------------------------------------|------------------------------------------------------------------------------|
| 1. OVERVIEW                                                                                                    | 1- 1 to 1-15                                                                 |
| <ul> <li>1.1 How to Use This Manual</li> <li>1.2 Characteristics</li></ul>                                                                       | 1- 4<br>1- 9<br>1- 9<br>1-10<br>1-11<br>1-12<br>ber of Stations 1-13<br>1-14 |
|                                                                                                    |                                                                              |
| 2. SYSTEM CONFIGURATION                                                                                                    |                                                                              |
| <ol> <li>2. SYSTEM CONFIGURATION</li></ol>                                                                                                    | 2- 1 to 2- 8<br>2- 1<br>2- 1<br>2- 2<br>2- 2<br>2- 3<br>2- 6<br>2- 7         |
| <ol> <li>2. SYSTEM CONFIGURATION</li> <li>2.1 Total Configuration</li> <li>2.2 Applicable System</li></ol>                                       | 2- 1 to 2- 8<br>2- 1<br>2- 2<br>2- 2<br>2- 3<br>2- 6<br>2- 7                 |
| <ol> <li>2. SYSTEM CONFIGURATION</li></ol>                                                                                                    |                                                                              |

| <ul><li>3.5 Buffer Memory</li><li>3.5.1 Buffer memory list</li><li>3.5.2 Buffer memory details</li></ul>                                                               | 3-19         |
|----------------------------------------------------------------------------------------------------|--------------|
| 4. FUNCTIONS                                                                                                    | - 1 to 4-30  |
| 4.1 Function List                                                                                                    |              |
| 4.2 Communication Between the Master Station and Remote I/O Station                                                                                                    |              |
| 4.3 Communication Between the Master Station and Remote Device Station                                                                                                 |              |
| 4.4 Communication Between the Master Station and Local Station                                                                                                    |              |
| 4.5 Communication in Compound Systems                                                                                                    |              |
| 4.6 Reserved Station Function                                                                                                    |              |
| 4.7 Error Invalid Station Function                                                                                                    |              |
| 4.8 Data Link Status Setting When the Master Station Programmable Controller CPU Has an Err                                                                            | ror 4-24     |
| 4.9 Setting the Status of Input Data from a Data Link Faulty Station                                                                                                   | 4-25         |
| 4.10 Module Reset Function from a Sequence Program                                                                                                    |              |
| 4.11 Data Link Stop/Restart                                                                                                    | 4-27         |
| 4.12 RAS Function                                                                                                    | 4-28         |
| 4.12.1 Automatic return function                                                                                                    |              |
| 4.12.2 Slave station cut-off function                                                                                                    |              |
| 4.12.3 Station number overlap checking function                                                                                                    | 4-30         |
| 5. DATA LINK PROCESSING TIME                                                                                                    | 5- 1 to 5-24 |
| 5.1 Status of Each Station When an Error Has Occurred                                                                                                    | 5- 1         |
| 5.2 Link Scan Time                                                                                                    |              |
| 5.3 Transmission Delay Time                                                                                                    |              |
| 5.3.1 Master station ↔ remote I/O station                                                                                                    |              |
| 5.3.2 Master station $\leftrightarrow$ remote device station                                                                                                    |              |
| 5.3.3 Master station $\leftrightarrow$ local station                                                                                                    |              |
| 5.3.4 Master station $\leftrightarrow$ intelligent device station                                                                                                    |              |
| 5.4 Dedicated Instruction Processing Time                                                                                                    |              |
| 5.4.1 Master station $\leftrightarrow$ local station                                                                                                    |              |
| 5.4.2 Local station $\leftrightarrow$ local station                                                                                                    |              |
| 5.4.3 Master station $\leftrightarrow$ intelligent device station                                                                                                    | 5-22         |
| 6. PARAMETER SETTING                                                                                                    | 5- 1 to 6-10 |
| 6.1. Dropoduro from Daromotor Sotting to Data Link Startur                                                                                                    | 6 4          |
| <ul> <li>6.1 Procedure from Parameter Setting to Data Link Startup</li> <li>6.1.1 Relationship between buffer memory, E<sup>2</sup>PROM and internal memory</li> </ul> | 0- I<br>6_ 1 |
| 6.1.2 Procedure from parameter setting to data link start                                                                                                    |              |
| 6.2 Parameter Settings                                                                                                    |              |
| 6.3 Setting from a Sequence Program                                                                                                    |              |
|                                                                                                    |              |
| 7. DATA LINK PROCEDURE                                                                                                    | '- 1 to 7-26 |
| 7.1 Data Link Procedure                                                                                                    | 7- 1         |
| 7.2 Installation and Setting                                                                                                    |              |
| 7.2.1 Precautions when handling the module                                                                                                    | 7- 2         |
| 7.2.2 Setting environment                                                                                                    | 7- 3         |

| 7.3 Name of Each Part and Settings                                                            |             |
|-----------------------------------------------------------------------------------------------|-------------|
| 7.4 Checking Module Condition (Hardware Test)                                                 |             |
| 7.5 Module Wiring with CC-Link Dedicated Cable                                                |             |
| 7.6 T-Branch Connection with the CC-Link Dedicated Cable                                      |             |
| 7.6.1 T-Branch system configuration                                                           |             |
| 7.6.2 T-Branch communication specifications list                                              |             |
| 7.7 Switch Settings                                                                           |             |
| 7.7.1 Station number setting                                                                  |             |
| (master station, local station, standby master station, and remote station)                   | 7-16        |
| 7.7.2 Mode setting                                                                            |             |
| 7.7.3 Transmission speed setting                                                              |             |
| 7.7.4 Condition setting                                                                       |             |
| 7.8 Checking the Connection Condition (Line Test)                                             |             |
| 7.8.1 Checking connection and communication status with remote station/local station/standby  |             |
| station (line test 1)                                                                         |             |
| 7.8.2 Checking communication status with specific remote station/local station/standby master |             |
| (line test 2)                                                                                 |             |
| 7.9 Checking Parameters (Parameter Confirmation Test)                                         |             |
|                                                                                               | 1-24        |
| 8. PROGRAMMING                                                                                | - 1 to 8-22 |
|                                                                                               |             |
| 8.1 Precautions When Programming                                                              |             |
| 8.2 Precautions for Registering Parameters to E <sup>2</sup> PROM                             |             |
| 8.2.1 Target module and versions                                                              |             |
| 8.2.2 Precautions                                                                             |             |
| 8.2.3 Program for registering parameters to E <sup>2</sup> PROM                               |             |
| 8.3 Programming Procedure                                                                     |             |
| 8.3.1 Communication between the master station and remote I/O station                         |             |
| 8.3.2 Communication between the master station and remote device station                      |             |
| 8.3.3 Communication between the master station and local station                              |             |
| 8.3.4 Communication in a compound system                                                      |             |
| 8.4 Link Special Relay/Register (SB/SW)                                                       |             |
| 8.4.1 Link special relay (SB)                                                                 |             |
| 8.4.2 Link special register (SW)                                                              |             |
|                                                                                               | 0-17        |
| 9. COMMUNICATION BETWEEN THE MASTER STATION AND THE REMOTE                                    |             |
| I/O STATION                                                                                   | - 1 to 9-12 |
|                                                                                               |             |
| 9.1 System Configuration                                                                      | 9- 1        |
| 9.1.1 Setting of the master station                                                           | 9-2         |
| 9.1.2 Setting of the remote I/O station                                                       | 9- 3        |
| 9.2 Creating a Program                                                                        |             |
| 9.2.1 Program for parameters                                                                  | 9- 4        |
| 9.2.2 Communication program                                                                   | 9-7         |
| 9.3 Performing the Data Link                                                                  |             |
| 9.3.1 Confirming the operation by LED display                                                 |             |
| 9.3.2 Confirming the operation by the program                                                 |             |

| 10. COMMUNICATION BETWEEN THE MASTER STATION AND THE REMOTE        |                |
|--------------------------------------------------------------------|----------------|
| DEVICE STATION                                                     | 10- 1 to 10-14 |
|                                                                    | 40             |
| 10.1 System Configuration                                          |                |
| 10.1.1 Setting of the master station                               |                |
| 10.1.2 Setting of the remote device station                        |                |
| 10.2 Creating a Program                                            |                |
| 10.2.1 Program for parameters                                      |                |
| 10.2.2 Communication program                                       |                |
| 10.3 Performing the Data Link                                      |                |
| 10.3.1 Confirming the operation by LED display                     |                |
| 10.3.2 Confirming the operation by the program                     |                |
| 11. COMMUNICATION BETWEEN THE MASTER STATION AND THE LOCAL STATION | 11- 1 to 11-16 |
| 11.1 Secured 32-bit Data                                           |                |
| 11.2 System Configuration                                          |                |
| 11.2.1 Setting of the master station                               |                |
| 11.2.2 Setting of the local station                                |                |
| 11.3 Creating a Program                                            |                |
| 11.3.1 Program for the mater station                               |                |
| 11.3.2 Local station program                                       |                |
| 11.4 Performing the Data Link                                      |                |
| 11.4.1 Confirming the operation by LED display                     |                |
| 11.4.2 Confirming the operation by the program                     | 11-15          |
| 12. COMMUNICATION IN THE COMPOUND SYSTEM                           |                |
| 12.1 System Configuration                                          |                |
| 12.1.1 Setting of the master station                               |                |
| 12.1.2 Setting of the remote I/O station                           |                |
| 12.1.3 Setting of the remote device station                        |                |
| 12.1.4 Setting of the local station                                |                |
| 12.2 Creating a Program                                            |                |
| 12.2.1 Program for the master station                              |                |
| 12.2.2 Local station program                                       |                |
| 12.3 Performing the Data Link                                      |                |
| 12.3.1 Confirming the operation by LED display                     |                |
| 12.3.2 Confirming the operation by the program                     |                |

| 13. TROUBLESHOOTING                                                                           | 1 to 13-18 |
|-----------------------------------------------------------------------------------------------|------------|
|                                                                                               |            |
| 13.1 Verification When a Trouble Occurs                                                       |            |
| 13.2 Troubleshooting When the "ERR" LED on the Master Station Is Flashing                     |            |
| 13.3 Error Codes                                                                              | 13-6       |
| 13.4 LED Display Status                                                                       | 13-12      |
| 13.4.1 When data link is normal                                                               | 13-12      |
| 13.4.2 When a cable is disconnected                                                           | 13-12      |
| 13.4.3 When a cable is shorted                                                                | 13-13      |
| 13.4.4 When the link is stopped at the master station                                         |            |
| 13.4.5 When power supply to a remote I/O station is turned off                                |            |
| 13.4.6 When the power supply to a remote device station is turned off                         | 13-14      |
| 13.4.7 When the power supply to the local station (programmable controller CPU) is turned off | 13-15      |
| 13.4.8 When the station numbers are duplicate                                                 |            |
| 13.4.9 When the transmission speed is set incorrectly                                         | 13-16      |
| 13.4.10 When the switch setting is changed during data link                                   | 13-16      |
| 13.4.11 When data link is started with the switch set outside the range                       |            |
| 13.4.12 When the remote I/O station is not set by the parameter (i.e., is set as reserved)    | 13-17      |
| 13.4.13 When the remote device station is not set by the parameter (i.e., is set as reserved) | 13-18      |
| 13.4.14 When the local station is not set by the parameter (i.e., is set as reserved)         | 13-18      |

14. OVERVIEW (FUNCTION VERSION B OR LATER) ...... 14- 1 to 14- 2

| 15. FUNCTIONS (FUNCTION VERSION B OR LATER)                                           | 15- 1 to 15 | 5-20 |
|---------------------------------------------------------------------------------------|-------------|------|
|                                                                                       |             |      |
| 15.1 List of Functions                                                                |             |      |
| 15.2 Parameter Registration Function                                                  |             |      |
| 15.2.1 Network parameters                                                             | 15          | 5-2  |
| 15.2.2 Automatic refresh parameters                                                   | 15          | 5-3  |
| 15.3 Automatic Refresh Function                                                       | 15          | 5-3  |
| 15.4 Scan Synchronous Function                                                        | 15          | 5-4  |
| 15.4.1 Synchronous mode                                                               | 15          | 5-4  |
| 15.4.2 Asynchronous mode                                                              | 15          | 5-5  |
| 15.5 Standby Master Function                                                          | 15          | 5-6  |
| 15.5.1 Operation overview                                                             | 15          | 5-6  |
| 15.5.2 Settings on using the standby master function                                  | 15          | 5-7  |
| 15.5.3 Link special relays/registers (SB, SW) relating to the standby master function | 15          | 5-8  |
| 15.5.4 Notes on using the standby master function                                     | 15          | 5-9  |
| 15.5.5 Program example on using the standby master function                           | 15          | 5-10 |
| 15.6 Dedicated Instructions                                                           | 15          | 5-11 |
| 15.7 Communication Instructions (Software Version J and Later)                        | 15          | 5-12 |
| 15.8 Remote I/O Net Mode                                                              | 15          | 5-13 |
| 15.8.1 Features                                                                       | 15          | 5-13 |
| 15.8.2 Software version corresponding to master module and its CPU                    | 15          | 5-13 |
| 15.8.3 Set item                                                                       |             | 5-13 |
| 15.8.4 Link scan time                                                                 | 15          | 5-14 |
| 15.8.5 Precautions                                                                    | 15          | 5-14 |
|                                                                                       |             |      |

| 15.9 Temporary Error Invalid Station Specification Function                                   |     |
|-----------------------------------------------------------------------------------------------|-----|
| 15.9.1 I/O status of the temporary error invalid station specification                        | -15 |
| 15.9.2 Link special relays/registers (SB, SW) relating to the temporary error invalid station |     |
| specification function15-                                                                     | -15 |
| 15.9.3 Execution procedure for the temporary error invalid station specification function     | -17 |
| 15.10 Online Test Function                                                                    | -18 |
| 15.10.1 Parameter test15-                                                                     | -18 |
| 15.10.2 Line test                                                                             | -18 |
| 15.10.3 Network test                                                                          | -18 |
| 15.11 Monitor/Diagnosis Functions                                                             | -19 |
| 15.11.1 Line monitor (host station)15-                                                        | -19 |
| 15.11.2 Line monitor (other stations)15-                                                      | -19 |
| 15.11.3 Device monitor                                                                        | -20 |

#### 

| APPENDICES                         |        |
|------------------------------------|--------|
|                                    |        |
| Appendix 1 External Dimensions     | APP- 1 |
| Appendix 1.1 AJ61QBT11             | APP- 1 |
| Appendix 1.2 A1SJ61QBT11           | APP- 2 |
| Appendix 2 Parameter Setting Sheet | APP- 3 |

#### MANUAL

The following manuals are to this product. Order as needed, referring to the table below.

#### **Relevant Manuals**

| Manual Name                                                                                                    | Manual No.<br>(Model code) |
|----------------------------------------------------------------------------------------------------|----------------------------|
| SW2IVD/NX-GPPQ GPP Function Software Package Operating Manual (Offline Version)<br>Describes the offline function of program creation method, print out method and file<br>maintenance, etc. on the SW2NX-GPPQ/SW2IVD-GPPQ.<br>(Same package) | IB-66775<br>(13J922)       |
| SW2IVD/NX-GPPQ GPP Function Software Package Operating Manual (Online Version)<br>Describes the online function of monitor method and debugging method, etc. on the<br>SW2IVD-GPPQ/SW2NX-GPPQ.<br>(Same package)                              | IB-66774<br>(13J921)       |
| GX Developer Version 8 Operating Manual<br>Explains the functions of GX Developer, such as the programming, printout, monitoring and<br>debugging methods.<br>(Sold separately)                                                               | SH-080373E<br>(13JU41)     |
| QnACPU Programming Manual (Common Instructions)<br>Describes how to use sequence instructions, basic instructions and application instructions.<br>(Sold separately)                                                                          | SH-080810ENG<br>(13JW11)   |
| QnACPU PROGRAMMING MANUAL (Special Functions)<br>Describes dedicated instructions used in the Q2ACPU(S1), Q3ACPU, and Q4ACPU special-<br>function modules.<br>(Sold separately)                                                               | IB-66616<br>(13JF48)       |

#### COMPLIANCE WITH EMC AND LOW VOLTAGE DIRECTIVES

(1) For programmable controller system

To ensure that Mitsubishi programmable controllers maintain EMC and Low Voltage Directives when incorporated into other machinery or equipment, certain measures may be necessary. Please refer to one of the following manuals.

- User's manual for the CPU module used
- User's manual (hardware) for the CPU module or base unit used
- (2) For the product

To ensure that this product maintains EMC and Low Voltage Directives, please refer to one of the manuals listed under (1).

## MEMO

| <br> |
|------|
|      |
|      |
|      |
|      |
|      |
|      |
|      |
|      |
|      |
|      |
|      |
|      |
|      |
|      |
|      |
|      |
|      |
|      |
|      |
|      |
|      |
|      |
|      |
|      |
|      |
|      |
|      |
|      |
|      |
|      |

#### 1. OVERVIEW

The CC-Link system is a system that connects distributed modules such as I/O modules, intelligent function modules, and special function modules using dedicated cables so that these modules can be controlled by a programmable controller CPU. This chapter describes outline of the CC-Link.

- ① By distributing each module to the equipment device such as the conveyor line and machine devices, the wiring conservation of the entire system can be accomplished.
- ② Simple, high-speed communication can be accomplished with modules that handle on/off data such as I/O or numeric data.
- ③ By connecting multiple programmable controller CPUs, a simple distributed system can be configured.
- ④ Connections can be made to different types of devices made by partner manufacturers, giving flexibility to the system.

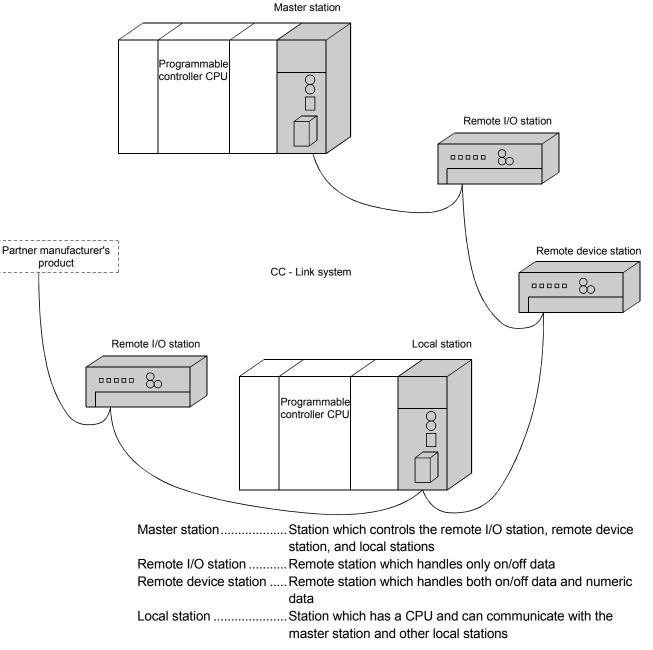

When applying any of the program examples to the actual system, examine the applicability and confirm that it will not cause system control problems. After unpacking, please check that the following components are included.

| Product name                               |                                                                               | Quantity |
|--------------------------------------------|-------------------------------------------------------------------------------|----------|
|                                            | AJ61QBT11                                                                     | 1        |
| AJ61QBT11 CC-Link System Master/Local      | AJ61QBT11 CC-Link System Master/Local<br>Module User's Manual (Hardware)      | 1        |
| Module<br>(discontinued on September 2008) | Terminating resistor (110 $\Omega$ , 1/2 W) (All brown)                       | 2        |
|                                            | Terminating resistor (130 $\Omega$ , 1/2 W) (brown, orange, brown)            | 2        |
|                                            | A1SJ61QBT11                                                                   | 1        |
| A1SJ61QBT11 CC-Link system                 | A1SJ61QBT11 CC-Link System<br>Master/Local Module User's Manual<br>(Hardware) | 1        |
| Master/Local Module                        | Terminating resistor (110 $\Omega$ , 1/2 W) (All brown)                       | 2        |
|                                            | Terminating resistor (130 $\Omega$ , 1/2 W) (brown, orange, brown)            | 2        |

#### 1.1 How to Use This Manual

The master/local module has the following functions added from the function version B or later. The detailed descriptions of the additional functions are provided in Chapter 14 or later.

- (1) Scan synchronous function Link scan can be executed synchronized with the sequence scan.
- (2) Standby master function With this function, the data link can be continuously executed even if an error occurs in the master station, by automatically switching to the standby master station.
- (3) Dedicated instructions Transient transmission with the intelligent device and local station is possible. In addition, read/write of data with handshake to/from the remote device is feasible.
- (4) Temporary error invalid station specification function By specifying the corresponding remote station as a temporary error invalid station, an error is not detected even if the module is replaced while in communication.
- (5) Parameter registration function Parameters such as total number of connected stations and station information can be set using dedicated instructions.
- (6) Automatic refresh function Data transferred by cyclic transmissions, such as RX and RY, can be refreshed by the END processing to a desired device, when set up with the dedicated instruction.
- Monitor/diagnosis function
   Monitoring and diagnosing can be performed from a peripheral device.
- (8) Online test function Line testing and control of link such as starting up and stopping can be performed from a peripheral device.
- (9) Communication instruction (software version J manufactured in Jan., 1998 or later)

Data communication with other stations is possible. Data read/write with other stations is also possible.

 (10) Dedicated instruction (software version J manufactured in Jan., 1998 or later)
 Device read/write with respect to the CPU of the specified station are possible.

(11) Remote I/O net mode (software version P manufactured in Sep., 1998 or later)

When the system is configured only with the master station and the remote I/O stations, the setting of the network parameters is eliminated and the link scanning time is shortened by the use of the remote I/O net mode.

#### 1.2 Characteristics

The characteristics of the CC-Link are described below:

 Remote I/O station communication The communication is performed with only on/off data (remote input RX and remote output RY).

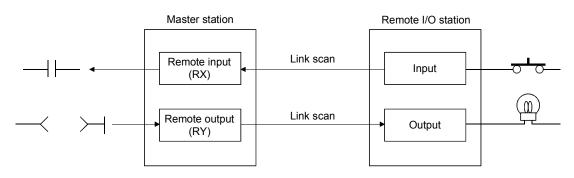

(2) Remote device station communication The communication is performed with on/off data (remote input RX and remote output RY) and numeric data (remote register).

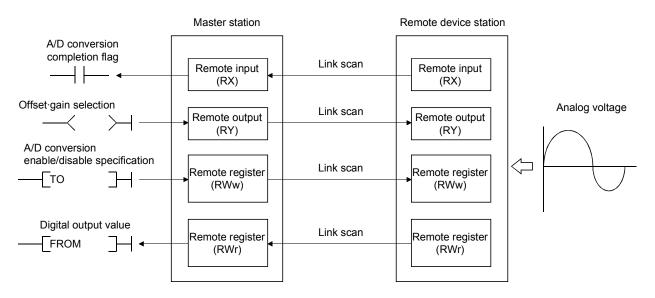

#### (3) Local station communication

The data communication between programmable controller CPUs can be performed in N:N relationship with bit data (remote input RX and remote output RY) and word data (remote register)

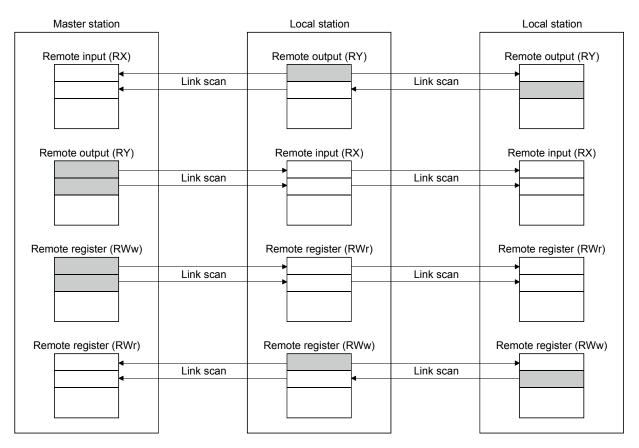

#### (4) Establishing high-speed transmission

When the transmission speed of 10Mbps is set, the link scan time (communication time with the master station and remote station/local station) is still at high speed, even when the maximum 64 stations are connected.

- Remote I/O (RX, RY) 2048 points
  - + remote register (RWw, RWr) 512 points ...... 7 ms
- (5) System configurations are possible, according to requirements.
  - (a) Transmission distance

The total extended distance depends on the transmission speed, but connections can be made between 100 m (at 10 Mbps) and 1.2 km (at 156 kbps).

(b) Number of connected stations

A maximum of 64 stations, including remote I/O stations, remote device stations, and local stations can be connected to one master station. Up to 64 remote I/O stations, 42 remote device stations, and 26 local stations can be connected. (Refer to Section 2.1.)

#### (6) Link points

2048 points of remote input (RX), 2048 points of remote output (RY), and 512 points of remote register (RW) can be used for communication in one system. For one remote station or local station, 32 points of remote input (RX), 32 points of remote output (RY), and 8 points of remote register (RW) (RWw: 4 points, RWr: 4 points) can be handled.

#### (7) System down prevention (Station cutoff function)

Because the system employs the bus method, even if there is a remote station or local station which goes down due to power off, etc., it won't affect the communication with other functioning remote/local stations.

Also, for the module using with the 2-piece terminal block, the module can be replaced during data link.

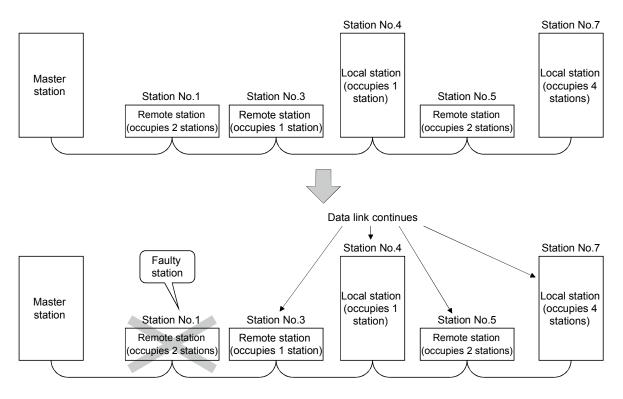

#### (8) Reserved station function

By setting the station which is not actually connected (station planned for connection in the future) as a reserved station, the station will not be handled as a faulty station.

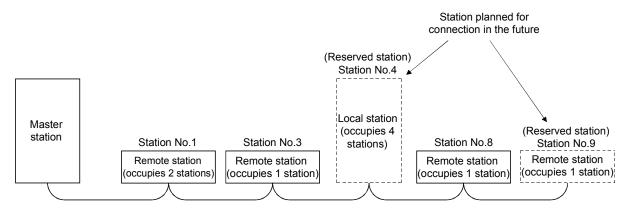

#### (9) Error invalid station function

A station that cannot perform data links because the power is turned off, etc., can be handled as other than a "data-link faulty station" on the master station and the local station.

Be careful, however, for errors will not be detected.

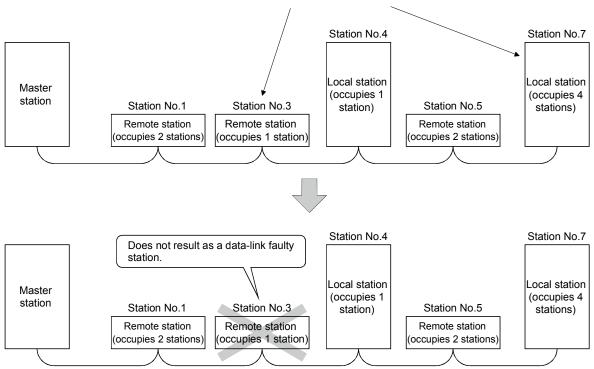

Stations to be set as error invalid stations

#### (10) Parameter registration to the $E^2 PROM$

By registering the parameters to the E<sup>2</sup>PROM, the parameter settings do not have to be performed at each master station startup (power off  $\rightarrow$  on). Because this is the E<sup>2</sup>PROM, parameters are stored even if the module's power is turned off.

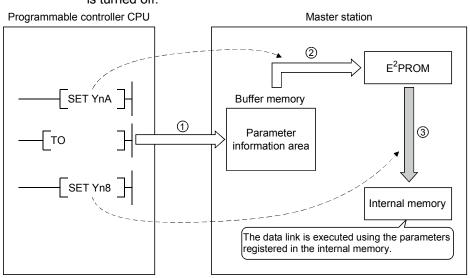

(11) Data-link status setting for when a master station programmable controller CPU error occurs

The data-link status can be set (stop/continue) to either stop or continue for when a "operation stop error" occurs at the master station's programmable controller CPU, such as SP. UNIT ERROR.

The data link between local stations can be continued.

"Operation continue errors" such as a BATTERY ERROR continue the data link regardless of the setting.

#### (12) Input data from data-link faulty station status setting

The data input (received) from the data-link faulty station can be cleared or kept (status right before an error is caused).

(13) Module reset function from the sequence program

When the switch setting is changed or an error occurs in the module, the module can be reset from the sequence program without resetting the programmable controller CPU.

(This excludes when the module has a module faulty (Xn0 is on).)

- (14) RAS function
  - (a) Automatic return function

When a station is disconnected from the link due to power off, etc., and returns to the normal status, the station can join the data link again automatically.

- (b) Link status check Using the link special relay (SB) and link special register (SW) in the buffer memory, the current data-link status can be checked.
- (c) Diagnosis function Using the switch setting, the hardware and cable conditions can be checked.

#### 1.3 Communication Overview

#### 1.3.1 Communication between the master station and remote I/O station

The overview of the communication between the master station and remote I/O station is described below. Refer to Section 4.2 for details.

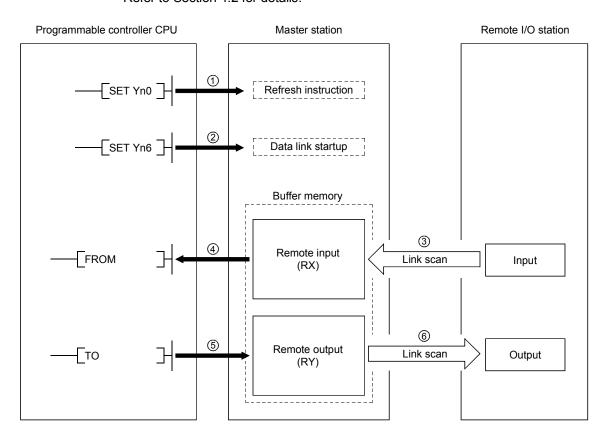

- ① Turn on the refresh instruction.
- ② Startup the data link.
- ③ By the link scan, the remote I/O station's input information is stored in the master station's remote input (RX).
- ④ By the FROM instruction, read from the remote input (RX).
- (5) By the TO instruction, write the on/off data to the remote output (RY).
- (6) By the link scan, the remote I/O station's output is turned on/off.

#### 1.3.2 Communication between the master station and remote device station

The overview of the communication between the master station and remote device station is described below. Refer to Section 4.3 for details.

Programmable controller CPU Master station Remote device station 1 \_\_\_\_\_SET Yn0 \_\_\_\_ Refresh instruction 2 SET Yn6 Data-link startup Buffer memory 3 (4) Remote input Remote input FROM Link scan (RX) (RX) 6 (5) Remote output Remote output ТО Link scan (RY) (RY) 8 (7)Remote register Remote register TO Link scan (RWw) (RWw) 9 10 Remote register Remote register FROM Link scan (RWr) (RWr)

- ① Turn on the refresh instruction.
- ② Startup the data link.
- ③ By the link scan, the remote device station's remote input (RX) is stored in the master station's remote input (RX).
- ④ By the FROM instruction, read data from the remote input (RX).
- (5) By the TO instruction, write data to the remote output (RY).
- 6 By the link scan, the remote device station's remote output (RY) is turned on/off.
- ⑦ By the TO instruction, write data to the remote register (RWw).
- (8) By the link scan, the data is sent to the remote device station's remote register (RWw).
- (9) By the link scan, the remote device station's remote register (RWr) is sent to the master station's remote register (RWr).
- (1) By the TO instruction, read data from the remote register (RWr).

#### 1.3.3 Communication between the master station and local station

The overview of the communication between the master station and local station is described below.

Refer to Section 4.4 for details.

| Master station                        | Local station |                       |           | Local station         |
|---------------------------------------|---------------|-----------------------|-----------|-----------------------|
| ①Refresh instruction                  |               | ①Refresh instruction  |           | ①Refresh instruction  |
| ②Data link startup                    |               |                       |           |                       |
| Buffer memory                         |               | Buffer memory         |           | Buffer memory         |
| Remote input (RX)                     | 3             | Remote output (RY)    | 3         | Remote output (RY)    |
| • • • • • • • • • • • • • • • • • • • | Link scan     |                       | Link scan |                       |
| Remote output (RY)                    | 4             | Remote input (RX)     | (4)       | Remote input (RX)     |
|                                       | Link scan     |                       | Link scan |                       |
| Remote register (RWw)                 | 5             | Remote register (RWr) | 5         | Remote register (RWr) |
|                                       | Link scan     |                       | Link scan |                       |
| Remote register (RWr)                 | 6             | Remote register (RWw) | 6         | Remote register (RWw) |
|                                       | Link scan     |                       | Link scan |                       |
| LJ                                    |               | LJ                    |           | LJ                    |

- ① Turn on the refresh instruction.
- ② Startup the data link.
- ③ By the link scan, the data in the local station's remote output (RY) is sent to the master station's remote input (RX) and other local stations' remote output (RY).
- ④ By the link scan, the data in the master station's remote output (RY) is sent to all local station's remote input (RY).
- (5) By the link scan, the data in the master station's remote register (RWw) is sent to all local stations' remote register (RWr).
- (6) By the link scan, the data in the local station's remote register (RWw) is sent to the master station's remote register (RWr) and other local stations' remote register (RWw).

#### 1.3.4 Compound system communication

The overview of compound system communication with remote I/O stations, remote device stations, and local stations is described below. Refer to Section 4.5 for details.

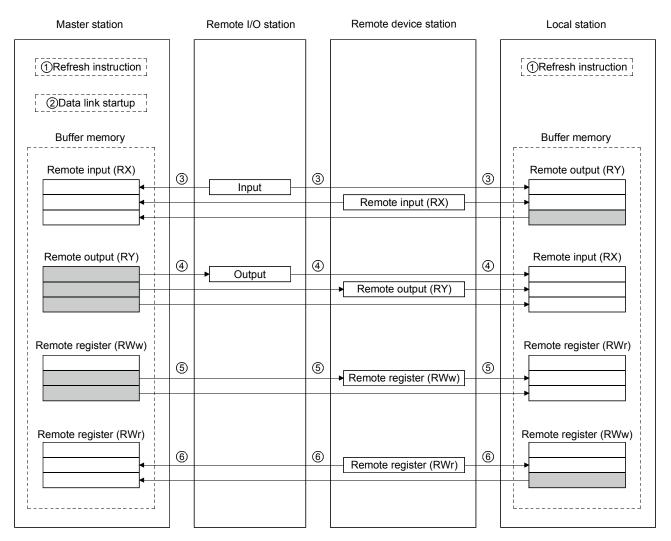

- ① Turn on the refresh instruction.
- 2 Startup the data link.
- ③ By the link scan, data in the remote I/O station's and remote device station's remote input (RX) and local station's remote output (RY) is sent to the master station's remote input (RX) and local station's remote output (RY).
- ④ By the link scan, data in the master station's remote output (RY) is sent to the remote I/O station's and remote device station's remote output (RY) and local station's remote input (RX).
- (5) By the link scan, data in the master station's remote register (RWw) is sent to the remote device station's remote register (RWw) and local station's remote register (RWr).
- (6) By the link scan, data in the remote device station's remote register (RWr) and local station's remote register (RWw) is sent to the master station's remote register (RWr) and local station's remote register (RWw).

## 1.4 Number of Occupied Stations and Station Number, Number of Modules and Number of Stations

The relationship between number of occupied station and station number, and between number of modules and number of stations is described below.

(1) Number of occupied stations

The number of occupied stations is fixed for each module (remote I/O station, remote device station, and local station).

However, the number of occupied stations can be set (1 to 4 stations \*) for local stations.

| Module                                              |                  | Number of occupied stations           |
|-----------------------------------------------------|------------------|---------------------------------------|
| Remote I/O station (16 points and 32 points module) |                  | 1 station                             |
| Remote device station                               | AJ65BT-64AD      | 2 stations                            |
|                                                     | AJ65BT-64DAV     | 2 stations                            |
|                                                     | AJ65BT-64DAI     | 2 stations                            |
|                                                     | AJ65BT-D62       | 4 stations                            |
|                                                     | AJ65BT-D62D (S1) | 4 Stations                            |
|                                                     | A852GOT          | 2 or 4 stations                       |
| Local station                                       |                  | 1 to 4 stations * (changed by switch) |
| Intelligent device station                          | AJ65BT-R2(N)     | 1 station                             |
|                                                     | AJ65BT-G4        | 1 station                             |
|                                                     | AJ65BT-D75P2-S3  | 4 stations                            |

\* The AJ61QBT11 of hardware version F or later and the A1SJ61QBT11 of hardware version G or later are compatible with this setting. For other than the above, the setting is 1 or 4 stations only.

#### (2) Station number

When the number of occupied station for all connected stations is set to "1 station," the station number is set continuously from 1 (e.g. 1, 2, 3,...). However, when a station which occupies more than 2 stations is connected, the setting must be performed considering the number of occupied stations.

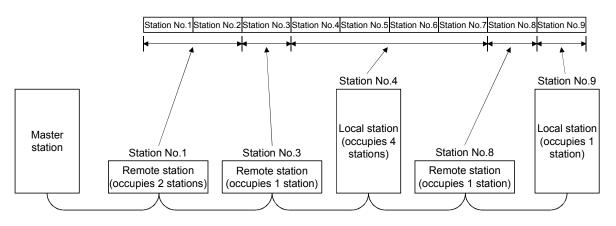

#### (3) Number of modules and number of stations

Number of modules is a physical module count.

Number of stations is a number of occupied stations for each module as stated in (1).

In the system configuration example in (2), the number of modules is 5 and number of stations is 9.

#### 1.5 Generic Terms and Abbreviations

#### Generic terms and abbreviations used in this manual are shown below.

| Generic Term/Abbreviation                                                                                 | Description                                                                                                   |  |  |
|----------------------------------------------------------------------------------------------------|----------------------------------------------------------------------------------------------------|--|--|
| AJ61QBT11                                                                                                 | Abbreviation for the AJ61QBT11 CC-Link System Master/Local Module.                                            |  |  |
| A1SJ61QBT11                                                                                               | Abbreviation for the A1SJ61QBT11 CC-Link System Master/Local Module.                                          |  |  |
|                                                                                                    | Station that controls the data link system.                                                                   |  |  |
| Master station                                                                                            | One master station is required for each system.                                                               |  |  |
|                                                                                                    | Station having a programmable controller CPU and the ability to communicate with the master and other         |  |  |
| Local station                                                                                             | local stations.                                                                                               |  |  |
|                                                                                                    | Remote station that handles bit unit data only. (Performs input and output with external devices.)            |  |  |
| Remote I/O station                                                                                        | (AJ65BTB1-16D, AJ65SBTB1-16D)                                                                                 |  |  |
|                                                                                                    | Remote station that handles bit unit and word unit data only. (Performs input and output with external        |  |  |
| Remote device station                                                                                     | devices, and analog data conversion.)                                                                         |  |  |
|                                                                                                    | (AJ65BT-64AD, AJ65BT-64DAV, AJ65BT-64DAI)                                                                     |  |  |
| Remote station                                                                                            | Generic term for remote I/O station and remote device station. (Controlled by a master station)               |  |  |
| Intelligent device station                                                                                | Station that can perform transient transmission, such as the AJ65BT-R2(N) (Including local station).          |  |  |
|                                                                                                    | Backup station for data link control when the link to the master station is disconnected due to a             |  |  |
| Standby master station                                                                                    | programmable controller CPU or power supply problem.                                                          |  |  |
|                                                                                                    | Generic term for the remote I/O station, remote device station, local station, intelligent device station and |  |  |
| Slave station                                                                                             | standby master station.                                                                                       |  |  |
| Master/local module                                                                                       | Generic term for the AJ61QBT11, and A1SJ61QBT11.                                                              |  |  |
| Master module                                                                                             | Generic term for the AJ61QBT11, and A1SJ61QBT11 when they are used as master station.                         |  |  |
| Local module                                                                                              | Generic term for the AJ61QBT11, and A1SJ61QBT11 when they are used as local station.                          |  |  |
|                                                                                                    |                                                                                                    |  |  |
| Remote module Generic term for the AJ65BTB1-16D, AJ65SBTB1-16D, AJ65BT-64AD, AJ65BT-64DAV, A and A852GOT. |                                                                                                    |  |  |
| AJ65BT-R2(N)                                                                                              | Generic term for AJ65BT-R2 and AJ65BT-R2N.                                                                    |  |  |
| Intelligent device module                                                                                 | Module that can perform transient transmission, such as AJ65BT-R2(N) (including local module).                |  |  |
| Remote I/O net mode                                                                                       | Dedicated mode for sending and receiving data to and from the remote I/O station at high speed.               |  |  |
|                                                                                                    | Mode that can communicate with all stations used for CC-Link (remote I/O station, remote device station,      |  |  |
| Remote net mode                                                                                           | local station, intelligent device station, and standby master station)                                        |  |  |
|                                                                                                    | Transmission method by which to periodically communicate the contents of remote I/O, and remote               |  |  |
| Cycric transmission                                                                                       | registers.                                                                                                    |  |  |
| Transient transmission                                                                                    | Transmission method with which the counterpart is specified and 1:1 communication is used at an               |  |  |
| Transient transmission                                                                                    | arbitrary timing.                                                                                             |  |  |
|                                                                                                    | Generic term for the A1SCPU, A1SCPU-S1, A1SJCPU, A1SJCPU-S3, A2SCPU, A2SCPU-S1, and                           |  |  |
| AnSCPU                                                                                                    | A1SCPUC24-R2.                                                                                                 |  |  |
| AnCPU                                                                                                    | Generic term for the A1CPU, A2CPU, A2CPUS1, and A3CPU.                                                        |  |  |
| AnNCPU                                                                                                    | Generic term for the A1NCPU, A2NCPU, A2NCPUS1, and A3NCPU.                                                    |  |  |
| AnACPU                                                                                                    | Generic term for the A2ACPU, A2ACPUS1, and A3ACPU.                                                            |  |  |
| A2USCPU                                                                                                   | Generic term for the A2USCPU and A2USCPUS1.                                                                   |  |  |
| AnUCPU                                                                                                    | Generic term for the A2UCPU, A2UCPUS1, A3UPU, and A4UCPU.                                                     |  |  |
| Q2ASCPU                                                                                                   | Generic term for the Q2ASCPU, Q2ASCPUS1, Q2ASHCPU, and Q2ASHCPUS1.                                            |  |  |
| QnACPU                                                                                                    | Generic term for the Q2ACPU, Q2ACPUS1, Q3ACPU, and Q4ACPU.                                                    |  |  |
|                                                                                                    | Link special relay (for CC-Link)                                                                              |  |  |
| SB                                                                                                    | Bit unit information that indicates the module operating status and data link status of the master            |  |  |
|                                                                                                    | station/local station.                                                                                        |  |  |
| SW                                                                                                    | Link special register (for CC-Link)                                                                           |  |  |
|                                                                                                    | 16-bit unit information that indicates the module operating status and data link status of the master         |  |  |
|                                                                                                    | station/local station.                                                                                        |  |  |
|                                                                                                    | Remote input (for CC-Link)                                                                                    |  |  |
| RX                                                                                                    | Information entered in bit units from the slave stations to the master station.                               |  |  |
|                                                                                                    | Remote output (for CC-Link)                                                                                   |  |  |
| RY                                                                                                    | Information output in bit units from the master station to the slave station                                  |  |  |
|                                                                                                    |                                                                                                    |  |  |

#### 1 OVERVIEW

| Generic Term/Abbreviation                                                                                                    | Description |  |  |
|----------------------------------------------------------------------------------------------------|-------------|--|--|
| RWw Remote register (Write area for CC-Link)<br>Information output in 16-bit units from the master station to the slave station.                |             |  |  |
| RWr         Remote register (Read area for CC-Link)           Information entered in 16-bit units from the slave station to the master station. |             |  |  |

#### 2. SYSTEM CONFIGURATION

The system configuration for the CC-Link is described in this chapter.

#### 2.1 Total Configuration

A total of 64 remote I/O stations, remote device stations, or local stations can be connected for one master station.

However, the following conditions must be satisfied:

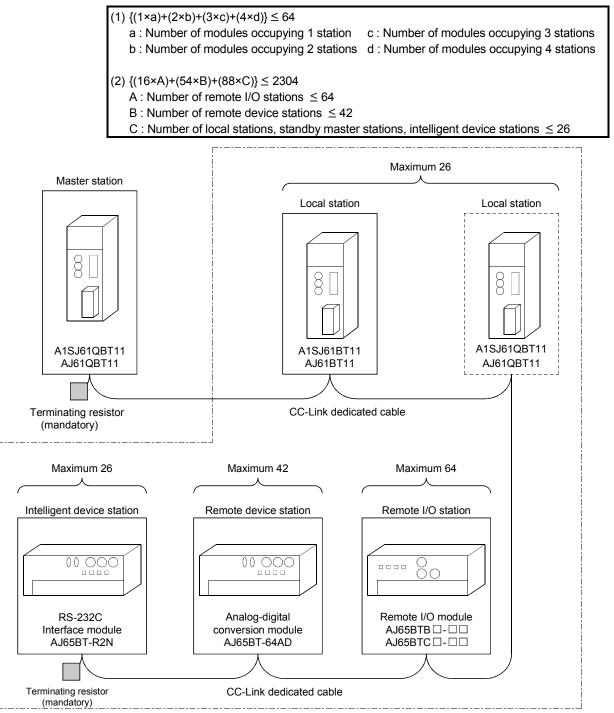

Total 64

#### 2.2 Applicable System

The applicable CPU modules and the precautions for system configuration are described below.

#### 2.2.1 Applicable CPU and number of modules that can be installed

The applicable programmable controller CPU, data link system/network system, and the number of modules that can be installed are shown in Table 2.1. However, intelligent mode cannot be used for future plan.

|                                 | Installation area              |             | A1SJ61QBT11          | AJ61QBT11         |
|---------------------------------|--------------------------------|-------------|----------------------|-------------------|
| A0J2CPU                         |                                |             | -                    |                   |
|                                 | A0J2HCPU                       |             |                      |                   |
|                                 | A1SCPU (S1)                    |             |                      |                   |
|                                 | A1SHCPU                        |             |                      |                   |
|                                 | A1SJCPU (S3)                   |             | Unusable             | Unusable          |
|                                 | A1SJHCPU (S8)                  |             |                      |                   |
|                                 | A1SCPUC24-R2                   |             |                      |                   |
|                                 | A2SCPU (S1)                    |             |                      |                   |
|                                 | A2SHCPU (S1)                   |             |                      |                   |
|                                 | A2ASCPU (S1/S30                |             |                      |                   |
|                                 | A2USHCPU-S1                    |             |                      |                   |
|                                 | Q2ASCPU (S1)                   |             | N                    | No sector di succ |
|                                 | Q2ASHCPU (S1)                  |             | No restrictions      | No restrictions   |
|                                 | A1CPU                          |             |                      |                   |
| Programmable                    | A2CPU (S1)                     |             |                      |                   |
| controller CPU                  | A3CPU                          |             |                      |                   |
|                                 | A1NCPU                         |             | Unusable             |                   |
|                                 | A2NCPU (S1)                    |             |                      | Unusable          |
|                                 | A3NCPU                         |             |                      |                   |
|                                 | A3MCPU                         |             |                      |                   |
|                                 | A3HCPU                         |             |                      |                   |
|                                 | A2ACPU (S1)                    |             |                      |                   |
|                                 | A3ACPU                         |             |                      |                   |
|                                 | A2UCPU (S1)                    |             |                      |                   |
|                                 | A3UCPU                         |             |                      |                   |
|                                 | A4UCPU<br>Q2ACPU (S1)          |             |                      |                   |
|                                 |                                |             |                      | No restrictions   |
|                                 | Q3ACPU                         |             |                      |                   |
|                                 | Q4ACPU<br>Q4ARCPU              |             |                      |                   |
|                                 |                                |             |                      |                   |
| M<br>Data link and<br>network M | MELSECNET remote I/O station   |             | Unusable             | Unusable          |
|                                 | MELSECNET/B remote I/O station |             | Unusable             | Unusable          |
|                                 |                                | AJ72LP25    | Unusable<br>Unusable | Unusable          |
|                                 |                                | AJ72LP15    |                      |                   |
|                                 |                                | AJ72QLP25   |                      | No restrictions   |
|                                 | remote I/O station             | AJ72QBR15   |                      |                   |
|                                 |                                | A1SJ72QLP25 | No restrictions      | No restrictions   |
|                                 |                                | A1SJ72QBR15 |                      |                   |

Table 2.1 Number of modules that can be installed

#### 2.2.2 Precautions when configuring a system

Design the system with the following considerations to prevent mis-input from the remote I/O module:

#### (1) During power on and power off

Start the data link after turning on the power for the remote I/O module. Turn off power for the remote I/O module after stopping the data link.

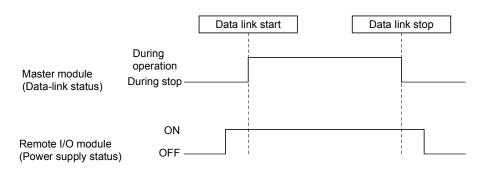

- (2) During momentary power failure of the remote I/O module When momentary power failure occurs with the power (24VDC) supplied to the remote I/O module, mis-input may occur.
  - (a) Cause for mis-input due to a momentary power failure The remote I/O module hardware uses the power after internally converting the module power (24VDC) in to 5VDC.

When momentary power failure occurs with the remote I/O module, the following condition occurs:

(Time for the 5VDC in the internal remote I/O module to turn off) > (input module on  $\rightarrow$  off response time)

Therefore, mis-input is caused when a refresh is performed within the time indicated by (1) in the diagram below.

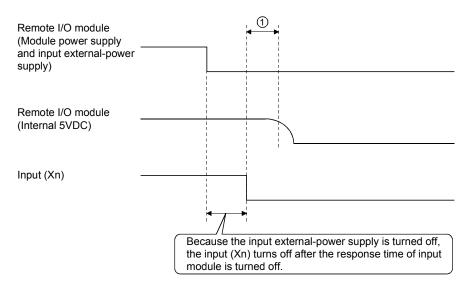

#### (b) Countermeasure for mis-input

Wire the power supply cable for the power supply module, stabilized power, and input/external-supply power of the AC input from the same power source.

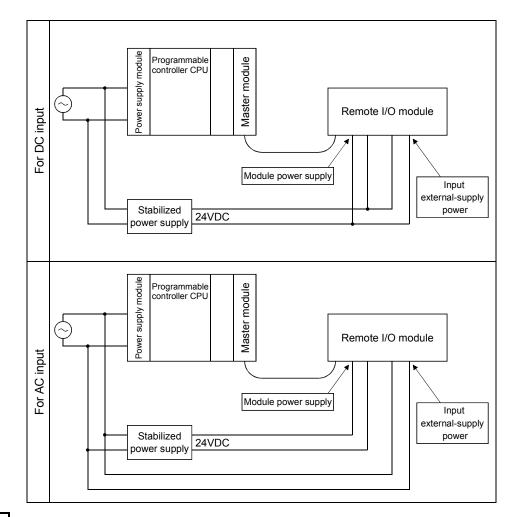

#### REMARK

When supplying power from one power source to multiple remote I/O modules, select the cable and perform the wiring with considerations to the voltage decline from the cables. Connections can be established if the remote I/O module's receiving port voltage is within the

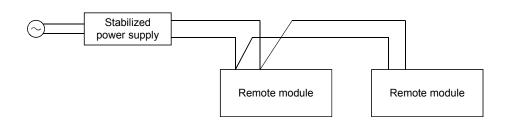

specification range of the used remote I/O module.

#### POINT

To utilize the functions described in Chapter 14 or later, use a module with "9707B\*" or later is shown as a DATE code on the rating plate.

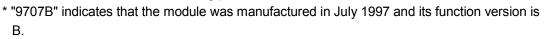

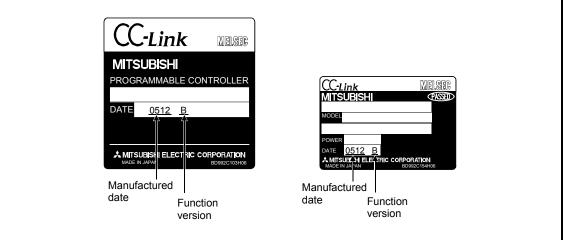

- (3) Access to station No.64
  - (a) To a local station of No. 64, other station access from GX Developer or GOT is not allowed.
     If the station No. is changed to other than 64, other station access is

executable.

(b) The CC-Link board is not allowed to access a local station or intelligent device station whose station No. is 64. If the station No. is changed to other than 64, other station access is executable.

#### (4) Precautions for use on remote I/O stations Transient transmissions using dedicated instructions are not allowed to local

I ransient transmissions using dedicated instructions are not allowed to local stations and intelligent device stations.

## 2.2.3 List of system equipment restricted by master/local module versions

Table 2.2 lists the CC-Link system equipment restricted by the function, hardware and software versions of the master/local modules.

| Product name                                               | Model                 | Description                                                                                                    | Number of<br>occupied stations | Station type               |
|------------------------------------------------------------|-----------------------|----------------------------------------------------------------------------------------------------|--------------------------------|----------------------------|
|                                                            | A1SJ61BT11            | Master/local module for AnS/A2US series                                                                                                    |                                |                            |
|                                                            | AJ61BT11              | Master/local module for A series                                                                                                    | When local                     |                            |
| Master/local module                                        | A1SJ61QBT11           | Master/local module for Q2AS series                                                                                                    | station $\rightarrow$ 1 to 4   | Master or local<br>station |
|                                                            | AJ61QBT11             | Master/local module for QnA series                                                                                                    | stations * 1                   | Station                    |
|                                                            | QJ61BT11              | Master/local module for Q series                                                                                                    |                                |                            |
| High-speed counter                                         | AJ65BT-D62 * 2        | 24 bit binary, 5/12/24VDC input type,<br>200kPPS, 2 channels                                                                                                  |                                |                            |
| module                                                     | AJ65BT-D62D(S1)<br>*2 | 24 bit binary, differential input type,<br>400kPPS, 2 channels                                                                                                |                                |                            |
| Thermocouple<br>temperature input<br>module                | AJ65BT-68TD * 2       | For connecting thermocouple<br>Temperature input 8 channels                                                                                                   | 4 stations                     | Remote device              |
| Platinum<br>temperature                                    | AJ65BT-64RD3 * 2      | For connecting Pt 100 (3 wire type)<br>Temperature input 4 channels                                                                                           | 4 Stations                     | station                    |
| measuring resistor<br>Pt100<br>temperature input<br>module |                       | For connecting Pt 100 (4 wire type)<br>Temperature input 4 channels                                                                                           |                                |                            |
| ID interface module                                        | AJ65BT-D32ID2 * 2     | Number of readers/writers that can be connected is 2                                                                                                    |                                |                            |
| RS-232C interface module                                   | AJ65BT-R2(N) * 2      | Computer link function<br>RS-232C, 1 channel                                                                                                    | 1 station                      |                            |
| Positioning module AJ65BT-D75P2-S3<br>*2                   |                       | For positioning control, Pulse chain output 2 axes<br>(independent, simultaneous 2 axial, 2 axial linear<br>interpolation and 2 axial circular interpolation) | 4 stations                     | Intelligent device station |
| Peripheral device<br>connection module                     | AJ65BT-G4-S3 * 3      | For peripheral device connection<br>RS-422, 1 channel                                                                                                    | 1 station                      |                            |

| Table 2.2 System equipment lis | t |
|--------------------------------|---|
|--------------------------------|---|

\*1 Supported by the hardware version F and later of the AJ61BT11 and AJ61QBT11, the hardware version G and later of the A1SJ61BT11 and A1SJ61QBT11, and the function version B and later of the QJ61BT11. For other than the above, the setting is one station or four stations only.

\*2: Can be used with function version B or later.

\*3: Can be used with software version J (manufactured in Jan., 1998) or later.

For a list of products by partner manufacturers, refer to the following CC-Link Partner Association website. http://www.cc-link.org/

## 2.2.4 About Ver. 1.10

The module of which the station to station cable length is uniformly 20cm or more by improving the conventional limit of the station to station cable length is defined as Ver. 1.10.

The conventional modules are defined as Ver. 1.00.

Refer to Section 3.2.2 for the maximum overall cable distance of Ver. 1.10. The conditions for setting the station to station cable length uniformly to 20cm or more are indicated below.

- 1) All modules configuring the CC-Link system must use Version 1.10.
- 2) All data link cables trust be Version 1.10 compatible CC-Link dedicated cable.

POINT

In a system where the modules of Ver. 1.00 and Ver. 1.10 are used together, the maximum overall cable distance and station to station cable length are as specified for Ver. 1.00.

Refer to Section 3.2.1 for the maximum overall cable distance and station to station cable length of Ver. 1.00.

(1) Checking Version 1.10

The "CC-Link" logo is printed on the front of the module or on the "rating plate" for the Version 1.10 modules.

#### (a) Front of the AJ61QBT11

| CC-Link |  |
|---------|--|

(b) Rating plate of AJ61QBT11

| CC-Link                                 | MELSEG       |                               |
|-----------------------------------------|--------------|-------------------------------|
| MITSUBISHI                              |              |                               |
| PROGRAMMABLE COI                        | NTROLLER     |                               |
|                                         |              |                               |
| DATE                                    |              |                               |
|                                         |              |                               |
|                                         |              |                               |
| MITSUBISHI ELECTRIC CO<br>MADE IN JAPAN | BD992C103H06 | Relevant regulation standards |

(c) Front of the A1SJ61QBT11

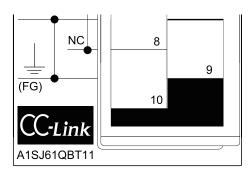

(d) Rating plate of A1SJ61QBT11

| CC-Link                            | MELSEG                            |                               |
|------------------------------------|-----------------------------------|-------------------------------|
| <u>MITSUBISHI</u>                  | PASSED                            |                               |
| MODEL                              |                                   |                               |
| POWER                              |                                   |                               |
| DATE                               |                                   |                               |
| A MITSUBISHI ELEO<br>MADE IN JAPAN | CTRIC CORPORATION<br>BD992C154H06 | Relevant regulation standards |

## **3. SPECIFICATION**

## 3.1 General Specification

For general specifications, refer to the user's manual for the CPU module used.

## 3.2 Performance Specifications

The performance specifications of the CC-Link is shown in Table 3.2.

| Table 3.2 Performance s | pecifications |
|-------------------------|---------------|
|-------------------------|---------------|

| Item                                                                                                    | AJ61QBT11                                                                                                    | A1SJ61QBT11                                                                               |  |  |
|----------------------------------------------------------------------------------------------------|----------------------------------------------------------------------------------------------------|-------------------------------------------------------------------------------------------|--|--|
| Transmission speed                                                                                                    | Can select from 156 kbps/ 625 kbps/ 2.5 Mbps/ 5 Mbps/ 10 Mbps                                                                                                    |                                                                                           |  |  |
| Maximum overall cable distance<br>(Maximum transmission distance)                                                                                                | Different from the transmission speed: (Refer to Section 3.2.1, 3.2.2)                                                                                                    |                                                                                           |  |  |
| Maximum number of connected modules<br>(when master station)                                                                                                    | 64 modules<br>However, the following conditions must b<br>{(1×a) + (2×b) + (3×c) + (4×d)} ≤ 64<br>a: number of modules occupying 1 st<br>b: number of modules occupying 2 st<br>c: number of modules occupying 3 st<br>d: number of modules occupying 4 st<br>{(16×A) + (54×B) + (88×C)} ≤ 2304<br>A: Number of remote I/O stations ≤ 6<br>B: Number of remote device stations<br>C: Number of local stations,<br>standby master stations,<br>intelligent device stations ≤ 26 | ation<br>ations<br>ations<br>ations                                                       |  |  |
| Number of occupied stations<br>(when local station)                                                                                                    | 1 to 4 stations * 1 (switched using DIP switch)                                                                                                    |                                                                                           |  |  |
| Remote I/O (RX, RY)         : 2048 points           Maximum link points for one system         Remote register (RWw)         : 256 points (Remote register (RWw) |                                                                                                    | station $ ightarrow$ remote/local station)<br>/local station $ ightarrow$ master station) |  |  |
| Link points for one remote/local station                                                                                                    | Remote I/O (RX, RY)       : 32 points (local station: 30 points)         Remote register (RWw)       : 4 points (master station → remote/local station)         Remote register (RWr)       : 4 points (remote/local station → master station)                                                                                                    |                                                                                           |  |  |
| Communication method                                                                                                    | Broadcast polling method                                                                                                    | · · · ·                                                                                   |  |  |
| Synchronous method                                                                                                    | Frame synchronous method                                                                                                    |                                                                                           |  |  |
| Encoding method                                                                                                    | NRZI method                                                                                                    |                                                                                           |  |  |
| Transmission path                                                                                                    | Bus (RS-485)                                                                                                    |                                                                                           |  |  |
| Transmission format                                                                                                    | HDLC standard                                                                                                    |                                                                                           |  |  |
| Error control system                                                                                                    | CRC $(X^{16} + X^{12} + X^5 + 1)$                                                                                                    |                                                                                           |  |  |
| Connection cable * 2                                                                                                    | CC-Link dedicated cable (Ver.1.00)/CC-Link dedicated high performance cable/Version 1.10 compatible CC-Link dedicated cable                                                                                                    |                                                                                           |  |  |
| RAS function                                                                                                    | <ul> <li>Automatic return function</li> <li>Slave station cutoff function</li> <li>Error detection by the link special relay/register</li> </ul>                                                                                                    |                                                                                           |  |  |
| Number of parameter registration to E <sup>2</sup> PROM                                                                                                    | 10,000 times                                                                                                    |                                                                                           |  |  |
| I/O occupied points                                                                                                    | 32 points (I/O allocation: 32 special points)                                                                                                    |                                                                                           |  |  |
| Internal current consumption (5VDC)                                                                                                    | 0.45 A 0.4 A                                                                                                    |                                                                                           |  |  |
| Weight                                                                                                    | 0.4 kg 0.25 kg                                                                                                    |                                                                                           |  |  |

\*1: The AJ61QBT11 of hardware version F or later and the A1SJ61QBT11 of hardware version G or later are compatible with this setting. For other than the above, the setting is 1 or 4 stations only.

\*2: Each of Ver.1.10 compatible CC-Link cables, CC-Link dedicated cables (Ver.1.00), and CC-Link dedicated high performance cables must not be used together with other cable types.

If different cable types are used together, normal data transmission is not guaranteed.

Also attach the terminating resistor which matches the kind of the cable. (Refer to section 7.5)

## 3.2.1 Maximum overall cable distance (for Ver. 1.00)

The relationship between the transmission speed and the maximum overall cable distance is described below:

(1) For a system consisting of only remote I/O stations and remote device stations

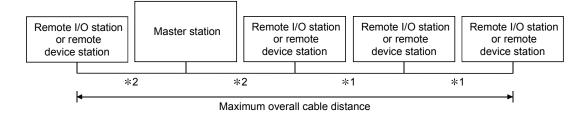

\*1 Cable length between remote I/O stations or remote device stations.\*2 Cable length between the master station and the adjacent stations.

| Tronomionion voto | Station-to-stati                            |                        |                                |
|-------------------|---------------------------------------------|------------------------|--------------------------------|
| Transmission rate | *1                                          | *2                     | Maximum overall cable distance |
| 156 kbps          |                                             |                        | 1200 m (3937.2 ft.)            |
| 625 kbps          | 30 cm (11.81 in.) or more                   |                        | 600 m (1968.6 ft.)             |
| 2.5 Mbps          |                                             |                        | 200 m (656.2 ft.)              |
| 5 Mbps            | 30 cm (11.81 in.) to<br>59 cm (23.23 in.) * | 1 m (3.28 ft.) or more | 110 m (360.9 ft.)              |
|                   | 60 cm (23.62 in.) or more                   |                        | 150 m (492.15 ft.)             |
|                   | 30 cm (11.81 in.) to<br>59 cm (23.23 in.) * |                        | 50 m (164.1 ft.)               |
| 10 Mbps           | 60 cm (23.62 in.) to<br>99 cm (38.98 in.) * |                        | 80 m (262.5 ft.)               |
|                   | 1 m (3.28 ft.) or more                      |                        | 100 m (328.1 ft.)              |

#### CC-Link dedicated cable (terminating resistor 110 $\Omega$ )

#### CC-Link dedicated high performance cable (terminating resistor 130 $\Omega$ )

| Transmission rate |                                             | Station-to-station cable length             |                        |                                |
|-------------------|---------------------------------------------|---------------------------------------------|------------------------|--------------------------------|
| 11                | ansmission rate                             | *1                                          | *2                     | Maximum overall cable distance |
|                   | 156 kbps                                    |                                             |                        | 1200 m (3937.2 ft.)            |
|                   | 625 kbps                                    |                                             |                        | 900 m (2952.9 ft.)             |
|                   | 2.5 Mbps                                    | 30 cm (11.81 in.) or more                   |                        | 400 m (1312.4 ft.)             |
|                   | 5 Mbps                                      | 50 cm (11.81 m.) of more                    |                        | 160 m (524.96 ft.)             |
|                   | Number of connected stations: 1 to 32       |                                             | 1 m (3.28 ft.) or more | 100 m (328.1 ft.)              |
|                   | Number of connected stations: 33 to 48      | 30 cm (11.81 in.) to<br>39 cm (15.35 in.) * |                        | 80 m (262.5 ft.)               |
| 10 Million        |                                             | 40 cm (15.75 in.) or more                   |                        | 100 m (328.1 ft.)              |
| 10 Mbps           | Number of connected -<br>stations: 49 to 64 | 30 cm (11.81 in.) to<br>39 cm (15.35 in.) * |                        | 20 m (65.52 ft.)               |
|                   |                                             | 40 cm (15.75 in.) to<br>69 cm (27.17 in.) * |                        | 30 m (98.43 ft.)               |
|                   | Ì                                           | 70 cm (27.56 in.) or more                   |                        | 100 m (328.1 ft.)              |

\* The cable length between remote I/O stations or remote device stations is within this range and if even one location is wired, the maximum overall cable distance will be as indicated above.

(Example) When the transmission rate is 10 Mbps, and 43 remote I/O stations and remote device stations are connected using the CC-Link dedicated high performance cable, because the cable connecting the second and third stations is "35 cm (13.78 in.)", the maximum overall cable distance will be "80 cm (31.5 in.)".

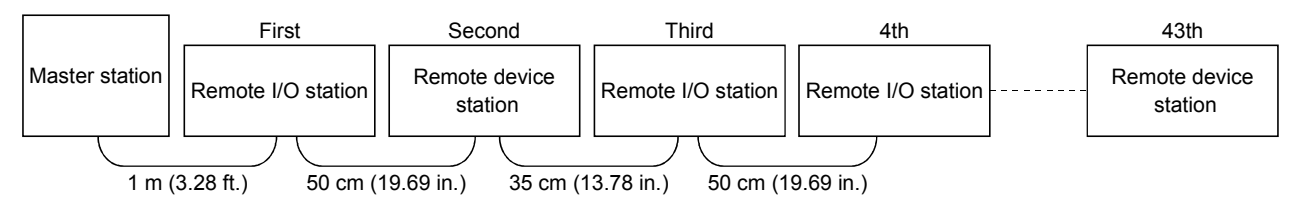

# (2) For a system consisting of remote I/O stations, remote device stations, local stations and intelligent device stations

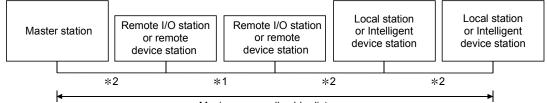

Maximum overall cable distance

- \*1 Cable length between remote I/O stations or remote device stations
- \*2 Cable length between the master, local or, intelligent device station and the adjacent stations

| CC-LINK dedicated cable | (terminating | resistor 110 $\Omega$ ) |  |
|-------------------------|--------------|-------------------------|--|
|                         |              |                         |  |
|                         |              |                         |  |

- to describe the second sector of

|                   | Station-to-station cable length             |                        | Maximum averall apple distance |
|-------------------|---------------------------------------------|------------------------|--------------------------------|
| Transmission rate | *1                                          | *2                     | Maximum overall cable distance |
| 156 kbps          |                                             |                        | 1200 m (3937.2 ft.)            |
| 625 kbps          | 30 cm (11.81 in.) or more                   |                        | 600 m (1968.6 ft.)             |
| 2.5 Mbps          |                                             |                        | 200 m (656.2 ft.)              |
| 5 Mbps            | 30 cm (11.81 in.) to<br>59 cm (23.23 in.) * | 2 m (6.56 ft.) or more | 110 m (360.9 ft.)              |
|                   | 60 cm (23.62 in.) or more                   |                        | 150 m (492.15 ft.)             |
|                   | 30 cm (11.81 in.) to<br>59 cm (23.23 in.) * |                        | 50 m (164.1 ft.)               |
| 10 Mbps           | 60 cm (23.62 in.) to<br>99 cm (38.98 in.) * |                        | 80 m (262.5 ft.)               |
|                   | 1 m (3.28 ft.) or more                      |                        | 100 m (328.1 ft.)              |

#### CC-Link dedicated high performance cable (terminating resistor 130 $\Omega$ )

| Transmission rate | Station-to-stati                            | Maximum averall apple distance |                                |
|-------------------|---------------------------------------------|--------------------------------|--------------------------------|
| Transmission fate | *1                                          | *2                             | Maximum overall cable distance |
| 156 kbps          |                                             |                                | 1200 m (3937.2 ft.)            |
| 625 kbps          | 30 cm (11.81 in.) or more                   | 2 m (6.56 ft.) or more         | 600 m (1968.6 ft.)             |
| 2.5 Mbps          |                                             |                                | 200 m (656.2 ft.)              |
| 5 Mbps            | 30 cm (11.81 in.) to<br>59 cm (23.23 in.) * |                                | 110 m (360.9 ft.)              |
|                   | 60 cm (23.62 in.) or more                   |                                | 150 m (492.15 ft.)             |
| 10 Mbps           | 70 cm (27.56 in.) to<br>99 cm (38.98 in.) * |                                | 50 m (164.1 ft.)               |
|                   | 1 m (3.28 ft.) or more                      |                                | 80 m (262.5 ft.)               |

\* The cable length between remote I/O stations or remote device stations is within this range and if even one location is wired, the maximum overall cable distance will be as indicated above.

## 3.2.2 Maximum overall cable distance (for Ver. 1.10)

The relation of the transmission speed and maximum overall cable distance when configuring the entire system with Version 1.10 modules and cable is shown below.

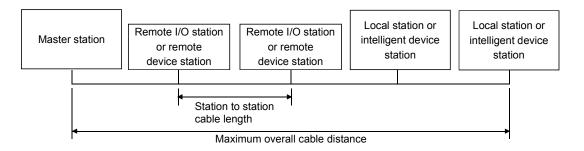

| Transmission speed | Station to station cable length | Maximum overall cable distance |
|--------------------|---------------------------------|--------------------------------|
| 156kbps            |                                 | 1200m                          |
| 625kbps            |                                 | 900m                           |
| 2.5Mbps            | 20cm or longer                  | 400m                           |
| 5Mbps              |                                 | 160m                           |
| 10Mbps             |                                 | 100m                           |

## 3.3 CC-Link Dedicated Cable

Use the CC-Link dedicated cables for the CC-Link system. If a cable other than the CC-Link dedicated cable is used, the performance of the CC-Link system cannot be guaranteed.

For the specifications of the CC-Link dedicated cables or any other inquiries, visit the following website:

CC-Link Partner Association: www.cc-link.org

# REMARK

For details, refer to the CC-Link cable wiring manual issued by CC-Link Partner Association.

## 3.4 I/O Signals to the Programmable Controller CPU

The I/O signals for the master/local module's programmable controller CPU is described.

## 3.4.1 I/O signal list

The list of I/O signals is described in Table 3.3. The "n" in the table indicates the master/local module's first I/O number, and it is determined by the installation position and the module installed before the master/local module.

<Example> When the master/local module's first I/O number is "X/Y30":

Xn0 to X(n+1)F  $\rightarrow$  X30 to X4F Yn0 to Y(n+1)F  $\rightarrow$  Y30 to Y4F

| Signal dire | ection: programmable controller CPU $\leftarrow$                     | master/loc        | al module     | Signal dire | ection: programmable controller CPU $ ightarrow$                  | master/loc        | al module     |
|-------------|----------------------------------------------------------------------|-------------------|---------------|-------------|-------------------------------------------------------------------|-------------------|---------------|
| Input       |                                                                      |                   | ability       | Output      |                                                                   | Availability      |               |
| number      | Signal name                                                          | Master<br>station | Local station | number      | Signal name                                                       | Master<br>station | Local station |
| Xn0         | Module error                                                         | 0                 | 0             | Yn0         | Refresh instruction                                               | 0                 | 0             |
| Xn1         | Data link status at host station                                     | 0                 | 0             | Yn1         |                                                                   |                   |               |
| Xn2         | Parameter setting status                                             | 0                 | $\times$      | Yn2         | (Prohibited to use)                                               | -                 | -             |
| Xn3         | Data link status at other stations                                   | 0                 | 0             | Yn3         |                                                                   |                   |               |
| Xn4         | Module reset acceptance complete                                     | 0                 | 0             | Yn4         | Module reset request                                              | 0                 | 0             |
| Xn5         | (Prohibited to use)                                                  | _                 | _             | Yn5         | (Prohibited to use)                                               | _                 | _             |
| Xn6         | Data link startup by buffer memory<br>parameter normal completion    | 0                 | ×             | Yn6         | Data link startup request from buffer memory parameters           | 0                 | ×             |
| Xn7         | Data link startup by buffer memory<br>parameter error completion     | 0                 | ×             | Yn7         | (Prohibited to use)                                               | -                 | -             |
| Xn8         | Data link startup by E <sup>2</sup> PROM parameter normal completion | 0                 | ×             | Yn8         | Data link startup request from the E <sup>2</sup> PROM parameters | 0                 | ×             |
| Xn9         | Data link startup by E <sup>2</sup> PROM parameter error completion  | 0                 | ×             | Yn9         | (Prohibited to use)                                               | _                 | -             |
| XnA         | Parameter registration to E <sup>2</sup> PROM normal completion      | 0                 | ×             | YnA         | Parameter registration request to<br>E <sup>2</sup> PROM          | 0                 | ×             |
| XnB         | Parameter registration to E <sup>2</sup> PROM error completion       | 0                 | ×             | YnB         | (Prohibited to use)                                               | _                 | _             |
| XnC         | (Prohibited to use)                                                  | _                 | -             | YnC         | ]                                                                 |                   |               |
| XnD         | E <sup>2</sup> PROM erasure normal completion                        | 0                 | ×             | YnD         | E <sup>2</sup> PROM erasure request                               | 0                 | ×             |
| XnE         | E <sup>2</sup> PROM erasure abnormal completion                      | 0                 | ×             | YnE         | (Prohibited to use)                                               | _                 | _             |
| XnF         | Module ready                                                         | 0                 | 0             | YnF         |                                                                   |                   |               |

#### Table 3.3 I/O signal list

 $\bigcirc:$  Usable  $\quad \times:$  Prohibited to use

| Signal direction | on: programmable controller CPU $\leftarrow$ | master/loc | al module    | Signal dire      | ection: programmable controller CPU $ ightarrow$ | master/loc   | al module |
|------------------|----------------------------------------------|------------|--------------|------------------|--------------------------------------------------|--------------|-----------|
| Input            |                                              | Avail      | Availability |                  |                                                  | Availability |           |
| number           | Signal name                                  | Master     | Local        | Output<br>number | Signal name                                      | Master       | Local     |
| number           |                                              | station    | station      | number           |                                                  | station      | station   |
| X(n+1)0          |                                              |            |              | Y(n+1)0          |                                                  |              |           |
| X(n+1)1          |                                              |            |              | Y(n+1)1          |                                                  |              |           |
| X(n+1)2          |                                              |            |              | Y(n+1)2          |                                                  |              |           |
| X(n+1)3          |                                              |            |              | Y(n+1)3          |                                                  |              |           |
| X(n+1)4          |                                              |            |              | Y(n+1)4          |                                                  |              |           |
| X(n+1)5          |                                              |            |              | Y(n+1)5          |                                                  |              |           |
| X(n+1)6          |                                              |            |              | Y(n+1)6          |                                                  |              |           |
| X(n+1)7          |                                              |            |              | Y(n+1)7          | (Prohibited to use)                              |              |           |
| X(n+1)8          | (Prohibited to use)                          | -          | _            | Y(n+1)8          | (FIOIIIDITED to use)                             | _            | _         |
| X(n+1)9          |                                              |            |              | Y(n+1)9          |                                                  |              |           |
| X(n+1)A          |                                              |            |              | Y(n+1)A          |                                                  |              |           |
| X(n+1)B          |                                              |            |              | Y(n+1)B          |                                                  |              |           |
| X(n+1)C          |                                              |            |              | Y(n+1)C          |                                                  |              |           |
| X(n+1)D          |                                              |            |              | Y(n+1)D          |                                                  |              |           |
| X(n+1)E          |                                              |            |              | Y(n+1)E          |                                                  |              |           |
| X(n+1)F          |                                              |            |              | Y(n+1)F          |                                                  |              |           |

Table 3.3 I/O signal list

 $\bigcirc$ : Usable  $\times$ : Prohibited to use

## Important

The output signals that are prohibited to use as shown in Table 3.3 are used by the system, so users may not use them. When a user does use (on/off) these signals, a normal operation cannot be guaranteed.

## 3.4.2 I/O signal details

The on/off timing, conditions, etc. of I/O signals shown in Table 3.3 are described.

## (1) Module error: Xn0

Indicates if the module is normal or not.

Turns ON when a watchdog timer error occurs due to a hardware fault or the like. When making a reset, reset the programmable controller CPU.

OFF : module normal

ON : module error

| Module error<br>(Xn0) |  |
|-----------------------|--|
| Module ready<br>(XnF) |  |

- (2) Data link status at host station: Xn1 Indicates data link status at the host station.
  SB006E represents the same meaning. For programming, use either Xn1 or SB006E.
  Note that the ON/OFF condition for Xn1 is opposite to that for SB006E.
  When Xn1 is used, the condition is as follows: OFF : data link stopped
  - ON : data link in progress

| Data link status at host station<br>(Xn1)<br>Data link startup by buffer<br>memory/E <sup>2</sup> PROM parameter<br>normal completion (Xn6/Xn8) |                      |
|----------------------------------------------------------------------------------------------------|----------------------|
| Parameter setting status (Xn2)                                                                                                    | OFF Start processing |
| Host parameter status<br>(SW0068)                                                                                                    |                      |
| Data link startup request from<br>buffer memory/E <sup>2</sup> PROM<br>Parameter (Yn6/Yn8)                                                      | Power ON             |
| Module ready<br>(XnF)                                                                                                    |                      |
| Module error<br>(Xn0)                                                                                                    | OFF                  |
| Module reset acceptance complete (Xn4)                                                                                                    | Initialization       |
| Module reset request<br>(Yn4)                                                                                                    |                      |

(3) Parameter setting status: Xn2

Indicates parameter setting status at host station.

SB006D represents the same meaning. For programming, use either Xn2 or SB006D.

OFF : normal

ON : error in setting (An error code is stored in SW0068.)

Turns off when Yn6 or Yn8 is executed in the status that error does not occur.

(4) Data link status at other stations: Xn3
 Indicates data link status at other stations (remote/local stations).
 SB0080 represents the same meaning. For programming, use either Xn3 or SB0080.

OFF : all stations normal

- ON : error station exists (An error station status is stored in SW0080 to 83.)
- (5) Module reset acceptance complete: Xn4

Indicates the acceptance status of reset request by the module reset request (Yn4).

Reset cannot be performed when module error (Xn0 on).

(a) When module reset request (Yn4) is turned on, module ready (XnF) turns off and initialization is executed.

When the initialization is completed normally, module ready (XnF) turns on. Module reset request (Yn4) is turned off by turning on the module reset acceptance complete (Xn4).

To make a data link, set the data link startup request (Yn6/Yn8) again.

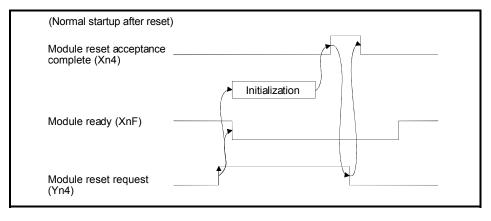

(b) When module reset request (Yn4) is turned on, module ready (XnF) turns off and initialization is executed.

When the initialization is completed abnormally, module ready (XnF) does not turn on, but module error (Xn0) turns on.

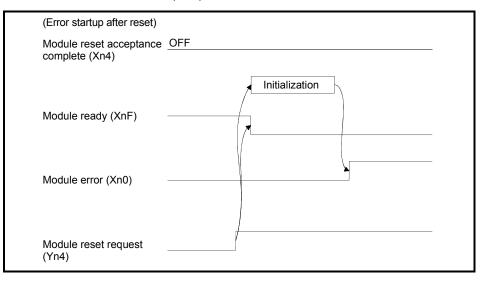

- (6) Data link startup by buffer memory parameter normal completion: Xn6 Indicates normal completion in data link startup requested by the buffer-memory parameter data link startup request (Yn6).
  - (a) When (Yn6) is turned on, the parameter contents at the (address 0H to 5FH) in buffer memory are checked. If the check result is normal data link is started automatically.
  - (b) When data link is normally started, the signal for "data link startup by buffermemory parameter normal completion" (Xn6) is turned on.

(c) (Xn6) is turned off by turning off (Yn6).

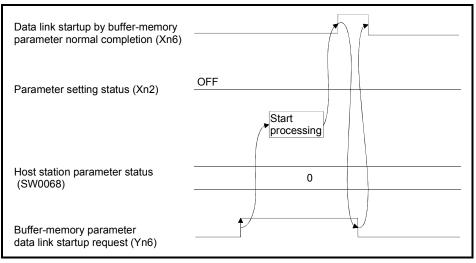

- (7) Data link startup by buffer memory parameter error completion: Xn7 Indicates abnormal completion in data link startup requested by the buffermemory parameter data link startup request (Yn6).
  - (a) When (Yn6) is turned on, the parameter contents at the (address 0H to 5FH) in buffer memory are checked. If error is detected the signal for "data link startup by buffer-memory parameter abnormal completion" (Xn7) is turned on.
  - (b) Parameter setting status (Xn2) is turned on and the error code is stored in the host station parameter status in buffer memory (SW0068).
  - (c) (Xn7) is turned off by turning off (Yn6).

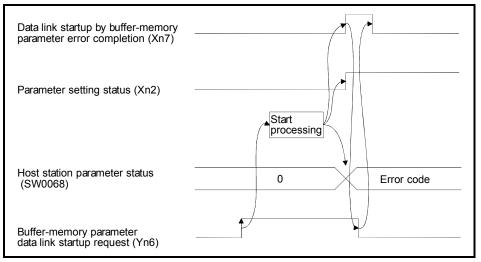

- (8) Data link startup by E<sup>2</sup>PROM parameter normal completion: Xn8 Indicates normal completion in data link startup requested by the E<sup>2</sup>PROM parameter data link startup request (Yn8).
  - (a) When (Yn8) is turned on, the E<sup>2</sup>PROM parameter contents are checked. If the check result is normal data link is started automatically.
  - (b) When data link is normally started, the signal for "data link startup by E<sup>2</sup>PROM parameter normal completion" (Xn8) is turned on.
  - (c) (Xn8) is turned off by turning off (Yn8).

| Data link startup by E <sup>2</sup> PROM parameter normal completion (Xn8) |                     |
|----------------------------------------------------------------------------|---------------------|
| Parameter setting status (Xn2)                                             | OFF                 |
|                                                                            | Start<br>processing |
| Host station parameter status<br>(SW0068)                                  | 0                   |
| E <sup>2</sup> PROM parameter data link<br>startup request (Yn8)           |                     |

- (9) Data link startup by E<sup>2</sup>PROM parameter error completion: Xn9 Indicates abnormal completion in data link startup requested by the E<sup>2</sup>PROM parameter data link startup request (Yn8).
  - (a) When (Yn8) is turned on, the E<sup>2</sup>PROM parameter contents are checked. If error is detected the signal for "data link startup by E<sup>2</sup>PROM parameter abnormal completion" (Xn9) is turned on.
  - (b) Parameter setting status (Xn2) is turned on and the error code is stored in the host station parameter status in buffer memory (SW0068).
  - (c) (Xn9) is turned off by turning off (Yn8).

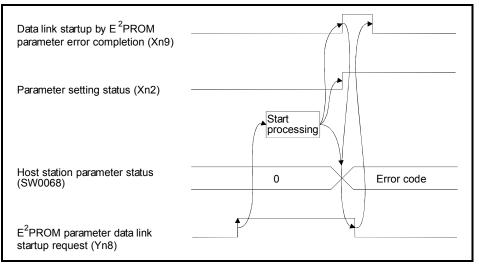

(10) Parameter registration to  $E^2$ PROM normal completion: XnA

Indicates normal completion in registering parameters at (buffer-memory address 0H to 5FH) to  $E^2$ PROM requested by the parameter registration request to  $E^2$ PROM (YnA).

- (a) When (YnA) is turned on, the parameter contents stored in the parameter information area buffer memory (address 0H to 5FH) are checked. If the parameters are registered to E<sup>2</sup>PROM.
- (b) When registration is normally completed, the signal for "parameter registration to E<sup>2</sup>PROM normal completion" (XnA) is turned on.
- (c) (XnA) is turned off by turning off (YnA).

| Parameter registration to E <sup>2</sup> PROM normal completion (XnA) |              |
|-----------------------------------------------------------------------|--------------|
|                                                                       | Registration |
| 2                                                                     |              |
| Registration to E <sup>2</sup> PROM status<br>(SW00B9)                | 0            |
| Parameter registration request to E <sup>2</sup> PROM (YnA).          |              |

- (11) Parameter registration to E<sup>2</sup>PROM error completion: XnB Indicates abnormal completion in registering parameters at (buffer-memory address 0H to 5FH) to E<sup>2</sup>PROM requested by the parameter registration request to E<sup>2</sup>PROM (YnA).
  - (a) When the parameter registration request (YnA) to the E<sup>2</sup>PROM is turned on, the parameters stored in the buffer-memory "parameter information area (address 0H to 5FH)" are written to the E<sup>2</sup>PROM.
  - (b) When the registration ends error, the E<sup>2</sup>PROM parameter registration error (XnB) turns on and the error code is stored in the buffer memory E<sup>2</sup>PROM registration status (SW00B9).
  - (c) (XnB) is turned off by turning off (YnA).

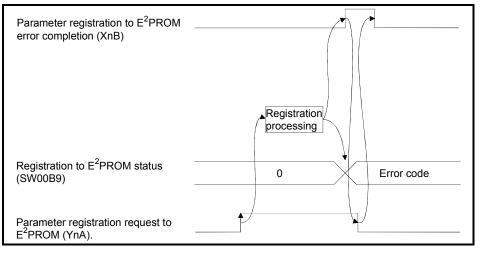

## (12) E<sup>2</sup>PROM erasure normal completion: XnD

This signal indicates the normal completion of erasing the parameters in the  $E^2$ PROM in response to the  $E^2$ PROM erasure request (YnD).

- (a) When the E<sup>2</sup>PROM erasure request (YnD) turns on, the parameters in the E<sup>2</sup>PROM are erased.
- (b) On normal completion of erasure, the E<sup>2</sup>PROM erasure normal completion (XnD) turns on.
- (c) By turning off the E<sup>2</sup>PROM erasure request (YnD), the E<sup>2</sup>PROM erasure normal completion (XnD) turns off.

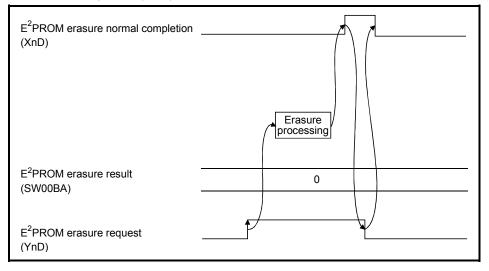

## (13) E<sup>2</sup>PROM erasure abnormal completion: XnE

This signal indicates the abnormal completion of erasing the parameters in the  $E^2$ PROM in response to the  $E^2$ PROM erasure request (YnD).

- (a) When the E<sup>2</sup>PROM erasure request (YnD) turns on, the parameters in the E<sup>2</sup>PROM are erased.
- (b) On abnormal completion of erasure, the E<sup>2</sup>PROM erasure abnormal completion (XnE) turns on and the error code is stored into the E<sup>2</sup>PROM erasure result (SW00BA) of the buffer memory.
- (c) By turning off the E<sup>2</sup>PROM erasure request (YnD), the E<sup>2</sup>PROM erasure abnormal completion (XnE) turns off.

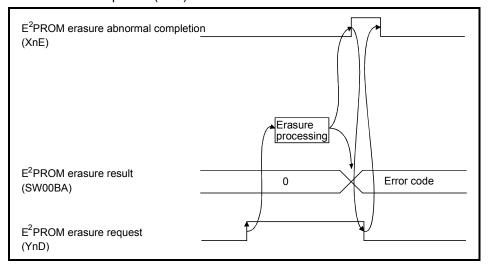

## (14) Module ready: XnF

Indicates if the module is ready for operation.

- (a) Turns on automatically when the module becomes ready for operation Used as an interlock signal when a sequence program is used to make access to the master/local module.
- (b) Turns off when one of the following conditions occur:
  - There is an error in the module switch settings.
  - The module reset request signal (Yn4) is turned on.
  - The module error signal (Xn0) is turned on.

| Power supply ON           |  |
|---------------------------|--|
| Module ready (XnF)        |  |
| Module error(Xn0)         |  |
| Module reset request(Yn4) |  |

## (15) Refresh instruction: Yn0

Indicates if the content of remote output RY (address 160H to 1DFH) in the buffer memory is effective or not. Same meaning for local stations.

For remote input RX and remote register RWr/RWw except remote output RY, refresh is continued independently of this signal.

- OFF : Not effective (Sends all-off data.)
- ON : Effective (Sends data in "remote output (address 160H to 1DFH)" in the buffer memory.)

| Master station     | Remote I/O station | Remote device station | Local station      |
|--------------------|--------------------|-----------------------|--------------------|
| Remote input (RX)  | Input              | Remote input (RX)     | Remote output (RY) |
| Remote output (RY) |                    |                       | Remote input (RX)  |
|                    | Output             | Remote output (RY)    |                    |
|                    |                    |                       |                    |

(1) Yn0 is set (on) before the data link start up.

(2) Yn0 is turned off when the programmable controller CPU is in the STOP status.

#### (16) Module reset request: Yn4

Signal used to reset the module for debugging. The module can be reset individually without resetting the programmable controller CPU. If you cannot start the remote station earlier than starting the system in any method, resetting the module after the start of the remote station allows the system to start from the initial status securely. Refer to (5) for signal timing.

(17) Data link startup request from buffer memory parameter: Yn6 Starts data link according to the parameter (address 0н to 5Fн) contents in buffer memory.

Do not turn on this signal during RUN of the programmable controller CPU and during a data link.

If you are going to change any parameter data during RUN of the programmable controller CPU and during a data link, always turn on SB0002 (data link stop) to stop the data link, change the parameter data, and then turn on this signal to restart the data link.

Refer to (6) and (7) for signal timing.

(18) Data link startup request from E<sup>2</sup>PROM parameter: Yn8

Starts data link according to the parameter contents registered in  $E^2$ PROM. Do not turn on this signal during RUN of the programmable controller CPU and during a data link.

If you are going to change any parameter data during RUN of the programmable controller CPU and during a data link, always turn on SB0002 (data link stop) to stop the data link, change the parameter data, and then turn on this signal to restart the data link.

Refer to (8) and (9) for signal timing.

### POINT

The factory-set E<sup>2</sup>PROM values are inconsistent.

Before executing a data link start with the Yn8 signal, always execute parameter registration with the YnA signal at least once.

## (19) Parameter registration request to $E^2$ PROM: YnA

The signal for registering parameter (address 0H to 5FH) in buffer memory to  $E^2$ PROM.

Refer to (10) and (11) for signal timing.

Since parameter registration to  $E^2$ PROM is limited to 10,000 times, execute parameter registration with the YnA signal a minimum required number of times.

## (20) E<sup>2</sup>PROM erasure request: YnD

The signal for erasing the parameters in the  $E^2$ PROM. Refer to (12) and (13) for the signal timing.

## 3.5 Buffer Memory

The buffer memory is used to swap data between the master/local module and the programmable controller CPU.

In the programmable controller CPU, the FROM/TO instructions are used to read/write data.

The contents of the buffer memory return to the default values when the power is turned off and the programmable controller CPU is reset.

## 3.5.1 Buffer memory list

The buffer memory list is shown in Table 3.4.

When using a master/local module as a standby master station, refer to the respective columns under "Availability" in the table as explained below.

- When a standby master station is operating as a master station: "Master station" column
- When a standby master station is operating as a standby master station: "Local station" column

| Add                | ress                                                                                                    |                                                                                                    |                                                                                                | Read/write            | Availability                                                                                |                      |                      |
|--------------------|----------------------------------------------------------------------------------------------------|----------------------------------------------------------------------------------------------------|------------------------------------------------------------------------------------------------|-----------------------|---------------------------------------------------------------------------------------------|----------------------|----------------------|
| Hex.               | Dec.                                                                                                    | Item                                                                                                    | Details                                                                                        | possibility           | Master station Local station                                                                |                      | Reference            |
| 0н to<br>5Fн       | 0 to 95                                                                                                    | Parameter information<br>area                                                                                                    | Stores the information (parameters) to execute the data link.                                  | Read/write<br>enabled | <ul> <li>(Not available when a standby master station is controlling the system)</li> </ul> | ×                    | Section<br>3.5.2 (1) |
| 60н to<br>7Fн      | 96 to<br>127                                                                                                    | (Prohibited to use) *                                                                                                    | _                                                                                              | _                     | _                                                                                           | Ι                    | -                    |
| 80н to<br>CDн      | 128 to<br>205                                                                                                    | Parameter information<br>area                                                                                                    | Stores the information (parameters) to execute the data link.                                  | Read/write<br>enabled | <ul> <li>(Not available when a standby master station is controlling the system)</li> </ul> | ×                    | Section<br>15.2.1    |
| CEн to<br>DFн      | 206 to<br>223                                                                                                    | (Prohibited to use) *                                                                                                    | _                                                                                              | _                     | _                                                                                           | _                    | -                    |
| E0н to<br>15Fн     | 224 to<br>351                                                                                                    | Remote input (RX)                                                                                                    | When master station: Stores the<br>input status from the remote/local<br>station.              | Read only             | 0                                                                                           | Ι                    | Section              |
| тэгн               | 301                                                                                                    |                                                                                                    | When local station: stores the input status from the master station.                           |                       | _                                                                                           | 0                    |                      |
| 160н               | 352 to                                                                                                    | Pomoto output (PV)                                                                                                    | When master station: Stores the<br>output status of the output to the<br>remote/local station. | Write only            | 0                                                                                           | Ι                    | 3.5.2 (2)            |
| to<br>1DF⊦         | 479                                                                                                    | 479 Remote output (RY)                                                                                                    | When local station: Stores the output<br>status of the output to the master<br>station.        | Read/write<br>enabled | -                                                                                           | 0                    |                      |
| 150                |                                                                                                    | Remote register (RWw)                                                                                                    | When master station: Stores the<br>transmission data to the remote/all<br>local stations.      | Write only            | 0                                                                                           | _                    |                      |
| 1E0н<br>to<br>2DFн | 735 tor sending<br>Local station:<br>for sending/receiving) transmission data<br>master/other loca<br>stores the receive | When local station: Stores the<br>transmission data to the<br>master/other local stations. Also,<br>stores the received data from the<br>remote/other local stations. | Read/write<br>enabled                                                                          | -                     | 0                                                                                           | Section<br>3.5.2 (3) |                      |

#### Table 3.4 Buffer memory list (1/2)

\* Do not write to areas that are prohibited to use. An error may occur.

 $\bigcirc$ : Usable  $\times$ : Prohibited to use

| Add                  | ress                |                                                   |                                                                                                    | Read/write                                  | Availability   | Availability  |                      |
|----------------------|---------------------|---------------------------------------------------|----------------------------------------------------------------------------------------------------|---------------------------------------------|----------------|---------------|----------------------|
| Hex.                 | Dec.                | Item                                              | Details                                                                                                    | possibility                                 | Master station | Local station | Reference            |
| 2E0н<br>to           | 736 to              | Remote register (RWr)<br>(Master station:         | When master station: Stores the received data from the remote/local station.                                                                                                    | Read only                                   | 0              | _             | Section              |
| i0<br>3DFн           | 991                 | for receiving<br>Local station:<br>for receiving) | When local station: Stores the<br>received data from the master<br>station.                                                                                                    | Read only                                   | 0              | 0             | 3.5.2 (3)            |
| 3E0н<br>to<br>5DFн   | 992 to<br>1503      | (Prohibited to use) *                             | -                                                                                                    | -                                           | -              | -             | _                    |
| 5E0н<br>to<br>5FFн   | 1504<br>to<br>1535  | Link special relay (SB)                           | Stores the data-link status.                                                                                                    | Read/write<br>enabled<br>(write<br>disabled | 0              | 0             | Section<br>3.5.2 (4) |
| 600⊦<br>to<br>7FF⊦   | 1536<br>to<br>2047  | Link special register<br>(SW)                     | Stores the data-link status.                                                                                                    | depending<br>on the<br>device)              | 0              |               | Section<br>3.5.2 (5) |
| 800⊦<br>to<br>9FF⊦   | 2048<br>to<br>2559  | (Prohibited to use) *                             | -                                                                                                    | -                                           | -              | -             | -                    |
| A00н<br>to<br>FFFн   | 2560<br>to<br>4095  | Random access buffer                              | Uses for dedicated instruction of RIRD, RIWT, etc.                                                                                                    | Read/write<br>enabled                       | 0              | 0             | Section<br>15.6      |
| 1000⊦<br>to<br>1FFF⊦ | 4096<br>to<br>8191  | Transmission and receiving buffer                 | Stores the transmission and received<br>data and the control data when a<br>transient transmission<br>(communication using the<br>transmission and receiving buffer) is<br>made with the intelligent device<br>stations.<br>The area for each intelligent device<br>station is set with the network<br>parameters. | Read/write<br>enabled                       | 0              | 0             | Section<br>15.2.1    |
| 2000н<br>to<br>2FFFн | 8192<br>to<br>12287 | Automatic updating<br>buffer                      | Stores the automatic updating data<br>when a transient transmission<br>(communication using the automatic<br>updating buffer) is made with the<br>intelligent device stations.<br>The area for each intelligent device<br>station is set with the network<br>parameters.                                           | Read/write<br>enabled                       | 0              | _             | Section<br>15.2.1    |

| Table 3.4 Buffer memory list (2/2) |
|------------------------------------|
|------------------------------------|

 $\bigcirc:$  Usable  $\ \times:$  Prohibited to use

 $\ast\,$  Do not write to areas that are prohibited to use. An error may occur.

## 3.5.2 Buffer memory details

The details of each item shown in Table 3.4 of Section 3.5.1 is described.

## (1) Parameter information area

The conditions to perform data link is set. Also, these can be registered in the  $E^2$ PROM.

| Add        | ress     | Item                                     | Description                                                                                       | Default                                                                                              |
|------------|----------|------------------------------------------|---------------------------------------------------------------------------------------------------|----------------------------------------------------------------------------------------------------|
| Hex.       | Dec.     | item                                     | Description                                                                                       | Delault                                                                                              |
| 0н         | 0        | (Prohibited to use) *                    | _                                                                                                 | -                                                                                                    |
| 1н         | 1        | Number of connected modules              | Set the number of connected remote/local station modules.<br>(including reserved stations)        | 64                                                                                                   |
| 2н         | 2        | Number of retries                        | Set the number of retries to the communication faulty station.                                    | 3                                                                                                    |
| 3н         | 3        | Number of automatic<br>return modules    | Set the number of remote/local stations modules that can<br>return with 1 link scan.              | 1                                                                                                    |
| <b>4</b> H | 4        | (Prohibited to use) *                    | _                                                                                                 | _                                                                                                    |
| 5н         | 5        | (Prohibited to use) *                    | _                                                                                                 | _                                                                                                    |
| 6н         | 6        | Operation specification when CPU is down | Specify the data-link status when there is a master station<br>programmable controller CPU error. | 0 (Stop)                                                                                             |
| 7н to Fн   | 7 to 15  | (Prohibited to use) *                    | _                                                                                                 | _                                                                                                    |
| 10н to 13н | 16 to 19 | Reserved station<br>specification        | Set a reserved station.                                                                           | 0 (No specification)                                                                                 |
| 14н to 17н | 20 to 23 | Invalid station<br>specification         | Specify an invalid station.                                                                       | 0 (No specification)                                                                                 |
| 18н to 1Fн | 24 to 31 | (Prohibited to use) *                    | -                                                                                                 | _                                                                                                    |
| 20н to 5Fн | 32 to 95 | Station information                      | Set the connected remote/local station type.                                                      | Station type: Remote I/O<br>station<br>Number of occupied<br>stations: 1<br>Station numbers: 1 to 64 |

#### Table 3.5 Parameter information area list

 $\ast$  Do not write to areas that are prohibited to use. An error may occur.

## (a) Number of connected modules

This sets the number of remote/local station modules connected to the master station (including reserved stations). This is not a station count.

The setting range is "1 to 64 (modules)."

#### POINT

The station information (address 20H to 5FH) for the specified "number of connected" stations becomes valid.

### (b) Number of retries

This sets the number of retries to the remote/local station with a data link error.

The setting range is "1 to 7 (times)."

If the remote/local station cannot recover a normal data link after performing specified number of retries, the station becomes a "data-link faulty station."

## (c) Number of automatic return modules

This sets the number of remote/local stations that can return to the system during 1 link scan.

The range is "1 to 10 (modules)."

 (d) Operation specification when CPU is down This specifies the data-link status when the master station programmable controller CPU has an error which "stops the error operation".
 "0" is stop and "1" is continue.

### (e) Reserved station specification

This is set to include the remote/local stations that are not actually connected in the number of connected modules, so that a data link error does not occur.

- ① When a connected remote/local station is set as a reserved station, the station cannot perform any data link at all.
- ② Turn on the bit corresponding to the station number to be set as reserved.

However, for the remote/local station that occupies more than 2 stations, turn on the only bit for the station numbers set by the module's station number setting switch.

1 to 64 in the table below indicate the station numbers.

| Address | b15 | b14 | b13 | b12 | b11 | b10 | b9 | b8 | b7 | b6 | b5 | b4 | b3 | b2 | b1 | b0 |
|---------|-----|-----|-----|-----|-----|-----|----|----|----|----|----|----|----|----|----|----|
| 10н     | 16  | 15  | 14  | 13  | 12  | 11  | 10 | 9  | 8  | 7  | 6  | 5  | 4  | 3  | 2  | 1  |
| 11н     | 32  | 31  | 30  | 29  | 28  | 27  | 26 | 25 | 24 | 23 | 22 | 21 | 20 | 19 | 18 | 17 |
| 12н     | 48  | 47  | 46  | 45  | 44  | 43  | 42 | 41 | 40 | 39 | 38 | 37 | 36 | 35 | 34 | 33 |
| 13н     | 64  | 63  | 62  | 61  | 60  | 59  | 58 | 57 | 56 | 55 | 54 | 53 | 52 | 51 | 50 | 49 |

<Setting example>

When setting a local station with station number 4 and a remote station with station number 9 as reserved in the system configuration below:

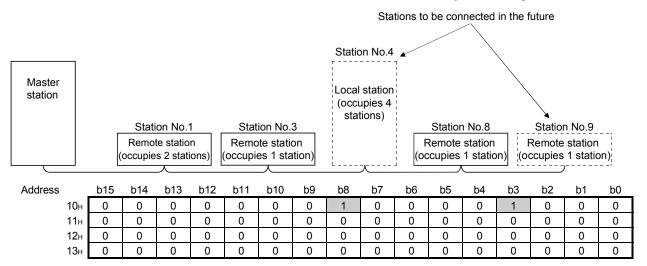

## (f) Error invalid station specification

This is set so that the remote/local station that can no longer perform data link due to power off, etc. will not be treated as a "data-link faulty station" on the master station and the local station.

Be careful, however, for errors will not be detected.

- ① When the same station number is specified as a reserved station, the reserved station specification has the priority.
- ② Turn on the bit corresponding to the station number of the invalid station. However, for remote/local stations that occupy more than 2 stations, turn on the only bit for the station numbers set by the module's station number setting switch.

1 to 64 in the table below indicate the station numbers.

| Address | b15 | b14 | b13 | b12 | b11 | b10 | b9 | b8 | b7 | b6 | b5 | b4 | b3 | b2 | b1 | b0 |
|---------|-----|-----|-----|-----|-----|-----|----|----|----|----|----|----|----|----|----|----|
| 14н     | 16  | 15  | 14  | 13  | 12  | 11  | 10 | 9  | 8  | 7  | 6  | 5  | 4  | 3  | 2  | 1  |
| 15н     | 32  | 31  | 30  | 29  | 28  | 27  | 26 | 25 | 24 | 23 | 22 | 21 | 20 | 19 | 18 | 17 |
| 16н     | 48  | 47  | 46  | 45  | 44  | 43  | 42 | 41 | 40 | 39 | 38 | 37 | 36 | 35 | 34 | 33 |
| 17н     | 64  | 63  | 62  | 61  | 60  | 59  | 58 | 57 | 56 | 55 | 54 | 53 | 52 | 51 | 50 | 49 |

<Setting example>

When setting a local station with station number 4 and a remote station with station number 9 as invalid in the system configuration below:

|                                                                                                    |     |     |     |     |               |                               |    | Set as invalid stations |         |    |                   |         |    |    |    |    |
|----------------------------------------------------------------------------------------------------|-----|-----|-----|-----|---------------|-------------------------------|----|-------------------------|---------|----|-------------------|---------|----|----|----|----|
| Master<br>station<br>Station No.1 Station No.3<br>Remote station<br>(occupies 2 stations)<br>Remote station |     |     |     |     | Loca<br>(occu | I statior<br>pies 4<br>tions) |    | Statior<br>Remote       | station |    | Statior<br>Remote | station |    |    |    |    |
|                                                                                                    |     |     |     |     |               |                               |    | •                       | 人       | -  |                   |         |    |    | ,  |    |
| Address                                                                                                    | b15 | b14 | b13 | b12 | b11           | b10                           | b9 | b8                      | b7      | b6 | b5                | b4      | b3 | b2 | b1 | b0 |
| <b>10</b> н                                                                                                 | 0   | 0   | 0   | 0   | 0             | 0                             | 0  | 1                       | 0       | 0  | 0                 | 0       | 1  | 0  | 0  | 0  |
| <b>11</b> н                                                                                                 | 0   | 0   | 0   | 0   | 0             | 0                             | 0  | 0                       | 0       | 0  | 0                 | 0       | 0  | 0  | 0  | 0  |
| <b>12</b> н                                                                                                 | 0   | 0   | 0   | 0   | 0             | 0                             | 0  | 0                       | 0       | 0  | 0                 | 0       | 0  | 0  | 0  | 0  |
| <b>13</b> н                                                                                                 | 0   | 0   | 0   | 0   | 0             | 0                             | 0  | 0                       | 0       | 0  | 0                 | 0       | 0  | 0  | 0  | 0  |

## (g) Station information

This sets the remote/local station type for connected remote/local stations and reserved stations.

① The data configuration to be set is shown below.

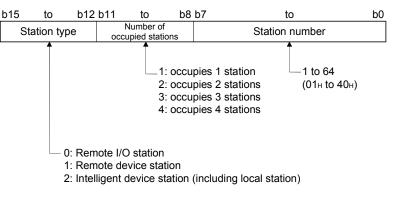

② The buffer memory address for each module is shown in the table below.

For example, when setting for the 25th module, write to the buffer memory address "38 $\mu$ ."

| Module      | Address | Module      | Address | Module      | Address     | Module      | Address     |
|-------------|---------|-------------|---------|-------------|-------------|-------------|-------------|
| 1st module  | 20н     | 17th module | 30н     | 33rd module | 40н         | 49th module | 50н         |
| 2nd module  | 21н     | 18th module | 31н     | 34th module | <b>41</b> н | 50th module | <b>51</b> н |
| 3rd module  | 22н     | 19th module | 32н     | 35th module | 42н         | 51st module | 52н         |
| 4th module  | 23н     | 20th module | 33н     | 36th module | <b>43</b> H | 52nd module | 53н         |
| 5th module  | 24н     | 21st module | 34н     | 37th module | <b>44</b> H | 53rd module | <b>54</b> H |
| 6th module  | 25н     | 22nd module | 35н     | 38th module | <b>45</b> H | 54th module | <b>55</b> H |
| 7th module  | 26н     | 23rd module | 36н     | 39th module | <b>46</b> H | 55th module | 56н         |
| 8th module  | 27н     | 24th module | 37н     | 40th module | <b>47</b> H | 56th module | 57н         |
| 9th module  | 28н     | 25th module | 38н     | 41st module | <b>48</b> H | 57th module | <b>58</b> H |
| 10th module | 29н     | 26th module | 39н     | 42nd module | <b>49</b> H | 58th module | 59н         |
| 11th module | 2Ан     | 27th module | ЗАн     | 43rd module | <b>4А</b> н | 59th module | 5Ан         |
| 12th module | 2Вн     | 28th module | 3Вн     | 44th module | <b>4</b> Вн | 60th module | <b>5</b> Вн |
| 13th module | 2Сн     | 29th module | 3Сн     | 45th module | <b>4</b> Сн | 61st module | 5Сн         |
| 14th module | 2Dн     | 30th module | 3Dн     | 46th module | <b>4</b> Dн | 62nd module | 5Dн         |
| 15th module | 2Ен     | 31st module | 3Ен     | 47th module | <b>4</b> Ен | 63rd module | <b>5</b> Ен |
| 16th module | 2Fн     | 32nd module | 3Fн     | 48th module | <b>4</b> Fн | 64th module | 5Fн         |

#### <Setting example>

When connecting a remote I/O station, a remote device station and a local station:

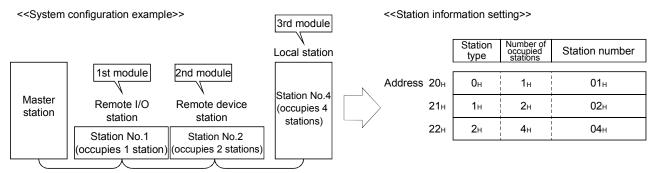

## (2) Remote input (RX) and remote output (RY)

- (a) Master station ← Remote I/O station/remote device station/ local station
  - ① Master station
    - Input status from remote I/O station, remote device station (RX) and local station (RY) are stored.
    - Two words are used per station.

|                   | Mast           | er station                       |   | Remote I/O station<br>(station No.1: occupies 1 station |                                       | ote device station<br>0.2: occupies 2 stations | ) |
|-------------------|----------------|----------------------------------|---|---------------------------------------------------------|---------------------------------------|------------------------------------------------|---|
| Ad                | dress          | Remote input (RX)                | • |                                                         | Re                                    | mote input (RX)                                |   |
| For station No.1  | ∫ Е0н<br>] Е1н | RX F to RX 0<br>RX 1F to RX 10   |   | X0F to X00<br>X1F to X10                                |                                       |                                                |   |
| For station No.2  | ∫Е2н<br>Е3н    | RX 2F to RX 20<br>RX 3F to RX 30 |   |                                                         |                                       | X0F to RX00<br>X1F to RX10                     |   |
| For station No.3  | ∫ Е4н<br>∫ Е5н | RX 4F to RX 40<br>RX 5F to RX 50 |   |                                                         |                                       |                                                |   |
| For station No.4  | ∫ Е6н<br>∫ Е7н | RX 6F to RX 60                   | ⊶ |                                                         | · · · · · · · · · · · · · · · · · · · | i/                                             |   |
| For station No.5  | ∫ E8н<br>∫ E9н | RX 8F to RX 80<br>RX 9F to RX 90 | ľ |                                                         |                                       | <br> <br> <br> <br>                            |   |
| For station No.6  | БАн            | RX AF to RX A0                   |   |                                                         |                                       |                                                |   |
| For station No.7  | ) ЕВн<br>∫ ЕСн | RX BF to RX B0<br>RX CF to RX C0 |   |                                                         |                                       | <br>                                           |   |
| For station No.8  | ) EDн<br>∫ EEн | RX DF to RX D0<br>RX EF to RX E0 |   |                                                         |                                       | <br> <br> <br> <br>                            |   |
|                   | ) ЕFн<br>∫ F0н | RX FD to RX F0<br>RX10F to RX100 | J |                                                         |                                       |                                                |   |
| For station No.9  | ∫ F1н<br>F2н   | RX11F to RX110                   |   |                                                         |                                       |                                                |   |
|                   |                |                                  |   |                                                         |                                       |                                                |   |
|                   | to             | to                               |   |                                                         |                                       |                                                |   |
|                   | 15Вн           |                                  |   |                                                         |                                       |                                                |   |
| For station No.63 | 15Сн<br>15Dн   | RX7CF to RX7C0<br>RX7DF to RX7D0 |   |                                                         |                                       |                                                |   |
| For station No.64 | ∫15Ен<br>(15Fн | RX7EF to RX7E0<br>RX7FF to RX7F0 |   |                                                         |                                       |                                                |   |
|                   |                |                                  |   |                                                         |                                       |                                                |   |

#### Master station's buffer memory and station number correspondence table

| Station number | Buffer memory<br>address | Station number | Buffer memory<br>address | Station number | Buffer memory<br>address | Station number | Buffer memory<br>address | Station number | Buffer memory address |
|----------------|--------------------------|----------------|--------------------------|----------------|--------------------------|----------------|--------------------------|----------------|-----------------------|
| 1              | E0H to E1H               | 14             | FAH to FBH               | 27             | 114н to 115н             | 40             | 12Eн to 12Fн             | 53             | 148н to 149н          |
| 2              | E2н to E3н               | 15             | FCH to FDH               | 28             | 116н to 117н             | 41             | 130н to 131н             | 54             | 14Ан to 14Вн          |
| 3              | E4H to E5H               | 16             | FEH to FFH               | 29             | 118н to 119н             | 42             | 132н to 133н             | 55             | 14Cн to 14Dн          |
| 4              | E6H to E7H               | 17             | 100н to 101н             | 30             | 11Ан to 11Вн             | 43             | 134н to 135н             | 56             | 14Eн to 14Fн          |
| 5              | E8H to E9H               | 18             | 102н to 103н             | 31             | 11Cн to 11Dн             | 44             | 136н to 137н             | 57             | 150н to 151н          |
| 6              | EAH to EBH               | 19             | 104н to 105н             | 32             | 11Eн to 11Fн             | 45             | 138н to 139н             | 58             | 152н to 153н          |
| 7              | ECH to EDH               | 20             | 106н to 107н             | 33             | 120н to 121н             | 46             | 13Ан to 13Вн             | 59             | 154н to 155н          |
| 8              | EEH to EFH               | 21             | 108н to 109н             | 34             | 122н to 123н             | 47             | 13Cн to 13Dн             | 60             | 156н to 157н          |
| 9              | F0H to F1H               | 22             | 10Ан to 10Вн             | 35             | 124н to 125н             | 48             | 13Eн to 13Fн             | 61             | 158н to 159н          |
| 10             | F2H to F3H               | 23             | 10Cн to 10Dн             | 36             | 126н to 127н             | 49             | 140н to 141н             | 62             | 15Ан to 15Вн          |
| 11             | F4H to F5H               | 24             | 10Eн to 10Fн             | 37             | 128н to 129н             | 50             | 142н to 143н             | 63             | 15Cн to 15Dн          |
| 12             | F6H to F7H               | 25             | 110н to 111н             | 38             | 12Ан to 12Вн             | 51             | 144н to 145н             | 64             | 15Eн to 15Fн          |
| 13             | F8H to F9H               | 26             | 112н to 113н             | 39             | 12Cн to 12Dн             | 52             | 146н to 147н             | -              | _                     |

② Local station

- Data to be sent to master station is stored in the remote output (RY) corresponding to the host station.
- Input status from remote I/O station, remote device station (RX) and other local station are stored.
- Two words are used per station.

... The last 2 bits cannot be used when the master station and the local station are communicating.

| (static | Local station<br>on No.4: occupies 1 sta | tion)                    |   | Local sta<br>(station No.5: occu |                           | stations)         |
|---------|------------------------------------------|--------------------------|---|----------------------------------|---------------------------|-------------------|
|         | Remote output (RY)                       |                          |   | Remote output (RY)               | Addre                     | ess               |
|         | RY F to RY 0<br>RY 1F to RY 10           |                          | → | RY F to RY 0<br>RY 1F to RY 10   | 160н <sup>°</sup><br>161н | For station No.1  |
|         | RY 2F to RY 20<br>RY 3F to RY 30         |                          |   | RY 2F to RY 20<br>RY 3F to RY 30 | 162н <sup>°</sup><br>163н | For station No.2  |
|         | RY 4F to RY 40<br>RY 5F to RY 50         |                          |   | RY 4F to RY 40<br>RY 5F to RY 50 | 164н <sup>°</sup><br>165н | For station No.3  |
|         | RY 6F to RY 60<br>RY 7D to RY 70         |                          | → | RY 6F to RY 60<br>RY 7D to RY 70 | 166н <sup>°</sup><br>167н | For station No.4  |
| -       | RY 8F to RY 80<br>RY 9F to RY 90         |                          | F | RY 8F to RY 80<br>RY 9F to RY 90 | 168н <sup>°</sup><br>169н | For station No.5  |
|         | RY AF to RY A0<br>RY BF to RY B0         |                          |   | RY AF to RY A0<br>RY BF to RY B0 | 16Ан <sup>^</sup><br>16Вн | For station No.6  |
|         | RY CF to RY C0<br>RY DF to RY D0         |                          |   | RY CF to RY C0<br>RY DF to RY D0 | 16Сн <sup>°</sup><br>16Dн | For station No.7  |
|         | RY EF to RY E0<br>RY FD to RY F0         |                          |   | RY EF to RY E0<br>RY FD to RY F0 | 16Eн <sup>°</sup><br>16Fн | For station No.8  |
| -       | RY10F to RY100<br>RY11F to RY110         |                          | - | RY10F to RY100<br>RY11F to RY110 | 170н <sup>^</sup><br>171н | For station No.9  |
|         |                                          |                          |   |                                  | 172н <sup>⊂</sup>         |                   |
|         | to                                       |                          |   | to                               | to                        |                   |
|         |                                          |                          |   |                                  | 1DBH                      |                   |
|         | RY7CFtoRY7C0RY7DFtoRY7D0                 |                          | - | RY7CFtoRY7C0RY7DFtoRY7D0         | 1DC⊦<br>1DD⊦              | For station No.63 |
| -       | RY7EFtoRY7E0RY7FFtoRY7F0                 |                          | _ | RY7EFtoRY7E0RY7FFtoRY7F0         | 1DEн<br>1DFн              | For station No.64 |
|         |                                          | <br> <br> <br> <br> <br> |   |                                  |                           |                   |

#### Local station's buffer memory address and station number correspondence table

| Station number | Buffer memory address | Station number | Buffer memory address | Station<br>number | Buffer memory address | Station number | Buffer memory address | Station number | Buffer memory address |
|----------------|-----------------------|----------------|-----------------------|-------------------|-----------------------|----------------|-----------------------|----------------|-----------------------|
| 1              | 160н to 161н          | 14             | 17Ан to 17Вн          | 27                | 194н to 195н          | 40             | 1AEn to 1AFn          | 53             | 1C8н to 1C9н          |
| 2              | 162н to 163н          | 15             | 17Cн to 17Dн          | 28                | 196н to 197н          | 41             | 1B0н to 1B1н          | 54             | 1CAH to 1CBH          |
| 3              | 164н to 165н          | 16             | 17Eн to 17Fн          | 29                | 198н to 199н          | 42             | 1B2н to 1B3н          | 55             | 1CCH to 1CDH          |
| 4              | 166н to 167н          | 17             | 180н to 181н          | 30                | 19Ан to 19Вн          | 43             | 1B4н to 1B5н          | 56             | 1CEH to 1CFH          |
| 5              | 168н to 169н          | 18             | 182н to 183н          | 31                | 19Cн to 19Dн          | 44             | 1B6н to 1B7н          | 57             | 1D0н to 1D1н          |
| 6              | 16Ан to 16Вн          | 19             | 184н to 185н          | 32                | 19Ен to 19Fн          | 45             | 1B8н to 1B9н          | 58             | 1D2н to 1D3н          |
| 7              | 16Cн to 16Dн          | 20             | 186н to 187н          | 33                | 1A0н to 1A1н          | 46             | 1BAH to 1BBH          | 59             | 1D4н to 1D5н          |
| 8              | 16Eн to 16Fн          | 21             | 188н to 189н          | 34                | 1А2н to 1А3н          | 47             | 1BCH to 1BDH          | 60             | 1D6н to 1D7н          |
| 9              | 170н to 171н          | 22             | 18Ан to 18Вн          | 35                | 1A4н to 1A5н          | 48             | 1BEH to 1BFH          | 61             | 1D8н to 1D9н          |
| 10             | 172н to 173н          | 23             | 18Cн to 18Dн          | 36                | 1А6н to 1А7н          | 49             | 1C0н to 1C1н          | 62             | 1DAH to 1DBH          |
| 11             | 174н to 175н          | 24             | 18Eн to 18Fн          | 37                | 1А8н to 1А9н          | 50             | 1C2н to 1C3н          | 63             | 1DCH to 1DDH          |
| 12             | 176н to 177н          | 25             | <b>190н to 191</b> н  | 38                | 1AAH to 1ABH          | 51             | 1C4н to 1C5н          | 64             | 1DEn to 1DFn          |
| 13             | 178н to 179н          | 26             | 192н to 193н          | 39                | 1ACH to 1ADH          | 52             | 1C6н to 1C7н          | -              | _                     |

# (b) Master station $\rightarrow$ remote I/O station/remote device station/local station

① Master station

- Output status to remote I/O station, remote device station (RY) and all local stations (RX) are stored.
- Two words are used per station.

| Master station                                                                                         | Remote I/O station<br>(station No.1: occupies 1 station) | Remote device station<br>(station No.2: occupies 2 stations) |  |
|----------------------------------------------------------------------------------------------------|----------------------------------------------------------|--------------------------------------------------------------|--|
| Address Remote output (RY)                                                                             |                                                          | Remote output (RY)                                           |  |
| For station No.1 { 160H RY F to RY 0<br>161H RY 1F to RY 10                                            | Y0F to Y00<br>Y1F to Y10                                 |                                                              |  |
| For station No.2<br>162 <sub>H</sub><br>163 <sub>H</sub><br>RY 3F to RY 20<br>RY 3F to RY 30           |                                                          | RY0F to RY00<br>RY1F to RY10                                 |  |
| For station No.3 {164 <sub>H</sub> RY 4F to RY 40<br>165 <sub>H</sub> RY 5F to RY 50                   |                                                          |                                                              |  |
| For station No.4                                                                                       |                                                          |                                                              |  |
| For station No.5<br>168 <sub>H</sub> RY 8F to RY 80<br>169 <sub>H</sub> RY 9F to RY 90                 |                                                          |                                                              |  |
| For station No.6                                                                                       |                                                          |                                                              |  |
| For station No.7                                                                                       |                                                          |                                                              |  |
| For station No.8                                                                                       |                                                          |                                                              |  |
| For station No.9                                                                                       |                                                          |                                                              |  |
| 172н                                                                                                   |                                                          |                                                              |  |
| to to                                                                                                  |                                                          |                                                              |  |
| 1DB <sub>H</sub>                                                                                       |                                                          |                                                              |  |
| For station No.63 $\begin{cases} 1 D C_H & RY7 CF to RY7 C0 \\ 1 D D_H & RY7 DF to RY7 D0 \end{cases}$ |                                                          |                                                              |  |
| For station No.64 $\begin{cases} 1 DE_{H} & RY7EF to RY7E0 \\ 1 DF_{H} & RY7FF to RY7F0 \end{cases}$   |                                                          |                                                              |  |
|                                                                                                    |                                                          |                                                              |  |

#### Master station's buffer memory and station number correspondence table

| Station number | Buffer memory address | Station number | Buffer memory address | Station number | Buffer memory address | Station number | Buffer memory address | Station number | Buffer memory address |
|----------------|-----------------------|----------------|-----------------------|----------------|-----------------------|----------------|-----------------------|----------------|-----------------------|
| 1              | 160н to 161н          | 14             | 17Ан to 17Вн          | 27             | 194н to 195н          | 40             | 1AEn to 1AFn          | 53             | 1C8н to 1C9н          |
| 2              | 162н to 163н          | 15             | 17Cн to 17Dн          | 28             | 196н to 197н          | 41             | 1B0н to 1B1н          | 54             | 1CAH to 1CBH          |
| 3              | 164н to 165н          | 16             | 17Eн to 17Fн          | 29             | 198н to 199н          | 42             | 1B2н to 1B3н          | 55             | 1CCH to 1CDH          |
| 4              | 166н to 167н          | 17             | 180н to 181н          | 30             | 19Ан to 19Вн          | 43             | 1B4н to 1B5н          | 56             | 1CEH to 1CFH          |
| 5              | 168н to 169н          | 18             | 182н to 183н          | 31             | 19Cн to 19Dн          | 44             | 1B6н to 1B7н          | 57             | 1D0н to 1D1н          |
| 6              | 16Ан to 16Вн          | 19             | 184н to 185н          | 32             | 19Ен to 19Fн          | 45             | 1B8н to 1B9н          | 58             | 1D2н to 1D3н          |
| 7              | 16Cн to 16Dн          | 20             | 186н to 187н          | 33             | 1A0н to 1A1н          | 46             | 1BAH to 1BBH          | 59             | 1D4н to 1D5н          |
| 8              | 16Eн to 16Fн          | 21             | 188н to 189н          | 34             | 1А2н to 1А3н          | 47             | 1BCH to 1BDH          | 60             | 1D6н to 1D7н          |
| 9              | 170н to 171н          | 22             | 18Ан to 18Вн          | 35             | 1А4н to 1А5н          | 48             | 1BEH to 1BFH          | 61             | 1D8н to 1D9н          |
| 10             | 172н to 173н          | 23             | 18Cн to 18Dн          | 36             | 1А6н to 1А7н          | 49             | 1C0н to 1C1н          | 62             | 1DAH to 1DBH          |
| 11             | 174н to 175н          | 24             | 18Eн to 18Fн          | 37             | 1А8н to 1А9н          | 50             | 1C2н to 1C3н          | 63             | 1DCH to 1DDH          |
| 12             | 176н to 177н          | 25             | 190н to 191н          | 38             | 1AAH to 1ABH          | 51             | 1C4н to 1C5н          | 64             | 1DEn to 1DFn          |
| 13             | 178н to 179н          | 26             | 192н to 193н          | 39             | 1ACH to 1ADH          | 52             | 1C6н to 1C7н          | _              | _                     |

#### ② Local station

- Data received from remote I/O station, remote device station (RY) and master station (RY) are stored.
- Two words are used per station.
- ... The last 2 bits cannot be used when the master station and the local station are communicating.

| (st | Local station<br>ation No.4: occupies 1 station) | Local station<br>(station No.5: occupies 4 stations) |                                                     |  |
|-----|--------------------------------------------------|------------------------------------------------------|-----------------------------------------------------|--|
|     | Remote input (RX)                                | Remote input (RX)                                    | Address                                             |  |
|     | RX F to RX 0<br>RX 1F to RX 10                   | RX F to RX 0<br>RX 1F to RX 10                       | E0H<br>E1H                                          |  |
|     | RX 2F to RX 20<br>RX 3F to RX 30                 | RX 2F to RX 20<br>RX 3F to RX 30                     | E2H<br>E3H                                          |  |
| •   | RX 4F to RX 40<br>RX 5F to RX 50                 | RX 4F to RX 40<br>RX 5F to RX 50                     | E4H<br>E5H                                          |  |
|     | RX 6F to RX 60                                   | RX 6F to RX 60                                       | E6H<br>E7H                                          |  |
|     | RX 8F to RX 80<br>RX 9F to RX 90                 | RX 8F to RX 80<br>RX 9F to RX 90                     | E8 <sub>H</sub><br>E9 <sub>H</sub> For station No.5 |  |
|     | RXAF to RX A0<br>RXBF to RX B0                   | RXAF to RX A0                                        | EAH<br>EBH                                          |  |
| •   | RXCF to RX C0<br>RXDF to RX D0                   | RXCF to RX C0<br>RXDF to RX D0                       |                                                     |  |
|     | RXEF to RX E0<br>RXFD to RX F0                   | RXEF to RX E0                                        | EEH<br>EFH<br>For station No.8                      |  |
|     | RX10F to RX 100<br>RX11F to RX 110               | RX10F to RX 100<br>RX11F to RX 110                   | F0 <sub>H</sub><br>F1 <sub>H</sub> For station No.9 |  |
|     |                                                  |                                                      | F2н                                                 |  |
|     | to                                               | to                                                   | to                                                  |  |
|     |                                                  |                                                      | 15B                                                 |  |
|     | RX7CF to RX7C0<br>RX7DF to RX7D0                 | RX7CF to RX7C0<br>RX7DF to RX7D0                     | 15C<br>15D For station No.63                        |  |
|     | RX7EF to RX7E0<br>RX7FF to RX7F0                 | RX7EF to RX7E0<br>RX7FF to RX7F0                     | 15E<br>15F<br>For station No.64                     |  |
|     |                                                  |                                                      | -                                                   |  |

#### Local station's buffer memory address and station number correspondence table

| Station number | Buffer memory address | Station number | Buffer memory<br>address | Station number | Buffer memory address | Station number | Buffer memory address | Station number | Buffer memory address |
|----------------|-----------------------|----------------|--------------------------|----------------|-----------------------|----------------|-----------------------|----------------|-----------------------|
| 1              | E0H to E1H            | 14             | FAH to FBH               | 27             | 114н to 115н          | 40             | 12Eн to 12Fн          | 53             | 148н to 149н          |
| 2              | E2H to E3H            | 15             | FCH to FDH               | 28             | 116н to 117н          | 41             | 130н to 131н          | 54             | 14Ан to 14Вн          |
| 3              | E4H to E5H            | 16             | FEn to FFn               | 29             | 118н to 119н          | 42             | 132н to 133н          | 55             | 14Cн to 14Dн          |
| 4              | E6H to E7H            | 17             | 100н to 101н             | 30             | 11Ан to 11Вн          | 43             | 134н to 135н          | 56             | 14Eн to 14Fн          |
| 5              | E8H to E9H            | 18             | 102н to 103н             | 31             | 11Cн to 11Dн          | 44             | 136н to 137н          | 57             | 150н to 151н          |
| 6              | EAH to EBH            | 19             | 104н to 105н             | 32             | 11Eн to 11Fн          | 45             | 138н to 139н          | 58             | 152н to 153н          |
| 7              | ECH to EDH            | 20             | 106н to 107н             | 33             | 120н to 121н          | 46             | 13Ан to 13Вн          | 59             | 154н to 155н          |
| 8              | EEH to EFH            | 21             | 108н to 109н             | 34             | 122н to 123н          | 47             | 13Cн to 13Dн          | 60             | 156н to 157н          |
| 9              | F0H to F1H            | 22             | 10Ан to 10Вн             | 35             | 124н to 125н          | 48             | 13Eн to 13Fн          | 61             | 158н to 159н          |
| 10             | F2H to F3H            | 23             | 10Cн to 10Dн             | 36             | 126н to 127н          | 49             | 140н to 141н          | 62             | 15Ан to 15Вн          |
| 11             | F4H to F5H            | 24             | 10Eн to 10Fн             | 37             | 128н to 129н          | 50             | 142н to 143н          | 63             | 15Cн to 15Dн          |
| 12             | F6H to F7H            | 25             | 110н to 111н             | 38             | 12Ан to 12Вн          | 51             | 144н to 145н          | 64             | 15Eн to 15Fн          |
| 13             | F8H to F9H            | 26             | 112н to 113н             | 39             | 12Cн to 12Dн          | 52             | 146н to 147н          | -              | _                     |

(3) Remote register (RWw) and remote register (RWr)

(a) Master station (RWw) → Remote device station (RWw)/ local station (RWr)

1 Master station

- Data to be sent to remote register at remote device station (RWw) and remote registers of all local stations (RWr) are stored.
- Four words are used per station.

|                     | Ма        | ster station          | Remote I/O station<br>(station No.1: occupies 1 station) | Remote device station<br>(station No.2: occupies 2 stations) |
|---------------------|-----------|-----------------------|----------------------------------------------------------|--------------------------------------------------------------|
| Ad                  | dress     | Remote register (RWw) |                                                          |                                                              |
| ĺ                   | 1E0H      | RWw 0                 |                                                          |                                                              |
| For station No.1 <  | )<br>1E1н | RWw 1                 |                                                          |                                                              |
| FOI STATION NO. 1 - | 1E2+      | RWw 2                 |                                                          |                                                              |
|                     | 1E3⊦      | RWw 3                 |                                                          | Remote register (RWw)                                        |
| 1<br>1<br>1         | ∫1E4⊦     | RWw 4                 |                                                          | RWw0                                                         |
| For station No.2 <  | 1E5⊦      |                       |                                                          | RWw1                                                         |
|                     | 1E6       | RWw 6                 |                                                          | RWw2                                                         |
|                     | _1E7⊦     |                       |                                                          | RWw3                                                         |
| 1                   | 1E8⊦      |                       |                                                          | RWw4                                                         |
| For station No.3 <  | 1E9⊦      |                       |                                                          | RWw5                                                         |
|                     | 1EAH      |                       |                                                          | RWw6                                                         |
|                     | L1EB      |                       |                                                          | RWw7                                                         |
|                     | 1ECH      |                       |                                                          |                                                              |
| For station No.4    | 1ED⊦      |                       |                                                          |                                                              |
|                     | 1EE⊦      |                       |                                                          |                                                              |
|                     | JEF⊦      |                       |                                                          |                                                              |
|                     | 1F0⊦      | RWw 10                | i i i                                                    |                                                              |
| For station No.5 <  | ) 1F1⊦    |                       |                                                          |                                                              |
|                     | 1F2⊦      |                       |                                                          |                                                              |
|                     | _ 1F3⊦    |                       |                                                          |                                                              |
| 1                   | 1F4⊦      |                       |                                                          |                                                              |
| For station No.6    | ) 1F5⊦    |                       |                                                          |                                                              |
|                     | 1F6⊦      | RWw 16                |                                                          |                                                              |
|                     | , 1F7н    |                       |                                                          |                                                              |
| 1                   | 1F8⊦      |                       |                                                          |                                                              |
| For station No.7 <  | 1F9⊦      |                       |                                                          |                                                              |
|                     | 1FA⊦      | RWw 1A                |                                                          |                                                              |
|                     | JFB⊦      |                       |                                                          |                                                              |
|                     | 1FC⊦      | RWw 1C                |                                                          |                                                              |
| For station No.8 <  | 1FDH      |                       |                                                          |                                                              |
|                     | 1FEH      |                       |                                                          |                                                              |
|                     | 1FFH      | RWw 1F                |                                                          |                                                              |
|                     | 200H      |                       |                                                          |                                                              |
|                     | to        | to                    |                                                          |                                                              |
|                     | 2DBH      |                       |                                                          |                                                              |
|                     | 2DDH      |                       |                                                          |                                                              |
|                     | 2DCH      |                       |                                                          |                                                              |
| For station No.64   | 2DDH      |                       |                                                          |                                                              |
|                     |           | '                     |                                                          |                                                              |
|                     | 2DFH      |                       |                                                          |                                                              |
| Ĺ                   |           |                       | <u>j</u> i                                               | Èi                                                           |

② Local station

- Data sent to the remote register (RWw) of remote device station can also be received.
- Four words are used per station.

| Local station<br>(station No.4: occupies 1 station) | Local station<br>(station No.5: occupies 4 stations)        |
|-----------------------------------------------------|-------------------------------------------------------------|
| Remote register (RWr)                               | Remote register (RWr) Address                               |
| RWr 0                                               | RWr 0 2E0 <sub>H</sub>                                      |
| RWr 1                                               | RWr 1 2E1H                                                  |
| RWr 2                                               | $\operatorname{RWr} 2$ $\operatorname{E2H}$ For station No. |
| RWr 3                                               | RWr 3 2E3 <sub>H</sub>                                      |
| RWr 4                                               | RWr 4 2E4H                                                  |
| RWr 5                                               | RWr 5 2E5 <sub>H</sub>                                      |
| RWr 6                                               | RWr 6                                                       |
| RWr 7                                               | RWr 7 2E7H                                                  |
| RWr 8                                               | RWr 8 2E8H                                                  |
| RWr 9                                               | RWr 9 2F9H                                                  |
| RWr A                                               | RWr A                                                       |
| RWr B                                               | RWr B 2EBH                                                  |
| RWr C                                               | RWr C 2ECH                                                  |
| RWr D                                               | RWr D 2EDH                                                  |
| RWr E                                               | RWr E                                                       |
| RWr F                                               | RWr F 2EFH                                                  |
| RWr 10                                              | RWr 10 2F0H                                                 |
| RWr 11                                              | RWr 11 2F1H                                                 |
| RWr 12                                              | RWr 12 2F2 <sub>H</sub> For station No.                     |
| RWr 13                                              | RWr 13 2F3H                                                 |
| RWr 14                                              | RWr 14 2F4H                                                 |
| RWr 15                                              | RWr 15 2F5H                                                 |
| RWr 16                                              | RWr 16                                                      |
| RWr 17                                              | RWr 17 2F7 <sub>H</sub>                                     |
| RWr 18                                              | RWr 18 2F8H                                                 |
| RWr 19                                              | BWr 19 2F9H                                                 |
| RWr 1A                                              | RWr 1A                                                      |
| RWr 1B                                              | RWr 1B 2FBH                                                 |
| RWr 1C                                              | RWr 1C 2FCH                                                 |
| RWr 1D                                              |                                                             |
| RWr 1E                                              | RWr 1E                                                      |
| RWr 1F                                              | RWr 1F 2FFH                                                 |
|                                                     | 300H                                                        |
| to                                                  | to to                                                       |
|                                                     |                                                             |
| RWr FC                                              | ЗDBн<br>RWr FC 3DCн                                         |
| RWr FD                                              |                                                             |
| RWIFD RWIFE                                         | RWI FD Station No.                                          |
| RWIFE                                               | RWIFE 3DEH<br>RWr FF 3DFH                                   |
|                                                     |                                                             |

Following tables show the relationship between station numbers and buffer memory addresses used.

[Master station]

Station number and buffer memory correspondence table

| Station number | Buffer memory address | Station number | Buffer memory address |
|----------------|-----------------------|----------------|-----------------------|
| 1              | 1E0н to 1E3н          | 33             | 260н to 263н          |
| 2              | 1E4н to 1E7н          | 34             | 264н to 267н          |
| 3              | 1E8н to 1EBн          | 35             | 268н to 26Вн          |
| 4              | 1ECн to 1EFн          | 36             | 26Cн to 26Fн          |
| 5              | 1F0н to 1F3н          | 37             | 270н to 273н          |
| 6              | 1F4н to 1F7н          | 38             | 274н to 277н          |
| 7              | 1F8н to 1FBн          | 39             | 278н to 27Вн          |
| 8              | 1FCн to 1FFн          | 40             | 27Cн to 27Fн          |
| 9              | 200н to 203н          | 41             | 280н to 283н          |
| 10             | 204н to 207н          | 42             | 284н to 287н          |
| 11             | 208н to 20Bн          | 43             | 288н to 28Вн          |
| 12             | 20Cн to 20Fн          | 44             | 28Cн to 28Fн          |
| 13             | 210н to 213н          | 45             | 290н to 293н          |
| 14             | 214н to 217н          | 46             | 294н to 297н          |
| 15             | 218н to 21Вн          | 47             | 298н to 29Вн          |
| 16             | 21Cн to 21Fн          | 48             | 29Cн to 29Fн          |
| 17             | 220н to 223н          | 49             | 2A0н to 2A3н          |
| 18             | 224н to 227н          | 50             | 2А4н to 2А7н          |
| 19             | 228н to 22Вн          | 51             | 2А8н to 2АВн          |
| 20             | 22Cн to 22Fн          | 52             | 2ACн to 2AFн          |
| 21             | 230н to 233н          | 53             | 2B0н to 2B3н          |
| 22             | 234н to 237н          | 54             | 2B4н to 2B7н          |
| 23             | 238н to 23Вн          | 55             | 2B8н to 2BBн          |
| 24             | 23Cн to 23Fн          | 56             | 2BCн to 2BFн          |
| 25             | 240н to 243н          | 57             | 2C0н to 2C3н          |
| 26             | 244н to 247н          | 58             | 2C4н to 2C7н          |
| 27             | 248н to 24Вн          | 59             | 2C8н to 2CBн          |
| 28             | 24Cн to 24Fн          | 60             | 2CCн to 2CFн          |
| 29             | 250н to 253н          | 61             | 2D0н to 2D3н          |
| 30             | 254н to 257н          | 62             | 2D4н to 2D7н          |
| 31             | 258н to 25Вн          | 63             | 2D8н to 2DBн          |
| 32             | 25Cн to 25Fн          | 64             | 2DCн to 2DFн          |

| Station number | Buffer memory address | Station number | Buffer memory address |  |
|----------------|-----------------------|----------------|-----------------------|--|
| 1              | 2E0н to 2E3н          | 33             | 360н to 363н          |  |
| 2 2E4н to 2E7н |                       | 34             | 364н to 367н          |  |
| 3              | 2E8н to 2EBн          | 35             | 368н to 36Вн          |  |
| 4              | 2ECн to 2EFн          | 36             | 36Cн to 36Fн          |  |
| 5              | 2F0н to 2F3н          | 37             | 370н to 373н          |  |
| 6              | 2F4н to 2F7н          | 38             | 374н to 377н          |  |
| 7              | 2F8н to 2FBн          | 39             | 378н to 37Вн          |  |
| 8              | 2FCн to 2FFн          | 40             | 37Cн to 37Fн          |  |
| 9              | 300н to 303н          | 41             | 380н to 383н          |  |
| 10             | 304н to 307н          | 42             | 384н to 387н          |  |
| 11             | 308н to 30Bн          | 43             | 388н to 38Вн          |  |
| 12             | 30Cн to 30Fн          | 44             | 38Cн to 38Fн          |  |
| 13             | 310н to 313н          | 45             | 390н to 393н          |  |
| 14             | 314н to 317н          | 46             | 394н to 397н          |  |
| 15             | 318н to 31Bн          | 47             | 398н to 39Вн          |  |
| 16             | 31Cн to 31Fн          | 48             | 39Cн to 39Fн          |  |
| 17             | 320н to 323н          | 49             | 3A0н to 3A3н          |  |
| 18             | 324н to 327н          | 50             | 3A4н to 3A7н          |  |
| 19             | 328н to 32Вн          | 51             | ЗА8н to ЗАВн          |  |
| 20             | 32Cн to 32Fн          | 52             | ЗАСн to ЗАFн          |  |
| 21             | 330н to 333н          | 53             | 3B0н to 3B3н          |  |
| 22             | 334н to 337н          | 54             | 3B4н to 3B7н          |  |
| 23             | 338н to 33Вн          | 55             | 3B8н to 3BBн          |  |
| 24             | 33Cн to 33Fн          | 56             | 3BCн to 3BFн          |  |
| 25             | 340н to 343н          | 57             | 3C0н to 3C3н          |  |
| 26             | 344н to 347н          | 58             | 3C4н to 3C7н          |  |
| 27             | 348н to 34Вн          | 59             | 3C8н to 3CBн          |  |
| 28             | 34Cн to 34Fн          | 60             | 3CCн to 3CFн          |  |
| 29             | 350н to 353н          | 61             | 3D0н to 3D3н          |  |
| 30             | 354н to 357н          | 62             | 3D4н to 3D7н          |  |
| 31             | 358н to 35Вн          | 63             | 3D8H to 3DBH          |  |
| 32             | 35Cн to 35Fн          | 64             | 3DCн to 3DFн          |  |

[Local station] Station number and buffer memory correspondence table

## (b) Master station (RWr) ← Remote device station (RWr)/ local station (RWw)

① Master station

- Data to be sent to remote register (RWr) of remote device station and remote register (RWw) of local station are stored.
- Four words are used per station.

|                           | Ma                                           | ister station                        |           | Remote I/O station<br>(station No.1: occupies 1 station) | Remote device station<br>(station No.2: occupies 2 stations) |
|---------------------------|----------------------------------------------|--------------------------------------|-----------|----------------------------------------------------------|--------------------------------------------------------------|
| Ad                        | dress                                        | Remote register (RWr)                | <br> <br> |                                                          |                                                              |
| For station No.1          | 2E0н<br>2E1н<br>2E2н<br>2E3н                 | RWr 1                                |           |                                                          | Remote register (RWr)                                        |
| For station No.2          | 2E4н<br>2E5н<br>2E6н<br>2E7н                 | RWr 5<br>RWr 6                       |           |                                                          | RWr0           RWr1           RWr2           RWr3            |
| For station No.3          | 2E8н<br>2E9н<br>2EАн<br>2EАн<br>2EВн         | RWr 9<br>RWr A<br>RWr B              |           |                                                          | RWr4<br>RWr5<br>RWr6<br>RWr7                                 |
| For station No.4          | 2ECH<br>2EDH<br>2EEH<br>2EFH                 | RWr D<br>RWr E<br>RWr F              | ×         |                                                          |                                                              |
| For station No.5          | 2F0н<br>2F1н<br>2F2н<br>2F3н<br>2F3н         | RWr 12<br>RWr 13                     |           |                                                          |                                                              |
| For station No.6          | 2F4н<br>2F5н<br>2F6н<br>2F6н<br>2F7н         | RWr 16                               |           |                                                          |                                                              |
| For station No.7          | 2F8н<br>2F9н<br>2FАн<br>2FВн                 | RWr 18<br>RWr 19<br>RWr 1A<br>RWr 1B |           |                                                          |                                                              |
| For station No.8          | 2FСн<br>2FDн<br>2FEн<br>2FEн<br>2FFн<br>300н | RWr 1C<br>RWr 1D<br>RWr 1E<br>RWr 1F |           |                                                          |                                                              |
| 1<br> <br> <br> <br> <br> | to                                           | to                                   |           |                                                          |                                                              |
| For station No.64-        | 3DBH<br>3DCH<br>3DDH<br>3DEH<br>3DFH         | RWr FD<br>RWr FE                     |           |                                                          |                                                              |

② Local station

- Data is sent to the master station and other local stations by storing in the address corresponding to the host station number.
- Data in the remote register (RWr) of remote device station can also be received.

| Local station<br>(station No.4: occupies 1 station)                                                                                                    | Local station<br>(station No.5: occupies 4 stations)                                                                                                    |  |  |  |
|----------------------------------------------------------------------------------------------------|----------------------------------------------------------------------------------------------------|--|--|--|
| Remote register (RWw)                                                                                                    | Remote register (RWw) Address                                                                                                    |  |  |  |
| RWw 0<br>RWw 1<br>RWw 2<br>RWw 3                                                                                                    | RWw         0         1E0H           RWw         1         1E1H           RWw         2         1E2H           RWw         3         1E3H                                      |  |  |  |
| RWw 4           RWw 5           RWw 6           RWw 7                                                                                                    | RWw         4         1E4 <sub>H</sub> RWw         5         1E5 <sub>H</sub> RWw         6         1E6 <sub>H</sub> RWw         7         1E7 <sub>H</sub>                    |  |  |  |
| RWw 8         RWw 9         RWw A         RWw A         RWw B         RWw B         RWW B         RWW B         RWW B         RWW B         RWW B         RWW B         RWW B         RWW B         RWW B         RWW B         RWW B         RWW B         RWW B         RWW B         RWW B <th< td=""><td>RWw         8         1Е8н           RWw         9         1Е9н           RWw         А         1ЕАн           RWw         А         1ЕАн           RWw         В         1ЕАн</td></th<> | RWw         8         1Е8н           RWw         9         1Е9н           RWw         А         1ЕАн           RWw         А         1ЕАн           RWw         В         1ЕАн |  |  |  |
| RWw C<br>RWw D<br>RWw E<br>RWw F                                                                                                    | RWw D         IECH           RWw D         1ECH           RWw D         1ECH           RWw E         1EEH           RWw F         1EFH                                         |  |  |  |
| RWw 10           RWw 11           RWw 12           RWw 13                                                                                                    | RWw 10         1F0H           RWw 11         1F1H           RWw 12         1F2H           RWw 13         1F3H                                                                  |  |  |  |
| RWw         14           RWw         15           RWw         16                                                                                                    | RWw         14         1F4⊬           RWw         15         1F5⊬           RWw         16         1F6⊬                                                                        |  |  |  |
| RWw 17         RWw 18           RWw 18         RWw 19           RWw 14         RWw 14                                                                                                    | RWw         18         1F8H           RWw         19         1F9H           RWw         1A         1FAH                                                                        |  |  |  |
| RWw 1B           RWw 1C           RWw 1D           RWw 1E           RWw 1F                                                                                                    | RWw 1B         1FBH           RWw 1C         1FCH           RWw 1D         1FDH           For station No.8           RWw 1F         1FFH                                       |  |  |  |
| to                                                                                                    | to to                                                                                                    |  |  |  |
| RWw FC<br>RWw FD<br>RWw FE<br>RWw FF                                                                                                    | 2DBн<br>RWw FC2DCн<br>RWw FD2DDн<br>RWw FE2DEн<br>RWw FF2DFн                                                                                                    |  |  |  |

Following tables show the relationship between station numbers and buffer memory addresses used.

[Master station] Station number and buffer memory correspondence table

| Station number | Buffer memory<br>address | Station number | Buffer memory<br>address | Station number | Buffer memory<br>address | Station number | Buffer memory<br>address | Station number | Buffer memory address |
|----------------|--------------------------|----------------|--------------------------|----------------|--------------------------|----------------|--------------------------|----------------|-----------------------|
| 1              | 2E0н to 2E3н             | 14             | 314н to 317н             | 27             | 348н to 34Вн             | 40             | 37Cн to 37Fн             | 53             | 3B0н to 3B3н          |
| 2              | 2E4н to 2E7н             | 15             | 318н to 31Вн             | 28             | 34Cн to 34Fн             | 41             | 380н to 383н             | 54             | 3B4н to 3B7н          |
| 3              | 2E8н to 2EBн             | 16             | 31Cн to 31Fн             | 29             | 350н to 353н             | 42             | 384н to 387н             | 55             | 3B8н to 3BBн          |
| 4              | 2ECн to 2EFн             | 17             | 320н to 323н             | 30             | 354н to 357н             | 43             | 388н to 38Вн             | 56             | 3BCH to 3BFH          |
| 5              | 2F0н to 2F3н             | 18             | 324н to 327н             | 31             | 358н to 35Вн             | 44             | 38Cн to 38Fн             | 57             | 3C0н to 3C3н          |
| 6              | 2F4н to 2F7н             | 19             | 328н to 32Вн             | 32             | 35Cн to 35Fн             | 45             | 390н to 393н             | 58             | 3C4н to 3C7н          |
| 7              | 2F8н to 2FBн             | 20             | 32Cн to 32Fн             | 33             | 360н to 363н             | 46             | 394н to 397н             | 59             | 3C8н to 3CBн          |
| 8              | 2FCн to 2FFн             | 21             | 330н to 333н             | 34             | 364н to 367н             | 47             | 398н to 39Вн             | 60             | 3CCн to 3CFн          |
| 9              | 300н to 303н             | 22             | 334н to 337н             | 35             | 368н to 36Вн             | 48             | 39Cн to 39Fн             | 61             | 3D0н to 3D3н          |
| 10             | 304н to 307н             | 23             | 338н to 33Вн             | 36             | 36Cн to 36Fн             | 49             | 3A0н to 3A3н             | 62             | 3D4н to 3D7н          |
| 11             | 308н to 30Вн             | 24             | 33Cн to 33Fн             | 37             | 370н to 373н             | 50             | 3A4н to 3A7н             | 63             | 3D8н to 3DBн          |
| 12             | 30Cн to 30Fн             | 25             | 340н to 343н             | 38             | 374н to 377н             | 51             | 3A8н to 3ABн             | 64             | 3DCH to 3DFH          |
| 13             | 310н to 313н             | 26             | 344н to 347н             | 39             | 378н to 37Вн             | 52             | 3ACн to 3AFн             | -              | _                     |

#### [Local station] Station number and buffer memory correspondence table

| Station number | Buffer memory<br>address | Station number | Buffer memory<br>address | Station number | Buffer memory<br>address | Station number | Buffer memory<br>address | Station number | Buffer memory<br>address |
|----------------|--------------------------|----------------|--------------------------|----------------|--------------------------|----------------|--------------------------|----------------|--------------------------|
| 1              | 1E0н to 1E3н             | 14             | 214н to 217н             | 27             | 248н to 24Вн             | 40             | 27Cн to 27Fн             | 53             | 2B0н to 2B3н             |
| 2              | 1E4н to 1E7н             | 15             | 218н to 21Вн             | 28             | 24Cн to 24Fн             | 41             | 280н to 283н             | 54             | 2B4н to 2B7н             |
| 3              | 1E8H to 1EBH             | 16             | 21Cн to 21Fн             | 29             | 250н to 253н             | 42             | 284н to 287н             | 55             | 2B8н to 2BBн             |
| 4              | 1ECH to 1EFH             | 17             | 220н to 223н             | 30             | 254н to 257н             | 43             | 288н to 28Bн             | 56             | 2BCн to 2BFн             |
| 5              | 1F0н to 1F3н             | 18             | 224н to 227н             | 31             | 258н to 25Вн             | 44             | 28Cн to 28Fн             | 57             | 2C0н to 2C3н             |
| 6              | 1F4н to 1F7н             | 19             | 228н to 22Вн             | 32             | 25Cн to 25Fн             | 45             | 290н to 293н             | 58             | 2C4н to 2C7н             |
| 7              | 1F8H to 1FBH             | 20             | 22Cн to 22Fн             | 33             | 260н to 263н             | 46             | 294н to 297н             | 59             | 2C8н to 2CBн             |
| 8              | 1FCн to 1FFн             | 21             | 230н to 233н             | 34             | 264н to 267н             | 47             | 298н to 29Вн             | 60             | 2CCн to 2CFн             |
| 9              | 200н to 203н             | 22             | 234н to 237н             | 35             | 268н to 26Вн             | 48             | 29Cн to 29Fн             | 61             | 2D0н to 2D3н             |
| 10             | 204н to 207н             | 23             | 238н to 23Вн             | 36             | 26Cн to 26Fн             | 49             | 2A0н to 2A3н             | 62             | 2D4н to 2D7н             |
| 11             | 208н to 20Вн             | 24             | 23Cн to 23Fн             | 37             | 270н to 273н             | 50             | 2А4н to 2А7н             | 63             | 2D8н to 2DBн             |
| 12             | 20Cн to 20Fн             | 25             | 240н to 243н             | 38             | 274н to 277н             | 51             | 2A8н to 2ABн             | 64             | 2DCH to 2DFH             |
| 13             | 210н to 213н             | 26             | 244н to 247н             | 39             | 278н to 27Вн             | 52             | 2ACн to 2AFн             | _              | _                        |

(4) Link special relay (SB)

Data link status is stored in the form of bit on/off information. Buffer memory address 5E0H to 5FFH corresponds to SB0000 to SB01FF. Refer to Section 8.4.1 for details of link special relay (SB0000 to SB01FF). Following table shows the relationship between buffer memory address 5E0H to 5FFH and SB0000 to SB01FF.

| Address       | b15 | b14 | b13 | b12 | b11 | b10 | b9  | b8  | b7  | b6  | b5  | b4  | b3  | b2  | b1  | b0  |
|---------------|-----|-----|-----|-----|-----|-----|-----|-----|-----|-----|-----|-----|-----|-----|-----|-----|
| 5E0н          | F   | Е   | D   | С   | В   | А   | 9   | 8   | 7   | 6   | 5   | 4   | 3   | 2   | 1   | 0   |
| 5E1н          | 1F  | 1E  | 1D  | 1C  | 1B  | 1A  | 19  | 18  | 17  | 16  | 15  | 14  | 13  | 12  | 11  | 10  |
| 5E2н          | 2F  | 2E  | 2D  | 2C  | 2B  | 2A  | 29  | 28  | 27  | 26  | 25  | 24  | 23  | 22  | 21  | 20  |
| 5E3н          | 3F  | 3E  | 3D  | 3C  | 3B  | 3A  | 39  | 38  | 37  | 36  | 35  | 34  | 33  | 32  | 31  | 30  |
| 5E4н          | 4F  | 4E  | 4D  | 4C  | 4B  | 4A  | 49  | 48  | 47  | 46  | 45  | 44  | 43  | 42  | 41  | 40  |
| 5E5н          | 5F  | 5E  | 5D  | 5C  | 5B  | 5A  | 59  | 58  | 57  | 56  | 55  | 54  | 53  | 52  | 51  | 50  |
| <b>5Е6</b> н  | 6F  | 6E  | 6D  | 6C  | 6B  | 6A  | 69  | 68  | 67  | 66  | 65  | 64  | 63  | 62  | 61  | 60  |
| <b>5Е7</b> н  | 7F  | 7E  | 7D  | 7C  | 7B  | 7A  | 79  | 78  | 77  | 76  | 75  | 74  | 73  | 72  | 71  | 70  |
| 5E8H          | 8F  | 8E  | 8D  | 8C  | 8B  | 8A  | 89  | 88  | 87  | 86  | 85  | 84  | 83  | 82  | 81  | 80  |
| 5E9н          | 9F  | 9E  | 9D  | 9C  | 9B  | 9A  | 99  | 98  | 97  | 96  | 95  | 94  | 93  | 92  | 91  | 90  |
| 5EAн          | AF  | AE  | AD  | 9AC | AB  | AA  | A9  | A8  | A7  | A6  | A5  | A4  | A3  | A2  | A1  | A0  |
| 5EBн          | BF  | BE  | BD  | BC  | BB  | BA  | B9  | B8  | B7  | B6  | B5  | B4  | B3  | B2  | B1  | B0  |
| 5ECн          | CF  | CE  | CD  | CC  | СВ  | CA  | C9  | C8  | C7  | C6  | C5  | C4  | C3  | C2  | C1  | C0  |
| 5EDн          | DF  | DE  | DD  | DC  | DB  | DA  | D9  | D8  | D7  | D6  | D5  | D4  | D3  | D2  | D1  | D0  |
| 5EEH          | EF  | EE  | ED  | EC  | EB  | EA  | E9  | E8  | E7  | E6  | E5  | E4  | E3  | E2  | E1  | E0  |
| 5EFн          | FF  | FE  | FD  | FC  | FB  | FA  | F9  | F8  | F7  | F6  | F5  | F4  | F3  | F2  | F1  | F0  |
| 5F0н          | 10F | 10E | 10D | 10C | 10B | 10A | 109 | 108 | 107 | 106 | 105 | 104 | 103 | 102 | 101 | 100 |
| 5F1н          | 11F | 11E | 11D | 11C | 11B | 11A | 119 | 118 | 117 | 116 | 115 | 114 | 113 | 112 | 111 | 110 |
| 5F2н          | 12F | 12E | 12D | 12C | 12B | 12A | 129 | 128 | 127 | 126 | 125 | 124 | 123 | 122 | 121 | 120 |
| 5 <b>F</b> 3н | 13F | 13E | 13D | 13C | 13B | 13A | 139 | 138 | 137 | 136 | 135 | 134 | 133 | 132 | 131 | 130 |
| 5F4н          | 14F | 14E | 14D | 14C | 14B | 14A | 149 | 148 | 147 | 146 | 145 | 144 | 143 | 142 | 141 | 140 |
| 5F5н          | 15F | 15E | 15D | 15C | 15B | 15A | 159 | 158 | 157 | 156 | 155 | 154 | 153 | 152 | 151 | 150 |
| <b>5F6</b> н  | 16F | 16E | 16D | 16C | 16B | 16A | 169 | 168 | 167 | 166 | 165 | 164 | 163 | 162 | 161 | 160 |
| 5F7н          | 17F | 17E | 17D | 17C | 17B | 17A | 179 | 178 | 177 | 176 | 175 | 174 | 173 | 172 | 171 | 170 |
| 5F8н          | 18F | 18E | 18D | 18C | 18B | 18A | 189 | 188 | 187 | 186 | 185 | 184 | 183 | 182 | 181 | 180 |
| 5F9н          | 19F | 19E | 19D | 19C | 19B | 19A | 199 | 198 | 197 | 196 | 195 | 194 | 193 | 192 | 191 | 190 |
| 5FAн          | 1AF | 1AE | 1AD | 1AC | 1AB | 1AA | 1A9 | 1A8 | 1A7 | 1A6 | 1A5 | 1A4 | 1A3 | 1A2 | 1A1 | 1A0 |
| 5FBн          | 1BF | 1BE | 1BD | 1BC | 1BB | 1BA | 1B9 | 1B8 | 1B7 | 1B6 | 1B5 | 1B4 | 1B3 | 1B2 | 1B1 | 1B0 |
| 5FCн          | 1CF | 1CE | 1CD | 1CC | 1CB | 1CA | 1C9 | 1C8 | 1C7 | 1C6 | 1C5 | 1C4 | 1C3 | 1C2 | 1C1 | 1C0 |
| 5FDH          | 1DF | 1DE | 1DD | 1DC | 1DB | 1DA | 1D9 | 1D8 | 1D7 | 1D6 | 1D5 | 1D4 | 1D3 | 1D2 | 1D1 | 1D0 |
| 5FEH          | 1EF | 1EE | 1ED | 1EC | 1EB | 1EA | 1E9 | 1E8 | 1E7 | 1E6 | 1E5 | 1E4 | 1E3 | 1E2 | 1E1 | 1E0 |
| 5FFн          | 1FF | 1FE | 1FD | 1FC | 1FB | 1FA | 1F9 | 1F8 | 1F7 | 1F6 | 1F5 | 1F4 | 1F3 | 1F2 | 1F1 | 1F0 |

(5) Link special register (SW)

Data link status is stored in the form of word information. Buffer memory address 600H to 7FFH corresponds to SW0000 to SW01FF. Refer to Section 8.4.2 for details of link special register (SW0000 to 01FF).

# MEMO

| <br> |
|------|
| <br> |
| <br> |
| <br> |
|      |
| <br> |
| <br> |
|      |
|      |
|      |
|      |
|      |
| <br> |
| <br> |
| <br> |
| <br> |
|      |
|      |
|      |
|      |
| <br> |

# 4. FUNCTIONS

This chapter describes the functions.

# 4.1 Function List

#### The function list is shown in Table 4.1.

| Item                                                      |                                                         |                                                                                                    | Deference         | Fund<br>availa    | ction<br>ability |
|-----------------------------------------------------------|---------------------------------------------------------|----------------------------------------------------------------------------------------------------|-------------------|-------------------|------------------|
|                                                           | Item                                                    | Function summary                                                                                                    | Reference         | Master<br>station |                  |
| Communication<br>remote I/O state                         | on between master and<br>itions                         | Performs on/off data communication with remote I/O station.                                                                                                    | Section 4.2       | 0                 | ×                |
| Communication remote device                               | on between master and<br>e stations                     | Performs on/off data and numeric data communication with remote device station.                                                                                                    | Section 4.3       | 0                 | ×                |
| Communications                                            | on between master and local                             | Performs on/off data and numeric data communication with local station.                                                                                                    | Section 4.4       | 0                 | 0                |
| Communicatio                                              | on with compound system                                 | Performs communication with remote I/O, remote device and local stations.                                                                                                    | Section 4.5       | 0                 | 0                |
| Reserved stat                                             | ion function                                            | By setting the remote and local stations planned to be<br>connected in the future as reserved stations, these stations will<br>not be treated as error. When specified to an already connected<br>module, data link cannot be performed at all. | Section 4.6       | 0                 | ×                |
| Error invalid s                                           | tation function                                         | Remote and local stations that can no longer perform data link<br>due to power off, etc., will not be treated as data-link faulty<br>stations.                                                                                                  | Section 4.7       | 0                 | ×                |
|                                                           | is setting when a master<br>mmable controller CPU error | Data-link status can be set when an operation-stop error occurs with the master station programmable controller CPU.                                                                                                    | Section 4.8       | 0                 | 0                |
| Parameter registration to E <sup>2</sup> PROM             |                                                         | By registering the parameters in the master module's E <sup>2</sup> PROM, the parameters do not have to be written every time the master module is started up.                                                                                  | Section 6.1       | 0                 | ×                |
| Input data from a data-link faulty station status setting |                                                         | The status (clear/store) of the input (received) data from the data-link faulty station caused by power off, etc. can be set.                                                                                                    | Section 4.9       | 0                 | 0                |
| Module reset t<br>program                                 | function from a sequence                                | When the switch setting is changed or an error occurred with the module, the module can be reset from the sequence program instead of resetting the programmable controller CPU.                                                                | Section 4.10      | 0                 | 0                |
| Data link stop                                            | /restart                                                | When executing the data link from Yn6 or Yn8, the data link can be stopped or restarted.                                                                                                    | Section 4.11      | 0                 | 0                |
|                                                           | Automatic return function                               | When the module removed from the data link due to power off,<br>etc. recovers to normal status, the module automatically joins<br>the data link.                                                                                                | Section<br>4.12.1 | 0                 | 0                |
|                                                           | Slave station cutoff function                           | The module which no longer can continue the data link due to power off, etc. is removed from the data link, and the data link is continued with only the normal modules.                                                                        | Section<br>4.12.2 | 0                 | ×                |
|                                                           | Data link status check<br>(SB/SW)                       | The data link status can be checked. Can be used for sequence program interlocking, etc.                                                                                                    | Section 8.3       | 0                 | 0                |
| RAS function                                              | Offline test                                            | The following tests can be conducted:         • Hardware testOperation check for the individual module         • Line testModule connection condition check         • Parameter verification testVerify the set parameter contents              |                   | 0                 | 0                |
|                                                           | Online test*                                            | Line tests and link control, such as start and stop are available from peripheral devices.                                                                                                    | Section<br>15.10  | 0                 | 0                |
|                                                           | Monitor/diagnosis                                       | Monitoring and diagnosing are available from peripheral devices.                                                                                                    | Section<br>15.11  | 0                 | 0                |

The functions indicated with \* are available only when the CPU and software package versions are any of the following:

- Q2ASCPU(S1) of the software version Q or later
- Q2ASHCPU(S1) of the software version Q or later
- Q2ACPU(S1) of the software version E or later
- Q3ACPU of the software version E or later
- Q4ACPU of the software version E or later
- SW21VD-GPPQ/SW2NX-GPPQ or later

### 4.2 Communication Between the Master Station and Remote I/O Station

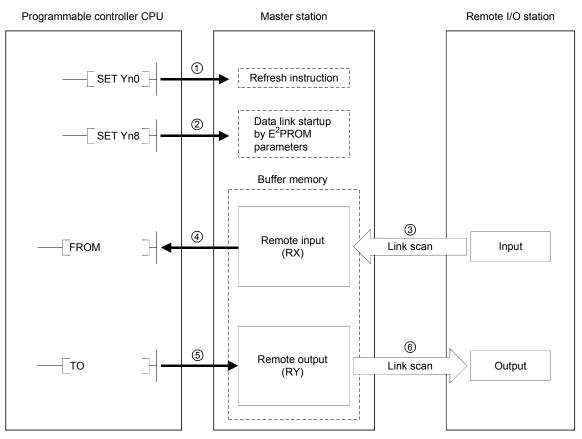

The overview of the communication between the master station and remote I/O station is described.

[Data link startup]

- Turn on the refresh instruction (Yn0) and make the remote output (RY) data valid. When the refresh instruction (Yn0) is off, all the remote output (RY) data is treated as 0 (off).
- ② Turn on the data link startup by the E<sup>2</sup>PROM parameters (Yn8), and start the data link.

However, the parameters must be set in  $E^2$ PROM beforehand.

When the data link is started normally, the host data link status (Xn1) turns on.

#### POINT

The data link can be started from the parameters written in the "parameter information area" in the buffer memory. (Refer to Chapter 6.)

#### [Remote input]

- ③ The remote I/O station's input status is automatically (for each link scan) stored in the master station's "remote input (RX)" in the buffer memory.
- ④ The input status stored in the "remote input (RX)" in the buffer memory is received to the programmable controller CPU with the FROM instruction.

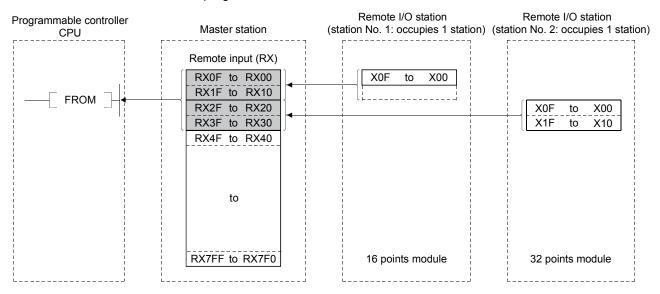

[Remote output]

- (5) With the TO instruction, the on/off data output from the remote I/O station is written to the "remote output (RY)" in the buffer memory.
- ⑥ The output status stored in the "remote output (RY)" in the buffer memory is automatically output (for each link scan) from the remote I/O station.

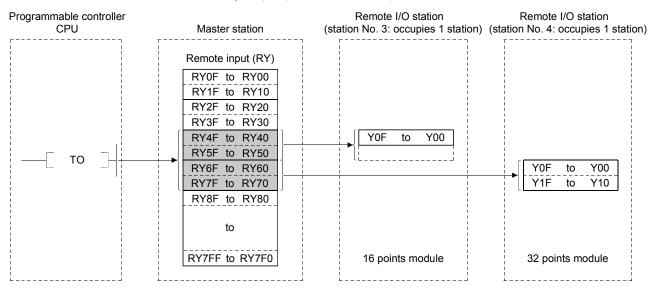

### 4.3 Communication Between the Master Station and Remote Device Station

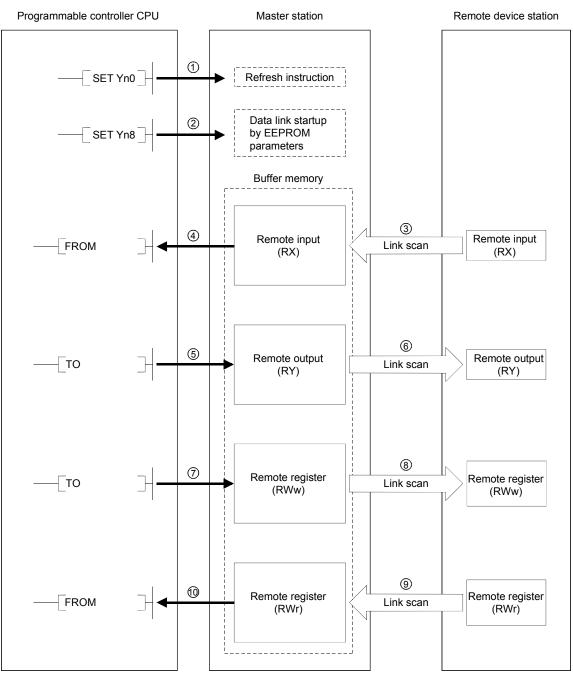

The overview of the communication between the master station and remote device station is described.

[Data link startup]

- Turn on the refresh instruction (Yn0) and make the remote output (RY) data valid. When the refresh instruction (Yn0) is off, all the remote output (RY) data is treated as 0 (off).
- ② Turn on the data link startup by the E<sup>2</sup>PROM parameters (Yn8), and start the data link.

However, the parameters must be set in  $E^2PROM$  beforehand.

When the data link is started normally, the host data link status (Xn1) turns on.

# POINT

The data link can be started from the parameters written in the "parameter information area" in the buffer memory. (Refer to Chapter 6.)

#### [Remote input]

- ③ The remote device station's remote input (RX) is automatically (for each link scan) stored in the master station's "remote input (RX)" in the buffer memory.
- ④ The input status stored in the "remote input (RX)" in the buffer memory is received to the programmable controller CPU with the FROM instruction.

| Programmable controller | Master station                                                                                                    | Remote device station                | Remote device station                |
|-------------------------|----------------------------------------------------------------------------------------------------|--------------------------------------|--------------------------------------|
| CPU                     |                                                                                                    | (station No. 1: occupies 2 stations) | (station No. 3: occupies 2 stations) |
| —_ FROM ] ↓             | Remote input (RX)<br>RX0F to RX00<br>RX1F to RX10<br>RX2F to RX20<br>RX3F to RX30<br>RX4F to RX40<br>RX5F to RX50<br>RX6F to RX60<br>RX7F to RX70<br>RX8F to RX80<br>to<br>RX7FF to RX7F0 | Remote input (RX)                    | Remote input (RX)                    |

[Remote output]

- (5) With the TO instruction, the on/off data in the remote device station's remote output (RY) is written to the "remote output (RY)" in the buffer memory.
- (6) Depending on the output status stored in the "remote output (RY)" in the buffer memory, the remote device station's remote output (RY) is turned on/off.

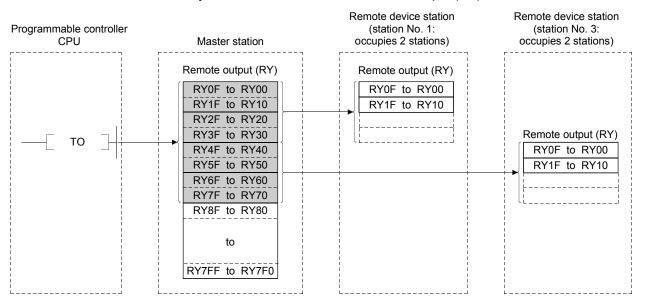

[Written to the remote register (RWw)]

- ⑦ With the TO instruction, the transmission data is written to the "remote register (RWw)" in the buffer memory.
- (8) The data stored in the "remote register (RWw)" in the buffer memory is sent to the remote device station's remote register (RWw).

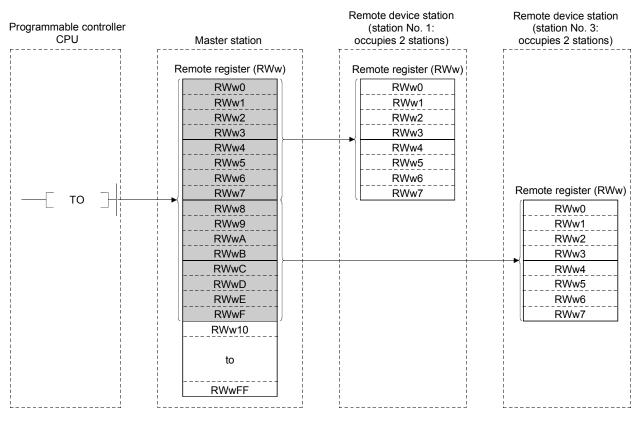

[Reading from the remote register (RWr)]

- (9) The data in the remote device station's remote register (RWr) is automatically stored in the master station's "remote register (RWr)" in the buffer memory
- (1) The remote device station's remote register (RWr) data stored in the "remote register (RWr)" in the buffer memory is received to the programmable controller CPU with the FROM instruction.

| Programmable controller<br>CPU | Master station        | Remote device station<br>(station No. 1:<br>occupies 2 stations) | Remote device station<br>(station No. 3:<br>occupies 2 stations)                                                               |
|--------------------------------|-----------------------|------------------------------------------------------------------|----------------------------------------------------------------------------------------------------|
| FROM                           | Remote register (RWr) | Remote register (RWr)                                            | Remote register (RWr)          RWr0         RWr1         RWr2         RWr3         RWr4         RWr5         RWr6         RWr7 |

## 4.4 Communication Between the Master Station and Local Station

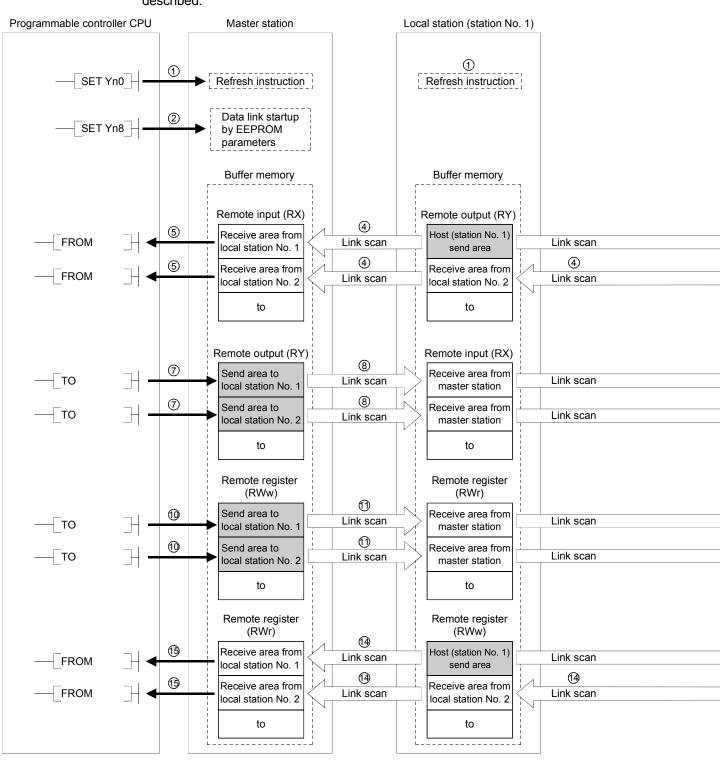

The overview of the communication between the master and local stations is described.

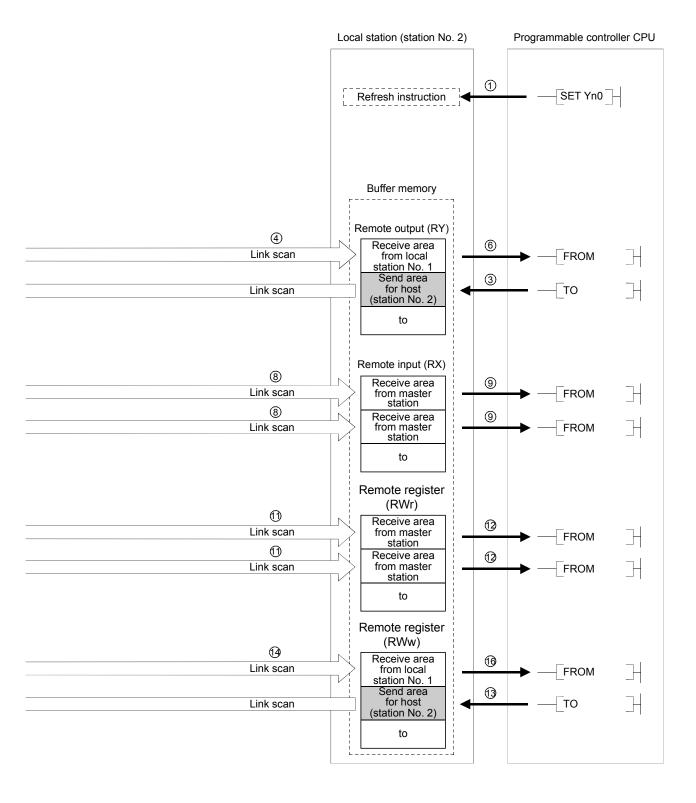

[Data link startup]

- ① Turn on the refresh instruction (Yn0) and make the remote output (RY) data valid. When the refresh instruction (Yn0) is off, all the remote output (RY) data is treated as 0 (off).
- ② Turn on the data link startup by the E<sup>2</sup>PROM parameters (Yn8) and start the data link.

However, the parameters must be set in the E<sup>2</sup>PROM beforehand.

When the data link is started normally, the host data link status (Xn1) turns on.

#### POINT

The data link can also be started from the parameters written in the "parameter data area" in the buffer memory. (Refer to chapter 6.)

[On/off data from local station  $\rightarrow$  master and other local stations]

- ③ With the TO instruction, write the on/off data to be sent to the master and other local stations to the local station's "remote output (RY)" in the buffer memory.
- ④ The data in local station's "remote output (RY)" in the buffer memory is automatically (for each link scan) stored in the master station's "remote input (RX)" in the buffer memory and other local station's "remote output (RY)" in the buffer memory.
- (5) The input status stored in the "remote input (RX)" in the buffer memory is received to the programmable controller CPU with the FROM instruction.
- (6) The input status stored in the "remote output (RY)" in the buffer memory is received to the programmable controller CPU with the FROM instruction.

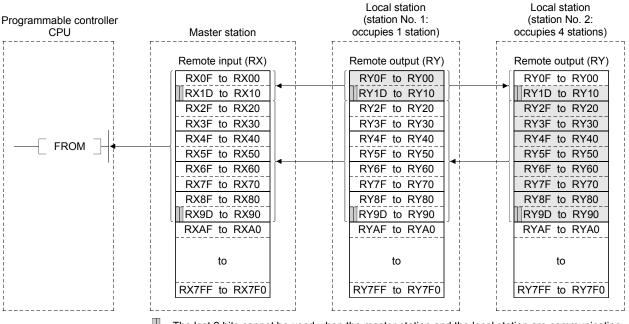

....The last 2 bits cannot be used when the master station and the local station are communicating.

[On/off data from the master station  $\rightarrow$  the local station]

- ⑦ With the TO instruction, the on/off data to be sent to the local station is written to the master station's "remote output (RY)" in the buffer memory.
- (8) The data in the "remote output (RY)" in the buffer memory is automatically (for each link scan) stored in the local station's remote input (RX) in the buffer memory.
- (9) The input status stored in the "remote input (RX)" in the buffer memory is received to the programmable controller CPU with the FROM instruction.

| TO<br>Remote output (RY)<br>Remote input (RX)<br>RYOF to RY00<br>RY1D to RY10<br>RY2F to RY20<br>RY3F to RY30<br>RY4F to RY40<br>RY4F to RY40<br>RY4F to RY40<br>RY4F to RY40<br>RY5F to RY50<br>RY6F to RY60<br>RY7F to RY70<br>RY7F to RY770<br>RY7F to RY770<br>RY7F to RY7F0<br>RY7F to RY7F0<br>RY7F to RY7F0<br>RY7F0<br>RY7F to RY7F0<br>RY7F0<br>RY7F0<br>RY7F0<br>RY7F0<br>RY7F0<br>RY7F0<br>RY7F0<br>RY7F0<br>RY7F0<br>RY7F0<br>RY7F0<br>RY7F0<br>RY7F0<br>RY7F0<br>RY7F0<br>RY7F0<br>RY7F0<br>RY7F0<br>RY7F0<br>RY7F0 | Programmable controller<br>CPU | Master station                                                                                                    | Local station<br>(station No. 1:<br>occupies 1 station)                                                                                                    | Local station<br>(station No. 2:<br>occupies 4 stations)                                                                                                    |
|----------------------------------------------------------------------------------------------------|--------------------------------|----------------------------------------------------------------------------------------------------|----------------------------------------------------------------------------------------------------|----------------------------------------------------------------------------------------------------|
|                                                                                                    | —_ то _                        | RYOF to RY00RY1D to RY10RY2F to RY20RY3F to RY30RY4F to RY40RY5F to RY50RY6F to RY60RY7F to RY70RY8F to RY80RY9D to RY90RYAF to RYA0to | RX0F to RX00         RX1D to RX10         RX2F to RX20         RX3F to RX30         RX4F to RX40         RX5F to RX50         RX6F to RX60         RX7F to RX70         RX8F to RX80         RX9D to RX90         RXAF to RXA0         to | RX0F to RX00           RX1D to RX10           RX1D to RX10           RX2F to RX20           RX3F to RX30           RX4F to RX40           RX5F to RX50           RX6F to RX60           RX7F to RX70           RX8F to RX80           RX9D to RX90           RXAF to RXA0 |

...The last 2 bits cannot be used when the master station and the local station are communicating.

[Word data from the master station to all local stations]

- (1) With the TO instruction, the word data to be sent to all local station is written to the master station's "remote register (RWw)" in the buffer memory.
- (1) The data in the "remote register (RWw)" in the buffer memory is automatically (for each link scan) stored to all local station's "remote registers (RWr)".
- <sup>(2)</sup> The word data stored in the "remote register (RWr)" in the buffer memory is received to the programmable controller CPU with the FROM instruction.

| Programmable controller<br>CPU | Master station        | Local station<br>(station No. 1:<br>occupies 1 station) | Local station<br>(station No. 2:<br>occupies 4 stations) |
|--------------------------------|-----------------------|---------------------------------------------------------|----------------------------------------------------------|
|                                | Remote register (RWw) | Remote register (RWr)                                   | Remote register (RWr)                                    |
|                                | RWw0                  | RWr0                                                    | RWr0                                                     |
|                                | RWw1                  | RWr1                                                    | RWr1                                                     |
|                                | RWw2                  | RWr2                                                    | RWr2                                                     |
|                                | RWw3                  | RWr3                                                    | RWr3                                                     |
|                                | RWw4                  | RWr4                                                    | RWr4                                                     |
|                                | RWw5                  | RWr5                                                    | RWr5                                                     |
|                                | RWw6                  | RWr6                                                    | RWr6                                                     |
|                                | RWw7                  | RWr7                                                    | RWr7                                                     |
|                                | RWw8                  | RWr8                                                    | RWr8                                                     |
| ——Г то Т-                      | RWw9                  | RWr9                                                    | RWr9                                                     |
|                                | RWwA                  | RWrA                                                    | RWrA                                                     |
|                                | RWwB                  | RWrB                                                    | RWrB                                                     |
|                                | RWwC                  | RWrC                                                    | RWrC                                                     |
|                                | RWwD                  | RWrD                                                    | RWrD                                                     |
|                                | RWwE                  | RWrE                                                    | RWrE                                                     |
|                                | RWwF                  | RWrF                                                    | RWrF                                                     |
|                                | RWw10                 | RWr10                                                   | RWr10                                                    |
|                                | RWw11                 | RWr11                                                   | RWr11                                                    |
|                                | RWw12                 | RWr12                                                   | RWr12                                                    |
|                                | RWw13                 | RWr13                                                   | RWr13                                                    |
|                                | RWw14                 | RWr14                                                   | RWr14                                                    |
|                                | to                    | to                                                      | to                                                       |
|                                | RWwFF                 | RWrFF                                                   | RWrFF                                                    |

[Word data from the local station  $\rightarrow$  the master station/other local stations]

(3) With the TO instruction, the word data to be sent to the master station or other local stations is written to the local station's "remote register (RWw)" in the buffer memory.

However, only writing can be performed to the area corresponding to the host station number.

- (1) The data in the "remote register (RWw)" in the buffer memory is automatically (for each link scan) stored in the master station's "remote register (RWr)" and other local station's "remote register (RWw)".
- (5) The word data stored in the "remote register (RWr)" in the buffer memory is received to the programmable controller CPU with the FROM instruction.
- (6) The word data stored in the "remote register (RWw)" in the buffer memory is received to the programmable controller CPU with the FROM instruction.

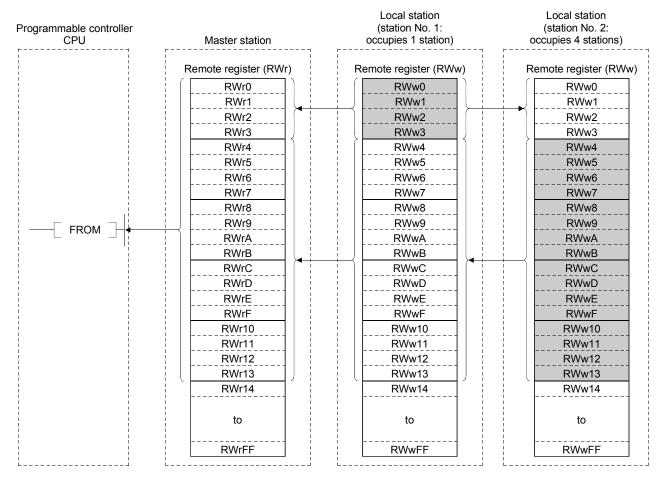

## 4.5 Communication in Compound Systems

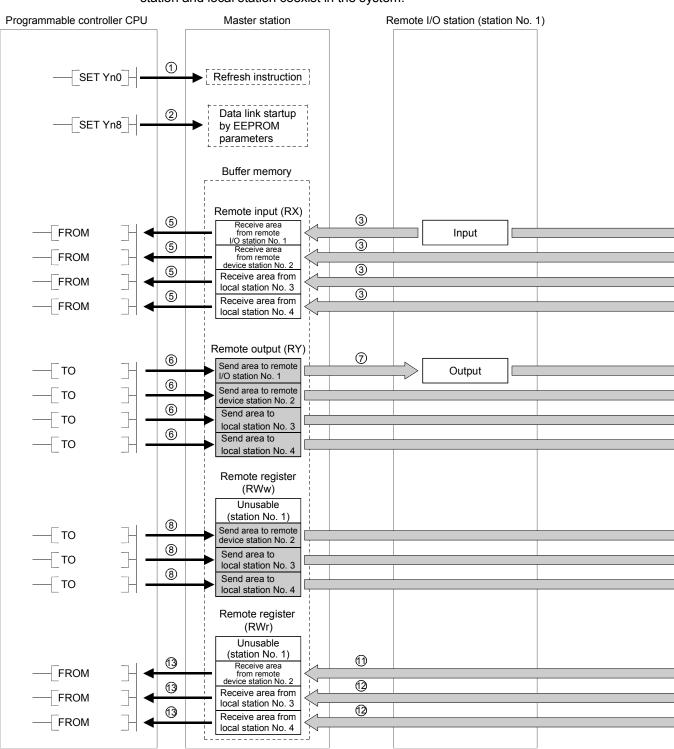

The overview of the communication where the remote I/O station, remote device station and local station coexist in the system.

| Remote device station (station No | <b>b. 2)</b>                                                                    | Local station (station No. 3)                                                                                                    | Local station (station No. 4)                                                                                                    |
|-----------------------------------|---------------------------------------------------------------------------------|----------------------------------------------------------------------------------------------------|----------------------------------------------------------------------------------------------------|
|                                   |                                                                                 | ①<br>[ Refresh instruction ]                                                                                                    | ①<br>[ Refresh instruction ]                                                                                                    |
| Remote input (RX)                 | 3                                                                               | Buffer memory<br>Remote output (RY)<br>Receive area<br>from remote I/O<br>station No. 1<br>Receive area<br>from remote device<br>station No. 3)<br>send area<br>Receive area from                                                                                                    | Receive area<br>from remote l/O<br>station No. 1<br>Receive area<br>from remote device<br>station No. 2<br>Receive area from<br>local station No. 3<br>Host (station No. 4) |
| (7)    Remote output (RY)         | ⑦           ⑦           ⑦           ⑦           ⑦                               | Iocal station No. 4         Remote input (RX)         Receive area from master station (station No. 1)         Receive area from master station (station No. 3)         Receive area from master station (station No. 3)         Receive area from master station (station No. 3)         Receive area from master station (station No. 4) | master station<br>(station No. 1)<br>Receive area from<br>master station<br>(station No. 2)<br>Receive area from<br>master station                                          |
| (RWw)                             | ()<br>()<br>()<br>()<br>()<br>()<br>()<br>()<br>()<br>()<br>()<br>()<br>()<br>( | Remote register<br>(RWr)<br>Unusable<br>(station No. 1)<br>Receive area from<br>master station<br>Receive area from<br>master station<br>Seceive area from<br>master station                                                                                                    | Receive area from<br>master station                                                                                                    |
| Remote register<br>(RWr)          |                                                                                 | Remote register<br>(RWw)<br>Unusable<br>(station No. 1)<br>Receive area<br>from remote device<br>station No. 3)<br>send area<br>Receive area from<br>local station No. 4                                                                                                    | Receive area from                                                                                                    |

[Data link startup]

- Turn on the refresh instruction (Yn0) and make the remote output (RY) data valid. When the refresh instruction (Yn0) is off, all the remote output (RY) data is treated as 0 (off).
- ② Turn on the data link startup by the E<sup>2</sup>PROM parameters (Yn8) and start the data link.

However, the parameters must be set in the E<sup>2</sup>PROM beforehand.

When the data link is started normally, the host data link status (Xn1) turns on.

#### POINT

The data link can also be started from the parameters written in the "parameter data area" in the buffer memory. (Refer to chapter 6.)

[On/off data from remote I/O station/remote device station/local station  $\rightarrow$  the master station]

- ③ The input of remote I/O station, remote input (RX) of the remote device station and the remote output (RY) of the local station are automatically (for each link scan) stored in the master station's "remote input (RX)" in the buffer memory and local station's "remote output (RY)" in the buffer memory.
- ④ The data in local station's "remote output (RY)" is also stored in other local station's "remote output (RY)".
- (5) The input status stored in the "remote input (RY)" in the buffer memory is written to the programmable controller CPU with the FROM instruction.

| Master station                                                                                                    | Remote I/O station<br>(station No. 1:<br>occupies 1 station) | Remote device station<br>(station No. 2:<br>occupies 2 stations) | Local station<br>(station No.4:<br>occupies 1 station) | Local station<br>(station No.5:<br>occupies 4 stations) |
|----------------------------------------------------------------------------------------------------|--------------------------------------------------------------|------------------------------------------------------------------|--------------------------------------------------------|---------------------------------------------------------|
| Master station<br>Remote input (RX)<br>RX0F to RX00<br>RX1F to RX10<br>RX2F to RX20<br>RX3F to RX30<br>RX4F to RX40<br>RX5F to RX40<br>RX5F to RX60<br>RX7D to RX70<br>RX8F to RX80<br>RX9F to RX80<br>RX9F to RX80<br>RX9F to RX80<br>RX6F to RX80<br>RX6F to RX80<br>RX7D to RX70<br>RX7D to RX70<br>RX7D to RX70<br>RX7D to RX70<br>RX7D to RX70<br>RX9F to RX80<br>RX9F to RX80<br>RX10F to RX00<br>RX10F to RX100 | Cocupies 1 station)                                          |                                                                  |                                                        |                                                         |
| to                                                                                                    |                                                              |                                                                  | to                                                     | to                                                      |
| RX7FF to RX7F0                                                                                                    |                                                              |                                                                  | RY7FF to RY7F0                                         | RY7FF to RY7F0                                          |

...The last 2 bits cannot be used when the master station and the local station are communicating.

[On/off data from the master station  $\rightarrow$  the remote I/O station/remote device station/ local station]

- (6) With the TO instruction, the on/off data to be sent to the remote I/O station, remote device station and local station is written to the master station's "remote output (RY)" in the buffer memory.
- ⑦ The output status in the master station's "remote output (RY)" in the buffer memory is automatically (for each link scan) stored in the remote I/O station and remote device station's "remote output (RX)" and local station's remote input (RY).

| Master station                                                                                                    | Remote I/O station       | Remote device station | Local station                                                                                                    | Local station                                                                                                    |
|----------------------------------------------------------------------------------------------------|--------------------------|-----------------------|----------------------------------------------------------------------------------------------------|----------------------------------------------------------------------------------------------------|
|                                                                                                    | (station No. 1:          | (station No. 2:       | (station No.4:                                                                                                    | (station No.5:                                                                                                    |
|                                                                                                    | occupies 1 station)      | occupies 2 stations)  | occupies 1 station)                                                                                                    | occupies 4 stations)                                                                                                    |
| Remote output (RY)<br>RY0F to RY00<br>RY1F to RY10<br>RY2F to RY20<br>RY3F to RY30<br>RY4F to RY40<br>RY5F to RY50<br>RY6F to RY60<br>RY7D to RY70<br>RY8F to RY80<br>RY9F to RY80<br>RY9F to RY80<br>RY9F to RY80<br>RY2F to RY80<br>RY2F to RY80<br>RY2F to RY80<br>RY2F to RY80<br>RY2F to RY80<br>RY2F to RY80<br>RY2F to RY80<br>RY2F to RY80<br>RY2F to RY80<br>RY2F to RY80<br>RY2F to RY80<br>RY2F to RY80<br>RY2F to RY80<br>RY2F to RY80<br>RY2F to RY70 | YOF to Y00<br>Y1F to Y10 | Remote output (RY)    | Remote input (RX)<br>RX0F to RX00<br>RX1F to RX10<br>RX2F to RX20<br>RX3F to RX30<br>RX4F to RX40<br>RX5F to RX50<br>RX6F to RX60<br>RX7D to RX70<br>RX8F to RX80<br>RX9F to RX80<br>RX9F to RX80<br>RXAF to RXA0<br>RXAF to RXA0<br>RXAF to RXA0<br>RXF to RXC0<br>RXDF to RXD0<br>RXCF to RXC0<br>RX10F to RX100<br>to<br>RX7FF to RX7F0 | Remote input (RX)<br>RX0F to RX00<br>RX1F to RX10<br>RX2F to RX20<br>RX3F to RX30<br>RX4F to RX40<br>RX5F to RX50<br>RX6F to RX60<br>RX7D to RX70<br>RX8F to RX80<br>RX9F to RX80<br>RX9F to RX80<br>RX9F to RX80<br>RXAF to RXA0<br>RX8F to RX80<br>RXAF to RXA0<br>RXAF to RXA0<br>RXFD to RXD0<br>RXFD to RXD0<br>RX10F to RX100<br>to<br>RX7FE to RX7F0 |

...The last 2 bits cannot be used when the master station and the local station are communicating.

[Word data from the master station  $\rightarrow$  remote device station/all local stations]

- (8) With the TO instruction, the word data to be sent to remote device station and all local station is written to the master station's "remote register (RWw)" in the buffer memory.
- (9) The data in the "remote register (RWw)" in the buffer memory is automatically (for each link scan) stored to remote device station's remote register (RWw) and all local stations' remote registers (RWr).
- ① The transmission data to the remote device station's remote register (RWw) is also sent to the local stations.

| Master station  | Remote I/O station<br>(station No. 1:<br>occupies 1 station) | Remote device station<br>(station No. 2:<br>occupies 2 stations) | Local station<br>(station No.4:<br>occupies 1 stations) | Local station<br>(station No.5:<br>occupies 4 stations) |
|-----------------|--------------------------------------------------------------|------------------------------------------------------------------|---------------------------------------------------------|---------------------------------------------------------|
| Remote register |                                                              | +                                                                | Remote register                                         | Remote register                                         |
| (RWw)           |                                                              |                                                                  | (RWr)                                                   | (RWr)                                                   |
| RWw0            |                                                              |                                                                  | RWr0                                                    | RWr0                                                    |
| RWw1            |                                                              |                                                                  | RWr1                                                    | RWr1                                                    |
| RWw2            |                                                              | Remote register                                                  | RWr2                                                    | RWr2                                                    |
| RWw3            |                                                              | (RWw)                                                            | RWr3                                                    | RWr3                                                    |
| RWw4            |                                                              | RWw0                                                             | RWr4                                                    | RWr4                                                    |
| RWw5            |                                                              | RWw1                                                             | RWr5                                                    | RWr5                                                    |
| RWw6            |                                                              | RWw2                                                             | RWr6                                                    | RWr6                                                    |
| RWw7            |                                                              | RWw3                                                             | RWr7                                                    | RWr7                                                    |
| RWw8            |                                                              | RWw4                                                             | RWr8                                                    | RWr8                                                    |
| RWw9            |                                                              | RWw5                                                             | RWr9                                                    | RWr9                                                    |
| RWwA            | 1                                                            | RWw6                                                             | RWrA                                                    | RWrA                                                    |
| RWwB            |                                                              | RWw7                                                             | RWrB                                                    | RWrB                                                    |
| RWwC            |                                                              |                                                                  | RWrC                                                    | RWrC                                                    |
| RWwD            |                                                              |                                                                  | RWrD                                                    | RWrD                                                    |
| RWwE            |                                                              |                                                                  | RWrE                                                    | RWrE                                                    |
| RWwF            |                                                              |                                                                  | RWrF                                                    | RWrF                                                    |
| RWw10           |                                                              |                                                                  | RWr10                                                   | RWr10                                                   |
| RWw11           |                                                              |                                                                  | RWr11                                                   | RWr11                                                   |
| RWw12           | 1                                                            |                                                                  | RWr12                                                   | RWr12                                                   |
| RWw13           |                                                              |                                                                  | RWr13                                                   | RWr13                                                   |
| RWw14           |                                                              |                                                                  | RWr14                                                   | RWr14                                                   |
| RWw15           |                                                              |                                                                  | RWr15                                                   | RWr15                                                   |
| RWw16           |                                                              |                                                                  | RWr16                                                   | RWr16                                                   |
| RWw17           |                                                              |                                                                  | RWr17                                                   | RWr17                                                   |
| RWw18           |                                                              |                                                                  | RWr18                                                   | RWr18                                                   |
| RWw19           |                                                              |                                                                  | RWr19                                                   | RWr19                                                   |
| RWw1A           | <br> <br>                                                    |                                                                  | RWr1A                                                   | RWr1A                                                   |
| RWw1B           |                                                              |                                                                  | RWr1B                                                   | RWr1B                                                   |
| RWw1C           | <br> <br>                                                    |                                                                  | RWr1C                                                   | RWr1C                                                   |
| RWw1D           |                                                              |                                                                  | RWr1D                                                   | RWr1D                                                   |
| RWw1E           |                                                              |                                                                  | RWr1E                                                   | RWr1E                                                   |
| RWw1F           |                                                              |                                                                  | RWr1F                                                   | RWr1F                                                   |
| RWw20           | <br> <br>                                                    |                                                                  | RWr20                                                   | RWr20                                                   |
| to              |                                                              |                                                                  | to                                                      | to                                                      |
|                 |                                                              |                                                                  |                                                         |                                                         |
| RWwFF           |                                                              |                                                                  | RWrFF                                                   | RWrFF                                                   |
|                 | i<br>                                                        |                                                                  |                                                         |                                                         |

[Word data from the remote device station/local station  $\rightarrow$  the master station]

- (1) The data in the remote device station's remote register (RWr) is automatically (for each link scan) stored in the master station's remote register (RWr) and all local stations' remote registers (RWw).
- ① The data in the local station's "remote register (RWw)" in the buffer memory is automatically (for each link scan) stored in the master station's remote register (RWr) and other local station's remote register (RWr).
- (3) The data of the remote device and local stations stored in the "remote register (RWr)" in the buffer memory is written to the programmable controller CPU with the FROM instruction.

| Master station           | Remote I/O station<br>(station No. 1:<br>occupies 1 station) | Remote device station<br>(station No. 2:<br>occupies 2 stations) | Local station<br>(station No.4:<br>occupies 1 stations) | Local station<br>(station No.5:<br>occupies 4 stations) |
|--------------------------|--------------------------------------------------------------|------------------------------------------------------------------|---------------------------------------------------------|---------------------------------------------------------|
| Remote register<br>(RWr) |                                                              |                                                                  | Remote register<br>(RWw)                                | Remote register<br>(RWw)                                |
| RWr0                     |                                                              |                                                                  | RWw0                                                    | RWw0                                                    |
| RWr1                     |                                                              |                                                                  | RWw1                                                    | RWw1                                                    |
| RWr2                     |                                                              | Remote register                                                  | RWw2                                                    | RWw2                                                    |
| RWr3                     |                                                              | (RWr)                                                            | RWw3                                                    | RWw3                                                    |
| RWr4                     |                                                              | RWr0                                                             | (RWw4                                                   | RWw4                                                    |
| RWr5                     |                                                              | RWr1                                                             | RWw5                                                    | RWw5                                                    |
| RWr6                     |                                                              | RWr2                                                             | RWw6                                                    | RWw6                                                    |
| RWr7                     |                                                              | RWr3                                                             | RWw7                                                    | RWw7                                                    |
| RWr8                     |                                                              | RWr4                                                             | RWw8                                                    | RWw8                                                    |
| RWr9                     |                                                              | RWr5                                                             | RWw9                                                    | RWw9                                                    |
| RWrA                     |                                                              | RWr6                                                             | RWwA                                                    | RWwA                                                    |
| RWrB                     |                                                              | RWr7                                                             | RWwB                                                    | RWwB                                                    |
| RWrC                     |                                                              |                                                                  | RWwC                                                    | RWwC                                                    |
| RWrD                     |                                                              |                                                                  | RWwD                                                    | RWwD                                                    |
| RWrE                     |                                                              |                                                                  | RWwE                                                    | RWwE                                                    |
| RWrF                     |                                                              |                                                                  | RWwF                                                    | RWwF                                                    |
| RWr10                    |                                                              |                                                                  | RWw10                                                   | RWw10                                                   |
| RWr11                    |                                                              |                                                                  | RWw11                                                   | RWw11                                                   |
| RWr12                    |                                                              |                                                                  | RWw12                                                   | RWw12                                                   |
| RWr13                    |                                                              |                                                                  | RWw13                                                   | RWw13                                                   |
| RWr14                    |                                                              |                                                                  | RWw14                                                   | RWw14                                                   |
| RWr15                    |                                                              |                                                                  | RWw15                                                   | RWw15                                                   |
| RWr16                    |                                                              |                                                                  | RWw16                                                   | RWw16                                                   |
| RWr17                    |                                                              |                                                                  | RWw17                                                   | RWw17                                                   |
| RWr18                    |                                                              |                                                                  | RWw18                                                   | RWw18                                                   |
| RWr19                    |                                                              |                                                                  | RWw19                                                   | RWw19                                                   |
| RWr1A                    |                                                              |                                                                  | RWw1A                                                   | RWw1A                                                   |
| RWr1B                    |                                                              |                                                                  | RWw1B                                                   | RWw1B                                                   |
| RWr1C                    |                                                              |                                                                  | RWw1C                                                   | RWw1C                                                   |
| RWr1D                    |                                                              |                                                                  | RWw1D                                                   | RWw1D                                                   |
| RWr1E                    |                                                              |                                                                  | RWw1E                                                   | RWw1E                                                   |
| RWr1F                    |                                                              |                                                                  | RWw1F                                                   | RWw1F                                                   |
| RWr20                    |                                                              |                                                                  | RWw20                                                   | RWw20                                                   |
|                          |                                                              |                                                                  |                                                         |                                                         |
| to                       |                                                              |                                                                  | to                                                      | to                                                      |
| RWrFF                    |                                                              |                                                                  | RWwFF                                                   | RWwFF                                                   |

#### 4.6 Reserved Station Function

This is a function to treat the remote and local stations that are not actually connected (but planned for connection in the future) not as "data-link faulty stations".

#### POINT

If already connected remote and local stations are set as reserved station, the specified remote and local stations cannot perform data link at all.

#### (1) Setting method

The reserved station specification is performed with parameters (buffer memory address 10H to 13H).

Turn on the bit corresponding to the station number of the station to be reserved. However, for remote/local stations that occupy more than 2 stations, turn on the only bit corresponding to the station number set in the module's station number setting switch.

The buffer memory configuration is shown below. (1 to 64 indicates station numbers.)

| Address     | b15 | b14 | b13 | b12 | b11 | b10 | b9 | b8 | b7 | b6 | b5 | b4 | b3 | b2 | b1 | b0 |
|-------------|-----|-----|-----|-----|-----|-----|----|----|----|----|----|----|----|----|----|----|
| <b>10</b> н | 16  | 15  | 14  | 13  | 12  | 11  | 10 | 9  | 8  | 7  | 6  | 5  | 4  | 3  | 2  | 1  |
| <b>11</b> н | 32  | 31  | 30  | 29  | 28  | 27  | 26 | 25 | 24 | 23 | 22 | 21 | 20 | 19 | 18 | 17 |
| 12н         | 48  | 47  | 46  | 45  | 44  | 43  | 42 | 41 | 40 | 39 | 38 | 37 | 36 | 35 | 34 | 33 |
| 13н         | 64  | 63  | 62  | 61  | 60  | 59  | 58 | 57 | 56 | 55 | 54 | 53 | 52 | 51 | 50 | 49 |

(2) Setting example

#### (a) System configuration example

When one local station and one remote station are to be connected in the future to the system with three remote stations:

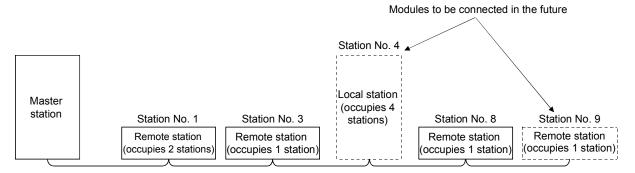

# (b) Buffer memory setting example

Turn on the 3rd bit, corresponding to station No. 4, and 8th bit, corresponding to station No. 9. (Set "264" for address 10H.)

| Address     | b15 | b14 | b13 | b12 | b11 | b10 | b9 | b8 | b7 | b6 | b5 | b4 | b3 | b2 | b1 | b0 |
|-------------|-----|-----|-----|-----|-----|-----|----|----|----|----|----|----|----|----|----|----|
| <b>10</b> н | 0   | 0   | 0   | 0   | 0   | 0   | 0  | 1  | 0  | 0  | 0  | 0  | 1  | 0  | 0  | 0  |
| <b>11</b> н | 0   | 0   | 0   | 0   | 0   | 0   | 0  | 0  | 0  | 0  | 0  | 0  | 0  | 0  | 0  | 0  |
| <b>12</b> н | 0   | 0   | 0   | 0   | 0   | 0   | 0  | 0  | 0  | 0  | 0  | 0  | 0  | 0  | 0  | 0  |
| <b>13</b> н | 0   | 0   | 0   | 0   | 0   | 0   | 0  | 0  | 0  | 0  | 0  | 0  | 0  | 0  | 0  | 0  |

#### 4.7 Error Invalid Station Function

This is a function to treat the remote and local stations that cannot perform data links due to power off, etc. not as "data-link faulty stations" on the master station and the local station.

Be careful, however, for errors will not be detected at all if set so.

| POINT            |                                                                               |
|------------------|-------------------------------------------------------------------------------|
| If the remote of | or local station set as the invalid station and also "specified as a reserved |
| station", the re | served station function has priority.                                         |

#### (1) Setting method

The invalid station specification is performed with parameters (buffer memory address  $14\mu$  to  $17\mu$ ).

Turn on the bit corresponding to the station number to be set as invalid. However, for the remote/local station which occupies more than 2 stations, turn on the only bit corresponding to the station number set with the module's station number setting switch.

The buffer memory configuration is shown below. (1 to 64 indicates station numbers.)

| Address     | b15 | b14 | b13 | b12 | b11 | b10 | b9 | b8 | b7 | b6 | b5 | b4 | b3 | b2 | b1 | b0 |
|-------------|-----|-----|-----|-----|-----|-----|----|----|----|----|----|----|----|----|----|----|
| <b>14</b> H | 16  | 15  | 14  | 13  | 12  | 11  | 10 | 9  | 8  | 7  | 6  | 5  | 4  | 3  | 2  | 1  |
| <b>15</b> ⊦ | 32  | 31  | 30  | 29  | 28  | 27  | 26 | 25 | 24 | 23 | 22 | 21 | 20 | 19 | 18 | 17 |
| <b>16</b> н | 48  | 47  | 46  | 45  | 44  | 43  | 42 | 41 | 40 | 39 | 38 | 37 | 36 | 35 | 34 | 33 |
| 17н         | 64  | 63  | 62  | 61  | 60  | 59  | 58 | 57 | 56 | 55 | 54 | 53 | 52 | 51 | 50 | 49 |

(2) Setting example

#### (a) System configuration example

When specifying the remote station No.3 and local station No.7 as invalid stations in a system where three remote and two local stations are connected:

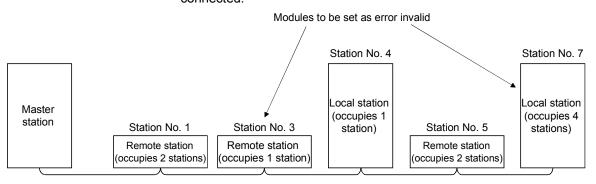

#### (b) Buffer memory setting example

Turn on the 2nd bit, corresponding to station No. 3, and 6th bit, corresponding to station No. 7. (Set "68" for address 14H.)

| Address     | b15 | b14 | b13 | b12 | b11 | b10 | b9 | b8 | b7 | b6 | b5 | b4 | b3 | b2 | b1 | b0 |
|-------------|-----|-----|-----|-----|-----|-----|----|----|----|----|----|----|----|----|----|----|
| <b>14</b> H | 0   | 0   | 0   | 0   | 0   | 0   | 0  | 1  | 0  | 0  | 0  | 0  | 1  | 0  | 0  | 0  |
| <b>15</b> ⊦ | 0   | 0   | 0   | 0   | 0   | 0   | 0  | 0  | 0  | 0  | 0  | 0  | 0  | 0  | 0  | 0  |
| <b>16</b> н | 0   | 0   | 0   | 0   | 0   | 0   | 0  | 0  | 0  | 0  | 0  | 0  | 0  | 0  | 0  | 0  |
| 17н         | 0   | 0   | 0   | 0   | 0   | 0   | 0  | 0  | 0  | 0  | 0  | 0  | 0  | 0  | 0  | 0  |

#### 4.8 Data Link Status Setting When the Master Station Programmable Controller CPU Has an Error

The data link status for when the master station's programmable controller CPU has an "operation-stop error" can be set.

The data link between local stations can be continued.

# POINT

Even if the master station programmable controller CPU has an "operation-stop error", the data link continues.

[Setting method]

Set to the "operation specification when the CPU is down (address 6H)" in the parameter information area of the master station's buffer memory

0.....Stop (default)

1.....Continue

# 4.9 Setting the Status of Input Data from a Data Link Faulty Station

The input (received) data status from a data-link faulty station can be set.

# (1) Target input (received) data

The target buffer-memory area is shown below:

| Master station                                                                           | Remote I/O statio<br>(station No. 1) | n Remote device station<br>(station No. 2)                                                        | Local station<br>(station No. 3)                                                         | Local station<br>(station No. 4)                                                         |
|------------------------------------------------------------------------------------------|--------------------------------------|---------------------------------------------------------------------------------------------------|------------------------------------------------------------------------------------------|------------------------------------------------------------------------------------------|
| Remote input (RX)<br>Station No.1<br>Station No.2<br>Station No.3<br>Station No.4        | Input                                | Remote input (RX)                                                                                 | Remote output (RY)  Station No.1  Station No.2  Station No.3  Station No.4               | Remote output (RY) Station No.1 Station No.2 Station No.3 Station No.4                   |
| Remote output (RY)<br>Station No.1<br>Station No.2<br>Station No.3<br>Station No.4       | Output                               | Remote output (RY)                                                                                | Remote input (RX) Station No.1 Station No.2 Station No.3 Station No.4                    | Remote input (RX) Station No.1 Station No.2 Station No.3 Station No.4                    |
| Remote register<br>(RWw)<br>Station No.1<br>Station No.2<br>Station No.3<br>Station No.4 |                                      | Remote register (RWw)                                                                             | Remote register<br>(RWr)<br>Station No.1<br>Station No.2<br>Station No.3<br>Station No.4 | Remote register<br>(RWr)<br>Station No.1<br>Station No.2<br>Station No.3<br>Station No.4 |
| Remote register<br>(RWr)<br>Station No.1<br>Station No.2<br>Station No.3<br>Station No.4 |                                      | Remote register (RWr)                                                                             | Remote register<br>(RWw)<br>Station No.1<br>Station No.2<br>Station No.3<br>Station No.4 | Remote register<br>(RWw)<br>Station No.1<br>Station No.2<br>Station No.3<br>Station No.4 |
| L                                                                                        |                                      | Target area of keep/clear.                                                                        |                                                                                          |                                                                                          |
|                                                                                          |                                      | Area that is kept regardless                                                                      | of setting.                                                                              |                                                                                          |
|                                                                                          | SW4".<br>OFFC                        | nethod<br>with the master/local mod<br>Clear (setting at shipment)<br>Geep the status right befor | )                                                                                        | ng switch (DIP switch)                                                                   |
|                                                                                          | 17                                   |                                                                                                   |                                                                                          |                                                                                          |

#### POINT

When the data-link faulty station is set as an error-invalid station, the input data from that station (remote input RX, remote output RY) are kept, regardless of the SW4 setting.

### 4.10 Module Reset Function from a Sequence Program

When the switch setting is changed or an error occurs with the module, the module can be reset from the sequence program instead of resetting the programmable controller CPU.

However, reset cannot be performed when there is module error (Xn0 is on).

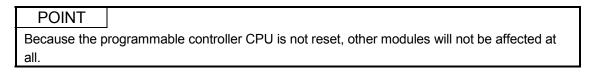

A program example for resetting is shown below.

This example assumes that the module's first I/O No. is X/Y30.

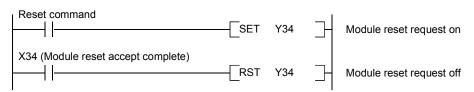

# REMARK

The following changes cannot be performed by the module reset request (Yn4). Turn the power off then on, or reset the programmable controller CPU.

- 1) Station No. 0 (master station)  $\rightarrow$  change to station No. 1 to 64 (local station)
- 2) Station No. 1 to 64 (local station)  $\rightarrow$  change to station No. 0 (master station)
- 3) Mode 0 or 2  $\rightarrow$  change to test mode

#### 4.11 Data Link Stop/Restart

The data link in the host station can be stopped or restarted. When the data link is stopped for the master station, the data link for the entire system stops.

 (1) The link special relay used in the program is shown below: SB0000: Data link restart request SB0002: Data link stop request SB0041: Data link restart complete SB0045: Data link stop complete

Programmable controller CPU

- (2) A program example to stop/restart the data link is shown below. This example assumes that the module's first I/O No. is X/Y30.
  - 1 Relationship between the programmable controller CPU and master station

Master station

|                  |                                         |              | M15<br>M35    | to<br>to | M0<br>M20 - |          | ro<br>Rom | —→5Е0н [<br>——5Е4н [ | Link s<br>SB000F<br>SB004F | = to               | lay (SB)<br>SB0000<br>SB0040 |       |
|------------------|-----------------------------------------|--------------|---------------|----------|-------------|----------|-----------|----------------------|----------------------------|--------------------|------------------------------|-------|
|                  |                                         |              | 2) Program e  | exam     | ple         |          |           |                      |                            |                    |                              |       |
|                  | <del>.</del>                            | SM400        |               |          | -[FROM      | H0003    | H05E      | 4 K4M20              | к1 ]-                      | Read S<br>status   | B0040 to SB                  | 004F  |
| Data link stor   | )                                       | Stop commar  |               |          |             |          |           | -[set m2             | 2 ]-                       | M2 (SE<br>stop on  | 0002) data-lir               | ۱k    |
|                  | <br> <br> <br> <br> <br> <br> <br> <br> | M25 (SB0045  | i)<br>        |          |             |          |           | -[rst m2             | <u>·</u>                   | M2 (SB<br>stop off | 0002) data-lir               | ۱k    |
|                  | <br>1<br>1                              | Destart same |               |          |             |          |           |                      |                            |                    |                              |       |
| Data link mater  |                                         | Restart comm | lanu          |          |             |          |           | ма                   | ) ]-                       | M0 (SE<br>restart  | 0000) data-lir<br>on         | nk    |
| Data link restar | L                                       | M21 (SB0041  | )             |          |             |          |           | -[RST MO             | ) ]-                       | M0 (SE<br>restart  | 0000) data-lir<br>off        | nk    |
|                  | L                                       | SM400        |               |          | -[то        | H0003    | H05E      | :0 K4M0              | к1 ]-                      | Write to           | o SB0000 to S                | 8000F |
| Į                |                                         | OINT         |               |          |             |          |           |                      |                            |                    |                              |       |
|                  | SBC                                     | 000 must be  | e used to sta | rt a d   | ata link i  | t it has | been      | stopped v            | with SB                    | 0002.              |                              |       |

### 4.12 RAS Function

RAS is an abbreviation for Reliability, Availability and Serviceability. This refers to the total ease of use in an automated facility.

#### 4.12.1 Automatic return function

This function allows the remote and local station disconnected from the data link due to power off, etc. to be recovered to the data link automatically when the module returns to normal operation.

When using the automatic return function, set the mode setting switch to "0" or "1".

| Mode setting switch | Setting details              | Remark                                   |
|---------------------|------------------------------|------------------------------------------|
| 0                   | Online (remote net mode)     | _                                        |
| 1                   | Online (remote I/O net mode) | _                                        |
| 2                   | Uπline                       | Data link not possible<br>(disconnected) |

### 4.12.2 Slave station cut-off function

This function allows data link to continue with the normal remote and local stations by cutting off the remote and local stations which cannot perform data links due to power off, etc.

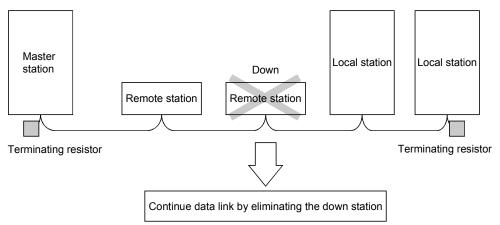

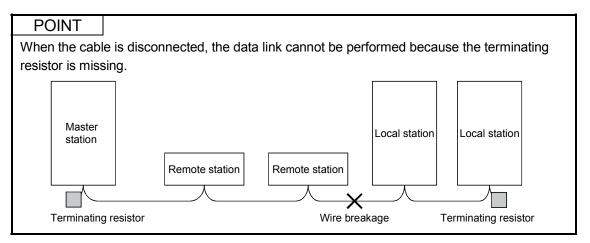

#### 4.12.3 Station number overlap checking function

Checks whether the number of occupied stations overlap, by observing the status of the stations actually connected during data link startup (turn on Yn6 and Yn8).

#### (Example)

Local station (station number 1, occupied stations: 4) Station 1 Station 2 Station 3 Station 4

| Overlap |  |
|---------|--|
|         |  |

Station 4 Station 5

Remote device station (station number 4, occupied stations: 2)

However, if the starting head number overlaps, this would not be a part of the overlap checking.

(Example)

| Local station (station number 1, occupied stations: 4) | Station 1 | Station 2 | Station 3 | Station 4 |
|--------------------------------------------------------|-----------|-----------|-----------|-----------|
|                                                        | Head      | 1         |           |           |
|                                                        | Overlap   |           |           |           |
|                                                        | <b>├</b>  |           |           |           |
|                                                        | Station 1 | Station 2 |           |           |

Remote device station (station number 1, occupied stations: 2)

- (1) When there is an overlap, the "M/S" LED flashes, and the overlap status is stored in SW0098 to SW009B.
- (2) Even if overlap exists, data link can be continued with other normally functioning stations.
- (3) By correcting the switch setting to the normal status and starting up the data link (turn on Yn6 and Yn8) again, the "M/S" LED is turned off and the data in SW0098 to SW009B are cleared.

# 5. DATA LINK PROCESSING TIME

# 5.1 Status of Each Station When an Error Has Occurred

#### The status of each station when an error has occurred is shown in the table below.

|                                                               |                                                              |                   |                   |                                      | Master s       | tation      |                                                                                                    | Remote I | /O station        |  |  |
|---------------------------------------------------------------|--------------------------------------------------------------|-------------------|-------------------|--------------------------------------|----------------|-------------|----------------------------------------------------------------------------------------------------|----------|-------------------|--|--|
|                                                               | Remote Remote Remote                                         |                   |                   |                                      |                |             |                                                                                                    |          |                   |  |  |
| Dat                                                           | Remote input (RX)                                            | output<br>(RY)    | register<br>(RWw) | register<br>(RWr)                    | Input          | Output      |                                                                                                    |          |                   |  |  |
| When the master station's<br>stopped<br>(data link continue)  | s programmable co                                            | ntroller (        | CPU is            | Continue                             | All "0"<br>*1  | Continue    | Continue                                                                                           | Continue | All points<br>OFF |  |  |
| When the legal station's n                                    | All points off only                                          |                   |                   |                                      |                |             |                                                                                                    |          |                   |  |  |
| When the local station's p<br>stopped<br>(data link continue) | in the receive area<br>from the stopped<br>local station * 1 | Continue          | Continue          | Continue                             | Continue       | Continue    |                                                                                                    |          |                   |  |  |
|                                                               |                                                              | Master            | Cloar             | Clear                                |                |             | Кеер                                                                                               |          |                   |  |  |
| When data link is                                             | Input-data status<br>setting of faulty                       | station           |                   | Keep                                 | -              | -           |                                                                                                    |          | All points        |  |  |
| stopped in the entire                                         |                                                              | Local             | Clear             | Кеер                                 |                |             |                                                                                                    | -        | OFF               |  |  |
| system                                                        | station (SW4)                                                | station Kee       |                   |                                      |                |             |                                                                                                    | 011      |                   |  |  |
|                                                               |                                                              | otation           | Neep              | Clear the receive                    | ar the receive |             |                                                                                                    |          |                   |  |  |
|                                                               |                                                              |                   |                   | area from the                        |                |             |                                                                                                    |          |                   |  |  |
|                                                               |                                                              |                   | ~                 | remote I/O station                   |                |             |                                                                                                    |          |                   |  |  |
|                                                               |                                                              |                   | Clear             | with a                               |                |             |                                                                                                    |          |                   |  |  |
|                                                               |                                                              |                   |                   | communication                        |                |             |                                                                                                    | _        |                   |  |  |
| When a communication                                          |                                                              | Master            |                   | error.                               | Continue       | Continue    | Continue                                                                                           |          |                   |  |  |
| error (power off, etc.)                                       |                                                              | station           |                   | Keep the receive                     | Continue       | Continue    |                                                                                                    |          | All points        |  |  |
| occurred in a remote I/O                                      |                                                              |                   |                   | area from the                        |                |             |                                                                                                    |          | ÔFF               |  |  |
| station                                                       |                                                              |                   | Keep              | remote I/O station                   |                |             |                                                                                                    |          |                   |  |  |
|                                                               | Input-data status                                            |                   | Reep              | with a                               |                |             |                                                                                                    |          |                   |  |  |
|                                                               |                                                              |                   |                   | communication                        |                |             |                                                                                                    |          |                   |  |  |
|                                                               |                                                              |                   |                   | error.                               |                |             |                                                                                                    | _        |                   |  |  |
|                                                               |                                                              | Local             | Clear             |                                      |                |             |                                                                                                    |          |                   |  |  |
|                                                               | setting of faulty                                            | station           | Keep              |                                      |                | r           |                                                                                                    |          |                   |  |  |
|                                                               | station (SW4)                                                |                   |                   | Clear the receive area from the      |                |             |                                                                                                    | Continue |                   |  |  |
|                                                               |                                                              |                   |                   | remote device                        |                |             | Keep the<br>receive area<br>from the<br>remote device<br>station with a<br>communication<br>error. |          |                   |  |  |
|                                                               |                                                              |                   | Clear             | station with a                       |                |             |                                                                                                    |          |                   |  |  |
|                                                               |                                                              | Master<br>station |                   | communication                        | Continue       |             |                                                                                                    |          |                   |  |  |
| When a communication                                          |                                                              |                   |                   | error.                               |                |             |                                                                                                    |          |                   |  |  |
| error (power off, etc.)                                       |                                                              |                   |                   | Keep the receive                     |                | Continue    |                                                                                                    |          | Continue          |  |  |
| occurred in a remote                                          |                                                              |                   | Кеер              | area from the                        |                |             |                                                                                                    |          |                   |  |  |
| device station                                                |                                                              |                   |                   | remote device                        |                |             |                                                                                                    |          |                   |  |  |
|                                                               |                                                              |                   |                   | station with a                       |                |             |                                                                                                    |          |                   |  |  |
|                                                               |                                                              |                   |                   | communication                        |                |             |                                                                                                    |          |                   |  |  |
|                                                               |                                                              |                   |                   | error.                               |                |             |                                                                                                    |          |                   |  |  |
|                                                               |                                                              | Local             | Clear             |                                      |                |             |                                                                                                    |          |                   |  |  |
|                                                               |                                                              | station           | Keep              |                                      |                |             |                                                                                                    |          |                   |  |  |
|                                                               |                                                              |                   |                   | Clear the receive                    |                |             |                                                                                                    |          |                   |  |  |
|                                                               | Input-data status<br>setting of faulty<br>station (SW4)      |                   | Clear             | area from the local                  | Continue       | ue Continue | Keep the                                                                                           |          |                   |  |  |
|                                                               |                                                              |                   |                   | station with a                       |                |             |                                                                                                    | Continue |                   |  |  |
|                                                               |                                                              | Master<br>station |                   | communication                        |                |             | receive area                                                                                       |          |                   |  |  |
| When a communication                                          |                                                              |                   |                   | error.                               |                |             | from the local<br>station with a<br>communication<br>error.                                        |          |                   |  |  |
| error (power off, etc.)<br>occurred in a local<br>station     |                                                              |                   |                   | Keep the receive area from the local |                |             |                                                                                                    |          | Continue          |  |  |
|                                                               |                                                              |                   |                   | station with a                       |                |             |                                                                                                    |          |                   |  |  |
|                                                               |                                                              |                   | Keep              | communication                        |                |             |                                                                                                    |          |                   |  |  |
|                                                               |                                                              |                   |                   | error.                               |                |             |                                                                                                    |          |                   |  |  |
|                                                               |                                                              | Local             | Clear             |                                      |                |             | 4                                                                                                  |          |                   |  |  |
|                                                               |                                                              | station           | Keep              |                                      |                |             |                                                                                                    |          |                   |  |  |
|                                                               | L                                                            |                   | 1.000             |                                      | <u> </u>       |             |                                                                                                    |          |                   |  |  |

\*1 : Because Yn0 (refresh instruct) is turned OFF.

# 5 DATA LINK PROCESSING TIME

|                                                                                             |                                                            |                                              |                             | Remote de                   | vice statior            | ı                        | Local station/standby master station/<br>intelligent device station |                                                                                                    |                                                                                                    |                                                                                                    |          |  |
|---------------------------------------------------------------------------------------------|------------------------------------------------------------|----------------------------------------------|-----------------------------|-----------------------------|-------------------------|--------------------------|---------------------------------------------------------------------|----------------------------------------------------------------------------------------------------|----------------------------------------------------------------------------------------------------|----------------------------------------------------------------------------------------------------|----------|--|
| Da                                                                                          | Remote<br>input<br>(RX)                                    | Remote<br>output<br>(RY)                     | Remote<br>register<br>(RWw) | Remote<br>register<br>(RWr) | Remote<br>input<br>(RX) | Remote<br>output<br>(RY) | Remote<br>register<br>(RWw)                                         | Remote<br>register<br>(RWr)                                                                                                    |                                                                                                    |                                                                                                    |          |  |
| When the master station's<br>programmable controller CPU is stopped<br>(data link continue) |                                                            |                                              | Continue                    | All points<br>OFF           | Continue                | Continue                 | All points<br>OFF                                                   | Continue                                                                                                    | Continue                                                                                                    | Continue                                                                                           |          |  |
| When the local station's programmable controller CPU is stopped (data link continue)        |                                                            |                                              | Continue                    | Continue                    | Continue                | Continue                 | Continue                                                            | Treat the host<br>transmission<br>area as all<br>"0" * 1.<br>All points off<br>only in the<br>receive area<br>from stopped<br>local station | Continue                                                                                                    | Continue                                                                                           |          |  |
|                                                                                             | Input-                                                     | Master station                               |                             |                             |                         |                          |                                                                     |                                                                                                    |                                                                                                    |                                                                                                    |          |  |
| When data link<br>is stopped in<br>the entire<br>system                                     | data<br>status<br>setting of<br>faulty<br>station<br>(SW4) | g of<br>Local<br>n                           | Clear                       | -                           | All points<br>OFF       | _                        | _                                                                   | Clear                                                                                                    | Clear the<br>receive area<br>from the other<br>station.                                                                                  | Keep the<br>receive area<br>from the other<br>station.                                             | Keep     |  |
|                                                                                             |                                                            |                                              | Keep                        |                             |                         |                          |                                                                     | Кеер                                                                                                    | Keep the<br>receive area<br>from the other<br>station.                                                                                   |                                                                                                    |          |  |
|                                                                                             |                                                            | Master<br>station                            | Clear<br>Keep               |                             |                         |                          |                                                                     |                                                                                                    | Station.                                                                                                    |                                                                                                    |          |  |
|                                                                                             | Input-<br>data<br>status<br>setting of                     | Local<br>station                             | Clear                       | Continue                    | Continue                | Continue                 | Continue                                                            | Continue                                                                                                    | Clear the<br>receive area<br>from the<br>remote I/O<br>station with a<br>communication<br>error.<br>Keep the<br>receive area<br>from the | - Continue                                                                                         | Continue |  |
|                                                                                             |                                                            |                                              |                             |                             |                         |                          |                                                                     |                                                                                                    | remote I/O<br>station with a<br>communication<br>error.                                                                                  |                                                                                                    |          |  |
|                                                                                             | faulty                                                     | aulty<br>station<br>SW4)<br>Local<br>station | Master Cle                  |                             |                         | _                        | _                                                                   | _                                                                                                    |                                                                                                    |                                                                                                    |          |  |
|                                                                                             | (SW4)                                                      |                                              | Clear                       | _                           | Continue                |                          |                                                                     |                                                                                                    | Clear the<br>receive area<br>from the<br>remote device<br>station with a<br>communication<br>error.                                      | Keep the<br>receive area<br>from the<br>remote device<br>station with a<br>communication<br>error. | Continue |  |
|                                                                                             |                                                            |                                              |                             |                             |                         |                          |                                                                     |                                                                                                    | Keep the<br>receive area<br>from the<br>remote device<br>station with a<br>communication<br>error.                                       |                                                                                                    |          |  |

\*1 : Because Yn0 (refresh instruct) is turned OFF.

# 5 DATA LINK PROCESSING TIME

|                                                                                         |                                                                      |                  |               | Remote device station |                  |                    |                    | Local station, standby master station, intelligent device station |                                                                                                    |                                                                                         |                    |
|-----------------------------------------------------------------------------------------|----------------------------------------------------------------------|------------------|---------------|-----------------------|------------------|--------------------|--------------------|-------------------------------------------------------------------|----------------------------------------------------------------------------------------------------|-----------------------------------------------------------------------------------------|--------------------|
| Data link status                                                                        |                                                                      |                  |               | Remote<br>input       | Remote<br>output | Remote<br>register | Remote<br>register | Remote<br>input                                                   | Remote<br>output                                                                                                    | Remote<br>register                                                                      | Remote<br>register |
|                                                                                         |                                                                      |                  |               | (RX)                  | (RY)             | (RWw)              | (RWr)              | (RX)                                                              | (RY)                                                                                                    | (RWw)                                                                                   | (RWr)              |
|                                                                                         |                                                                      | Master station   | -             |                       |                  |                    |                    |                                                                   |                                                                                                    |                                                                                         |                    |
| When a<br>communication<br>error (power<br>off, etc.)<br>occurred in a<br>local station | Input-<br>data<br>status<br>setting of<br>faulty<br>station<br>(SW4) | Local<br>station | Clear<br>Keep | Continue              | Continue         | Continue           | Continue           | Continue                                                          | Clear the<br>receive area<br>from the local<br>station with a<br>communication<br>error.<br>Keep the<br>receive area<br>from the local<br>station with a<br>communication<br>error. | Keep the<br>receive area<br>from the local<br>station with a<br>communication<br>error. | Continue           |

# 5.2 Link Scan Time

The link scan time of CC-Link is calculated as follows using:

| - | can time (LS)]<br>_S = BT {29.4 + (NI ×  | 4.8) + (N\  | V × 9.6) + | - (N × 32.4 | 1) + (ni × 4 | .8) + (nw | v × 9.6)} + \$ | ST           |             |
|---|------------------------------------------|-------------|------------|-------------|--------------|-----------|----------------|--------------|-------------|
|   | •                                        | , ,         | ,          |             | , ,          | , ,       | < Number of    |              | k [µs       |
|   | BT: Constant (Trar                       |             |            | 2           |              |           |                |              |             |
| Ĩ | Transmission speed                       | 156kbp      | S          | 625kbps     | 2.5Mb        | ps        | 5Mbps          | 10Mt         | ops         |
|   | BT                                       | 51.2        |            | 12.8        | 3.2          |           | 1.6            | 0.8          | 3           |
|   | NI : Last station r                      | number in   | a, b, and  | с           |              |           |                |              | ] It shoul  |
|   | (including nu                            | mber of o   | ccupied s  | tations an  | d excludin   | ig numbe  | r of reserve   | ed stations  | s) be the   |
|   | NW : Last station i                      | n b and c   |            |             |              |           |                |              | multiple    |
|   | (Including nu                            | mber of o   | ccupied s  | tations an  | d excludin   | ig numbe  | r of reserve   | ed stations  | s) ∫ of 8.  |
| Γ | Last station number                      | 1 to 8      | 9 to 16    | 17 to 24    | 25 to 32     | 33 to 40  | 41 to 48       | 49 to 56     | 57 to 64    |
|   | NI, NW                                   | 8           | 16         | 24          | 32           | 40        | 48             | 56           | 64          |
|   | N : Number of cor                        | nnected st  | ations (ex | cluding th  | e number     | of reserv | ed stations    | s)           |             |
|   | ni :a + b + c (excl                      | uding the   | number c   | of reserved | d stations)  |           |                |              |             |
|   | nw:b+c(excludir                          | ng reserve  | d stations | 5)          |              |           |                |              |             |
|   | ST : Constant (It sh                     | nould be th | ne largest | value in it | tems (1) to  | ③ below   | . When b :     | = 0, ignore  | e item ② an |
|   | when $c = 0$ , ig                        |             |            |             |              |           |                | -            |             |
|   | (1) 800 + (a ×                           |             |            |             |              |           |                |              |             |
|   | ② 900 + (b × s                           | ,<br>50)    |            |             |              |           |                |              |             |
|   | $\underbrace{3}^{\circ}$ When $c \leq 2$ | ,           | (c × 100)  |             |              |           |                |              |             |
|   | When c > 2                               |             |            |             |              |           |                |              |             |
|   | a : Total number                         |             | ••• /      |             | te I/O stati | ions      |                |              |             |
|   | b : Total number                         | •           |            |             |              |           |                |              |             |
|   | c : Total number                         | •           |            |             |              |           | e (including   | n local stat | ione)       |
|   | <b>.</b>                                 | •           |            |             | -            |           |                | •            | ,           |
|   | •                                        |             |            | in launy CC | minunica     |           |                | invaliu Sla  |             |
|   | temporary erro                           |             | stations)  |             |              |           |                |              |             |

(Example) When the transmission speed is at 2.5 Mbps in the following system configuration:

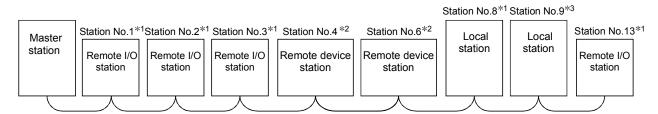

\*1: 1 station occupied \*2: 2 stations occupied \*3: 4 stations occupied

BT = 3.2 ST = 1700 NI =  $13 \rightarrow 16$ (1) 800 + (4 × 15) = 860 NW =  $12 \rightarrow 16$ (2) 900 + (4 × 50) = 1100 ③ 1200 + (5 × 100) = 1700 Ν = 8 a=4 b=4 c=5 ni = 13 nw = 9  $LS = 3.2 \{29.4 + (16 \times 4.8) + (16 \times 9.6) + (8 \times 32.4) + (13 \times 4.8) + (9 \times 9.6)\} + 1700$ = 3836.96 [µs] = 3.84 [ms]

## 5.3 Transmission Delay Time

Indicates transmission delay time (time required for data transmission).

#### 5.3.1 Master station $\leftrightarrow$ remote I/O station

(1) Master station (RX) ← remote I/O station (input) [Expression]

SM + LS × 3 + Remote I/O station response time [ms]

SM: Scan time of the master station's sequence program LS : Link scan time (See Section 5.2.)

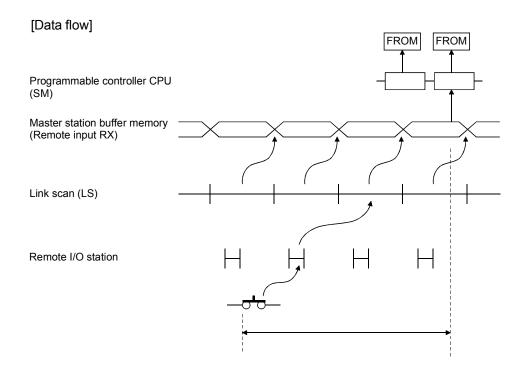

(2) Master station (RY)  $\rightarrow$  remote I/O station (output) [Expression]

SM + LS × 3 + Remote I/O station response time [ms]

SM: Scan time of the master station's sequence program LS : Link scan time (See Section 5.2.)

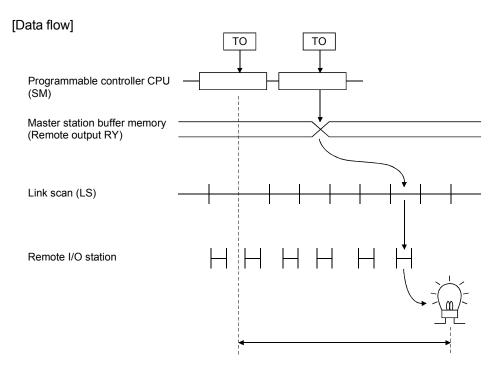

### 5.3.2 Master station $\leftrightarrow$ remote device station

 (1) Master station (RX) ← remote device station (RX) [Expression]

SM + LS × 2 + Remote device station process time [ms]

SM: Scan time of the master station's sequence program LS : Link scan time (See Section 5.2.)

#### [Data flow]

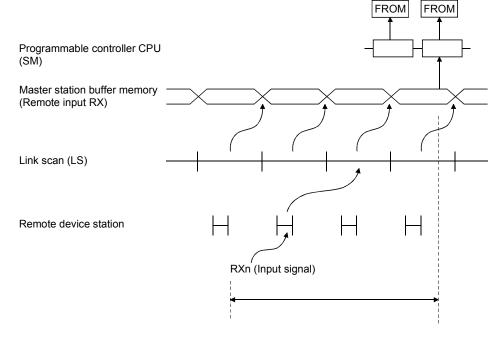

(2) Master station (RY)  $\rightarrow$  remote device station (RY) [Expression]

SM + LS × 3 + Remote device station process time [ms]

SM: Scan time of the master station's sequence program LS : Link scan time (See Section 5.2.)

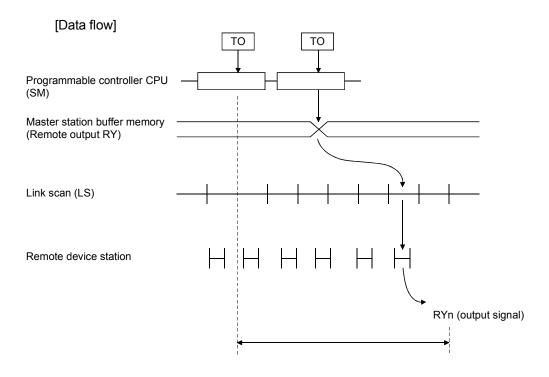

(3) Master station (RWw)  $\rightarrow$  remote device station (RWw) [Expression]

SM + LS × 3 + Remote device station process time [ms]

SM: Scan time of the master station's sequence program LS : Link scan time (See Section 5.2.)

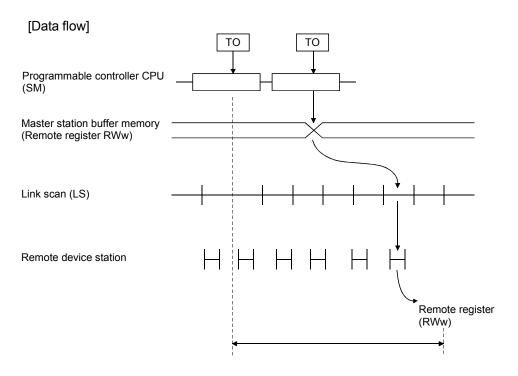

(4) Master station (RWr) ← remote device station (RWr) [Expression]

SM + LS × 2 + Remote device station process time [ms]

SM: Scan time of the master station's sequence program LS : Link scan time (See Section 5.2.)

#### [Data flow]

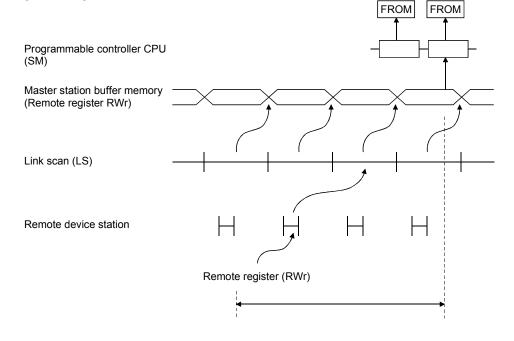

## 5.3.3 Master station $\leftrightarrow$ local station

- (1) Master station (RY) → local station (RX)
   [Expression]
   SM + LS × 3 + SL [ms]
  - SM : Scan time of the master station's sequence program
  - LS : Link scan time (See Section 5.2.)
  - SL : Scan time of the local station's sequence program

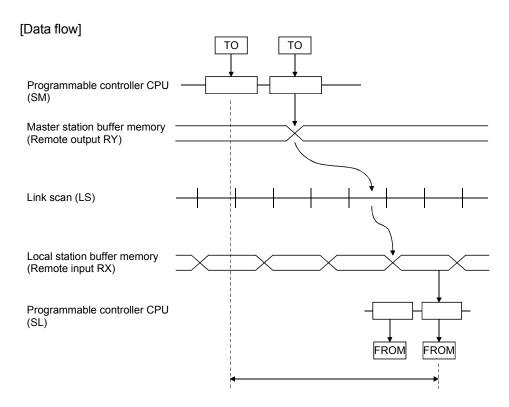

# (2) Master station (RX) $\leftarrow$ local station (RY) [Expression]

 $SM + LS \times 3 + SL [ms]$ 

- SM : Scan time of the master station's sequence program
- LS : Link scan time (See Section 5.2.)
- SL : Scan time of the local station's sequence program

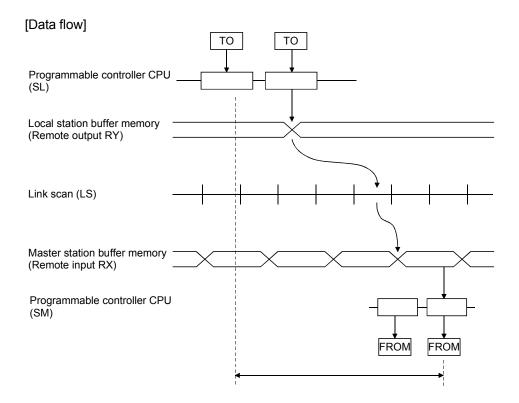

# (3) Master station (RWw) $\rightarrow$ local station (RWr) [Expression]

SM + LS × 3 + SL [ms]

- SM : Scan time of the master station's sequence program
- LS : Link scan time (See Section 5.2.)
- SL : Scan time of the local station's sequence program

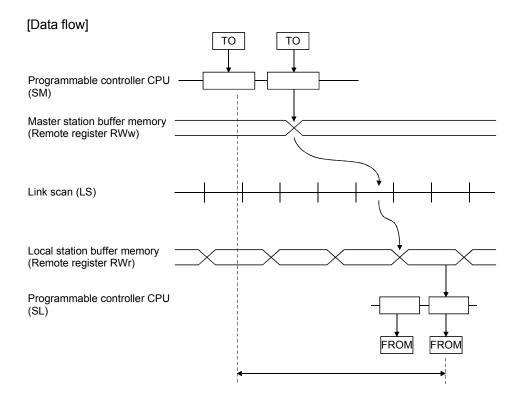

# (4) Master station (RWr) $\leftarrow$ local station (RWw) [Expression]

SM + LS × 3 + SL [ms]

- SM : Scan time of the master station's sequence program
- LS : Link scan time (See Section 5.2.)
- SL : Scan time of the local station's sequence program

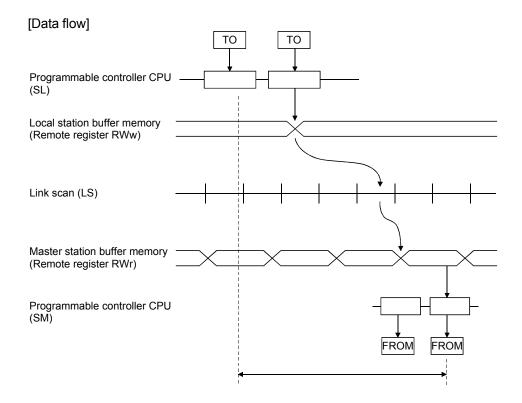

# 5.3.4 Master station $\leftrightarrow$ intelligent device station

The transmission delay time between the master station and intelligent device station varies depending on the type of intelligent device station. Refer to the user's manual of the intelligent device used.

# 5.4 Dedicated Instruction Processing Time

Indicates the dedicated instruction processing time (time from when an instruction is issued until a reply is received).

#### 5.4.1 Master station $\leftrightarrow$ local station

(1) Master station  $\rightarrow$  local station

Indicates the time from when the master station issues an instruction until it receives a reply from a local station.

[Expression]

- (a) For reading
  - $MB = [SM + LS \times 2 + \alpha + SL + LS \times 2 + {(No. of reading points + 16)/16}^{*1} \times LS + \beta + \text{constant bps}] \times N \text{ [ms]}$
  - SM: Master station sequence scan time
  - SL : Local station sequence scan time
  - LS : Link scan time (Refer to section 5.2)
  - $\alpha$  : Send end internal processing time

| No. of reading points | 1 to 120 points | 121 to 240 points | 241 to 360 points | 361 to 480 points |
|-----------------------|-----------------|-------------------|-------------------|-------------------|
| α                     | LS              | LS × 2            | LS × 3            | LS × 4            |

 $\beta$  : Receive end internal processing time

LS

[Constant bps]

| Transmission speed | 156kbps | 625kbps | 2.5Mbps | 5Mbps  | 10Mbps |
|--------------------|---------|---------|---------|--------|--------|
| constant bps       | LS      | LS × 2  | LS × 4  | LS × 6 | LS × 7 |

N : No. of execution instructions simultaneously

\*1 : Raise the decimals to a unit

(Example) When master station sequence scan time is 10ms, local station sequence scan time is 10ms, link scan time is 5ms, no. of reading points is 20 words, transmission speed is 10Mbps, no. of execution instructions simultaneously is 1

> $MB = [SM + LS \times 2 + \alpha + SL + LS \times 2 + {(No. of reading points + 16)/16}^{*1} \times LS + \beta + constant bps] \times N$ = [10 + 5 × 2 + 5 + 10 + 5 × 2 + {(20 + 16)/16}^{\*1} × 5 + 5 + 5 × 7] × 1 = [10 + 5 × 2 + 5 + 10 + 5 × 2 + 3 × 5 + 5 + 5 × 7] × 1 = 100 [ms]

- (b) For writing
  - MB = [SM + LS + {(No. of writing points + 16)/72}  $^{*1}$  × LS +  $\alpha$ + SL + LS × 3 +  $\beta$  + constant bps] × N [ms]
  - SM: Master station sequence scan time
  - SL : Local station sequence scan time
  - LS : Link scan time (Refer to section 5.2)
  - $\alpha$  : Send end internal processing time LS
  - $\beta$  : Receive end internal processing time
    - LS

[Constant bps]

| Transmission speed | 156kbps | 625kbps | 2.5Mbps | 5Mbps  | 10Mbps |
|--------------------|---------|---------|---------|--------|--------|
| constant bps       | LS      | LS × 2  | LS × 4  | LS × 6 | LS × 7 |

N : No. of execution instructions simultaneously

\*1: Raise the decimals to a unit

(Example) When master station sequence scan time is 10ms, local station sequence scan time is 10ms, link scan time is 5ms, no. of writing points is 20 words, transmission speed is 10Mbps, no. of execution instructions simultaneously is 1 MB = [SM + LS + {(No. of writing points + 16)/72}  $^{*1}$  × LS +  $\alpha$ + SL + LS × 3 +  $\beta$  + constant bps] × N

 $= [10 + 5 + {(20 + 16)/72}^{*1} \times 5 + 5 + 10 + 5 \times 3 + 5 + 5 \times 7] \times 1$ = [10 + 5 +1 × 5 + 5 + 10 + 5 × 3 + 5 + 5 × 7] × 1 = 90 [ms]

#### (2) Local station $\rightarrow$ master station

Indicates the time from when a local station issues an instruction until it receives a reply from the master station.

#### [Expression]

(a) For reading

```
MB = [SL + LS × 3 + \alpha + SM + LS + {(No. of reading points +16)/72}<sup>*1</sup>
```

× LS +  $\beta$  + constant bps] × N [ms]

- SM: Master station sequence scan time
- SL : Local station sequence scan time
- LS : Link scan time (Refer to section 5.2)
- $\alpha_{-}$  : Send end internal processing time
  - LS
- $\beta$  : Receive end internal processing time
  - LS

#### [Constant bps]

| Transmission speed | 156kbps | 625kbps | 2.5Mbps | 5Mbps  | 10Mbps |
|--------------------|---------|---------|---------|--------|--------|
| constant bps       | LS      | LS × 2  | LS × 4  | LS × 6 | LS × 7 |

N : No. of execution instructions simultaneously

\*1 : Raise the decimals to a unit

(Example) When master station sequence scan time is 10ms, local station sequence scan time is 10ms, link scan time is 5ms, no. of reading points is 20 words, transmission speed is 10Mbps, no. of execution instructions simultaneously is 1

 $\begin{aligned} \mathsf{MB} &= [\mathsf{SL} + \mathsf{LS} \times 3 + \alpha + \mathsf{SM} + \mathsf{LS} + \{(\mathsf{No. of reading points +16})/72\}^{*\,1} \\ &\times \mathsf{LS} + \beta + \mathsf{ constant bps}] \times \mathsf{N} \\ &= [10 + 5 \times 3 + 5 + 10 + 5 + \{(20 + 16)/72\} \times 5 + 5 + 5 \times 7] \times 1 \\ &= [10 + 5 \times 3 + 5 + 10 + 5 + 1 \times 5 + 5 + 5 \times 7] \times 1 \end{aligned}$ 

= 90 [ms]

- (b) For writing
  - MB = [SL + LS × 2 + {(No. of writing points + 16)/16}<sup>\*1</sup> × LS +  $\alpha$ + SM + LS × 2 +  $\beta$  + constant bps] × N [ms]
  - SM: Master station sequence scan time
  - SL : Local station sequence scan time
  - LS : Link scan time (Refer to section 5.2)
  - $\alpha_{-}$  : Send end internal processing time

| No. of writing points | 1 to 120 points | 121 to 240 points | 241 to 360 points | 361 to 480 points |
|-----------------------|-----------------|-------------------|-------------------|-------------------|
| α                     | LS              | LS × 2            | LS × 3            | LS × 4            |

 $\beta$  : Receive end internal processing time

LS [Constant bps]

| Transmission speed | 156kbps | 625kbps | 2.5Mbps | 5Mbps  | 10Mbps |
|--------------------|---------|---------|---------|--------|--------|
| constant bps       | LS      | LS × 2  | LS × 4  | LS × 6 | LS × 7 |

N : No. of execution instructions simultaneously

\*1 : Raise the decimals to a unit

(Example) When master station sequence scan time is 10ms, local station sequence scan time is 10ms, link scan time is 5ms, no. of writing points is 20 words, transmission speed is 10Mbps, no. of execution instructions simultaneously is 1

 $MB = [SL + LS \times 2 + {(No. of writing points + 16)/16}^{*1} \times LS + \alpha$ + SM + LS \times 2 + \beta + constant bps] \times N = [10 + 5 \times 2 + {(20 + 16)/16} \times 5 + 5 + 10 + 5 \times 2 + 5 + 5 \times 7] \times 1 = [10 + 5 \times 2 + 3 \times 5 + 5 + 10 + 5 \times 2 + 5 + 5 \times 7] \times 1

= 100 [ms]

# 5.4.2 Local station $\leftrightarrow$ local station

(1) Local station  $\rightarrow$  local station

Indicates the time from when a local station issues an instruction until it receives a reply from another local station.

#### [Expression]

(a) For reading

 $MB = [SL_1 + LS \times 3 + \alpha + SL_2 + LS \times 2]$ 

+ {(No. of reading points + 16)/16}  $^{*1}$  × LS +  $\beta$ 

- + constant bps ] × N [ms]
- SL1: Send end local station sequence scan time
- SL2: Receive end local station sequence scan time
- LS : Link scan time (Refer to section 5.2)
- $\alpha$  : Send end internal processing time

| No. of reading points | 1 to 120 points | 121 to 240 points | 241 to 360 points | 361 to 480 points |
|-----------------------|-----------------|-------------------|-------------------|-------------------|
| α                     | LS              | LS × 2            | LS × 3            | LS × 4            |

 $\beta$  ~ : Receive end internal processing time ~

LS

[Constant bps]

| Transmission speed | 156kbps | 625kbps | 2.5Mbps | 5Mbps  | 10Mbps |
|--------------------|---------|---------|---------|--------|--------|
| constant bps       | LS      | LS × 2  | LS × 4  | LS × 6 | LS × 7 |

N : No. of execution instructions simultaneously

\*1 : Raise the decimals to a unit

(Example) When send end local station sequence scan time is 10ms, receive end local station sequence scan time is 10ms, link scan time is 5ms, no. of reading points is 20 words, transmission speed is 10Mbps, no. of execution instructions simultaneously is 1

$$MB = [SL_1 + LS \times 3 + \alpha + SL_2 + LS \times 2 + {(No. of reading points + 16)/16}^{*1} \times LS + \beta + constant bps ] \times N = [10 + 5 \times 3 + 5 + 10 + 5 \times 2 + {(20 + 16)/16}^{*1} \times 5 + 5 + 5 \times 7] \times 1 = [10 + 5 \times 3 + 5 + 10 + 5 \times 2 + 3 \times 5 + 5 + 5 \times 7] \times 1 = 105 [ms]$$

(b) For writing

 $MB = [SL_1 + LS \times 2 + {(No. of writing points + 16)/16}^{*1} \times LS + \alpha$  $+ SL_2 + LS \times 3 + \beta + \text{constant bps}] \times N \text{ [ms]}$ 

SL1: Send end local station sequence scan time

- SL2: Receive end local station sequence scan time
- LS : Link scan time (Refer to section 5.2)
- $\alpha_{-}$  : Send end internal processing time

| No. of writing points | 1 to 120 points | 121 to 240 points | 241 to 360 points | 361 to 480 points |
|-----------------------|-----------------|-------------------|-------------------|-------------------|
| α                     | LS              | LS × 2            | LS × 3            | LS × 4            |

 $\beta$  : Receive end internal processing time

LS [Constant bps]

| Transmission speed | 156kbps | 625kbps | 2.5Mbps | 5Mbps  | 10Mbps |
|--------------------|---------|---------|---------|--------|--------|
| constant bps       | LS      | LS × 2  | LS × 4  | LS × 6 | LS × 7 |

N : No. of execution instructions simultaneously

\*1 : Raise the decimals to a unit

(Example) When send end local station sequence scan time is 10ms, receive end local station sequence scan time is 10ms, link scan time is 5ms, no. of writing points is 20 words, transmission speed is 10Mbps, no. of execution instructions simultaneously is 1

 $MB = [SL_1 + LS \times 2 + {(No. of writing points + 16)/16}^{*1} \times LS + \alpha$ + SL\_2 + LS \times 3 + \beta + constant bps] \times N = [10 + 5 \times 2 + {(20 + 16)/16}^{\*1} \times 5 + 5 + 10 + 5 \times 3 + 5 + 5 \times 7] \times 1 = [10 + 5 \times 2 + 3 \times 5 + 5 + 10 + 5 \times 3 + 5 + 5 \times 7] \times 1

= 105 [ms]

## 5.4.3 Master station $\leftrightarrow$ intelligent device station

Master station → intelligent device station
 Indicates the time from when the master station issues an instruction until it

receives a reply from an intelligent device station.

## [Expression]

(a) For reading

MB = [SM + LS × 2 +  $\alpha$  + SM + LS × 2 + {(No. of reading points + 16)/16} \*<sup>1</sup> × LS +  $\beta$  + constant bps] × N [ms]

- SM: Master station sequence scan time
- LS : Link scan time (Refer to section 5.2)
- $\alpha_{-}$  : Send end internal processing time

| No. of reading points | 1 to 120 points | 121 to 240 points | 241 to 360 points | 361 to 480 points |
|-----------------------|-----------------|-------------------|-------------------|-------------------|
| α                     | LS              | LS × 2            | LS × 3            | LS × 4            |

 $\beta$  : Receive end internal processing time LS

[Constant bps]

| Transmission speed | 156kbps | 625kbps | 2.5Mbps | 5Mbps  | 10Mbps |
|--------------------|---------|---------|---------|--------|--------|
| constant bps       | LS      | LS × 2  | LS × 4  | LS × 6 | LS × 7 |

N : No. of execution instructions simultaneously

\*1 : Raise the decimals to a unit

(Example) When master station sequence scan time is 10ms, link scan time is 5ms, no. of reading points is 20 words, transmission speed is 10Mbps, no. of

execution instructions simultaneously is 1  $MB = [SM + LS \times 2 + \alpha + SM + LS \times 2 + {(No. of reading points + 16)/16}^{*1} \times LS + \beta + constant bps] \times N$   $= [10 + 5 \times 2 + 5 + 10 + 5 \times 2 + {(20 + 16)/16}^{*1} \times 5 + 5 + 5 \times 7] \times 1$   $= [10 + 5 \times 2 + 5 + 10 + 5 \times 2 + 3 \times 5 + 5 + 5 \times 7] \times 1$  = 100 [ms]

- (b) For writing
  - $MB = [SM + LS + {(No. of writing points + 16)/72}^{*1} \times LS + \alpha$ 
    - + SM + LS × 3 +  $\beta$  + constant bps] × N [ms]
  - SM: Master station sequence scan time
  - LS : Link scan time (Refer to section 5.2)
  - $\alpha~$  : Send end internal processing time LS
  - $\beta$  ~ : Receive end internal processing time
    - LS

#### [Constant bps]

| Transmission speed | 156kbps | 625kbps | 2.5Mbps | 5Mbps  | 10Mbps |
|--------------------|---------|---------|---------|--------|--------|
| constant bps       | LS      | LS × 2  | LS × 4  | LS × 6 | LS × 7 |
|                    |         |         |         |        |        |

N : No. of execution instructions simultaneously

\*1 : Raise the decimals to a unit

(Example) When master station sequence scan time is 10ms, link scan time is 5ms, no. of writing points is 20 words, transmission speed is 10Mbps, no. of execution instructions simultaneously is 1

 $MB = [SM + LS + {(No. of writing points + 16)/72}^{*1} \times LS + \alpha$  $+ SM + LS \times 3 + \beta + constant bps] \times N$  $= [10 + 5 + {(20 + 16)/72}^{*1} \times 5 + 5 + 10 + 5 \times 3 + 5 + 5 \times 7] \times 1$  $= [10 + 5 + 1 \times 5 + 5 + 10 + 5 \times 3 + 5 + 5 \times 7] \times 1$ 

= 90 [ms]

# MEMO

| <br> |
|------|
|      |
|      |
|      |
| <br> |
|      |
|      |
| <br> |
| <br> |
|      |
|      |
| <br> |
|      |
|      |
|      |
|      |
|      |
|      |
|      |
| <br> |
|      |
|      |
| <br> |
| <br> |
| <br> |
|      |
|      |
|      |

# 6. PARAMETER SETTING

The parameter setting necessary to perform data link with CC-Link is described.

6.1 Procedure from Parameter Setting to Data Link Startup

The flow from setting the parameters to starting the data link is described.

# 6.1.1 Relationship between buffer memory, E<sup>2</sup>PROM and internal memory

The relationship between the master station buffer memory, E<sup>2</sup>PROM and the internal memory is described.

#### (1) Buffer memory

This is a temporary storage area to write the parameter information to  $E^2 PROM$  or internal memory.

When the module power is turned off, the parameter information is erased.

(2) E<sup>2</sup>PROM

By just turning on the data-link start request by the E<sup>2</sup>PROM parameters (Yn8), data link can be started.

This eliminates having to write parameters to the buffer memory every time when starting up the master station.

However, the parameters must be stored in  $E^2$ PROM by the parameter storage request to  $E^2$ PROM (YnA) beforehand.

Even when the power is turned off, the E<sup>2</sup>PROM parameter information will be kept.

The registration limit to E<sup>2</sup>PROM is "10,000 times".

## (3) Internal memory

Data link is executed using the parameter information stored in the internal memory.

When the module power is turned off, the parameters are erased.

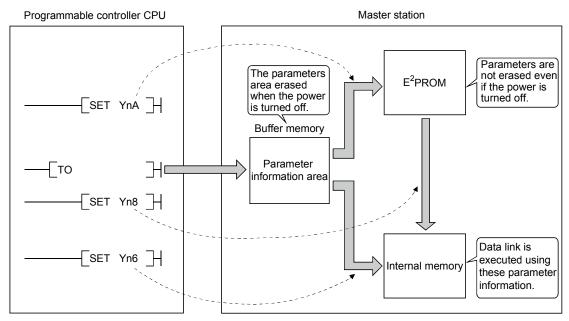

# POINT

"Data link by buffer-memory parameters" is recommended for starting system debugging, and "data link by E<sup>2</sup>PROM parameters" is recommended for the operation after debugging. Therefore, the number of steps in the operation program can be reduced (thus, shortens the scan time).

# 6.1.2 Procedure from parameter setting to data link start

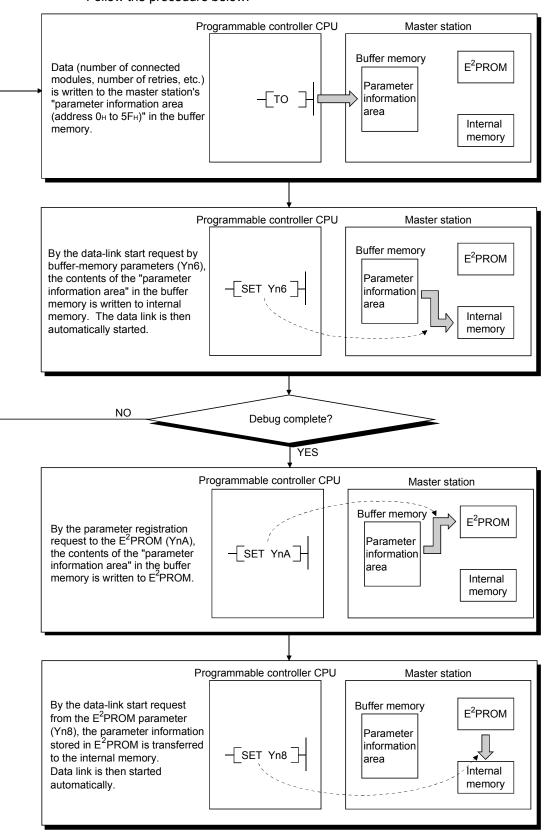

Follow the procedure below:

# 6.2 Parameter Settings

The items to set in the master station's "parameter information area (address 0H to  $5F_H$ )" in the buffer memory is shown in Table 6.1. Refer to Section 3.5.2 for details of each item.

| Setting item                                | Description                                                                                                    | Buffer memory<br>address                   | Reference                |
|---------------------------------------------|----------------------------------------------------------------------------------------------------|--------------------------------------------|--------------------------|
| Number of connected modules                 | Sets the number of modules in the remote and local stations<br>connected to the master station (including reserved stations)<br>Default : 64 (modules)<br>Setting range : 1 to 64 (modules)                                                                                                    | 1н                                         | Section 3.5.2 (1)<br>(a) |
| Number of retries                           | Sets the number of retries when there is a communication error.<br>Default : 3 (times)<br>Setting range : 1 to 7 (times)                                                                                                    | 2н                                         | Section 3.5.2 (1)<br>(b) |
| Number of automatic return modules          | Sets the number of remote and local stations that can be<br>recovered with one link scan.<br>Default : 1 (modules)<br>Setting range : 1 to 10 (modules)                                                                                                    | 3н                                         | Section 3.5.2 (1)<br>(c) |
| Operation specification when<br>CPU is down | Specifies the data-link status when the master station<br>programmable controller CPU has an error.<br>Default : 0 (stop)<br>Setting range : 0 (stop)<br>1 (continue)                                                                                                    | 6н                                         | Section 3.5.2 (1)<br>(d) |
| Reserved station specification              | Specifies reserved stations.<br>Default : 0 (no setting)<br>Setting range : Turn on the bit corresponding to the station<br>number.                                                                                                    | 10н to 13н                                 | Section 3.5.2 (1)<br>(e) |
| Invalid station specification               | Specifies invalid stations.<br>Default : 0 (no setting)<br>Setting range : Turn on the bit corresponding to the station<br>number.                                                                                                    | 14н to 17н                                 | Section 3.5.2 (1)<br>(f) |
| Station information                         | Sets the connected remote and local station type.<br>Default : 0101H (remote I/O station, occupies 1 station,<br>station No. 1) to 0140H (remote I/O station,<br>occupies 1 station, station No. 64)<br>Setting range : As follows.<br>b15 to b12b11 to b8 b7 to b0<br>Station type Number of<br>occupies 1 station Station number<br>1: Occupies 1 station<br>4: Occupies 3 stations<br>0: Remote I/O station<br>1: Remote device station<br>2: Intelligent device station (including local stations) | 20⊦ (1st station) to<br>5F⊦ (64th station) | Section 3.5.2 (1)<br>(g) |

#### Table 6.1 Parameter setting items

# 6.3 Setting from a Sequence Program

The parameter setting from a sequence program is described.

(1) Program overview

This program assumes that the master station's first I/O number is X/Y20 to 3F.

- X0020 X002F PLS ╶╢╴ ┥┝ M0 M0 SET ┥┝ M1 M1 Number of connected Гмоч []]] D0 - modules []]]] Гмоч D1 Number of retries Number of automatic ::] Гмоч D2 return modules Гто H0002 H0001 D0 K3 Operation specification Гмоч D3 ŗ when CPU is down то H0002 H0006 D3 K1 M1 MOV ┥┝ ::] D4 Гмоч [[]]]] D5 Reserved station specification MOV [] D6 []] Гмоч D7 Only when required Гмоч []]] D8 ---Гмоч ] D9 Invalid station \_\_\_\_] specification Гмоч D10 []]] Гмоч D11 -Гто H0002 H0010 D4 K8 M1 []]] Гмоч D13 4 | Station information to (set for the number of connected modules) []]]] Гмоч D -Гто H0020 D13 H0002 К RST M1
- (a) When debugging

# 6 PARAMETER SETTING

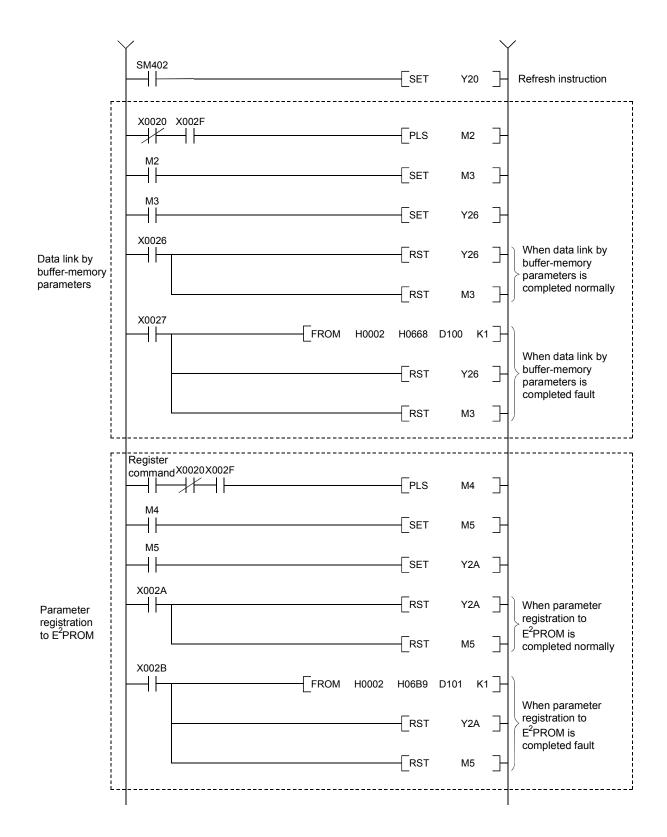

# 6 PARAMETER SETTING

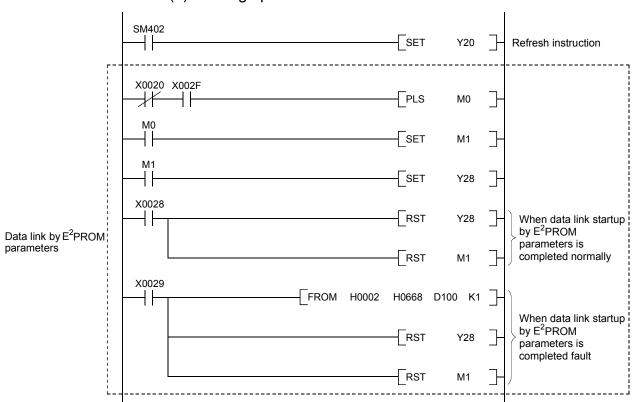

(b) During operation

# (2) Program example

A parameter-setting program example with the following system configuration is shown below:

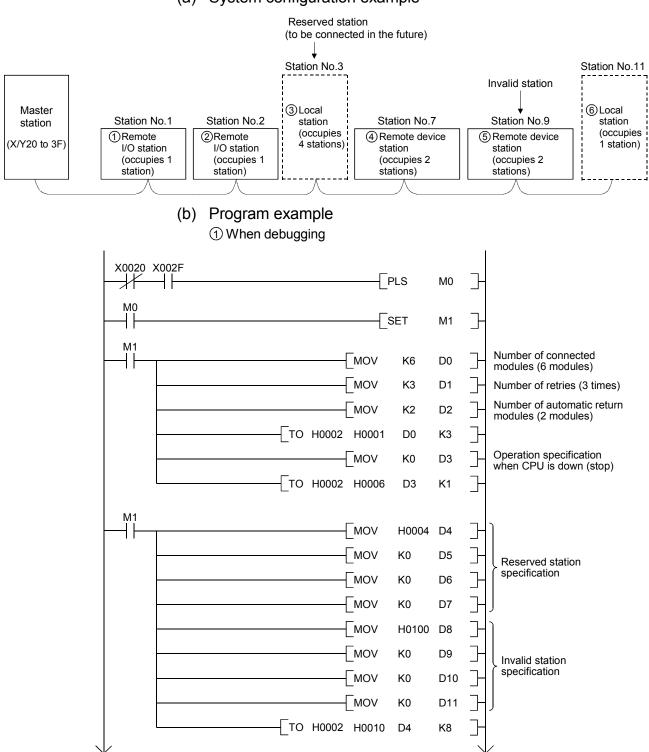

## (a) System configuration example

# 6 PARAMETER SETTING

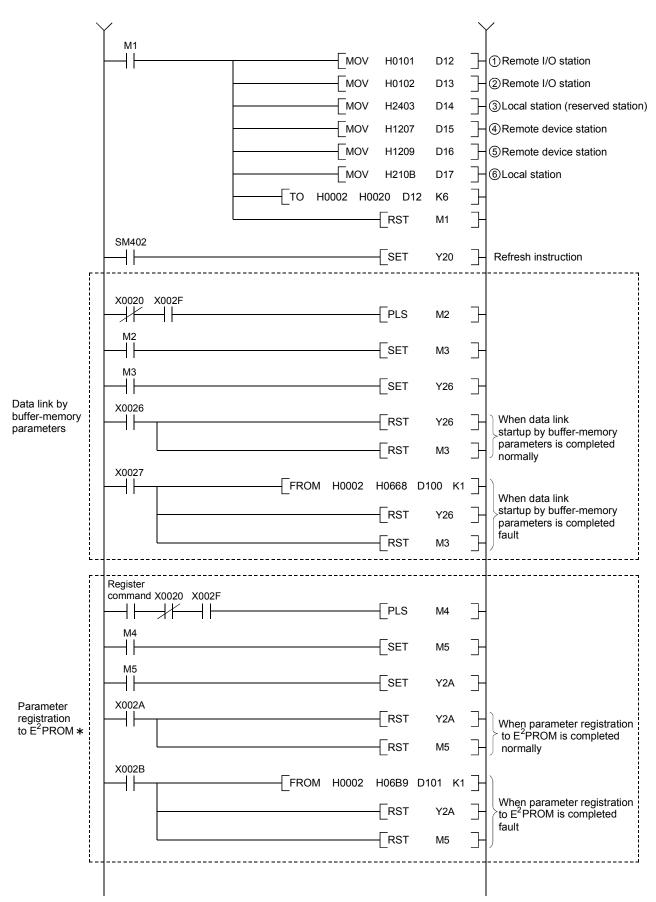

\*: Refer to Section 8.2 when using the software version E (manufactured in Aug., 2001) or later of the A1SJ61QBT11.

# 6 PARAMETER SETTING

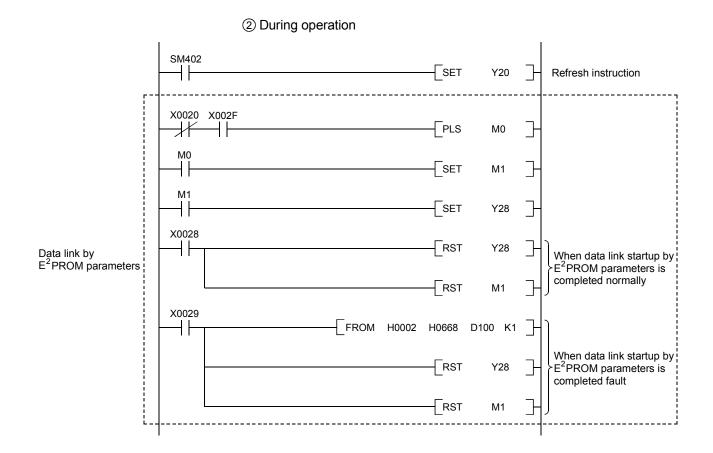

# 7. DATA LINK PROCEDURE

## 7.1 Data Link Procedure

The procedure of performing CC-Link's data link is shown below:

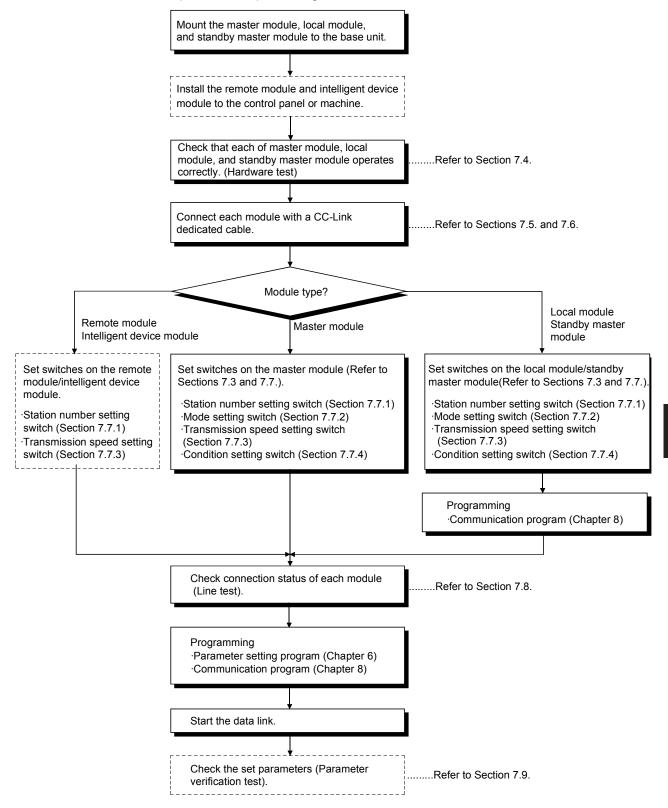

# 7.2 Installation and Setting

The following section explains the precautions when handling the master and local modules, from the time they are unpacked until they are installed. For more details on the module installation, see the user's manual for the CPU module used.

- 7.2.1 Precautions when handling the module
  - (1) Do not drop the module case or subject it to heavy impact since it is made of resin.
  - (2) Do not remove the print circuit board of each module from its case. This may cause a failure in the module.
  - (3) Prevent foreign matter such as dust or wire chips from entering the module. Such foreign matter can cause a fire, failure, or malfunction.
  - (4) Solderless terminals with insulation sleeve cannot be used for the terminal block. It is recommended that the wiring connecting sections of the solderless terminals will be covered with a marking tube or an insulation tube.
  - (5) Before handling the module, touch a grounded metal object to discharge the static electricity from the human body.Failure to do so may cause the module to fail or malfunction.
  - (6) Tighten the module mounting screws and terminal screws within the following torque range.

| Screw location                                 | Tightening torque range |
|------------------------------------------------|-------------------------|
| Module mounting screw (M4 screw)               | 0.78 to 1.18 N·m        |
| Terminal-block screw (M3.5 screw)              | 0.59 to 0.88 N·m        |
| Terminal-block installation screw (M3.5 screw) | 0.49 to 0.78 N·m        |

(7) Insert the tabs at the bottom of the module into the holes in the base unit before mounting the module.

(For the Q2AS series modules, make sure screws are securely tightened to the base unit with the specified torque.)

Incorrect mounting may cause malfunction, failure, or drop of the module.

#### POINT

(1) Turn off the power supply to the applicable station before installing or removing the terminal block.

If the terminal block is installed or removed without turning off the power supply to the applicable station, correct data transmission cannot be guaranteed.

(2) Power off the system in advance when removing the terminating resistor to change the system. If the terminating resistor is removed and installed while the system is energized, normal data transmission will not be guaranteed.

## 7.2.2 Setting environment

To install the A-series programmable controller, avoid the following environment: (1) Areas where the ambient temperature exceeds the range of 0 to  $55^{\circ}$ C

- (2) Areas where the ambient humidity exceeds the range of 10 to 90%RH
- (3) Areas where condensation appears from sudden temperature changes
- (4) Areas with corrosive or flammable gas
- (5) Areas with a lot of dust, conductive metal pieces, oil mist, sodium or organic solvents
- (6) Areas with direct sunlight
- (7) Areas where strong electric or magnetic fields are formed
- (8) Areas where direct vibration or shock is applied

# 7.3 Name of Each Part and Settings

The name of each part in the master/local module, contents of LED display and the setting method of each switch are described.

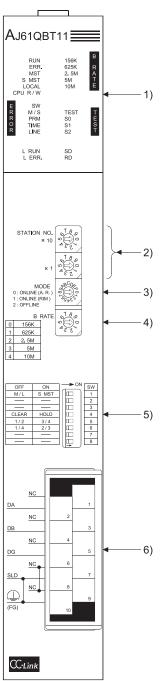

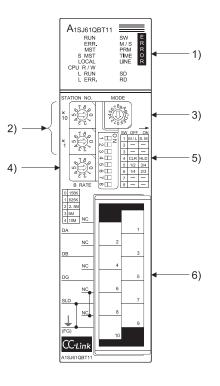

## 7 DATA LINK PROCEDURE

## MELSEC-QnA

| No. | Name                                                                               |                 |                                                                                                    | Description                                                                                                    |                                                                                               |                   |                                                                                                    |                   |   |
|-----|------------------------------------------------------------------------------------|-----------------|----------------------------------------------------------------------------------------------------|----------------------------------------------------------------------------------------------------|-----------------------------------------------------------------------------------------------|-------------------|----------------------------------------------------------------------------------------------------|-------------------|---|
| 1   | LED display                                                                        | Data            | a-link si                                                                                                    | tatus can be checked from the LED on status.                                                                                                    |                                                                                               |                   |                                                                                                    |                   |   |
|     |                                                                                    |                 | .ED<br>ame                                                                                                    | Description                                                                                                    | <ul> <li>Master station</li> <li>Standby master<br/>station in<br/>controlling the</li> </ul> |                   | <ul> <li>blay status</li> <li>Local station</li> <li>Standby master<br/>station on<br/>standby</li> </ul> |                   |   |
|     | ERR. 625K R<br>MST 2.5M A<br>S MST 5M T<br>LOCAL 10M E                             |                 |                                                                                                    |                                                                                                    | system<br>When<br>normal                                                                      | When<br>error     | When normal                                                                                               | When<br>error     |   |
|     | CPU R/W                                                                            | RUN             | N                                                                                                    | ON: Module is normal.<br>OFF: Watchdog timer error.                                                                                                    | On                                                                                            | Off               | On                                                                                                    | Off               |   |
|     | E SW<br>R M / S TEST T<br>R PRM S0 E<br>O TIME S1 S<br>R LINE S2 T                 | ERF             | ۶.                                                                                                    | Indicates the communication status with the station set in the parameter.<br>ON: Communication error at all stations.<br>Flashing: Communication faulty station exists.                                                                                                    | Off                                                                                           | On or<br>flashing | Off                                                                                                    | On or<br>flashing |   |
|     | L RUN SD                                                                           | MS <sup>-</sup> | Г                                                                                                    | ON: Set as a master station.                                                                                                    | On                                                                                            | _                 | Off                                                                                                    | _                 |   |
|     | L ERR. RD                                                                          | SΜ              | ST                                                                                                    | ON: Set as a standby master station.                                                                                                    | (On)                                                                                          | _                 | (On)                                                                                                    | _                 |   |
|     |                                                                                    | LOC             | CAL                                                                                                    | ON: Set as a local station.                                                                                                    | Off                                                                                           | -                 | On                                                                                                    | -                 |   |
|     |                                                                                    | CPL             | J R/W                                                                                                    | ON: Communicating with programmable<br>controller CPU. (FROM/TO)                                                                                                    | On                                                                                            | Off               | On                                                                                                    | Off               |   |
|     |                                                                                    |                 | SW                                                                                                    | ON: Switch setting error                                                                                                    | Off                                                                                           | On                | Off                                                                                                    | On                |   |
|     | A1SJ61QBT11<br>RUN SW E<br>ERR. M/S R<br>MST PRM R<br>S MST TIME 0<br>LOCAL LINE R | M/S             | ON: Master station already exists on the<br>same line.<br>Flashing: Occupied station count overlapping<br>(With the exception of the first<br>station number overlapping) | Off                                                                                                    | On or<br>flashing                                                                             | _                 | -                                                                                                    |                   |   |
|     | MST PRM R<br>S MST TIME O                                                          | ERROR           | PRM                                                                                                    | ON: Parameter setting error.                                                                                                    | Off                                                                                           | On                | _                                                                                                    | _                 |   |
|     | LOCAL LINE R<br>CPU R/W<br>L RUN SD<br>L ERR. RD                                   |                 | ш                                                                                                    | TIME                                                                                                    | ON: Cable disconnection, or no response                                                       | Off               | On                                                                                                    | -                 | _ |
|     | 1 1                                                                                |                 | LINE                                                                                                    | ON: Cable disconnection, or transmission path is affected by noise, etc.                                                                                                    | Off                                                                                           | On                | Off                                                                                                    | On                |   |
|     |                                                                                    | L RI            | JN                                                                                                    | ON: In data link. (host) *1                                                                                                    | On                                                                                            | Off               | On                                                                                                    | Off               |   |
|     |                                                                                    | L Ef            |                                                                                                    | ON: Communication error (host)<br>Flashing at regular intervals:<br>The setting(s) of switches ② to ⑤<br>was changed while the power was<br>on. *2<br>Flashing at irregular intervals:<br>Terminating resistor is not<br>connected, or module and/or CC-<br>Link dedicated cable is affected by<br>noise. | Off                                                                                           | On or<br>flashing | Off                                                                                                    | On or<br>flashing |   |
|     |                                                                                    | BRATE           | 625K                                                                                                    | ON: Transmission speed is set to "156 kbps"<br>ON: Transmission speed is set to "625 kbps"<br>ON: Transmission speed is set to "2.5 Mbps"<br>ON: Transmission speed is set to "5 Mbps"<br>ON: Transmission speed is set to "10 Mbps"                                                                      | ④ Trans<br>transmis<br>is turnec                                                              | sion spe          | •                                                                                                    | ,                 |   |
|     |                                                                                    | TEST            | TEST<br>S0<br>S1<br>S2                                                                                                    | ON: Offline test in progress<br>(Not used)                                                                                                    | Refer to<br>Sections<br>7.8.                                                                  | s 7.4 and         | Refer to<br>7.4.                                                                                          | Section           |   |
|     |                                                                                    | SD              |                                                                                                    | ON: Sending data                                                                                                    | On                                                                                            | Off               | On                                                                                                    | Off               |   |
|     |                                                                                    | RD              |                                                                                                    | ON: Receiving data                                                                                                    | On                                                                                            | Off               | On                                                                                                    | Off               |   |

\*1 When the module is operated in the synchronous mode, the LED may be lit dimly.

\*2 When all stations are in error, changes on switches may not be detected.

| No. | Name                                                                              |                                                                                                    | Description                     |                                                    |                   |                  |  |  |
|-----|-----------------------------------------------------------------------------------|----------------------------------------------------------------------------------------------------|---------------------------------|----------------------------------------------------|-------------------|------------------|--|--|
|     | Station number setting switch                                                     |                                                                                                    |                                 | •                                                  |                   |                  |  |  |
| Ŭ   | AJ61QBT11                                                                         |                                                                                                    |                                 |                                                    |                   |                  |  |  |
|     | STATION NO.<br>x10 $x10$ $y$ $z$ $x1$ $y$ $z$ $z$ $z$ $z$ $z$ $z$ $z$ $z$ $z$ $z$ | Sets the module's station number (setting at shipment: 0)<br><range><br/>• In the remote net mode<br/>Master station : 0<br/>local station : 1 to 64<br/>Standby master station : 1 to 63<br/>The "SW" and "L ERR." LEDs are turned on when a value other than 0 to 64 is set.<br/>• In the remote I/O net mode<br/>Master station : 1 to 64 (Set the last station number of remote I/O stations)<br/>The "PLM" LED is turned on when "0" is set.</range> |                                 |                                                    |                   |                  |  |  |
| 3   | Mode setting switch                                                               | Sets the r                                                                                                    | module operation status. (se    | etting at shipment: 0)                             |                   |                  |  |  |
| Ŭ   | AJ61QBT11                                                                         |                                                                                                    |                                 |                                                    | Set               | tina             |  |  |
|     |                                                                                   | Number                                                                                                    | Name                            | Description                                        | Master<br>station | Local<br>station |  |  |
|     | 1 : ONLINE (RIM)<br>2 : OFFLINE                                                   | 0                                                                                                    | Online (remote net mode)        | Set when data link is made in remote net mode.     | Enabled           | Enabled          |  |  |
|     | A1SJ61QBT11                                                                       | 1                                                                                                    | Online<br>(remote I/O net mode) | Set when data link is made in remote I/O net mode. | Enabled           | Disabled         |  |  |
|     | \$ <sup>189</sup>                                                                 | 2                                                                                                    | Offline                         | Data-link disconnection status                     | Enabled           | Enabled          |  |  |
|     | 4 ( ) ( ) ( ) ( ) ( ) ( ) ( ) ( ) ( ) (                                           | 3                                                                                                    | Line Test 1                     | Refer to Section 7.8.1.                            |                   | Disabled         |  |  |
|     |                                                                                   | 4                                                                                                    | Line Test 2                     | Refer to Section 7.8.2.                            | Enabled           | Disabled         |  |  |
|     |                                                                                   | 5                                                                                                    | Parameter verification test     | Refer to Section 7.9.                              | Enabled           | Disabled         |  |  |
|     |                                                                                   | 6                                                                                                    | Hardware test                   | Refer to Section 7.4.                              | Enabled           | Enabled          |  |  |
|     |                                                                                   | 7                                                                                                    | (Unusable)                      | Setting error (the "SW" LED on)                    | -                 | -                |  |  |
|     |                                                                                   | 8                                                                                                    | (Unusable)                      | Cannot be set because of being used                | -                 | -                |  |  |
|     |                                                                                   | 9                                                                                                    | (Unusable)                      | Cannot be set because of being used                | -                 | -                |  |  |
|     |                                                                                   | А                                                                                                    | (Unusable)                      | Cannot be set because of being used                | -                 | -                |  |  |
|     |                                                                                   | В                                                                                                    | (Unusable)                      | Setting error (the "SW" LED on)                    | -                 | _                |  |  |
|     |                                                                                   | С                                                                                                    | (Unusable)                      | Setting error (the "SW" LED on)                    | -                 | -                |  |  |
| 1   |                                                                                   | D                                                                                                    | (Unusable)                      | Setting error (the "SW" LED on)                    | -                 | -                |  |  |
| 1   |                                                                                   | E                                                                                                    | (Unusable)                      | Setting error (the "SW" LED on)                    | _                 | -                |  |  |
|     |                                                                                   | F                                                                                                    | (Unusable)                      | Setting error (the "SW" LED on)                    | -                 | -                |  |  |
| 4   | Transmission speed setting switch                                                 |                                                                                                    | nodule transmission speed       |                                                    |                   |                  |  |  |
|     | AJ61QBT11                                                                         | Number                                                                                                    |                                 | Setting details                                    |                   |                  |  |  |
| 1   | B RATE                                                                            | 0                                                                                                    |                                 | 156kbps                                            |                   |                  |  |  |
|     | 0 156K<br>1 625K                                                                  | 1                                                                                                    |                                 | 625kbps                                            |                   |                  |  |  |
|     | 2 2.5M                                                                            | 2                                                                                                    |                                 | 2.5Mbps                                            |                   |                  |  |  |
|     | 3 5M                                                                              | 3                                                                                                    |                                 | 5Mbps                                              |                   |                  |  |  |
| 1   | 4 10M                                                                             | 4                                                                                                    | 0-#                             | 10Mbps                                             | 2)                |                  |  |  |
|     | A1SJ61QBT11                                                                       | 5                                                                                                    |                                 | error (the "SW" and "L ERR." LED o                 |                   |                  |  |  |
| 1   | s18.0                                                                             | 6 Setting error (the "SW" and "L ERR." LED on)<br>7 Setting error (the "SW" and "L ERR." LED on)                                                                                                    |                                 |                                                    |                   |                  |  |  |
|     |                                                                                   | 8                                                                                                    |                                 | error (the "SW" and "L ERR." LED o                 |                   |                  |  |  |
| 1   |                                                                                   | 9                                                                                                    |                                 | error (the "SW" and "L ERR." LED o                 |                   |                  |  |  |
|     | 0 156K<br>1 625K<br>2 2 5M<br>3 6M<br>4 10M                                       |                                                                                                    |                                 | ,<br>,                                             | ,                 |                  |  |  |

## 7 DATA LINK PROCEDURE

## \_\_\_\_\_MELSEC-QnA

| No. | Name                                                                                                    |                                                       |                                                                                                    | Description                                                                                      |            |           |                                                                                                    |                                                                                   |
|-----|----------------------------------------------------------------------------------------------------|-------------------------------------------------------|----------------------------------------------------------------------------------------------------|--------------------------------------------------------------------------------------------------|------------|-----------|----------------------------------------------------------------------------------------------------|-----------------------------------------------------------------------------------|
| 5   | Condition setting switch                                                                                                    | Sets the                                              | operation condition (setti                                                                                                    |                                                                                                  | is OFF)    |           |                                                                                                    |                                                                                   |
| )   | AJ61QBT11<br>OFF ON<br>M/L S MST<br>CLEAR HOLD<br>1/2 3/4<br>1/4 2/3<br>                                                                                                    | Number                                                | Setting detail                                                                                                    | Descrip                                                                                          |            |           | Setting vali<br>• Master<br>station<br>• Standby<br>master<br>station in<br>controlling<br>the<br>system | d/not valid<br>• Local<br>station<br>• Standby<br>master<br>station on<br>standby |
|     |                                                                                                    | SW1                                                   | Station type                                                                                                    | OFF : Master static<br>ON : Standby ma                                                           |            |           | (Valid)                                                                                                  | (Valid)                                                                           |
|     |                                                                                                    | SW2                                                   | (Unusable)                                                                                                    | Always                                                                                           |            |           | -                                                                                                    | -                                                                                 |
|     | ω 3 — —                                                                                                    | SW3                                                   | (Unusable)                                                                                                    | Always                                                                                           |            |           | _                                                                                                    | -                                                                                 |
|     | 07         5         1/2         3/4           07         6         1/4         2/3                                                                                                    | SW4                                                   | Input data status of the data link error station                                                                                                    | OFF : Clear<br>ON : Hold                                                                         |            | r         | Valid                                                                                                    | Valid                                                                             |
|     |                                                                                                    |                                                       |                                                                                                    | Number of occupied stations                                                                      | SW5        | SW6       | -                                                                                                    | -                                                                                 |
| 1   |                                                                                                    | SW5<br>SW6                                            | Number of occupied station                                                                                                    | 1 station<br>2 stations * 3                                                                      | OFF<br>OFF | OFF<br>ON | +                                                                                                    |                                                                                   |
| 1   |                                                                                                    | 3000                                                  | Station                                                                                                    | 3 stations * 3                                                                                   | OFF        | ON        | Invalid                                                                                                  | Valid                                                                             |
| 1   |                                                                                                    |                                                       |                                                                                                    | 4 stations                                                                                       | ON         | OFF       | <u>†                                    </u>                                                             |                                                                                   |
| 1   |                                                                                                    | SW7                                                   | (Unusable)                                                                                                    | Always                                                                                           |            |           | -                                                                                                    | -                                                                                 |
| 6   | Terminal block                                                                                                    | SW8                                                   | (Unusable)                                                                                                    | Always                                                                                           | s off      |           | -                                                                                                    | -                                                                                 |
|     | $\begin{array}{c c} NC \\ DA \\ \hline DA \\ \hline DB \\ \hline DB \\ \hline DB \\ \hline DC \\ \hline DB \\ \hline DG \\ \hline C \\ \hline C \\ \hline \hline C \\ \hline C \\ \hline C \\ \hline C \\ \hline C \\ \hline $ | Refer to S<br>Note that<br>SLD<br>NC (t<br>2-piece ty | the CC-Link dedicated ca<br>Section 7.5 for how to co<br>the following terminals a<br>(terminal No.8) — FG (te<br>erminal No.7) — NC (ter<br>rpe terminal block. The n<br>lines from the terminal t | nnect the cables.<br>are connected inside<br>erminal No.10)<br>minal No.9)<br>nodule can be exch | nanged v   | with ano  | ther without r                                                                                           | -                                                                                 |

\*3 The AJ61QBT11 of hardware version F or later and the A1SJ61QBT11 of hardware version G or later are compatible with this setting. For other than the above, only SW5 is used to set the number of occupied stations.

OFF: 1 station occupied

ON : 4 stations occupied

Keep SW6 OFF as it is unusable.

### POINT

The setting of switches ② to ⑤ become valid after the module power supply is turned on from off or after the programmable controller CPU is reset.

When the setting is changed while the module power supply is on, turn off and then on the module power supply or reset the programmable controller CPU again.

### Important

Do not use station number 64 in a system where the standby master station exists. When it is used, the station number 64 will not communicate correctly.

### 7.4 Checking Module Condition (Hardware Test)

The hardware test checks if the module alone operates normally. Always perform a hardware test before configuring the system.

Perform a hardware test by following the procedure below:

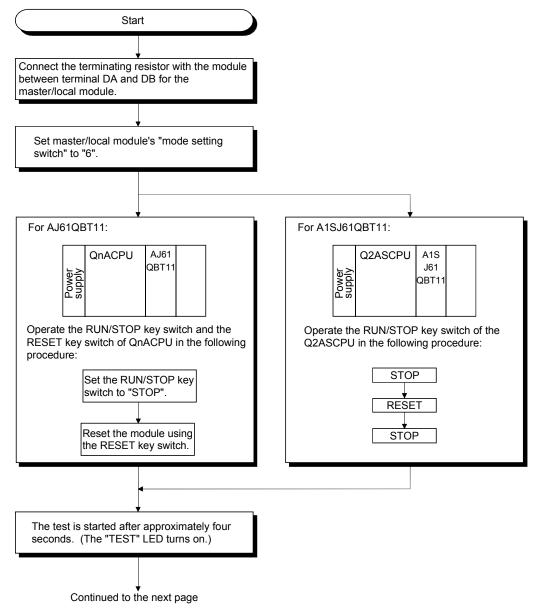

Continued from the previous page

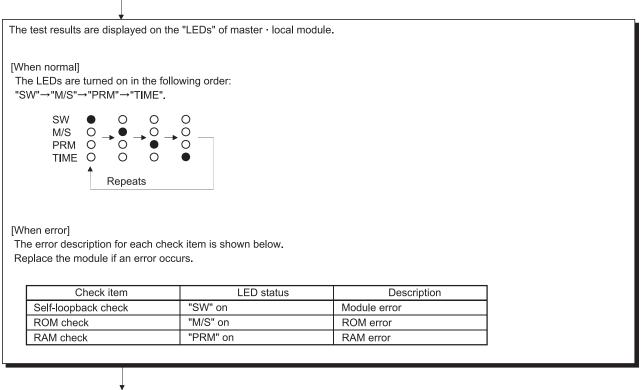

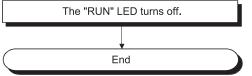

### 7.5 Module Wiring with CC-Link Dedicated Cable

This section explains how to connect the master module, local modules, standby master module, remote modules and intelligent device modules with the CC-Link dedicated cables.

- Ver.1.10-compatible CC-Link dedicated cables, CC-Link dedicated cables (Ver.1.00), and CC-Link dedicated high-performance cables cannot be used together. If used together, correct data transmission will not be guaranteed.
- (2) CC-Link cables can be connected from any station number.
- (3) Connect the shielded wire of the CC-Link dedicated cable to "SLD" of each module, and ground both ends of the shielded wire to the protective ground conductor via "FG".
  The SLD and FC are connected within the module.

The SLD and FG are connected within the module.

(4) Connect the "terminating resistors" supplied with each module at both ends of the CC-Link system.
 Connect the terminating resistors across "DA" and "DB".
 When a T-branch system is configured, some restrictions are applied to the use of

the A(1S)J61BT11/A(1S)J61QBT11 is used as the master station. Refer to Section 7.6.1 for details.

(5) The terminating resistors to be connected vary depending on the cable type used in the CC-Link system.

| Cable type                                      | Terminating resistor                        |  |
|-------------------------------------------------|---------------------------------------------|--|
| CC-Link dedicated cable (Ver.1.00)              |                                             |  |
| Version 1.10 compatible CC-Link dedicated cable | 110 $\Omega$ 1/2 W (brown - brown – brown)  |  |
| CC-Link dedicated high performance cable        | 130 $\Omega$ 1/2 W (brown - orange – brown) |  |

- (6) For the terminal block screws, M3.5 screws are used.
- Use a solderless terminal and wire described in the following table for the terminal block. Tighten the solderless terminal within the tightening torque range.
   Use a UL-listed solderless terminal and a tool recommended by the manufacturer of the solderless terminal for processing. A sleeved solderless terminal cannot be used.

| S        | olderless terminal      |             |          | Wire     |                    |
|----------|-------------------------|-------------|----------|----------|--------------------|
| Model    | Tightening torque range | Diameter    | Туре     | Material | Temperature rating |
| 1.25-3.5 | 0.59 to 0.88N•m         | 22 to 16AWG | Stranded | Copper   | 60°C or higher     |

- (8) The master module can be connected at other points than both ends.
- (9) Star connection is not allowed.

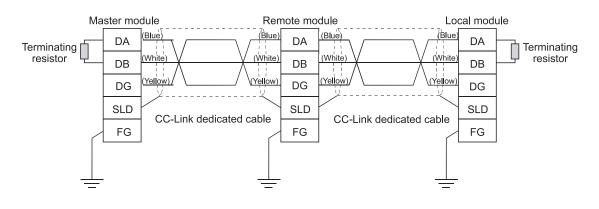

(10) The connection method is shown below.

### 7.6 T-Branch Connection with the CC-Link Dedicated Cable

This section explains how to perform a T-branch connection using the CC-Link dedicated cable.

### 7.6.1 T-Branch system configuration

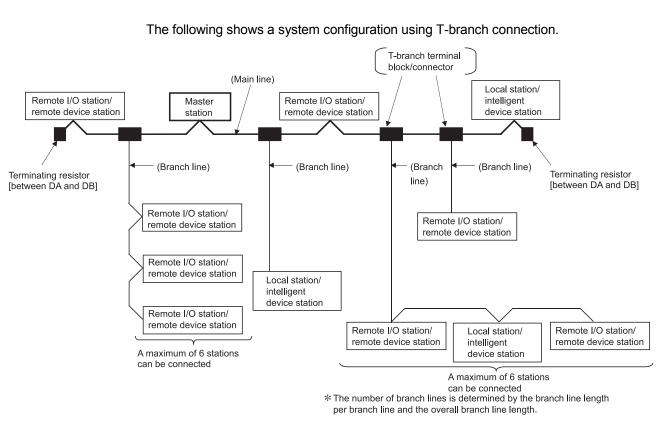

## 7.6.2 T-Branch communication specifications list

The following describes the communication specifications for T branch connection. For communication specifications not listed below, see Section 3.2.

| Item                                                   |                                                                                | Specification                                                                                                    | Remarks                                                                                                    |
|--------------------------------------------------------|--------------------------------------------------------------------------------|----------------------------------------------------------------------------------------------------|----------------------------------------------------------------------------------------------------|
| Transmission speed                                     | 625 kbps                                                                       | 156 kbps                                                                                                    | 10 Mbps, 5 Mbps, and 2.5 Mbps are not allowed.                                                                                                    |
| Maximum length of the main line                        | 100 m (328.1 ft.)                                                              | 500 m (1640.5 ft.)                                                                                                    | Indicates the length of the cable between<br>terminating resistors. The length of the T branch<br>cable (branch line length) is not included.                                                                                                    |
| Maximum length of the branch line                      |                                                                                | 8 m (26.25 ft.)                                                                                                    | Indicates the overall cable length per branch.                                                                                                    |
| Overall branch line length                             | 50 m (164.05 ft.)                                                              | 200 m (656.2 ft.)                                                                                                    | Indicates the overall length of the entire branch cable.                                                                                                    |
| Maximum number of connected modules on the branch line | 6 s                                                                            | stations per branch                                                                                                    | The total number of connected stations depends on the CC-Link specifications.                                                                                                    |
| Connection cable                                       | CC-Link dedicated cat<br>Version 1.10 compatib                                 | ble<br>ble CC-Link dedicated cable                                                                                                    | <ul> <li>The CC-Link dedicated high-performance cable cannot be used.</li> <li>Mixing of different brands of CC-Link dedicated cables is not allowed.</li> <li>Mixing of different brands of Ver. 1.10 compatible CC-Link dedicated cables is allowed.</li> </ul> |
|                                                        | follows:<br>AJ61BT11 : H<br>AJ61QBT11 : H<br>A1SJ61BT11 : H<br>A1SJ61QBT11 : H | version of the master module is as<br>lardware version D or later<br>lardware version D or later<br>lardware version E or later<br>lardware version E or later<br>erminating resistor supplied with the<br>r to Section 7.5. | <ul> <li>The method of connecting terminating resistors<br/>across DA and DG, and across DB and DG can<br/>be used.</li> </ul>                                                                                                    |
| Terminating resistor<br>(connection method)            | than above:<br>110 Ω ± 5 %, 1/2 W ×                                            | nd DG, and across DB and DG)                                                                                                    | <ul> <li>Use a commercially available terminating resistor of 110 Ω ± 5 % and 1/2 W resistance.</li> <li>110 Ω and 130 Ω terminating resistors supplied with the master/local modules cannot be used.</li> </ul>                                                  |
| T branch terminal block/connector                      | Connector: Connector                                                           | ne-shelf terminal block<br>or for FA sensor (IEC947-5-2)<br>ole product is recommended                                                                                                    | <ul> <li>When wiring cables for the main line side, try<br/>not to remove the covering as much as<br/>possible.</li> </ul>                                                                                                    |

## 7 DATA LINK PROCEDURE

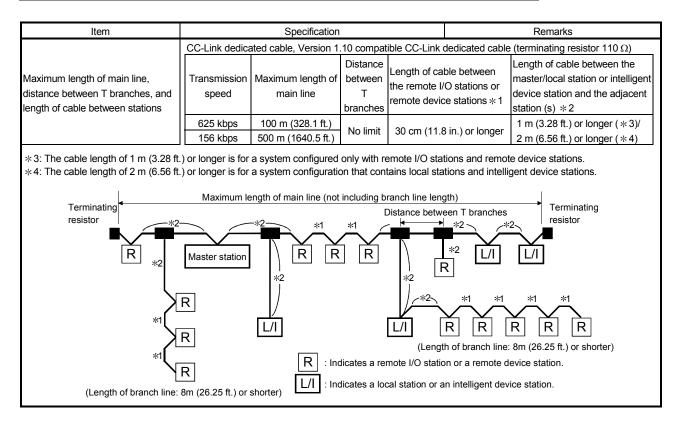

### 7.7 Switch Settings

The setting method for each switch on the module is described.

7.7.1 Station number setting (master station, local station, standby master station, and remote station)

The station number setting method is described for the master station, local station, standby master station, and remote station.

### POINT

Set the data so that it matches the setting in the "station information (address 20H to 5FH)" in the parameter information area in the buffer memory.

(1) Set the station number to be consecutive.

The station number can be set regardless of the connection order.

Also, for modules that occupy more than 2 stations, set the first station number.

| Station type           | Station number to set |
|------------------------|-----------------------|
| Master station         | 0 (Fix)               |
| Local station          | 1 to 64               |
| Standby master station | 1 to 63               |
| Remote station         | 1 to 64               |

[Setting example] When setting the station numbers in the connection order:

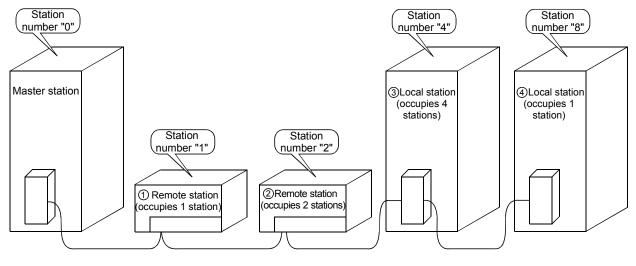

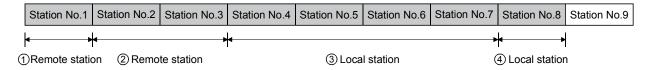

(2) Do not skip station numbers.

The skipped station number is treated as a "data-link faulty station (link special register SW0080 to 0083: can be checked with buffer memory address 680H to 683H)".

However, by setting as a reserved station, the station number will not be treated as a data-link faulty station.

[Setting example] When a station number is skipped:

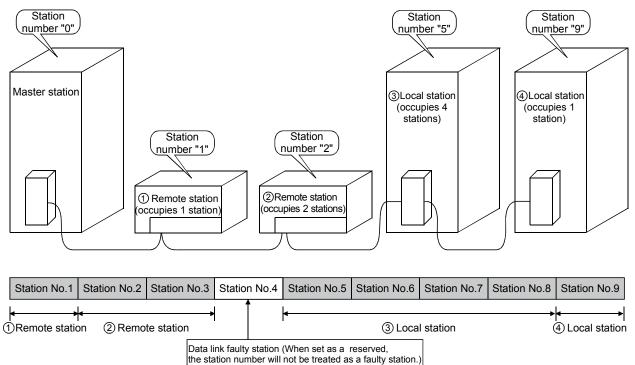

(3) There cannot be duplicate station numbers. If there are duplicate numbers, it results in loading status error. (Error code is stored in SW0069.)

[Setting example] When a station number is duplicated:

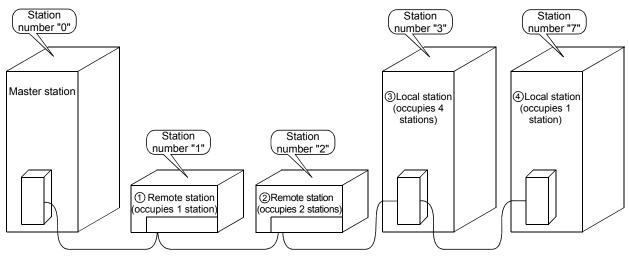

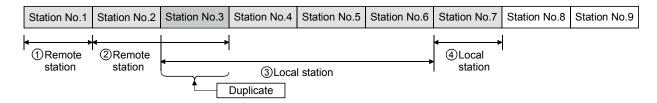

### 7.7.2 Mode setting

When performing data link, "0 (online)" should be set normally.

### 7.7.3 Transmission speed setting

The transmission speed setting differs depending on the overall distance. Refer to Section 3.2.1, 3.2.2 for details.

### POINT

Set the same transmission speed for all of master, local, standby master, remote, and intelligent device stations. If the setting of a slave station differs from that of the master station, data link cannot be performed between them.

### 7.7.4 Condition setting

The setting method of the condition setting switch (DIP switch) is shown in Table 7.2.

| Number     | Description                              | Switch status                                             |         |     |     | Setting                                                               |                                                                                                    |  |
|------------|------------------------------------------|-----------------------------------------------------------|---------|-----|-----|-----------------------------------------------------------------------|----------------------------------------------------------------------------------------------------|--|
| Number     | Description                              | Switch                                                    | ารเลเนร |     |     | Master station                                                        | Local station                                                                                                    |  |
| SW1        | Station type                             | OFF : Master/local station<br>ON : Standby master station |         |     |     | OFF (station number 0)                                                | OFF (station number 1 to 64)                                                                                                    |  |
| SW2        | (Unusable)                               | -                                                         | _       |     |     | Alway                                                                 | /s OFF                                                                                                    |  |
| SW3        | (Unusable)                               | -                                                         | _       |     |     | Alway                                                                 | /s OFF                                                                                                    |  |
|            | Input data<br>status of the<br>data link | OFF : Clear                                               |         |     | OFF | to Section 4.9.)                                                      | ne data-link faulty station to all off. (Refer                                                                                                    |  |
| -          | faulty<br>station                        | ON : Hold                                                 |         | 1   | ON  | When keeping the input data from right before the error. (Refer to Se | the data-link faulty station in the status action 4.9.)                                                                                                    |  |
|            |                                          | Number of<br>occupied<br>stations                         | SW5     | SW6 |     |                                                                       | -                                                                                                    |  |
|            |                                          | 1 station                                                 | OFF     | OFF |     |                                                                       | <ul> <li>Remote input RX : 32 points</li> <li>Remote output RY : 32 points</li> <li>Remote register RWw : 4 points</li> <li>Remote register RWr : 4 points</li> </ul> |  |
| SW5<br>SW6 | Number of<br>occupied<br>stations        | 2 stations *                                              | OFF     | ON  |     | Setting not necessary (OFF)                                           | Remote input RX : 64 points     Remote output RY : 64 points     Remote register RWw : 8 points     Remote register RWr : 8 points                                    |  |
|            |                                          | 3 stations *                                              | ON      | ON  |     |                                                                       | Remote input RX : 96 points     Remote output RY : 96 points     Remote register RWw : 12 points     Remote register RWr : 12 points                                  |  |
|            |                                          | 4 stations                                                | ON      | OFF |     |                                                                       | Remote input RX : 128 points     Remote output RY : 128 points     Remote register RWw : 16 points     Remote register RWr : 16 points                                |  |
| SW7        | (Unusable)                               |                                                           | _       |     |     | Alway                                                                 | /s OFF                                                                                                    |  |
| SW8        | (Unusable)                               |                                                           | _       |     |     |                                                                       | vs OFF                                                                                                    |  |

Table 7.2 Condition setting

\* The AJ61QBT11 of hardware version F or later and the A1SJ61QBT11 of hardware version G or later are compatible with this setting. For other than the above, only SW5 is used to set the number of occupied stations.

OFF: 1 station occupied

ON : 4 stations occupied

Keep SW6 OFF as it is unusable.

### 7.8 Checking the Connection Condition (Line Test)

The Line Test is performed after all modules are connected with CC-Link dedicated cables to check if the connection is correctly established to perform data link with each remote, intelligent device, local, and standby stations.

| POINT |  |
|-------|--|
|       |  |

Line Test 2 is performed when an error has occurred in Line Test 1. Therefore, there is no need to perform Line Test 2 if no error was detected in Line Test 1.

7.8.1 Checking connection and communication status with remote station/local station/standby master station (line test 1)

Confirms if data link can be performed normally with all (64 stations) the remote, local, and standby master stations.

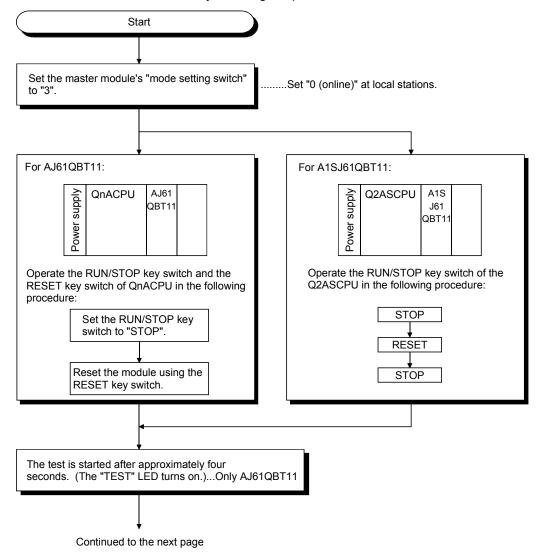

Perform Line Test by following the procedure below:

Continued from the previous page

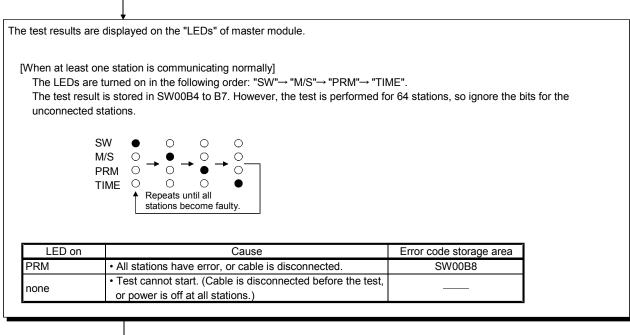

End

7.8.2 Checking communication status with specific remote station/local station/standby master station (line test 2)

Confirms if data link can be performed normally with specific remote, local, and standby master stations.

There is no need to set parameters.

Perform Line Test 2 by following the procedure below:

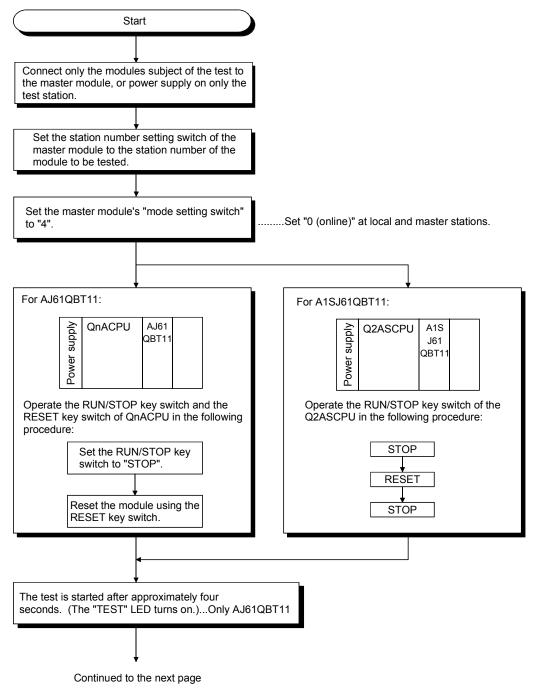

Continued from the previous page

| Vhen normal]         The LEDs are turned on in the following order: "SW" $\rightarrow$ "M/S" $\rightarrow$ "PRM" $\rightarrow$ "TIME".         It is judged as normal when this repeats five times or more.         SW       Image: SW         M/S       Image: SW         PRM       Image: SW         TIME       Image: SW         It is judged as normal when this repeats five times or more.         SW       Image: SW         M/S       Image: SW         PRM       Image: SW         It is provide the error         It is disconnected, or the corresponding station has error.         It is disconnected, or the corresponding station has error.         It is disconnected, or the corresponding station has error.         It is disconnected, or the corresponding station has error.         It is disconnected, or the corresponding station has error.         It is is disconnected, or the corresponding station has error.         It is is is corrupt. | e test results are | ↓<br>displayed on the "LEDs" of master module.       |                         |
|----------------------------------------------------------------------------------------------------|--------------------|------------------------------------------------------|-------------------------|
| M/S       Image: Cable is disconnected, or the corresponding station has error.         When error]                                                                                                    | The LEDs are tur   | 0                                                    | ".                      |
| LED on         Cause         Error code storage area           • Cable is disconnected, or the corresponding station has<br>error.         SW00B8                                                                                                    | M<br>P<br>T        | $\begin{array}{cccccccccccccccccccccccccccccccccccc$ |                         |
| • Cable is disconnected, or the corresponding station has<br>error.         SW00B8                                                                                                    | -                  | Cause                                                | Error code storage area |
|                                                                                                    |                    |                                                      |                         |
| none       • Test cannot start. (Cable is disconnected before the test, or power is off at all stations.)                                                                                                    | none               |                                                      |                         |

### 7.9 Checking Parameters (Parameter Confirmation Test)

Contents of the parameters registered in the master module's E<sup>2</sup>PROM can be confirmed.

Perform the test by following the procedure below:

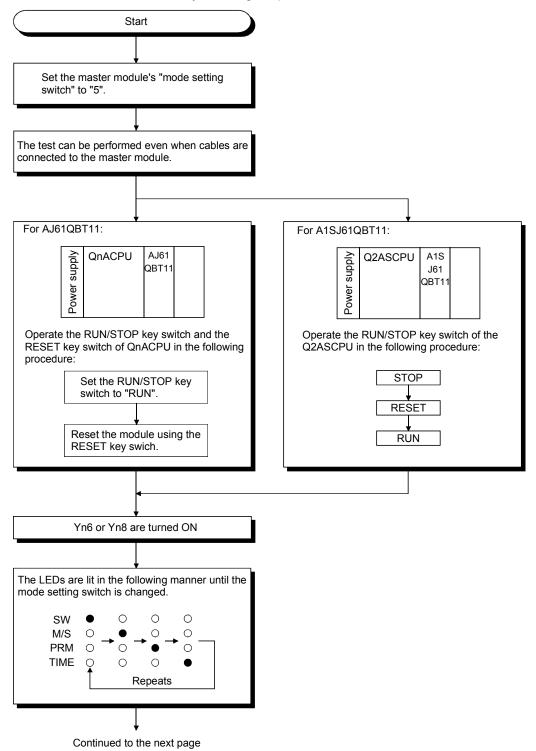

Continued from the previous page

The test results are displayed on the "LEDs" of master module. By switching the mode setting switch, the parameter content corresponding to each mode number is displayed on LED. Mode setting switch Parameter item Used LEDs and contents 0 Total number of stations Tens digit: MST, S MST, LOCAL Units digit: SW, M/S, PRM, TIME 1 Number of linked modules MST () · · · · · 40 MST O S SMT O ..... 20 S SMT ● LOCAL O ····· 10  $\mathsf{LOCAL}\ \bigcirc$ 2 Number of retries When 26 SW () · · · · · 8 SW O M/S () · · · · · 4 M/S ● PRM () · · · · · 2 PRM ● TIME 0 .....1 TIME O 3 (Unusable) Reserved station 4 SW (off: no specification, on: specification exists) specification 5 Invalid station specification SW (off: no specification, on: specification exists) SW: remote I/O station Station type\*1\*2 6 M/S: remote device station PRM: local station, standby master station, and intelligent device station SW: 1 station Number of occupied M/S: 2 stations 7 stations\*1\*2 PRM: 3 stations TIME: 4 stations Tens digit: MST, S MST, LOCAL Units digit: SW, M/S, PRM, TIME MST () · · · · · 40 MST O S SMT () · · · · · 20 S SMT LOCAL O ..... 10 LOCAL O 8 Station number\*1 When 26 SW () · · · · · 8  $SW \bigcirc$ M/S () · · · · · 4 M/S ● PRM () · · · · · 2 PRM ● TIME () · · · · · 1 TIME O 9 to F (Unusable) \*1: Set the module's station number by the station number setting switch. \*2: For modules that occupy more than two stations, the same LED details are displayed for the number of occupied stations. End

# MEMO

| <br> |
|------|
| <br> |
|      |
|      |
|      |
|      |
|      |
| <br> |
| <br> |
| <br> |
| <br> |
|      |
|      |
|      |
|      |
|      |
|      |
|      |
| <br> |

## 8. PROGRAMMING

### 8.1 Precautions When Programming

Precautions when creating programs are described below:

(1) Create a read program from the remote input RX (address E0н to 15Fн) after data link is started.

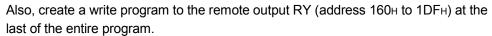

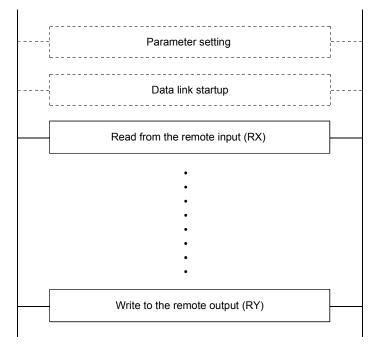

(2) In a program, reading received data and writing transmission data should be performed after the host station becomes the data link status (Xn1 is on).

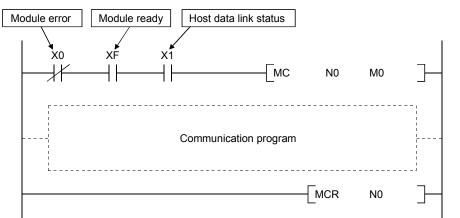

(3) Create a program which checks and interlooks the data-link status at remote I/O station, remote device station and local station.
 Also, create an error-handling program.

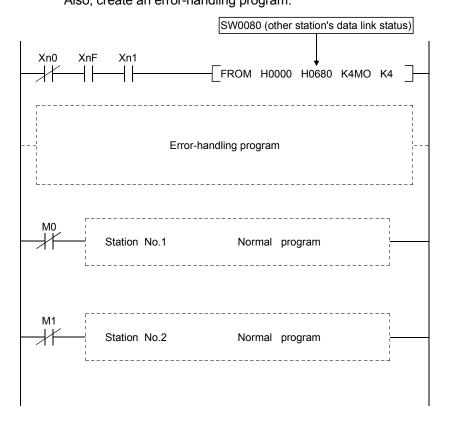

## 8.2 Precautions for Registering Parameters to E<sup>2</sup>PROM

This section explains the precautions for registering parameters to  $E^2$ PROM. This section may be read by only those who will use the module indicated in Section 8.2.1 and register parameters to  $E^2$ PROM more than 127 times without switching power off or resetting the CPU.

The number of times when parameters can be registered to  $E^2$ PROM is cleared by switching power off or resetting the CPU.

### 8.2.1 Target module and versions

The target module and versions are as indicated below.

| Target Module | Hardware version | Software version                        |
|---------------|------------------|-----------------------------------------|
| A1SJ61QBT11   | H or later       | E (manufactured in Aug., 2001) or later |

### 8.2.2 Precautions

The following are the precautions for registering parameters to  $E^2 PROM$ .

- The number of times when parameters can be registered to E<sup>2</sup>PROM consecutively without switching power off or resetting the CPU is up to 127.
- (2) The link special register (SW00BB) stores the number of times when parameters can be registered to E<sup>2</sup>PROM.
- (3) When the number of times when parameters can be registered to E<sup>2</sup>PROM is zero, turn on the E<sup>2</sup>PROM erasure request (YnD) after a data link stop to erase the parameters in the E<sup>2</sup>PROM.

# 8.2.3 Program for registering parameters to E<sup>2</sup>PROM

The program for registering parameters to  $E^2$ PROM is shown below. This example assumes that the master module is installed to the head I/O number 40.

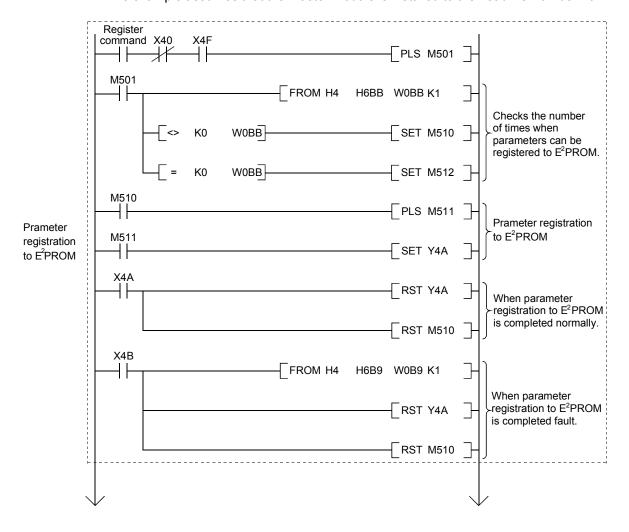

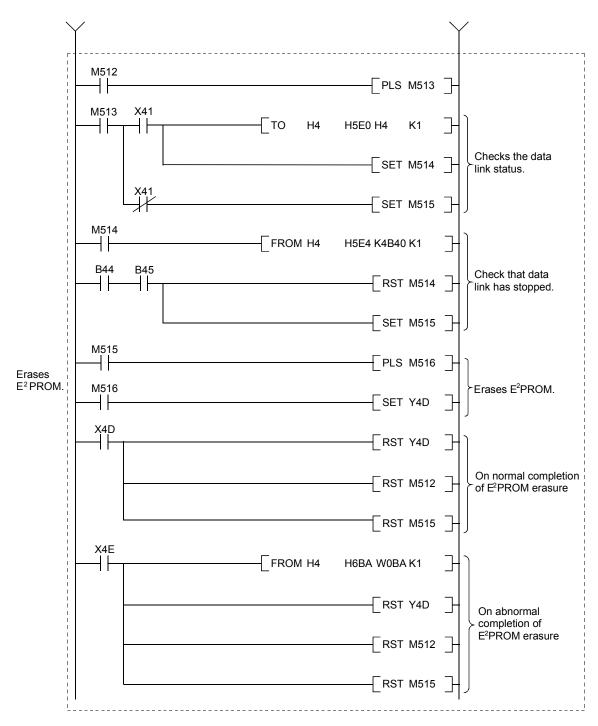

### 8.3 Programming Procedure

The procedure for creating a program is described.

### 8.3.1 Communication between the master station and remote I/O station

The basic procedure for creating a program to communicate with remote I/O station is shown below.

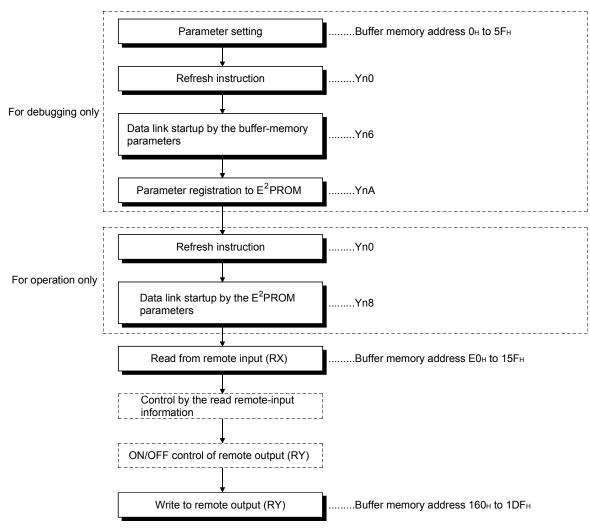

Refer to Chapter 9 for a program example.

### 8.3.2 Communication between the master station and remote device station

The basic procedure for creating a program to communicate with remote device station is shown below.

Refer to Chapter 10 for a program example.

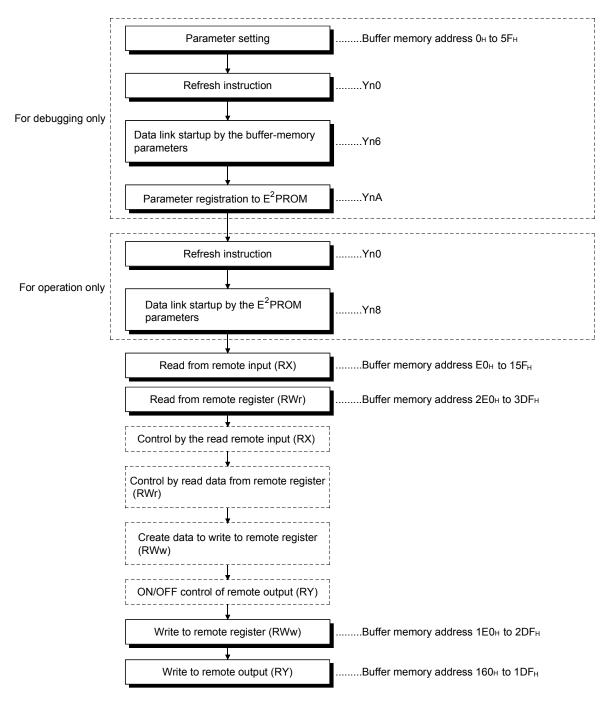

### 8.3.3 Communication between the master station and local station

The basic procedure for creating a program to communicate with local station is shown below.

Refer to Chapter 11 for a program example.

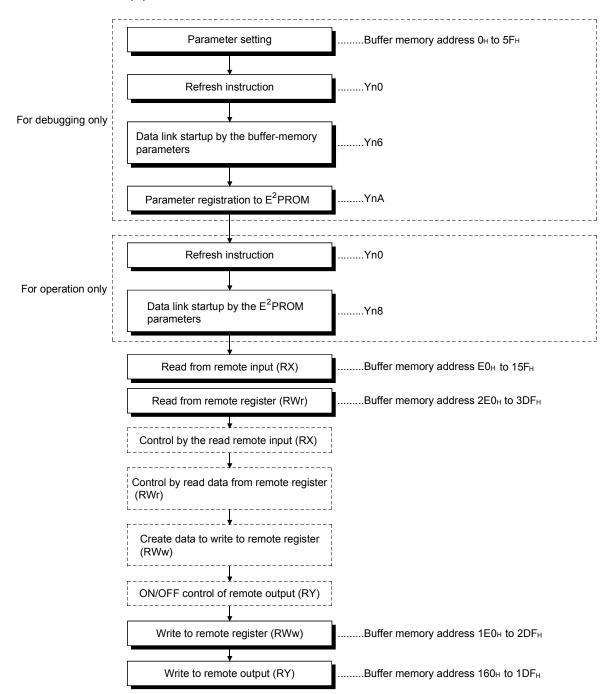

(1) Master station

(2) Local station

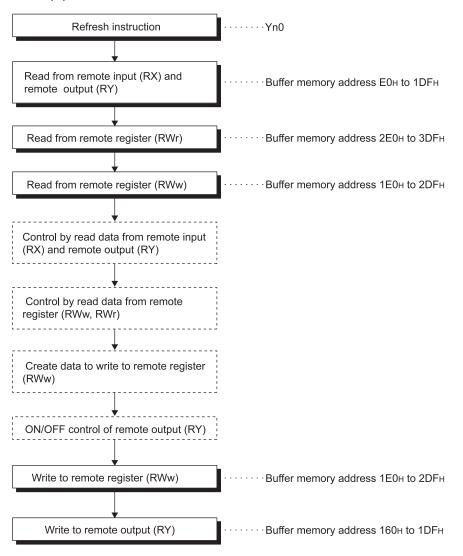

### 8.3.4 Communication in a compound system

The basic procedure for creating a program to remote I/O, remote device and local stations is shown below.

Refer to Chapter 12 for a program example.

### (1) Master station

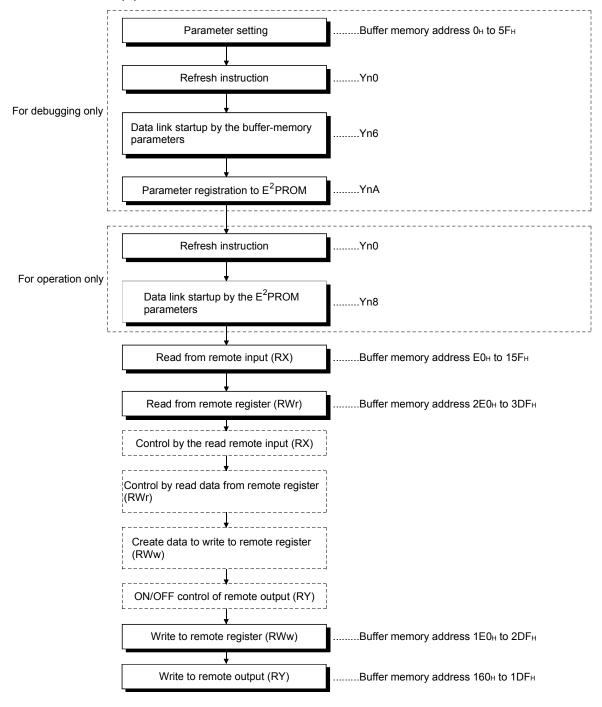

### (2) Local station

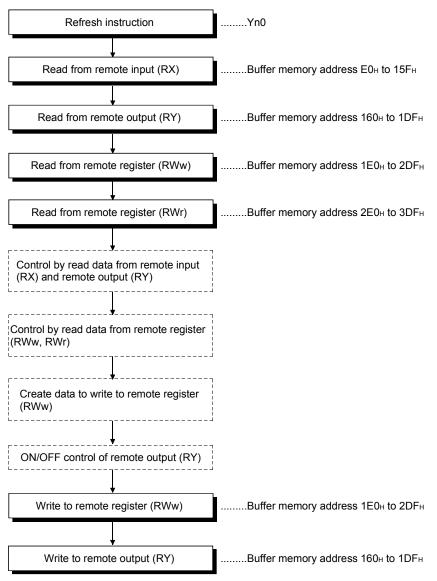

### 8.4 Link Special Relay/Register (SB/SW)

The data link status can be checked with bit data (link special relay SB) and word data (link special register SW).

The SB and SW are used to conveniently express the information on the buffer memory of the master and local modules. They are read and written before use with FROM/TO instructions.

• Link special relay (SB).....Buffer memory address 5E0H to 5FFH

• Link special register (SW) .....Buffer memory address 600H to 7FFH

### 8.4.1 Link special relay (SB)

SB0000 to SB002F is turned on/off with the sequence program, and SB0030 to SB00FF is automatically turned on/off.

Refer to Section 3.5.2 (4) for correspondence with buffer memory.

When using a master/local module as a standby master station, refer to the respective columns under "Availability" in the table as explained below.

- When a standby master station is operating as a master station: "Master station" column
- When a standby master station is operating as a standby master station: "Local station" column

| Number     | Name                                               | Description                                                                                                    | Availability<br>( : available,<br>× : not available ) |                          |         |
|------------|----------------------------------------------------|----------------------------------------------------------------------------------------------------|-------------------------------------------------------|--------------------------|---------|
|            |                                                    |                                                                                                    | On<br>Master<br>station                               | line<br>Local<br>station | Offline |
| SB0000     | Data link restart                                  | When parameter data change is not made to the data link which was<br>stopped by SB0002, restart it with this signal. (If you have changed<br>parameter data during a data link stop, turn on Yn6 and Yn8 to restart a<br>data link.)<br>OFF : No restart specification<br>ON : Restart specification | 0                                                     | 0                        | ×       |
| SB0001 * 1 | Master station switching<br>data link start        | The output information is switched from the standby master station to the master station to start the data link (Usable in standby master station).<br>OFF : No switch instruction<br>ON : Switch instruction                                                                                        | ×                                                     | ×                        | ×       |
| SB0002     | Data link stop                                     | Stops the host station's data link.<br>However, when the master station executes this, the entire system<br>stops.<br>OFF : No stop specification<br>ON : Stop specified                                                                                                    | 0                                                     | 0                        | ×       |
| SB0004 * 1 | Temporary error invalid station request            | Confirms the station which had been specified by SW0003 to SW0007<br>to temporary error invalid station.<br>OFF : No request<br>ON : Request                                                                                                    | 0                                                     | ×                        | ×       |
| SB0005 * 1 | Temporary error invalid station cancelling request | Cancels the station which had been specified by SW0003 to SW0007<br>from temporary error invalid station.<br>OFF : No request<br>ON : Request                                                                                                    | 0                                                     | ×                        | ×       |
| SB0008 * 1 | Line test request                                  | Performs the line test to station which had been specified by SW0008.<br>OFF : No request<br>ON : Request                                                                                                    | 0                                                     | ×                        | ×       |
| SB0009 * 1 | Parameter setting test request                     | Reads the parameter setting information for actual system<br>configuration.<br>OFF : Requested<br>ON : Not requested                                                                                                    | 0                                                     | ×                        | ×       |

#### Table 8.1 Link special relay list

\*1: Link special relay added to the function version B or later

|            |                                                                  |                                                                                                    | Availability              |            |          |
|------------|------------------------------------------------------------------|----------------------------------------------------------------------------------------------------|---------------------------|------------|----------|
| Number     | Name                                                             |                                                                                                    | ( $\bigcirc$ : available, |            |          |
|            |                                                                  | Description                                                                                                    | × : not availab           |            |          |
|            |                                                                  |                                                                                                    | Master                    | Local      | Offline  |
|            |                                                                  | Stores the status of communications between the master/local module                                                                                   | station                   | station    |          |
| SB0020 * 1 | Module status                                                    | and the CPU module.                                                                                                    | 0                         | 0          | 0        |
|            |                                                                  | OFF : Normal                                                                                                    | 0                         | $\bigcirc$ | 0        |
|            |                                                                  | ON : Error<br>Indicates the acceptance status of SEND/RECV/READ/WRITE/REQ                                                                             |                           |            |          |
| SB0030 * 2 | Communication instruction (1) acceptance                         | instructions (when channel 1 is used). (Usable on AJ61QBT11 and                                                                                       |                           |            |          |
|            |                                                                  | A1SJ61QBT11)<br>OFF : Not accepted                                                                                                    | 0                         | 0          | ×        |
|            |                                                                  | ON : Accepted                                                                                                    |                           |            |          |
|            | Communication instruction (1) complete                           | Indicates the complete status of SEND/RECV/READ/WRITE/REQ                                                                                             |                           |            |          |
| SB0031 * 2 |                                                                  | instructions (when channel 1 is used). (Usable on AJ61QBT11 and A1SJ61QBT11)                                                                          | 0                         | 0          | ×        |
| OB0001412  |                                                                  | OFF : Not completed                                                                                                    | 0                         | $\bigcirc$ |          |
|            |                                                                  | ON : Completed                                                                                                    |                           |            |          |
|            |                                                                  | Indicates the acceptance status of SEND/RECV/READ/WRITE/REQ instructions (when channel 2 is used). (Usable on AJ61QBT11 and                           |                           |            |          |
| SB0032 * 2 | Communication instruction (2) acceptance                         | A1SJ61QBT11)                                                                                                    | 0                         | 0          | $\times$ |
|            | (_) acceptance                                                   | OFF : Not accepted<br>ON : Accepted                                                                                                    |                           |            |          |
|            |                                                                  | Indicates the complete status of SEND/RECV/READ/WRITE/REQ                                                                                             |                           |            |          |
| 000000 + 0 | Communication instruction (2) complete                           | instructions (when channel 2 is used). (Usable on AJ61QBT11 and                                                                                       |                           |            |          |
| SB0033 * 2 |                                                                  | A1SJ61QBT11)<br>OFF : Not completed                                                                                                    | 0                         | 0          | ×        |
|            |                                                                  | ON Completed                                                                                                    |                           |            |          |
| SB0040     | Data link restart acceptance                                     | Indicates data link restart specification acceptance status.                                                                                          | $\sim$                    | $\sim$     | ~        |
| 360040     |                                                                  | OFF : Not accepted<br>ON : Startup specification accepted                                                                                             | 0                         | 0          | ×        |
|            | Data link restart complete                                       | Indicates data link restart specification acceptance complete status.                                                                                 | _                         | _          |          |
| SB0041     |                                                                  | OFF : Not complete<br>ON : Startup complete                                                                                                    | 0                         | 0          | ×        |
|            |                                                                  | Indicates the acceptance status of data link start switch instruction from                                                                            |                           |            |          |
| 000040 + 4 | Master station switch data link start acceptance                 | the standby master station to the master station (Usable on the standby                                                                               |                           |            |          |
| SB0042 * 1 |                                                                  | master station).<br>OFF : Not accepted                                                                                                    | ×                         | ×          | ×        |
|            |                                                                  | ON : Accepted                                                                                                    |                           |            |          |
|            | Master station switch data link start complete                   | Indicates the acceptance status of data link start switch instruction from<br>the standby master station to the master station (Usable on the standby |                           |            |          |
| SB0043 * 1 |                                                                  | master station).                                                                                                    | $\times$                  | ×          | ×        |
| 02001011   |                                                                  | OFF : Not Instruction                                                                                                    |                           |            |          |
|            |                                                                  | ON : Completed<br>Indicates data link stop specification acceptance status.                                                                           |                           |            |          |
| SB0044     | Data link stop acceptance                                        | OFF : Not accepted                                                                                                    | 0                         | 0          | ×        |
|            |                                                                  | ON : Stop specification accepted                                                                                                    |                           |            |          |
| SB0045     | Data link stop complete                                          | Indicates data link stop specification acceptance complete status.<br>OFF : Not complete                                                              | 0                         | 0          | ×        |
|            |                                                                  | ON : Stop complete                                                                                                    |                           |            |          |
|            | Temporary error invalid                                          | Indicates the acceptance status of the temporary error invalid station request instruction.                                                           |                           |            |          |
| SB0048 * 1 | station acceptance                                               | OFF : Not accepted                                                                                                    | 0                         | ×          | ×        |
|            |                                                                  | ON : Accepted                                                                                                    |                           |            |          |
| 000010     | Temporary error invalid station complete status                  | Indicates the acceptance complete status of the temporary error invalid station request instruction.                                                  |                           |            |          |
| SB0049 * 1 |                                                                  | OFF : Not executed                                                                                                    | 0                         | ×          | ×        |
|            |                                                                  | ON : Temporary error invalid station confirmed<br>Indicates the acceptance status of the temporary error invalid station                              |                           |            |          |
| SB004A * 1 | Temporary error invalid station cancelling acceptance status     | cancelling request instruction.                                                                                                    |                           | ×          | ×        |
|            |                                                                  | OFF : Not executed                                                                                                    | 0                         | ^          |          |
|            |                                                                  | ON : Instruction accepted<br>Indicates the acceptance complete status of the temporary error invalid                                                  |                           |            |          |
| SB004B * 1 | Temporary error invalid<br>station cancelling<br>complete status | station cancelling request instruction.                                                                                                    | 0                         | ×          | ×        |
|            |                                                                  | OFF : Not executed<br>ON : Temporary error invalid station cancelling complete                                                                        |                           |            |          |
|            |                                                                  |                                                                                                    | 1                         |            | 1        |

Table 8.1 Link special relay list (continued)

 $\ast$  1: Link special relay added to the  $_{function}$  version B or later

 $\pm$  2: Link special relay added to the software version J or later

| Number               | Name                                              | Description                                                                                                    | Availability<br>( $\bigcirc$ : available,<br>$\times$ : not available ) |                          |         |
|----------------------|---------------------------------------------------|----------------------------------------------------------------------------------------------------|-------------------------------------------------------------------------|--------------------------|---------|
|                      |                                                   | Description                                                                                                    |                                                                         | line<br>Local<br>station | Offline |
| SB004C * 1           | Line test acceptance status                       | Indicates the line test request acceptance status.<br>OFF : Not executed<br>ON : Specification accepted                                                                                                   | 0                                                                       | ×                        | ×       |
| SB004D * 1           | Line test complete status                         | Indicates the line test complete status.<br>OFF : Not completed<br>ON : Test complete                                                                                                    | 0                                                                       | ×                        | ×       |
| SB004E * 1           | Parameter setting test acceptance status          | Indicates the parameter setting test request acceptance status.<br>OFF : Not accepted<br>ON : Specification accepted                                                                                      | 0                                                                       | ×                        | ×       |
| SB004F * 1           | Parameter setting test<br>complete status         | Indicates the parameter setting test complete status.<br>OFF : Not completed<br>ON : Test complete                                                                                                    | 0                                                                       | ×                        | ×       |
| SB0050               | Offline test status                               | Indicates the offline-test execution status.<br>OFF : Not executed<br>ON : In progress                                                                                                    | ×                                                                       | ×                        | 0       |
| SB0060               | Mode                                              | Indicates the module's mode setting switch setting status.<br>OFF : Online (0)<br>ON : Other than online (0)                                                                                              | 0                                                                       | 0                        | 0       |
| SB0061               | Station type                                      | Indicates the setting status of the module station number setting<br>switch.<br>OFF : Master station (station number 0)<br>ON : Local station (station numbers 1 to 64)                                   | 0                                                                       | 0                        | ×       |
| SB0062 * 1           | Standby master station setting                    | Indicates the setting status of the standby master station.<br>OFF : Not set<br>ON : Set                                                                                                    | 0                                                                       | ×                        | ×       |
| SB0065               | Input data status of a data<br>link error station | Indicates the setting status of the module's condition setting switch<br>(DIP switch) SW4.<br>OFF : Clear<br>ON : Keep                                                                                    | 0                                                                       | 0                        | ×       |
| SB0066<br>SB0067 * 2 | Number of occupied stations                       | Indicates the setting of the module's condition setting switch (DIP<br>switch) SW5, SW6.Number of<br>occupied stationsSB0066 (SW5)SB0067 (SW6)1 stationOFFOFF2 stationsOFFON3 stationsONON4 stationsONOFF | ×                                                                       | 0                        | ×       |
| SB0069               | Module mode                                       | Indicates the setting status of the module's condition setting switch<br>(DIP switch) SW8. (Usable on AJ61BT11 and A1SJ61BT11)<br>OFF : Intelligent mode<br>ON : I/O mode                                 | 0                                                                       | 0                        | ×       |
| SB006A               | Switch setting status                             | Indicates the switch setting status.<br>OFF : Normal<br>ON : Setting error exists (Store the error code in SW006A)                                                                                        | 0                                                                       | 0                        | 0       |
| SB006D               | Parameter setting status                          | Indicates the parameter setting status.<br>OFF : Normal<br>ON : Setting error exists (Store the error code in SW0068)                                                                                     | 0                                                                       | ×                        | ×       |
| SB006E               | Host station operation status                     | Indicates the data link communication status with other stations.<br>OFF : In operation<br>ON : Not in operation                                                                                          | 0                                                                       | 0                        | ×       |
| SB0070 * 1           | Master station data link<br>status                | Indicates data link status.<br>OFF : Data link for master station<br>ON : Data link for waiting master station                                                                                            | 0                                                                       | 0                        | ×       |
| SB0071 * 1           | Standby master station<br>information             | Indicates whether there is standby master station or not.<br>OFF : Not present<br>ON : Present                                                                                                    | 0                                                                       | 0                        | ×       |
| SB0072 * 1           | Scan mode setting                                 | Indicates the scan mode setting status.<br>OFF : Asynchronous mode<br>ON : Synchronous mode                                                                                                    | 0                                                                       | ×                        | ×       |

Table 8.1 Link special relay list (continued)

\* 1: Link special relay added to the function version B or later

\*2: Link special relay added to the AJ61QBT11 of hardware version F or later and the A1SJ61QBT11 of hardware version G or later

| N          | N                                                   |                                                                                                    | Availabil<br>(〇:<br>×: | e,<br>able )             |         |
|------------|-----------------------------------------------------|----------------------------------------------------------------------------------------------------|------------------------|--------------------------|---------|
| Number     | Name                                                | Description                                                                                                    |                        | line<br>Local<br>station | Offline |
| SB0073     | Operation specification<br>when CPU is down status  | Indicates specification when CPU is down status by parameter.<br>OFF : Stop<br>ON : Continue                                                                                                    | 0                      | ×                        | ×       |
| SB0074     | Reserved station specified status                   | Indicates the reserved station specified status by parameters<br>(SW0074 to SW0077).<br>OFF : No specification<br>ON : Specification exists<br>Depending on the refresh timing, this relay may be updated with the<br>difference of one sequence scan from the update of Reserved<br>station specified status (SW0074 to SW0077).           | 0                      | 0                        | ×       |
| SB0075     | Error invalid station<br>specified status           | Indicates the error invalid station specified status by parameters<br>(SW0078 to SW007B).<br>OFF : No specification<br>ON : Specification exists<br>Depending on the refresh timing, this relay may be updated with the<br>difference of one sequence scan from the update of Error invalid<br>station specified status (SW0078 to SW007B). | 0                      | 0                        | ×       |
| SB0076 * 1 | Temporary error invalid station setting information | Indicates the setting of yes/no for temporary error invalid station.<br>OFF : No<br>ON : Yes<br>Depending on the refresh timing, this relay may be updated with the<br>difference of one sequence scan from the update of Temporary error<br>invalid station specified status (SW007C to SW007F).                                           | 0                      | 0                        | ×       |
| SB0077     | Parameter receive status                            | Indicates the parameter receive status from the master station.<br>OFF : Receive complete<br>ON : Receive not complete                                                                                                    | ×                      | 0                        | ×       |
| SB0078 * 1 | Host station switch change                          | Detects the setting switch change of the host station during data link.<br>OFF : Not change<br>ON : Change                                                                                                    | 0                      | 0                        | ×       |
| SB0080     | Other station's data link<br>status                 | Indicates the communication status of the other stations.<br>(SW0080 to SW0083).<br>OFF : All stations normal<br>ON : Faulty station exists<br>It takes maximum of six seconds for this relay to turn on after a slave<br>station connected to the master station or local station becomes<br>faulty.                                       | 0                      | 0                        | ×       |
| SB0081 * 1 | Other station watchdog<br>timer error status        | Indicates the watch dog timer error occurrence status in the other<br>station (SW0084 to SW0087).<br>OFF : No error<br>ON : Error<br>Depending on the refresh timing, this relay may be updated with the<br>difference of one sequence scan from the update of Other station<br>watchdog timer error occurrence status (SW0084 to SW0087).  | 0                      | 0                        | ×       |
| SB0082 * 1 | Other station fuse blown status                     | Indicates the fuse blow occurrence status in the other station<br>(SW0088 to SW008B).<br>OFF : Not blown<br>ON : Blown<br>Depending on the refresh timing, this relay may be updated with the<br>difference of one sequence scan from the update of Other station<br>fuse blown status (SW0088 to SW008B).                                  | 0                      | 0                        | ×       |
| SB0083 * 1 | Other station switch change status                  | Detects the setting switch change of the other station during data link.<br>OFF : Not change<br>ON : Change<br>Depending on the refresh timing, this relay may be updated with the<br>difference of one sequence scan from the update of Other station<br>switch change status (SW008C to SW008F).                                          | 0                      | 0                        | ×       |
| SB0090     | Host line status                                    | Indicates the hot station line status.<br>OFF : Normal<br>ON : Error (disconnection)                                                                                                    | ×                      | 0                        | ×       |

| Table 8.1 Link specia | relay list (continued) |
|-----------------------|------------------------|
|-----------------------|------------------------|

\*1: Link special relay added to the function version B or later

| Number     | Name                                           | Description                                                                                                    | Availability<br>(⊜ : available,<br>× : not available ) |               |         |
|------------|------------------------------------------------|----------------------------------------------------------------------------------------------------|--------------------------------------------------------|---------------|---------|
| Number     | Name                                           | Description                                                                                                    | Online                                                 |               |         |
|            |                                                |                                                                                                    | Master station                                         | Local station | Offline |
| SB0094 * 1 | Transient transmission<br>status               | Indicates the transient transmission error occurrence status<br>(SW0094 to SW00897).<br>OFF : No error<br>ON : Error<br>Depending on the refresh timing, this relay may be updated with the<br>difference of one sequence scan from the update of Transient<br>transmission error status (SW0094 to SW0097). | 0                                                      | 0             | ×       |
| SB0095 * 1 | Master station transient transmission status   | Indicates the transient transmission status of the master station.<br>OFF : Normal<br>ON : Error                                                                                                    | ×                                                      | 0             | ×       |
| SB00A0 * 2 | RECV instruction (1)<br>execution request flag | Indicates the RECV instruction execution request status (when<br>channel 1 is used). (Usable on AJ61QBT11 and A1SJ61QBT11)<br>OFF : No execution request<br>ON : Execution request                                                                                                    | 0                                                      | 0             | ×       |
| SB00A1 * 2 | RECV instruction (2)<br>execution request flag | Indicates the RECV instruction execution request status (when<br>channel 1 is used). (Usable on AJ61QBT11 and A1SJ61QBT11)<br>OFF : No execution request<br>ON : Execution request                                                                                                    | 0                                                      | 0             | ×       |

Table 8.1 Link special relay list (continued)

\* 1: Link special relay added to the function version B or later
 \* 2: Link special relay added to the software version J manufactured in Jan., 1998 or later

# 8.4.2 Link special register (SW)

SW0000 to SW003F are stored in the sequence program, and SW0040 to SW00FF are automatically stored.

The value in the ( ) next to the number indicates the buffer memory address. When using a master/local module as a standby master station, refer to the respective columns under "Availability" in the table as explained below.

- When a standby master station is operating as a master station: "Master station" column
- When a standby master station is operating as a standby master station: "Local station" column

| Number                                                                               | Name                                                      | Description                                                                                                    |                         | Availability<br>( $\bigcirc$ : available,<br>$\times$ : not availal |         |
|--------------------------------------------------------------------------------------|-----------------------------------------------------------|----------------------------------------------------------------------------------------------------|-------------------------|---------------------------------------------------------------------|---------|
| Number                                                                               | Inditic                                                   |                                                                                                    | On<br>Master<br>station |                                                                     | Offline |
| SW0003 *<br>(603н)                                                                   | Multiple temporary error<br>invalid station specification | <ul> <li>Selects whether to specifies multiple temporary error invalid stations:</li> <li>00 : Specifies multiple stations as indicated in SW0004 to<br/>SW0007.</li> <li>01 to 64 : Specifies a single station from 1 to 64.</li> <li>※ Specifies the station number used as the temporary error invalid<br/>station.</li> </ul>                                                                                                    | 0                       | ×                                                                   | ×       |
| SW0004 *<br>(604н)<br>SW0005 *<br>(605н)<br>SW0006 *<br>(606н)<br>SW0007 *<br>(607н) | Temporary error invalid station specification *1          | Specifies the temporary error invalid station.         0 : Not specified as a temporary error invalid station.         1 : Specified as a temporary error invalid station.         1 : Specified as a temporary error invalid station.         1 : Specified as a temporary error invalid station.         1 : Specified as a temporary error invalid station.         b15       b14       b13       b12       to       b3       b2       b1       b0         SW0004       16       15       14       13       to       4       3       2       1         SW0005       32       31       30       29       to       20       19       18       17         SW0006       48       47       46       45       to       36       35       34       33         SW0006       64       63       62       61       to       52       51       50       49         1       to 64 in the table indicates station numbers.       1       to 64 in the table indicates station numbers. | 0                       | ×                                                                   | ×       |
| SW0008 *<br>(608н)                                                                   | Line test station setting                                 | Sets the station to perform line tests.<br>0 : Entire system (performed for all stations)<br>01 to 64 : Specified station Default value : 0                                                                                                    | 0                       | ×                                                                   | ×       |
| SW0009 *<br>(609н)                                                                   | Watchdog time setting                                     | Sets the response monitoring time for transient transmission.<br>Default value : 5 (s)<br>Setting range : 0 to 360 (s)<br>% When a value out of the range is set, the value will be set to 360 seconds.                                                                                                    | 0                       | ×                                                                   | ×       |
| SW000A *<br>(60Aн)                                                                   | CPU watchdog time<br>setting                              | Sets the CPU watchdog time when an access to CPU is gained through<br>the AJ65BT-G4 using the dedicated instructions.<br>Default value : 5 (s)<br>Setting range : 0 to 3600 (s)                                                                                                    | 0                       | 0                                                                   | ×       |
| SW0020 *<br>(620н)                                                                   | Module status                                             | Stores the status of communications between the master/local module<br>and the CPU module.<br>0 : Normal<br>Other than 0 : Stores error code (Refer to the manual for the CPU<br>module used.)                                                                                                    | 0                       | 0                                                                   | 0       |
| SW0041<br>(641 <sub>H</sub> )                                                        | Data link restart result                                  | Stores the execution results of the data link restart specification by         SB0000.         0       : Normal         Other than 0       : Stores error code (Refer to Section 13.3.)                                                                                                    | 0                       | 0                                                                   | ×       |
| SW0043 *<br>(643н)                                                                   | Master station switch data<br>link start result           | Indicates the switch specification execution result and stores the execution results of the master station switch data link start specification by SB0001.(Usable on standby master station)<br>0 : Normal<br>Other than 0 : Stores error code (Refer to Section 13.3.)                                                                                                    | ×                       | ×                                                                   | ×       |
| SW0045<br>(645н)                                                                     | Data link stop result                                     | Stores the execution results of the data link stop specification by SB0002.         0       : Normal         Other than 0       : Error code (Refer to Section 13.3.)                                                                                                    | 0                       | 0                                                                   | ×       |

#### Table 8.2 Link special register list

\* : Link special relay added to the function version B or later

\*1: Turns on only the bit for the head station number.

| <b>.</b>                        | Name                                                            |                                                                                                    | Availability<br>(O : available<br>× : not availa |                          |         |
|---------------------------------|-----------------------------------------------------------------|----------------------------------------------------------------------------------------------------|--------------------------------------------------|--------------------------|---------|
| Number                          |                                                                 | Description                                                                                                    |                                                  | line<br>Local<br>station | Offline |
| SW0049<br>(649н)                | Temporary error invalid station request result                  | Stores the execution results of the temporary error invalid station         request specification by SB0004.         0       : Normal         Other than 0       : Stores error code (Refer to Section 13.3.)                   | 0                                                | ×                        | ×       |
| SW004B<br>(64Bн)                | Temporary error invalid<br>station cancelling request<br>result | Stores the execution results of the temporary error invalid station cancelling request specification by SB0005.         0       : Normal         Other than 0       : Stores error code (Refer to Section 13.3.)                | 0                                                | ×                        | ×       |
| SW004D ж<br>(64Dн)              | Line test request result                                        | Stores the execution results of the line test request specification by SB0008.<br>0 : Normal<br>Other than 0 : Stores error code (Refer to Section 13.3.)                                                                       | 0                                                | ×                        | ×       |
| SW004F *<br>(64Fн)              | Parameter setting test request result                           | Stores the execution results of the parameter setting test request by SB0009.<br>0 : Normal<br>Other than 0 : Stores error code                                                                                                 | 0                                                | ×                        | ×       |
| SW0060<br>(660 <sub>H</sub> )   | Mode setting switch status                                      | Stores the setting status of the mode setting switch.<br>0: Online (remote net mode)<br>1: Online (remote I/O net mode)<br>2: Offline<br>3: Line test 1<br>4: Line test 2<br>5: Parameter verification test<br>6: Hardware test | 0                                                | 0                        | 0       |
| SW0061<br>(661н)                | Station number setting switch status                            | Stores the station number setting switch's setting status.<br>0 : Master station<br>1 to 64 : Local station                                                                                                    | 0                                                | 0                        | 0       |
| SW0062<br>(662 <sub>H</sub> )   | Condition setting switch<br>status                              | The setting status of the condition setting switch (DIP switch) is<br>stored.<br>0: OFF<br>1: ON<br>b15 b8 b7 b6 b5 b4 b3 b2 b1 b0<br>0 to 0 SW1<br>SW2<br>SW3<br>SW4<br>SW5<br>SW6<br>SW7<br>SW8                               | 0                                                | 0                        | 0       |
| SW0064 *<br>(664н)              | No. of retries setting information                              | Stores the number of retries setting information when responding to an error.<br>1 to 7 (times)                                                                                                    | 0                                                | ×                        | ×       |
| SW0065 *<br>(664 <sub>H</sub> ) | No. of automatic return stations information                    | Stores the number of automatic return stations setting information during one link scan.<br>1 to 10 (modules)                                                                                                    | 0                                                | ×                        | ×       |
| SW0066 *<br>(666н)              | Delay timer information                                         | Stores the delay time setting information.                                                                                                    | 0                                                | ×                        | ×       |
| SW0067<br>(667н)                | Parameter information                                           | The parameter information area to be used is stored.<br>1: Buffer memory (data link startup by Yn6)<br>2: E <sup>2</sup> PROM (data link startup by Yn8)                                                                        | 0                                                | ×                        | 0       |
| SW0068<br>(668н)                | Host parameter status                                           | Parameter setting status is stored.<br>0 : Normal<br>Other than 0 : Stores error code (Refer to Section 13.3.)                                                                                                    | 0                                                | ×                        | ×       |

\* : Link special relay added to the function version B or later

|                                                                              |                                                      |                                                                                                    |                         | Availability<br>(⊜ : available, |         |  |
|------------------------------------------------------------------------------|------------------------------------------------------|----------------------------------------------------------------------------------------------------|-------------------------|---------------------------------|---------|--|
| Number                                                                       | Name                                                 | Description                                                                                                    | $\times$ : not availab  |                                 | able )  |  |
|                                                                              |                                                      |                                                                                                    | On<br>Master<br>station | line<br>Local<br>station        | Offline |  |
| SW0069<br>(669н)                                                             | Loading status *2                                    | The station number overlap and consistency with the parameters are<br>stored for each module.<br>0 : Normal<br>Other than 0 : Stores error code (Refer to Section 13.3.)<br>※ Details are stored in SW0098 to 9B and SW009C to 9F.                                                                                                    | 0                       | ×                               | ×       |  |
| SW006A<br>(66Ан)                                                             | Switch setting status                                | Switch setting status is stored.<br>0 : Normal<br>Other than 0 : Stores error code (Refer to Section 13.3.)                                                                                                    | 0                       | 0                               | ×       |  |
| SW006D<br>(66D <sub>H</sub> )                                                | Max. link scan time                                  | Stores the maximum value of the link scan time (in 1 ms units).                                                                                                    | 0                       | 0                               | ×       |  |
| SW006E<br>(66Eн)                                                             | Current link scan time                               | Stores the current value of the link scan time (in 1 ms units).                                                                                                    | 0                       | 0                               | ×       |  |
| SW006F<br>(66Fн)                                                             | Min. link scan time                                  | Stores the minimum value of the link scan time (in 1 ms units).                                                                                                    | 0                       | 0                               | ×       |  |
| SW0070<br>(670н)                                                             | Total number of stations                             | Stores the final station number set in the parameter.<br>1 to 64 stations                                                                                                    | 0                       | ×                               | ×       |  |
| SW0071<br>(671н)                                                             | Max. communication station number                    | Stores the maximum station number (station number of the station<br>number setting switch) in the data link.<br>1 to 64 (stations)                                                                                                    | 0                       | ×                               | ×       |  |
| SW0072<br>(672н)                                                             | Number of connected modules                          | Stores the number of modules in the data link.<br>1 to 64 (modules)                                                                                                    | 0                       | ×                               | ×       |  |
| SW0073 <i>*</i><br>(673н)                                                    | Standby master station number                        | Stores the standby master station number.<br>1 to 64 (stations)                                                                                                    | 0                       | 0                               | ×       |  |
| SW0074<br>(674н)<br>SW0075<br>(675н)<br>SW0076<br>(676н)<br>SW0077<br>(677н) | Reserved station specified status $*1$               | Stores the setting status of reserved station.0: Not reserved station1: Reserved station1: Reserved station $b15$ $b14$ $b15$ $b14$ $b15$ $b14$ $b15$ $b14$ $b15$ $b14$ $b15$ $b14$ $b15$ $b14$ $b13$ $b12$ $b15$ $b14$ $b15$ $b14$ $b15$ $b14$ $b13$ $b12$ $b13$ $b2$ $b1$ $b0$ SW0074 $16$ $15$ $14$ $15$ $14$ $15$ $14$ $15$ $14$ $15$ $14$ $15$ $14$ $15$ $14$ $15$ $14$ $15$ $14$ $15$ $14$ $15$ $14$ $15$ $14$ $15$ $14$ $15$ $14$ $15$ $14$ $15$ $14$ $15$ $14$ $15$ $14$ $15$ $14$ $15$ $15$ $15$ $14$ $15$ $14$ $15$ $14$ $15$ $14$ $15$ $14$ $15$ $14$ $15$ $14$ $15$ $14$ $15$ $14$ $15$ $14$ $15$ $14$ $15$ $14$ $15$ $14$ $15$ $14$ $15$ $14$ $15$ $14$ $16$ $15$ <td>0</td> <td>0</td> <td>×</td>                           | 0                       | 0                               | ×       |  |
| SW0078<br>(678н)<br>SW0079<br>(679н)<br>SW007A<br>(67Ан)<br>SW007B<br>(67Вн) | Error invalid station<br>specified status *1         | Stores the error invalid station         0: Not error invalid station         1: Error invalid station         b15       b14       b12       to       b3       b2       b1       b0         SW0078       16       15       14       13       to       4       3       2       1         SW0078       16       15       14       13       to       4       3       2       1         SW0079       32       31       30       29       to       20       19       18       17         SW007A       48       47       46       45       to       36       35       34       33         SW007B       64       63       62       61       to       52       51       50       49         1       to 64 in the table indicates station numbers. | 0                       | 0                               | ×       |  |
| SW007C *<br>(67Сн)<br>SW007D *<br>(67Dн)<br>SW007E *                         | Temporary error invalid station specified status * 1 | Stores the temporary error invalid station specified status.0 : Not temporary error invalid station1 : Temporary error invalid stationb15b14b15b14b13b12tob3b2b1b0SW007C16151413to4321SW007D32313029to20191817                                                                                                    | 0                       | 0                               | ×       |  |

 $\ast$   $\phantom{i}$  : Link special register added to the function version B or later

 $\, * \, 1$  : Turns on only the bit for the head station number.

(67Ен)

SW007F \*

(67Fн)

 $\pm\,2$  : Check is performed only when the link is started up, and stored.

SW007E

48 47

SW007F 64 63 62 61 to

46

45 to 36

1 to 64 in the table indicates station numbers.

35

34

52 51 50 49

33

| Number                                                                                | Name                                                          | Description                                                                                                    | × : | ity<br>available<br>not availa<br>line<br>Local<br>station | - |
|---------------------------------------------------------------------------------------|---------------------------------------------------------------|----------------------------------------------------------------------------------------------------|-----|------------------------------------------------------------|---|
| SW0080<br>(680H)<br>SW0081<br>(681H)<br>SW0082<br>(682H)<br>SW0083<br>(683H)          | Other station data link<br>status *3*6                        | Stores the data link status of each station.         0: Normal         1: Data link error occurred         b15       b14       b13       b12       to       b3       b2       b1       b0         SW0080       16       15       14       13       to       4       3       2       1         SW0081       32       31       30       29       to       20       19       18       17         SW0082       48       47       46       45       to       36       35       34       33         SW0083       64       63       62       61       to       52       51       50       49         1       to 64 in the table indicates station numbers.                                                                                                    | 0   | 0                                                          | × |
| SW0084 *<br>(684н)<br>SW0085 *<br>(685н)<br>SW0086 *<br>(686н)<br>SW0087 *<br>(687н)  | Other station watchdog<br>timer error occurrence<br>status *1 | Stores the other station watchdog timer error occurrence status.         0: Normal         1: Watchdog timer error occurrence         b15       b14       b13       b12       to       b3       b2       b1       b0         SW0084       16       15       14       13       to       4       3       2       1         SW0085       32       31       30       29       to       20       19       18       17         SW0086       48       47       46       45       to       36       35       34       33         SW0087       64       63       62       61       to       52       51       50       49         1       to 64 in the table indicates station numbers.                                                                          | 0   | 0                                                          | × |
| SW0088<br>(688н)<br>SW0089<br>(689н)<br>SW008A<br>(68Ан)<br>SW008B<br>(68Bн)          | Other station fuse blown<br>status *3                         | Stores the fuse blown status of each station.         0: Normal         1: Fuse blown         b15       b14       b13       b12       to       b3       b2       b1       b0         SW0088       16       15       14       13       to       4       3       2       1         SW0088       16       15       14       13       to       4       3       2       1         SW0089       32       31       30       29       to       20       19       18       17         SW008A       48       47       46       45       to       36       35       34       33         SW008B       64       63       62       61       to       52       51       50       49         1       to 64 in the table indicates station numbers.                      | 0   | ×                                                          | × |
| SW008C *<br>(68Cн)<br>SW008D *<br>(68Dн)<br>SW008E *<br>(68Eн)<br>SW008F *<br>(687Fн) | Other station switch<br>change status *1                      | Stores the switch change status of other station during data link.         0: Not change         1: Change         b15       b14       b13       b12       to       b3       b2       b1       b0         SW008C       16       15       14       13       to       4       3       2       1         SW008C       16       15       14       13       to       4       3       2       1         SW008D       32       31       30       29       to       20       19       18       17         SW008E       48       47       46       45       to       36       35       34       33         SW008F       64       63       62       61       to       52       51       50       49         1       to 64 in the table indicates station numbers. | 0   | 0                                                          | × |
| SW0090<br>(690н)                                                                      | Host station line status                                      | Stores the host station line status.<br>0: Normal<br>1: Data link not possible (wire breakage)                                                                                                    | ×   | 0                                                          | × |

| Table 8.2 Link s | pecial register | list ( | (continued) |
|------------------|-----------------|--------|-------------|
|                  | pecial register | 1131 1 | (continucu) |

\* : Link special register added to the function version B or later

\*1: Turns on only the bit for the head station number.

 $\pm\,3$  : Turns on the bit for the number of occupied stations.

\* 6 : A value stored in a CC-Link Ver.2.00-compatible slave station differs depending on the hardware version of the A1SJ61QBT11.
 Hardware version M or earlier: "1: Data link error occurred"
 Hardware version N or later: "0: Normal"

The A1SJ61QBT11, however, cannot perform cyclic transmission and transient transmission with CC-Link Ver.2.00-compatible slave stations regardless of the hardware version.

| Table 9.2 Link a | nonial register | lict (  | oontinued) |
|------------------|-----------------|---------|------------|
| Table 8.2 Link s | pecial register | 1151 (1 | Jonunueu)  |

| Number                                                                               | Name                                                                                 | Description                                                                                                    |   | available |   |
|--------------------------------------------------------------------------------------|--------------------------------------------------------------------------------------|----------------------------------------------------------------------------------------------------|---|-----------|---|
| SW0094 *<br>(694н)<br>SW0095 *<br>(695н)<br>SW0096 *<br>(696н)<br>SW0097 *<br>(697н) | Transient transmission<br>error status * 1                                           | $ \begin{array}{c} \mbox{Stores the transient transmission error occurrence status for each station.} \\ 0: Normal \\ 1: Transient transmission error occurrence \\ \hline b15 & b14 & b13 & b12 & to & b3 & b2 & b1 & b0 \\ \mbox{SW0094} & \hline 16 & 15 & 14 & 13 & to & 4 & 3 & 2 & 1 \\ \mbox{SW0095} & \hline 32 & 31 & 30 & 29 & to & 20 & 19 & 18 & 17 \\ \mbox{SW0096} & \hline 48 & 47 & 46 & 45 & to & 36 & 35 & 34 & 33 \\ \mbox{SW0097} & \hline 64 & 63 & 62 & 61 & to & 52 & 51 & 50 & 49 \\ \hline 1 & to 64 & in the table indicates station numbers. \end{array} $                                                                  | 0 | 0         | × |
| SW0098<br>(698н)<br>SW0099<br>(699н)<br>SW009A<br>(69Ан)<br>SW009B<br>(69Вн)         | Station number overlap<br>status  * 4                                                | The overlapping status is stored when each module's first station number dose not overlap.<br>0: Normal<br>1: Station number overlaps (only for the first station number)<br>b15 b14 b13 b12 to b3 b2 b1 b0<br>SW0098 16 15 14 13 to 4 3 2 1<br>SW0099 32 31 30 29 to 20 19 18 17<br>SW009A 48 47 46 45 to 36 35 34 33<br>SW009B 64 63 62 61 to 52 51 50 49<br>1 to 64 in the table indicates station numbers.                                                                                                    | 0 | ×         | × |
| SW009C<br>(69Cн)<br>SW009D<br>(69Dн)<br>SW009E<br>(69Eн)<br>SW009F<br>(69Fн)         | Loading/parameter<br>consistency status *4                                           | The consistency status with the parameters are stored.         0: Normal         1: Consistency error         b15       b14       b13       b12       to       b3       b2       b1       b0         SW009C       16       15       14       13       to       4       3       2       1         SW009D       32       31       30       29       to       20       19       18       17         SW009E       48       47       46       45       to       36       35       34       33         SW009F       64       63       62       61       to       52       51       50       49         1       to 64 in the table indicates station numbers. | 0 | ×         | × |
| SW00B4<br>(6B4н)<br>SW00B5<br>(6B5н)<br>SW00B6<br>(6B6н)<br>SW00B7<br>(6B7н)         | Line test 1 result *3                                                                | Line test 1 test results are stored.<br>0: Normal<br>1: Error<br>5 b15 b14 b13 b12 to b3 b2 b1 b0<br>SW00B4 16 15 14 13 to 4 3 2 1<br>SW00B5 32 31 30 29 to 20 19 18 17<br>SW00B6 48 47 46 45 to 36 35 34 33<br>SW00B7 64 63 62 61 to 52 51 50 49<br>1 to 64 in the table indicates station numbers.                                                                                                    | × | ×         | 0 |
| SW00B8<br>(6B8H)                                                                     | Line test 2 result                                                                   | Stores the line test 2 results.<br>0 : Normal<br>Other than 0 : Stores error code (Refer to Section 13.3.)                                                                                                    | × | ×         | 0 |
| SW00B9<br>(6B9H)                                                                     | E <sup>2</sup> PROM registration status                                              | E <sup>2</sup> PROM parameter registration status is stored.<br>0 : Normal<br>Other than 0 : Stores error code (Refer to Section 13.3.)                                                                                                    | 0 | ×         | × |
| SW00BA * 5<br>(6BA н)                                                                | E <sup>2</sup> PROM erasure result                                                   | The result of E <sup>2</sup> PROM erasure request (YnD) is stored.<br>0 : Normal<br>Other than 0 : Stores the error code.                                                                                                    | 0 | ×         | × |
| SW00BB * 5<br>(6BB н)                                                                | Checks the number of times when parameters can be registered to E <sup>2</sup> PROM. | The number of times when parameters can be registered to $E^2$ PROM is stored.<br>Decremented when the parameter registration request to $E^2$ PROM (YnA) is given.                                                                                                    | 0 | ×         | × |

\* : It is the link special relay which had been added by function version B or later.

\*1: Turns on only the bit for the head station number.

\*3: Turns on the bit for the number of occupied stations.

\*4: Turns on only the bit for the head station number. And check is performed only when the link is started up, and stored.

\*5: Link special register added to the software version E (manufactured in Aug., 2001) or later of the A1SJ61QBT11.

The timing when the link special register (SW) data is updated differs depending on the number.

The update timing is indicated in Table 8.3.

| Table 8.3 | Update | timing | of the | link | special | register |
|-----------|--------|--------|--------|------|---------|----------|
|           |        |        |        |      |         |          |

| Link special register | Data update timing                     | Link special register | Data update timing                                                                |  |
|-----------------------|----------------------------------------|-----------------------|-----------------------------------------------------------------------------------|--|
| SW0041                | Updated independently regardless of SB | SW0071                | Updated independently regardless of SB (Update after each station is stabilized.) |  |
| SW0045                |                                        | SW0072                | When SB0074 changes                                                               |  |
| SW0060                | When SB0060 changes                    | SW0074 to SW0077      | When SB0075 changes                                                               |  |
| SW0061                | When SB0061 changes                    | SW0078 to SW007B      | When SB0080 changes                                                               |  |
| SW0062                |                                        | SW0080 to SW0083      | Updated independently regardless of SB                                            |  |
| SW0067                |                                        | SW0088 to SW008B      | When SB0090 changes                                                               |  |
| SW0068                |                                        | SW0090                |                                                                                   |  |
| SW0069                |                                        | SW0098 to SW009B      |                                                                                   |  |
| SW006A                | Updated independently regardless of SB | SW009C to SW009F      | Updated independently regardless of SB                                            |  |
| SW006D                |                                        | SW00B4 to SW00B7      |                                                                                   |  |
| SW006E                |                                        | SW00B8                |                                                                                   |  |
| SW006F                |                                        | SW00B9                |                                                                                   |  |
| SW0070                |                                        | _                     | _                                                                                 |  |

9

# 9. COMMUNICATION BETWEEN THE MASTER STATION AND THE REMOTE I/O STATION

How to set, program, and confirm the operation of the module is described using a system configuration example.

## 9.1 System Configuration

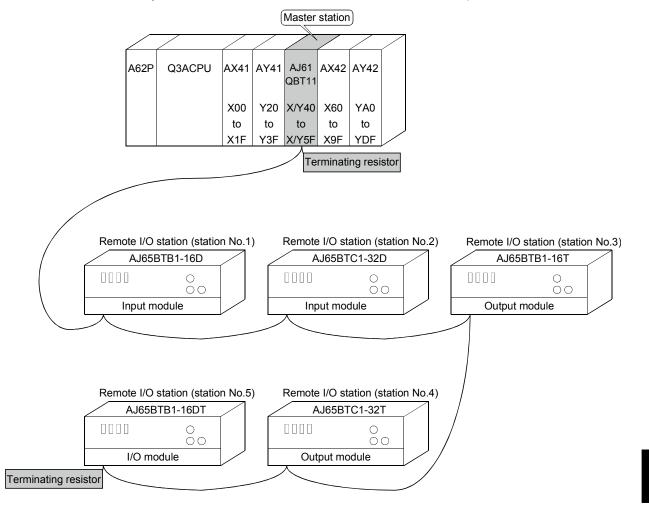

A system with five remote I/O stations is used as an example.

# 9.1.1 Setting of the master station

The settings of the switches on the master station are shown below:

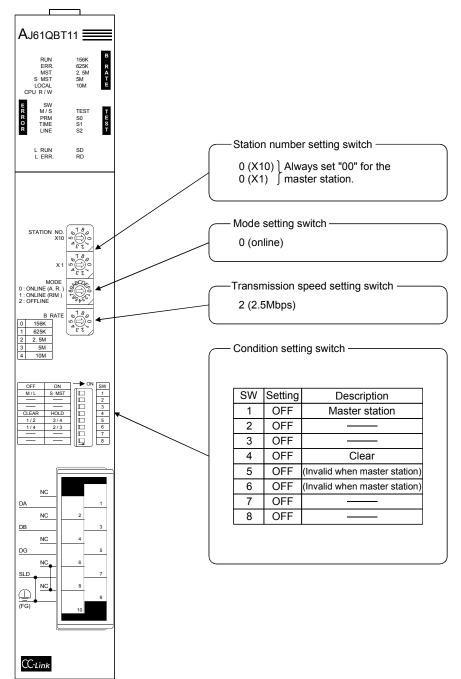

# 9.1.2 Setting of the remote I/O station

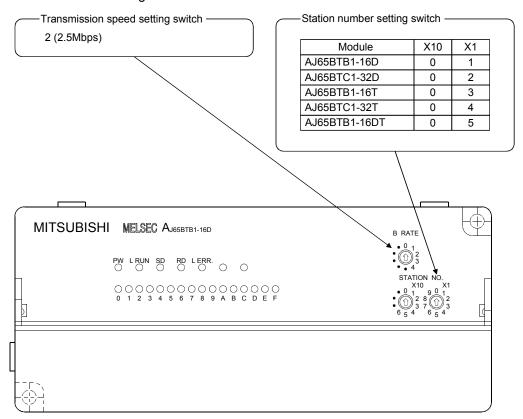

The settings of the switches on the remote I/O station are shown below:

### 9.2 Creating a Program

#### 9.2.1 Program for parameters

This program automatically initiates the data link when the programmable controller CPU starts running.

[When debugging]

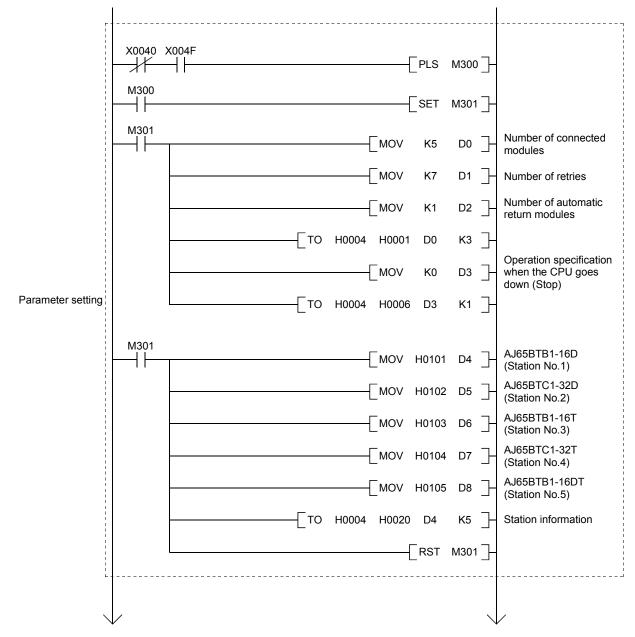

MELSEC-QnA

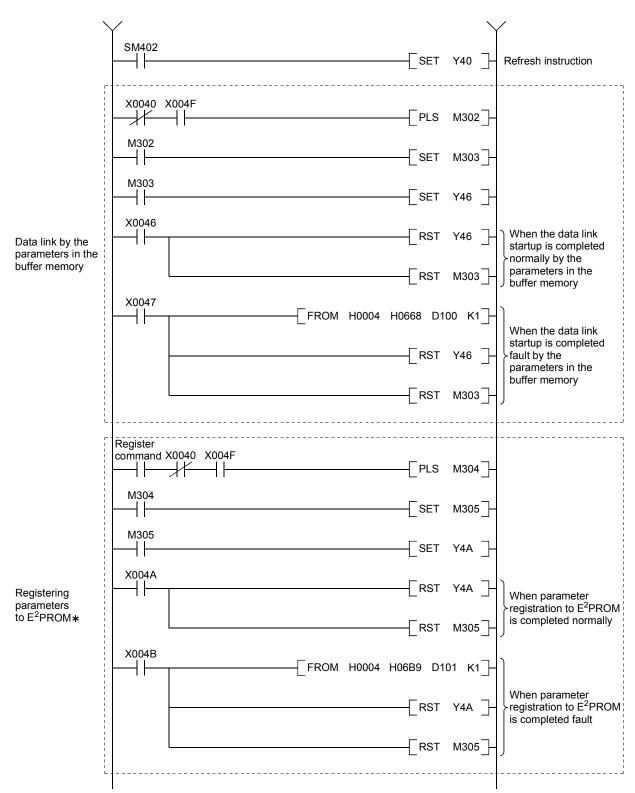

\*: Refer to Section 8.2 when using the software version E (manufactured in Aug., 2001) or later of the A1SJ61QBT11.

MELSEC-QnA

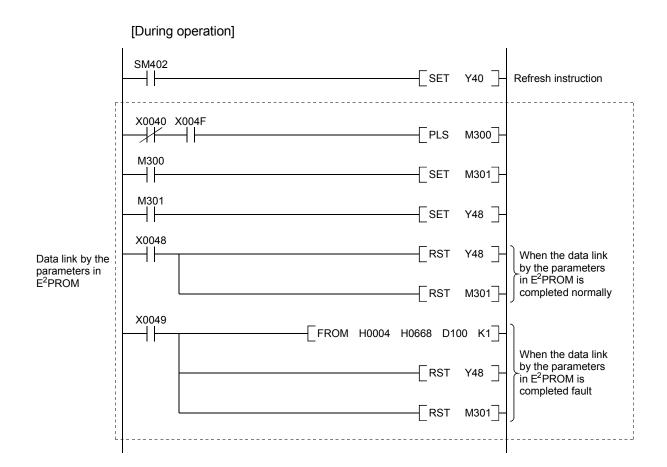

# 9.2.2 Communication program

A program to control the remote I/O stations is shown below. The following configuration of the programmable controller CPU, master station's buffer memory and the remote I/O stations is assumed.

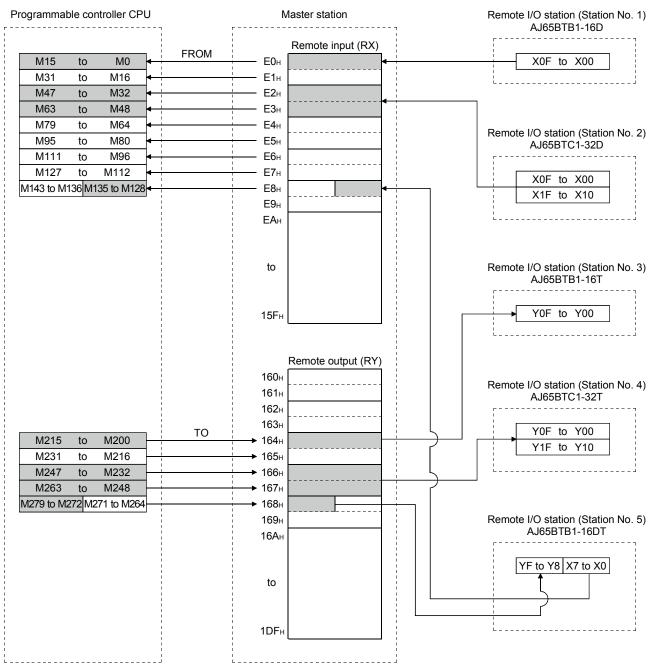

MELSEC-QnA

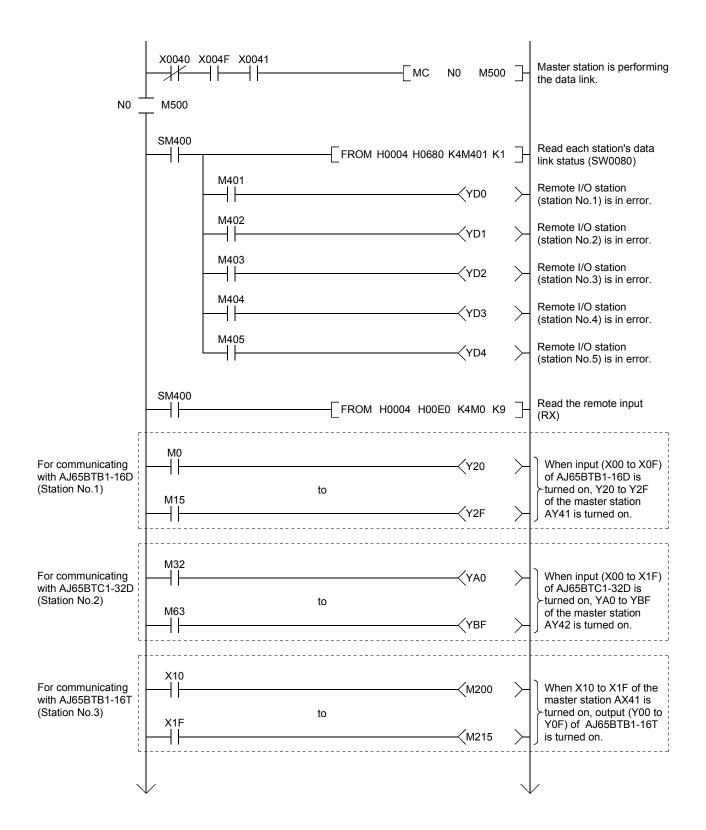

MELSEC-QnA

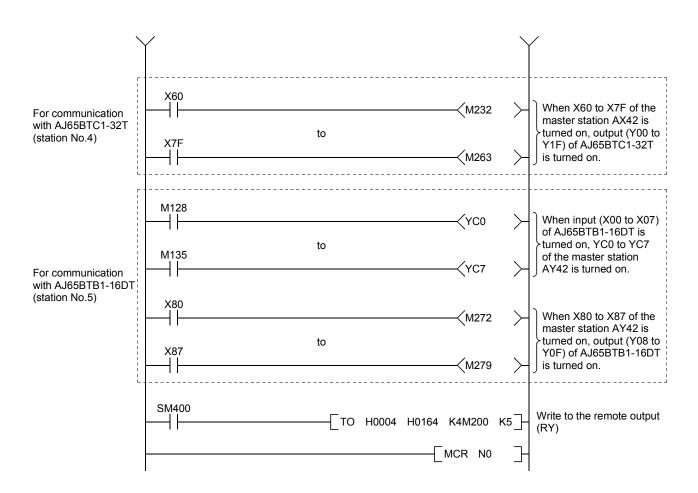

# 9.3 Performing the Data Link

Turn on the power supply of the remote I/O station first, then the power supply of the master station to start the data link.

### 9.3.1 Confirming the operation by LED display

The following diagram shows the LED display status of the master station and the remote I/O station when the data link is performed normally.

#### (1) LED display of the master station

Confirm that the LED display shows the following status:

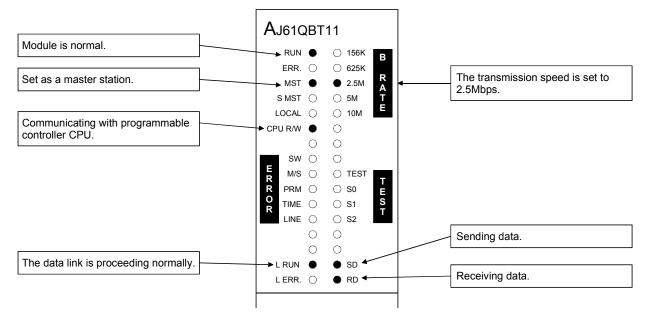

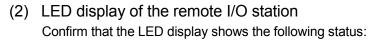

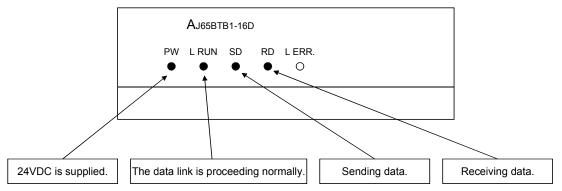

# 9.3.2 Confirming the operation by the program

Using the sequence program, confirm that the data link is proceeding normally.

- ① For example, when X00 of the remote I/O station AJ65BTB1-16D (station No.1) is turned on, Y20 (AY41) of the master station is turned on.
- ② When X10 (AX41) of the master station is turned on, Y00 of the remote I/O station AJ65BTB1-16T (station No.3) is turned on.

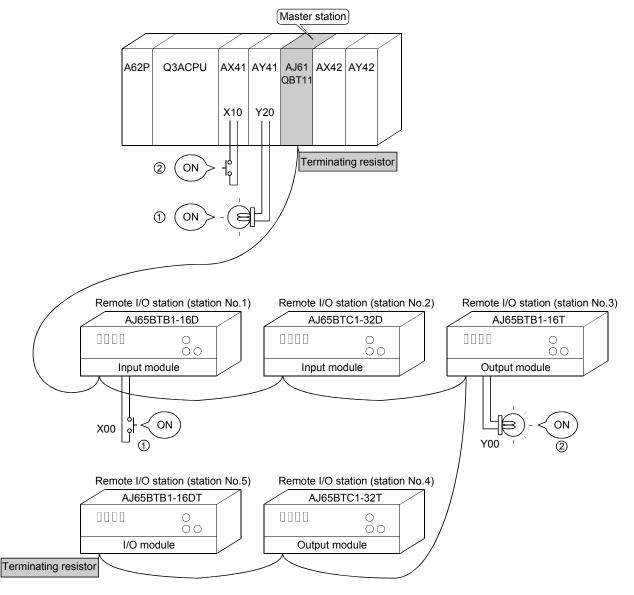

# MEMO

| <br> |
|------|
|      |
|      |
|      |
|      |
|      |
|      |
| <br> |
|      |
|      |
|      |
|      |
|      |
|      |
|      |
|      |
| <br> |
|      |
| <br> |
|      |
| <br> |
|      |
|      |
|      |
|      |
| <br> |
|      |
| <br> |
|      |
|      |
|      |
|      |
|      |
|      |
|      |
|      |
|      |

How to set, program, and confirm the operation of the module is described using a system configuration example.

## 10.1 System Configuration

(Master station) A62P **Q3ACPU** AX41 AY41 AJ61 AX42 AY42 QBT1 X00 Y20 X/Y40 X60 YA0 to to to to to X1F Y3F X/Y5F X9F YDF Terminating resistor Occupies 2 stations) Occupies 2 stations) Remote device station (station No.1) Remote device station (station No.3) AJ65BT-64AD AJ65BT-64DAV A/D conversion module D/A conversion module Terminating resistor

A system with two remote device stations is used as an example.

# 10.1.1 Setting of the master station

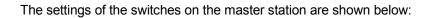

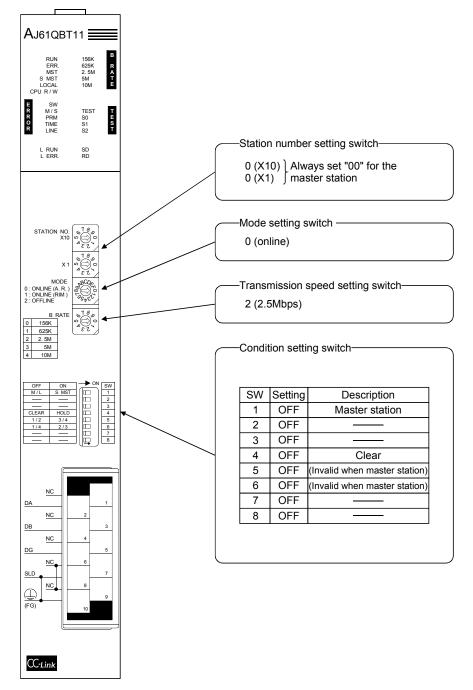

# 10.1.2 Setting of the remote device station

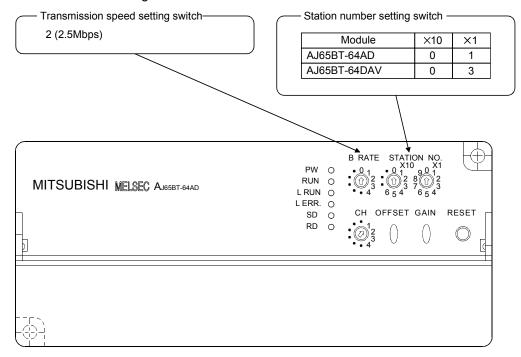

The settings of the switches on the remote device station are shown below:

# 10.2 Creating a Program

#### 10.2.1 Program for parameters

This program automatically initiates the data link when the programmable controller CPU starts running.

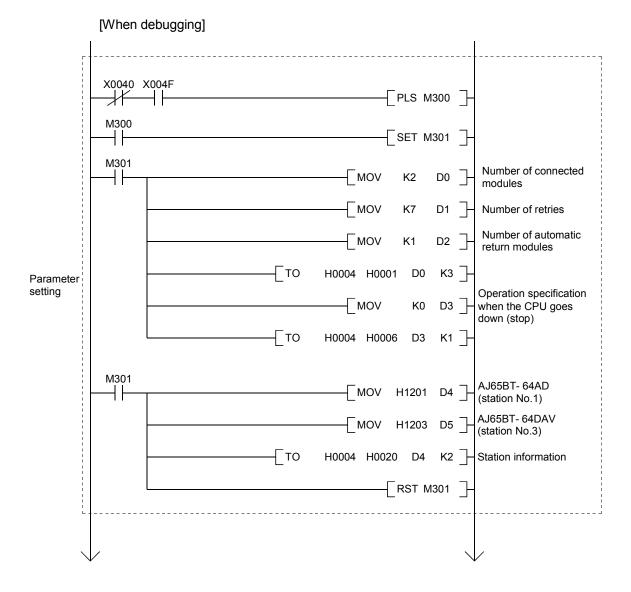

MELSEC-QnA

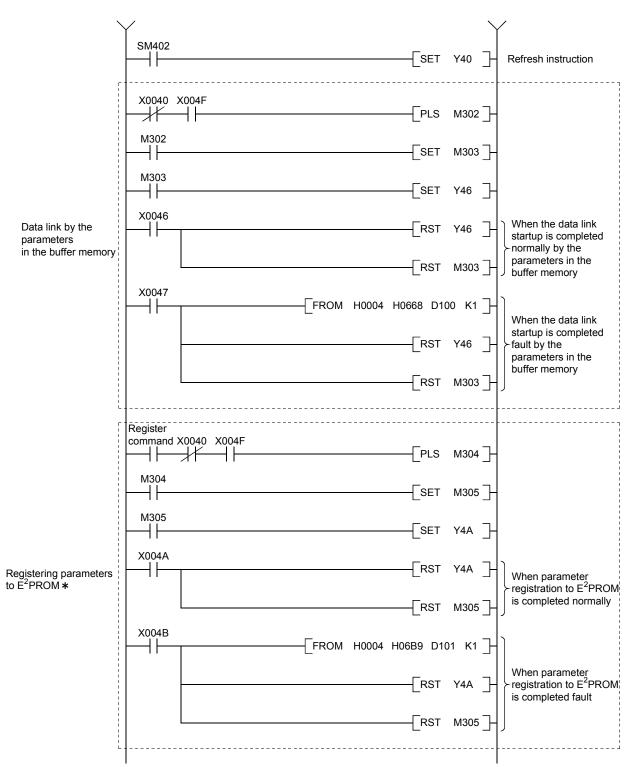

\*: Refer to Section 8.2 when using the software version E (manufactured in Aug., 2001) or later of the A1SJ61QBT11.

MELSEC-QnA

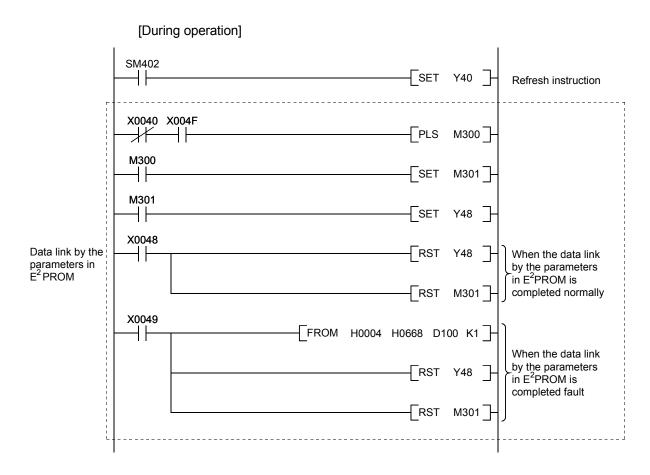

# 10.2.2 Communication program

A program to control the remote device stations is shown below. The following configuration of the programmable controller CPU, master station's buffer memory and the remote device stations is assumed.

For details of each device station, refer to the user's manual of each module.

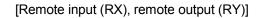

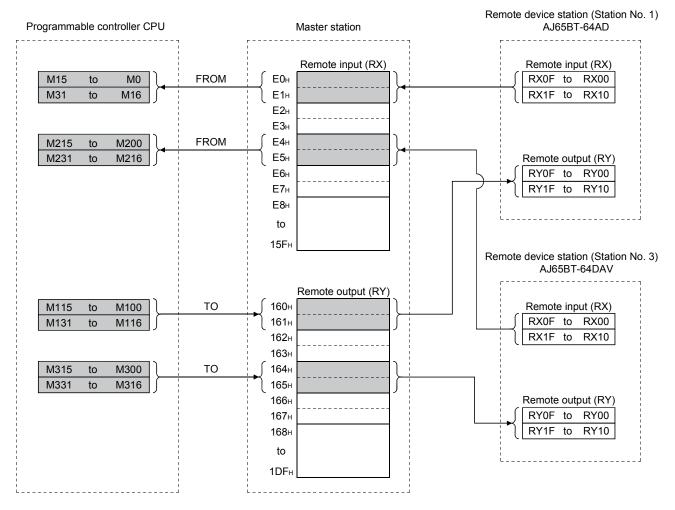

MELSEC-QnA

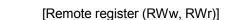

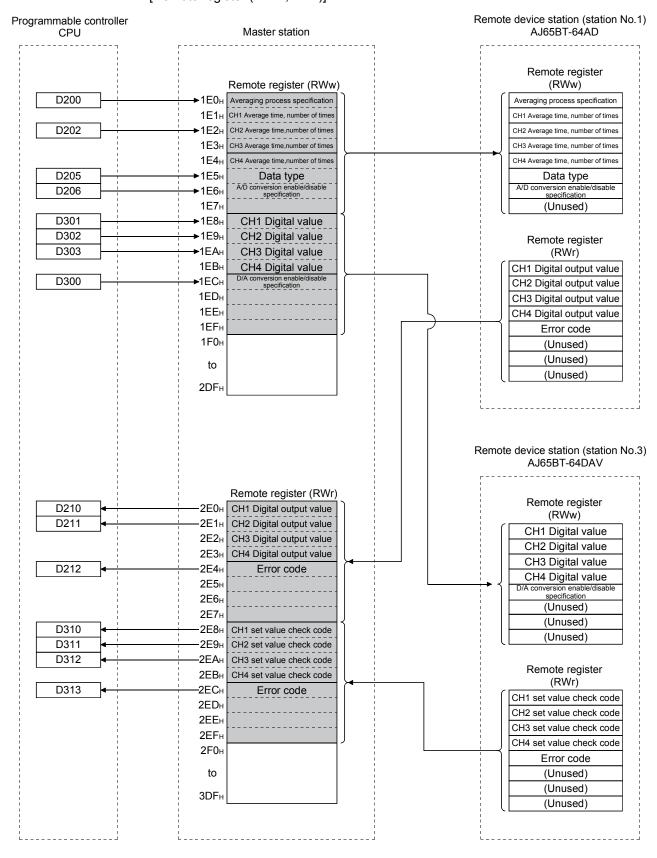

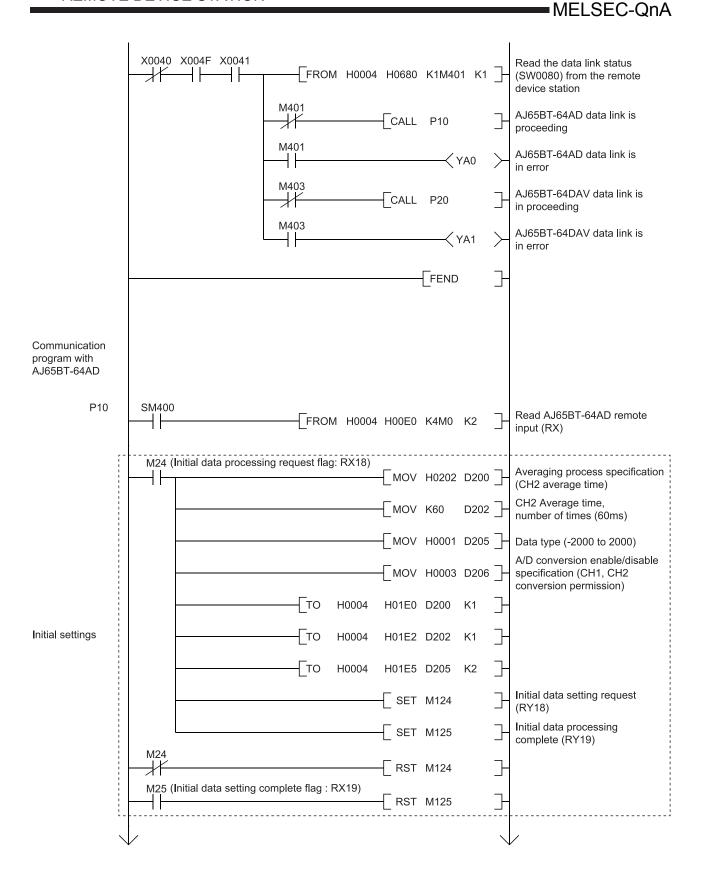

MELSEC-QnA

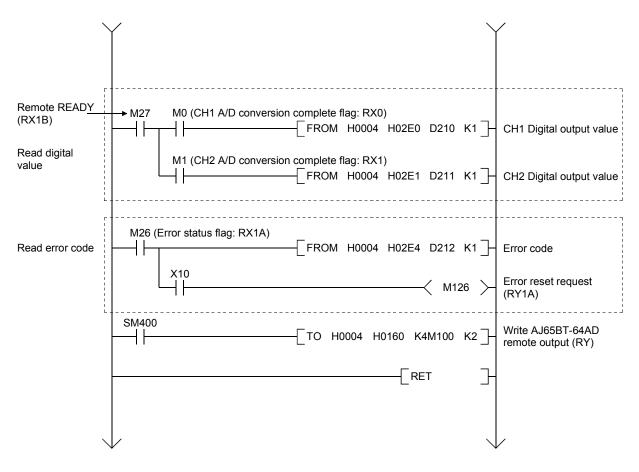

MELSEC-QnA

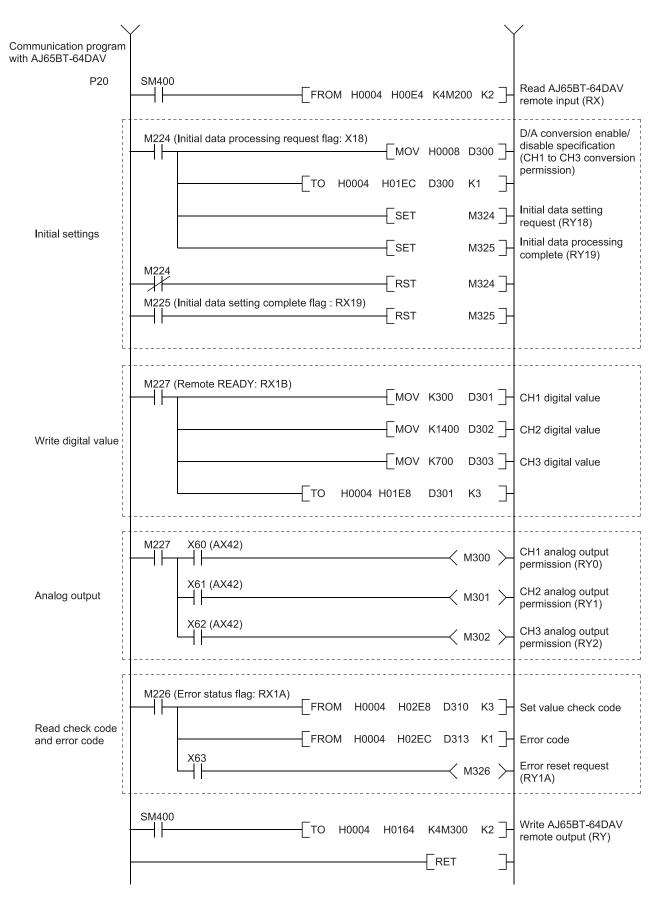

# 10.3 Performing the Data Link

Turn on the power supply of the remote device station first, then the power supply of the master station to start the data link.

# 10.3.1 Confirming the operation by LED display

The following diagram shows the LED display status of the master station and the remote I/O station when the data link is performed normally.

# (1) LED display of the master station

Confirm that the LED display shows the following status:

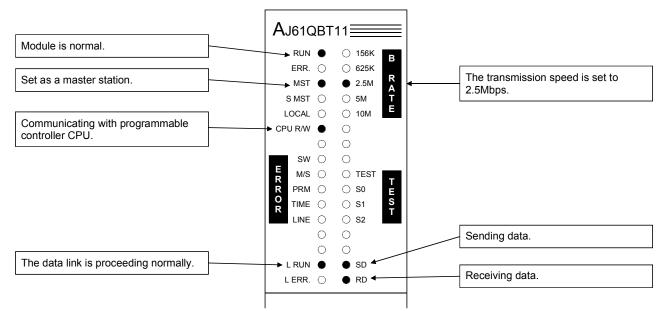

# (2) LED display of the remote device station

Confirm that the LED display shows the following status:

The LED display in AJ65BT-64AD and AJ65BT-64DAV are the same.

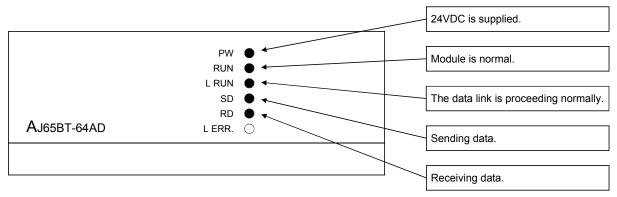

# 10.3.2 Confirming the operation by the program

Using the sequence program, confirm that the data link is proceeding normally.

- ① The digital value which was converted by AJ65BT-64AD is stored in D210 (CH1 digital value) and D211 (CH2 digital value).
- ② When X60 is turned on, the output voltage appears on CH1 of AJ65BT-64DAV.

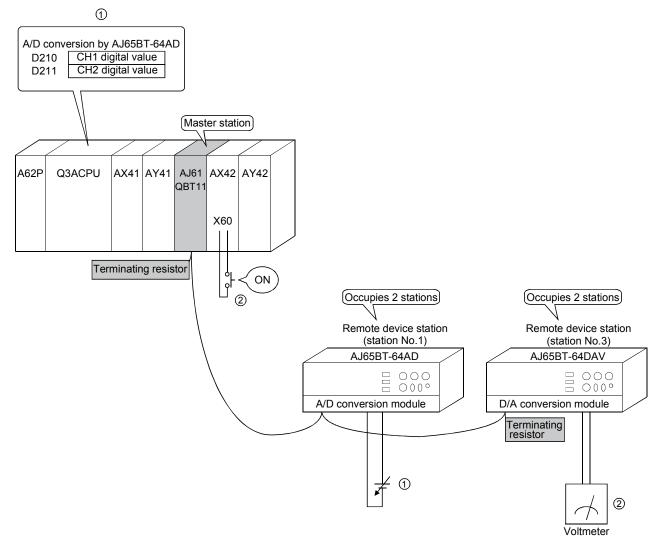

# MEMO

|      | <br> |
|------|------|
|      |      |
|      |      |
|      | <br> |
|      |      |
|      |      |
|      |      |
|      |      |
|      |      |
|      |      |
|      |      |
|      |      |
|      |      |
|      |      |
|      |      |
|      |      |
|      |      |
|      |      |
|      |      |
|      |      |
|      |      |
|      |      |
|      |      |
|      |      |
|      |      |
|      |      |
|      |      |
|      |      |
|      |      |
|      |      |
|      |      |
|      |      |
| <br> | <br> |
|      |      |
|      |      |
|      |      |

# 11. COMMUNICATION BETWEEN THE MASTER STATION AND THE LOCAL STATION

How to set, program, and confirm the operation of the module is described using a system configuration example.

### 11.1 Secured 32-bit Data

When the following conditions, 1) and 2) are satisfied in the CC-Link network, 32-bit data in remote registers (RWr/RWw) between a programmable controller CPU and a master/local station can be secured.

1) Access starts from a remote register (RWr/RWw) address of an "even number".

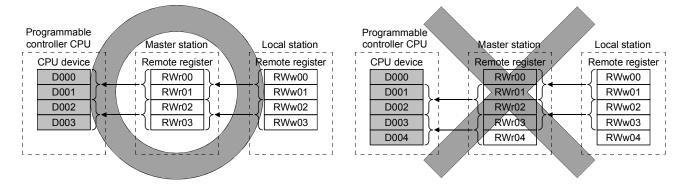

\* Because the start address on the remote register side is an "odd address", new and old data may be mixed in 16-bit (1-word) units.

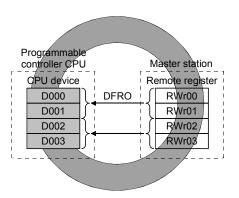

2) Access by the sequence program must be made in units of even points.

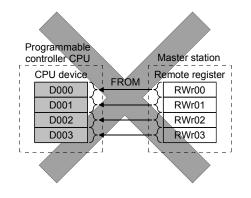

 Because the access is made for each single point (1-word), new and old data may be mixed in 16-bit (1-word) units.

# 11.2 System Configuration

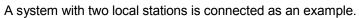

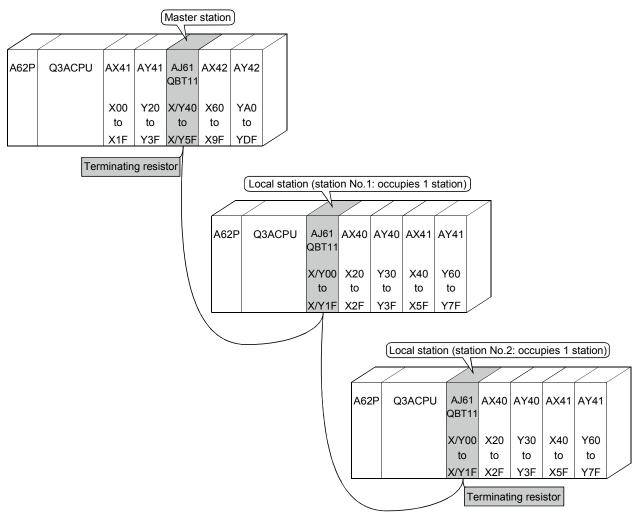

# 11.2.1 Setting of the master station

The settings of the switches on the master station are shown below:

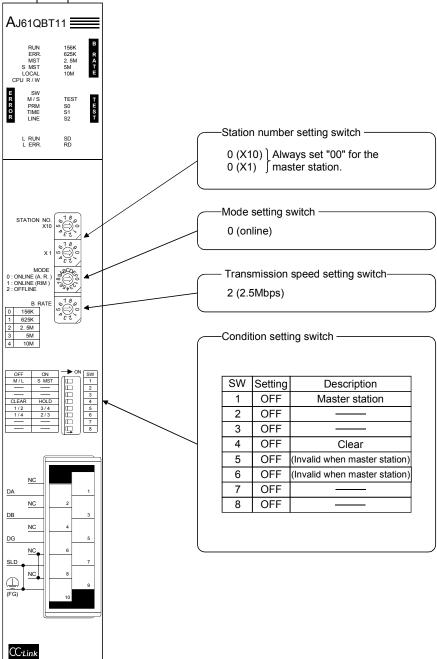

MELSEC-QnA

# 11.2.2 Setting of the local station

The settings of the switches on the local station are shown below:

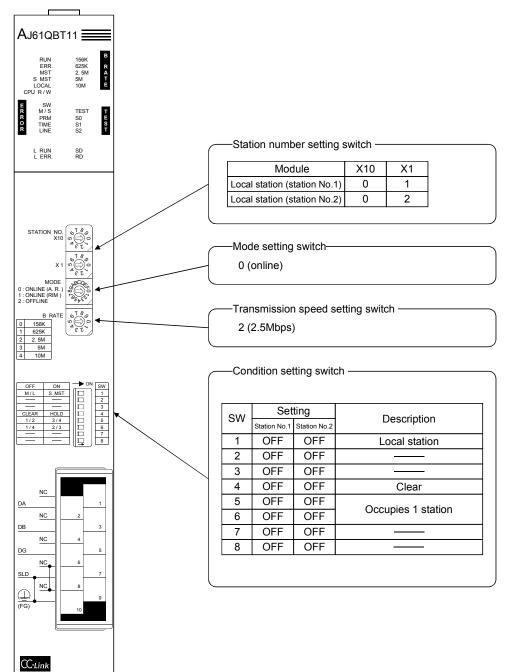

MELSEC-QnA

- 11.3 Creating a Program
- 11.3.1 Program for the master station
  - Program for parameter This program automatically initiates the data link when the programmable controller CPU starts running.

X0040 X004F **F**PLS ∦⊦ ┥┝ M300 M300 ┥┝ SET M301 M301 Number of connected -MOV K2 D0 modules MOV D1 Number of retries K7 Number of automatic MOV K1 D2 ] return modules ТО Н0004 H0001 D0 K3 Parameter setting Operation specification ] MOV D3 when the CPU goes K0 down (stop) TO H0004 H0006 D3 K1 M301 Local station (station No.1, occupies 1 station) ┥┝ MOV H2101 D4 ł Local station (station No.2, occupies 1 station) \_MOV H2102 D5 TO H0004 H0020 D4 K2 Station information RST M301

[When debugging]

MELSEC-QnA

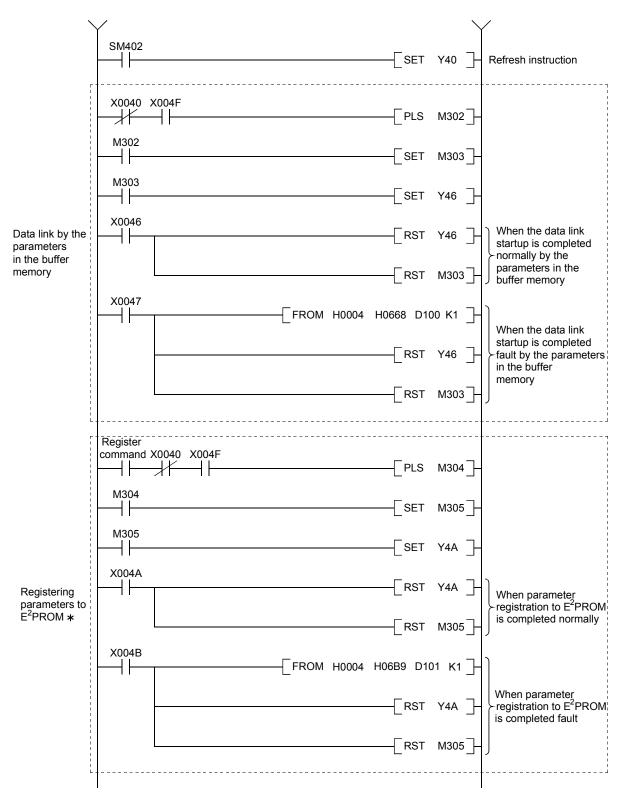

\*: Refer to Section 8.2 when using the software version E (manufactured in Aug., 2001) or later of the A1SJ61QBT11.

MELSEC-QnA

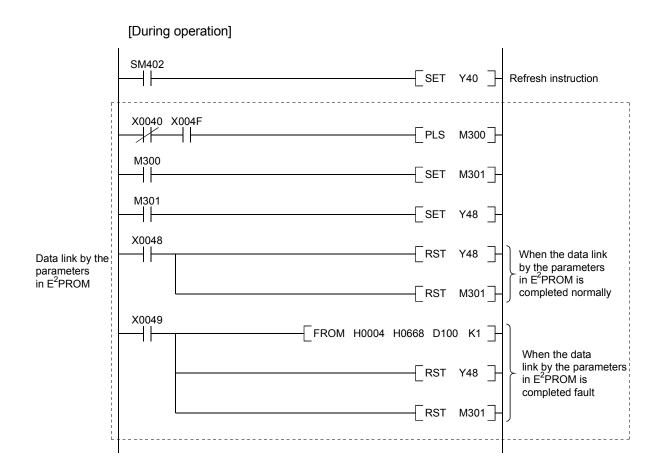

MELSEC-QnA

# (2) Communication program

The following configuration of the programmable controller CPU device, master station's buffer memory and local station's buffer memory is assumed.

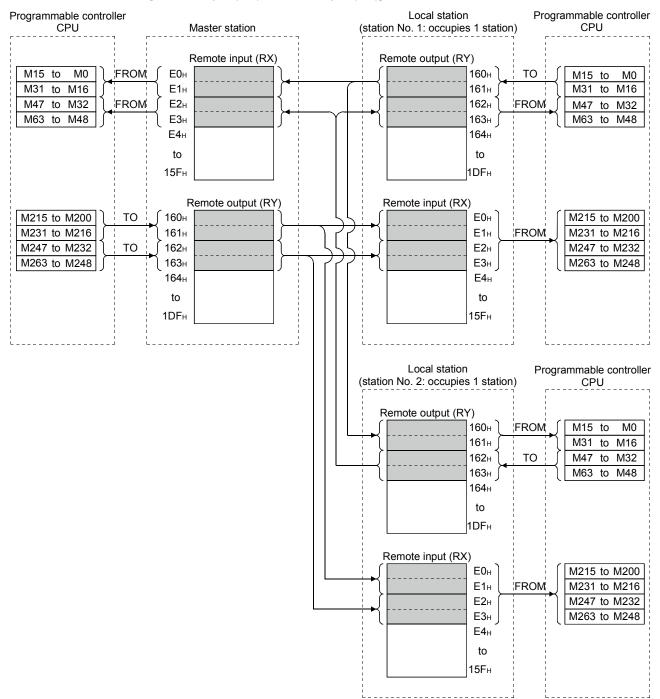

#### [Remote input (RX), remote output (RY)]

MELSEC-QnA

Programmable Programmable controller CPU Local station controller CPU Master station (station No.1: occupies 1 station) Remote register (RWw) Remote register (RWr) D200 D200 1E0<sub>H</sub> 2E0н то Send area to the Receive area from to to to ocal station No.1 the master station D203 1E3н 2E3н FROM to D204 1E4н 2E4н то Send area to the Receive area from to to to ocal station No.2 the master station D207 1E7н 2Е7н D207 1E8н 2E8н to to 2DF<sub>H</sub> 3DF<sub>H</sub> Remote register (RWr) Remote register (RWw) D300 2E0н D300 1F0<sub>H</sub> Receive area FROM то ocal station send from the local to to to to area (station No.1) station No.1 D303 2E3н 1ЕЗн D303 D304 D304 2E4н 1E4н Receive area Receive area FROM FROM from the local to to from the local to to D307 station No.2 station No.2 D307 2E7<sub>H</sub> 1E7н 2E8н 1E8н to to 3DFh 2DFн Local station Programmable (station No.2: occupies 1 station) controller CPU Remote register (RWr) D200 2E0н Receive area from to the master station 2Е3н FROM to 2E4н Receive area from to the master station D207 2E7н 2E8н to 3DFH Remote register (RWw) D300 1E0н Receive area FROM from the local to to station No.1 1E3н D303 D304 **IE4**н то Local station send to to area (station No.2) Е7н D307 1E8<sub>н</sub> to 2DFн

[Remote register (RWw, RWr)]

MELSEC-QnA

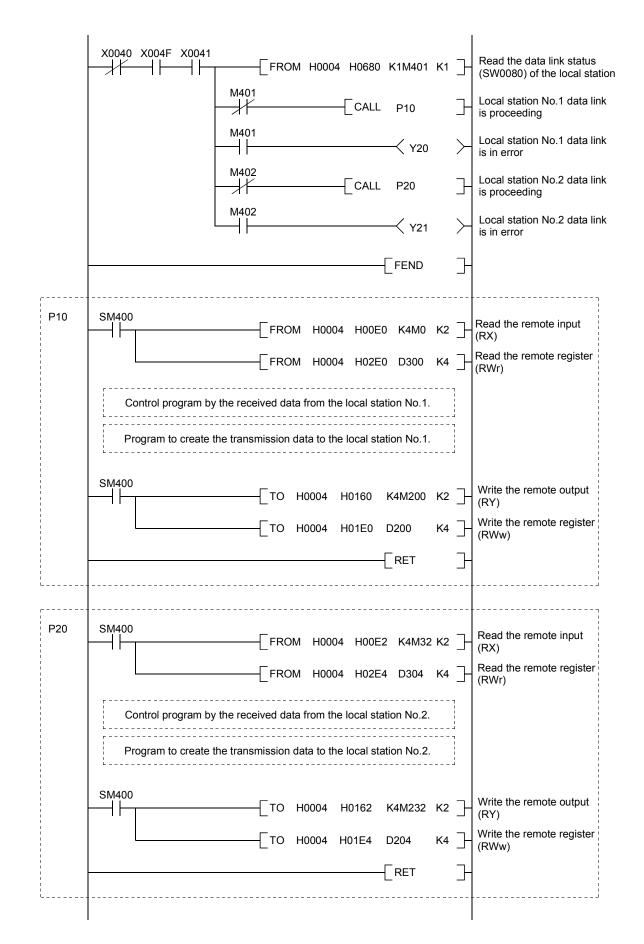

MELSEC-QnA

# 11.3.2 Local station program

- (1) Program for parameters Local stations do not need this.
- (2) Program for communication Refer to Section 11.3.1 (2), for the relationship among the programmable controller CPU device, master station's buffer memory, and the local station's buffer memory.

|    | SM402 | SET Y0000 ]-                                                                              | Refresh instruction                  |
|----|-------|-------------------------------------------------------------------------------------------|--------------------------------------|
|    | X0000 | X000F X0001<br>                                                                           | Host station data link is proceeding |
| N0 |       | FROM H0000 H0680 K1M600 K1                                                                |                                      |
|    | SM400 | M601<br>(Y0030 )                                                                          | Station No.2 local station error     |
|    | SM400 | FROM H0000 H00E0 K4M200 K4 ]-                                                             | Read the remote input (RX)           |
|    |       | FROM H0000 H0162 K4M32 K2 ]-                                                              | Read the remote output (RY)          |
|    |       | FROM H0000 H02E0 D200 K8                                                                  | Read the remote register (RWr)       |
|    |       | FROM H0000 H01E4 D304 K4 ]-                                                               | Read the remote register (RWw)       |
|    |       | Control program by the received data from the master station and the local station No.2.  |                                      |
|    |       | Program to create the transmission data to the master station and the local station No.2. |                                      |
|    | SM400 | ТО Н0000 Н0160 К4М0 К2 ]-                                                                 | Write the remote output<br>(RY)      |
|    |       | TO H0000 H01E0 D300 K4 ]-                                                                 | Write the remote register<br>(RWw)   |
|    |       | [MCR N0 ]-                                                                                |                                      |
|    |       |                                                                                           | -                                    |

(a) Local station No.1

MELSEC-QnA

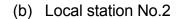

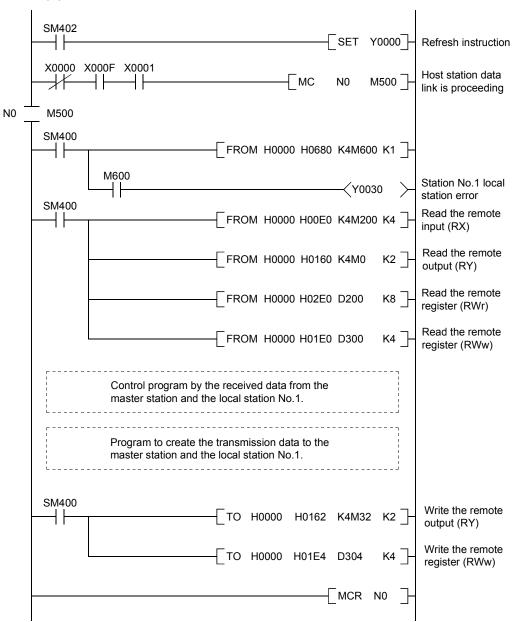

REMARK

By building an interlock using the remote I/O (RX/RY), data read from/written to each slave station will not be separated between the new and old one.

Configure an interlock with remote I/O (RX/RY) as shown in the following example.

| Sending station (master station) Receiving station (local station) |                                          |           |                                            |
|--------------------------------------------------------------------|------------------------------------------|-----------|--------------------------------------------|
| 1)                                                                 | 2)                                       | 1) 4)     | 5)                                         |
|                                                                    | 4 HIEO D200 K4 ]<br>3)<br>[SET 7) M200 ] | N700 H200 | [FR0M НО Н2ЕО D200 К4 ]<br>6)<br>[SET NO ] |
| M0                                                                 | //)<br>[RST M200 ]                       | N200      | [RST NO ]                                  |

- 1) The send/receive command (M700) turns ON.
- 2) Data of D200 to D203 are stored in RWw0 to RWw3.
- 3) Upon completion of storage in RWw0 to RWw3, M200 (RY00) for handshake turns ON. \*1
- 4) By cyclic transmission, remote output (RY) data are sent following the remote register (RWw) data, and the receiving station's M200 (RX00) turns ON.
- 5) Data of RWr0 to RWr3 are stored in D200 to D203.
- Upon completion of storage in D200 to D203, M0 (RY00) for handshake turns ON.\*1
- 7) When the data transmission to the receiving station is complete, M200(RY00) turns OFF.
- \*1 When a handshake is performed for one bit of the remote I/O (RX/RY) in a station with the number of occupied stations of two or more, the integrity of cyclic data is assured per slave station.

An interlock for the number of occupied stations (in units of four words) is not required.

# 11.4 Performing the Data Link

Turn on the power supply of the local station first, then the power supply of the master station to start the data link.

### 11.4.1 Confirming the operation by LED display

The following diagram shows the LED display status of the master station and the local station when the data link is performed normally.

### (1) LED display of the master station

Confirm that the LED display shows the following status:

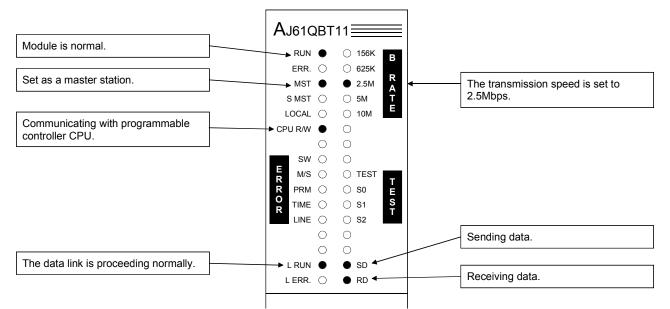

(2) LED display of the local station

Confirm that the LED display shows the following status:

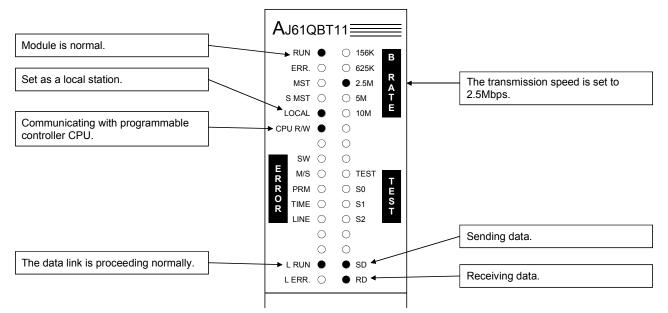

# 11.4.2 Confirming the operation by the program

Using the sequence program, confirm that the data link is proceeding normally.

- ① When M200 of the master station is turned on, M200 of the local station No.1 and the local station No.2 are turned on.
- (2) When M0 of the local station No.1 is turned on, M0 of the master station and the local station No.2 are turned on.
- ③ When M32 of the local station No.2 is turned on, M32 of the master station and the local station No.1 are turned on.
- (4) When the data is written into D200 of the master station, it is stored in D200 of the local station No.1 and station No.2.
- (5) When the data is written into D300 of the local station No.1, it is stored in D300 of the master station and the local station No.2.
- (6) When the data is written into D304 of the local station No.2, it is stored in D304 of the master station and the local station No.1.

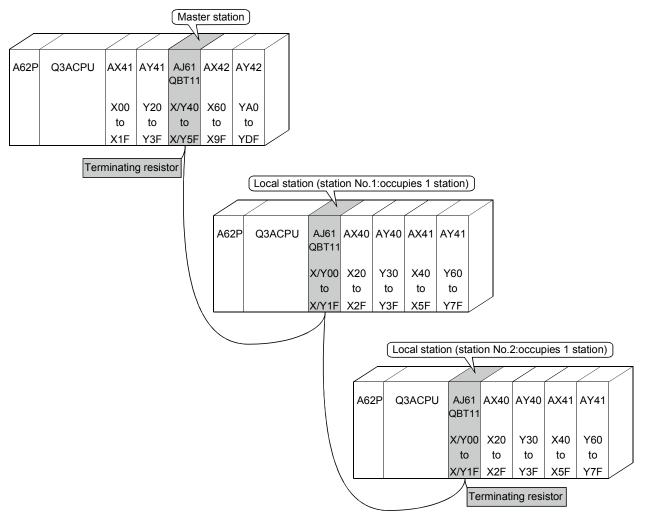

MELSEC-QnA

# MEMO

| <br> |
|------|
|      |
|      |
| <br> |
| <br> |
|      |
|      |
| <br> |
| <br> |
|      |
|      |
| <br> |
| <br> |

How to set, program, and confirm the operation of the module in a system where the remote I/O station, remote device station and local station coexist is described.

### 12.1 System Configuration

A system with a remote I/O station, a remote device station and a local station is used as an example.

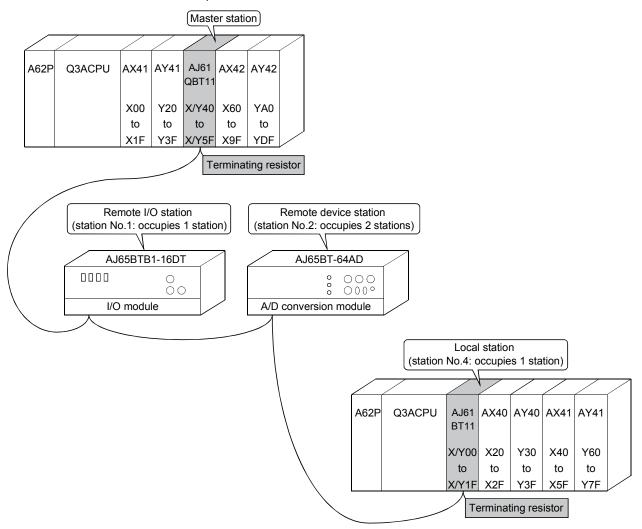

# 12.1.1 Setting of the master station

The settings of the switches on the master station are shown below:

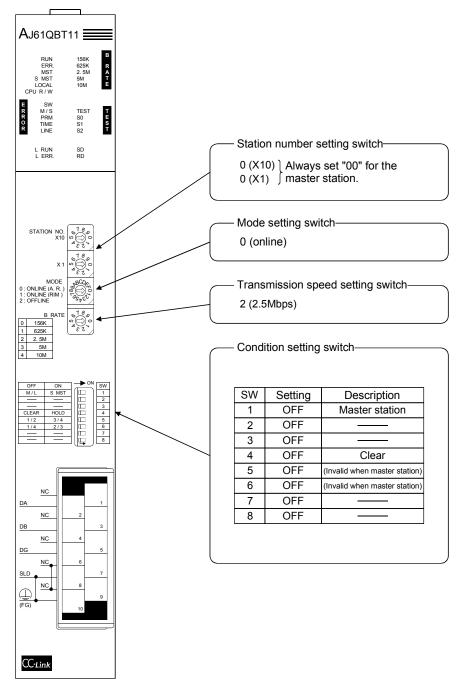

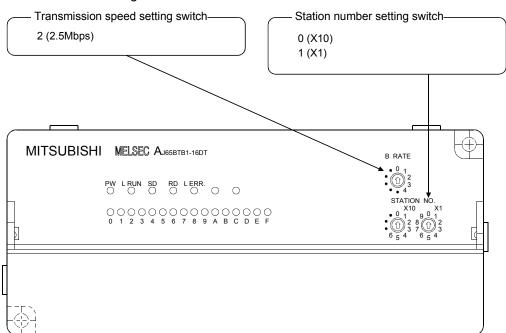

The settings of the switches on the remote I/O station are shown below:

### 12.1.3 Setting of the remote device station

The settings of the switches on the remote device station are shown below:

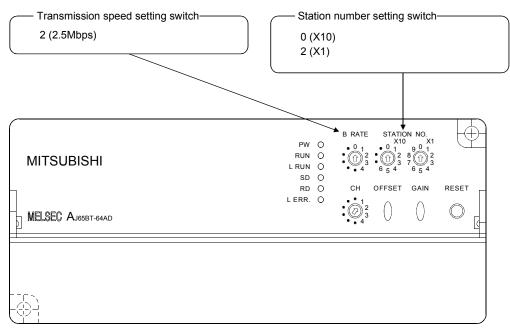

# 12.1.4 Setting of the local station

The settings of the switches on the local station are shown below:

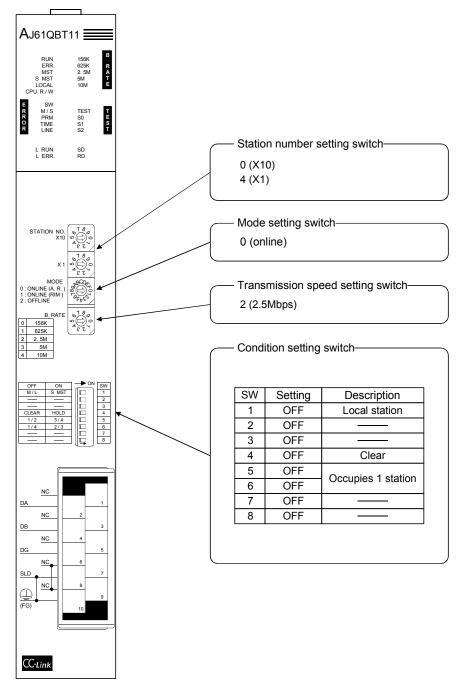

# 12.2 Creating a Program

### 12.2.1 Program for the master station

(1) Parameter program

Program for the parameter this program automatically initiates the data link when the programmable controller CPU starts running.

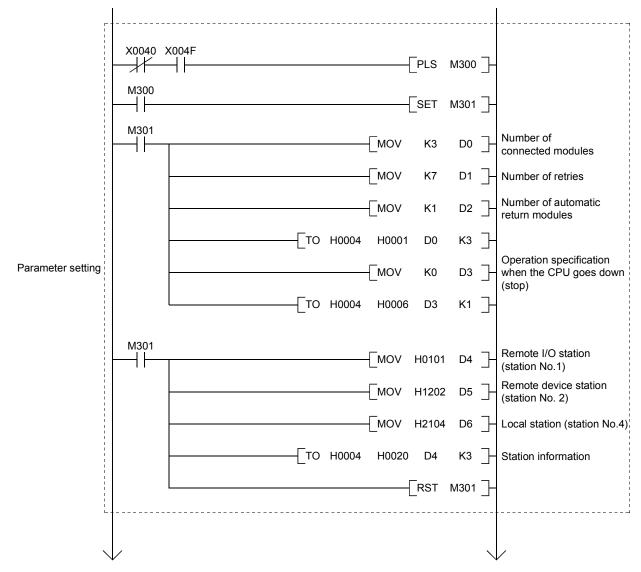

[When debugging]

MELSEC-QnA

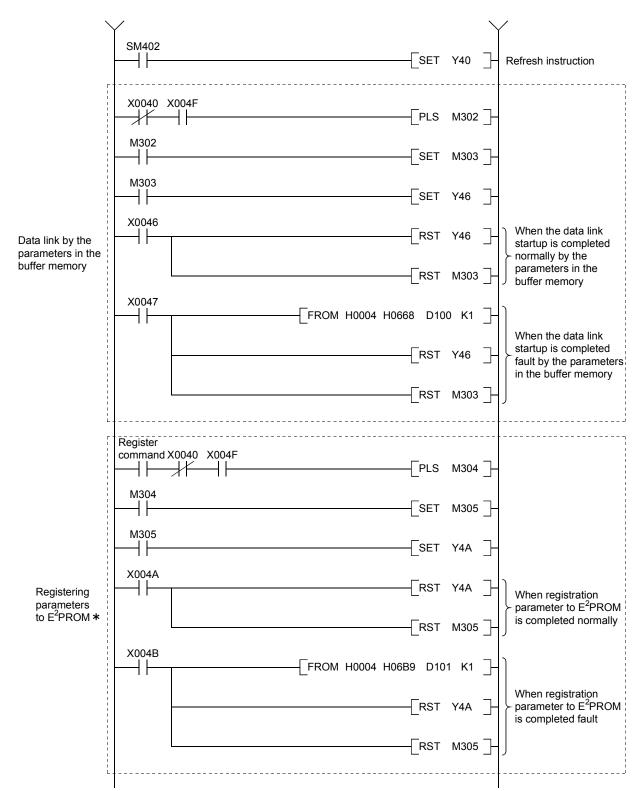

\*: Refer to Section 8.2 when using the software version E (manufactured in Aug., 2001) or later of the A1SJ61QBT11.

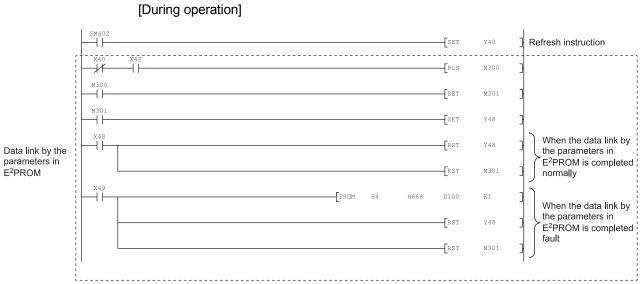

# MELSEC-QnA

### (2) Communication program

The following configuration of the programmable controller CPU device, master station's buffer memory and local station's buffer memory is assumed.

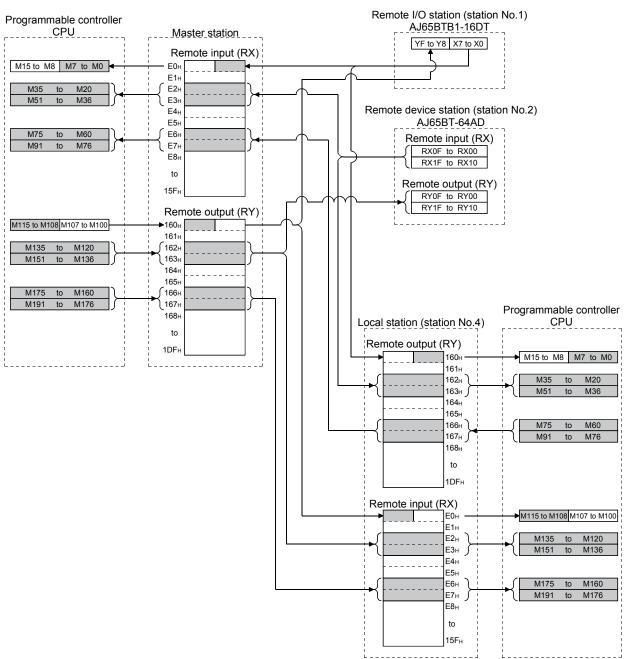

#### [Remote input (RX), remote output (RY)]

# MELSEC-QnA

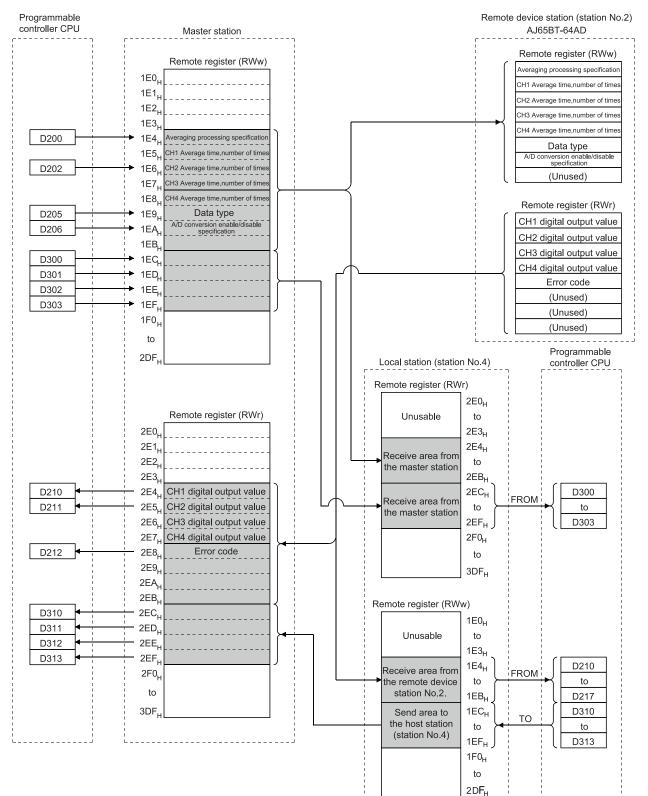

[Remote register (RWw, RWr)]

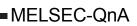

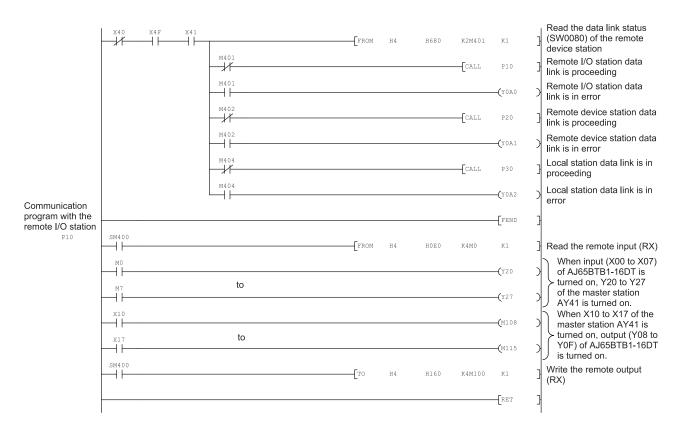

Communication program with AJ65BT-64AD

Initial settings

Remote READY (RX1B)

value

code

Read the digital

Read the error

► -| |-

٦ŀ

SM400

++

Ηŀ

41

X60

+

M21 (CH2 A/D conversion complete flag: RX1)

#### SM400 Read AJ65BT-64AD remote Ηŀ Η4 H0E2 K4M20 K2 FROM input (RX) M44 (Initial data processing request flag: RX18) -----Average processing specification (CH2 average time) -[MOV H202 D200 CH2 Average time, number of times (60ms) -[MOV K60 D202 Data type (-2000 to 2000) MOV H1 D205 A/D conversion enable/ disable specification (CH1, CH2 conversion MOV HЗ D206 permission) Гто H4 H1E4 D200 K1 Гто H4 H1E6 D202 K1 -[то H4 H1E9 D205 K2 Initial data processing complete (RY18) SET M144 Initial data setting request SET M145 (RY19) -1/ ERST M144 M45 (Initial data setting complete flag: RX19) M145 0 (CH1 A/D conversion complete flag: RX0)

H4

H4

H4

Н4

FROM

FROM

-[то

M46 (Error status flag: RX1A)

H2E4

H2E5

H2E8

H162

------

D210

D211

D212

K4M120

K1

K1

K1

**(**M146

К2

RET

MELSEC-QnA

CH1 digital output value

CH2 digital output value

Error reset request (RY1A)

Write AJ65BT-64AD remote

Error code

output (RY)

# MELSEC-QnA

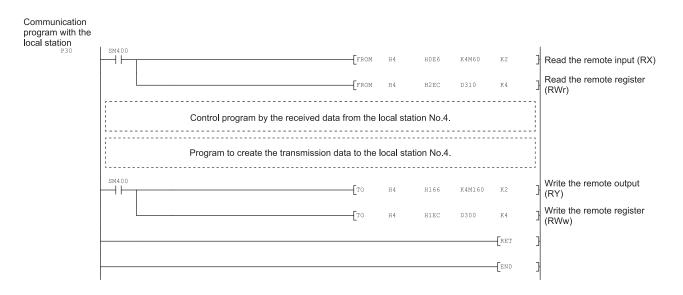

## 12.2.2 Local station program

- (1) Program for parameters Local stations do not need this.
- (2) Program for communication Refer to Section 12.2.1 (2), for the relationship between the programmable controller CPU device, master station's buffer memory, and the local station's buffer memory.

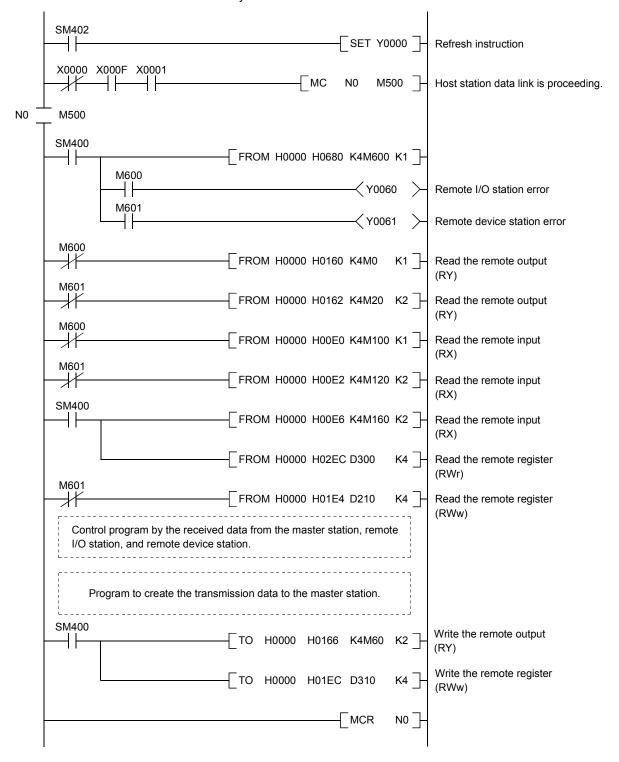

# 12.3 Performing the Data Link

Turn on the power supply of the remote I/O station/remote device station/local station first, then the power supply of the master station to start the data link.

### 12.3.1 Confirming the operation by LED display

The following diagram shows the LED display status of the master station, the remote I/O station, the remote device station, and the local station when the data link is performed normally.

# (1) LED display of the master stationConfirm that the LED display shows the following status:

AJ61QBT11 Module is normal. 🕨 RUN 🌘 ○ 156K В ERR. () O 625K R A T E Set as a master station. MST • 2.5M The transmission speed is set to 2.5Mbps. S MST () Ο 5M LOCAL () ○ 10M Communicating with programmable CPU R/W Ο controller CPU 0 0 SW 0 0 M/S 0 ⊖ TEST TEST PRM () O S0 TIME () O S1 LINE 0 O S2 0 Ο Sending data. 0 0 The data link is proceeding normally. L RUN SD • Receiving data. LERR. () • RD

(2) LED display of the remote I/O station

Confirm that the LED display shows the following status:

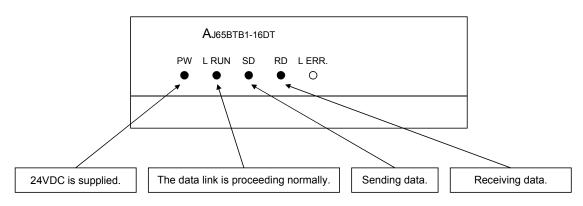

(3) LED display of the remote device station Confirm that the LED display shows the following status:

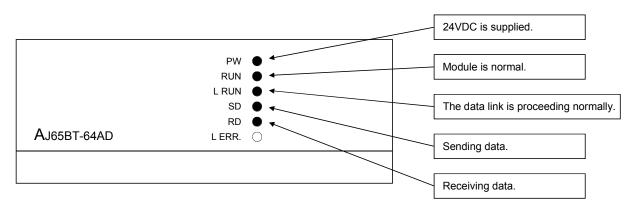

(4) LED display of the local station

Confirm that the LED display shows the following status:

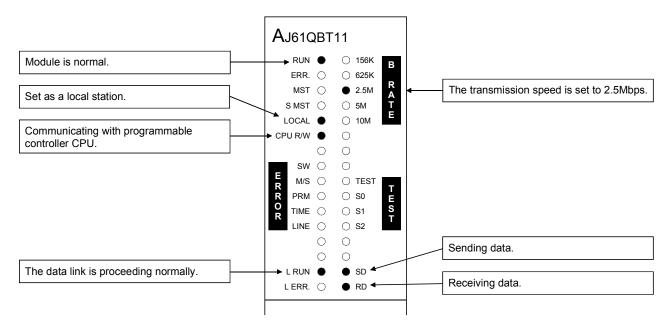

### 12.3.2 Confirming the operation by the program

Confirm if the data link can be performed normally using a sequence program.

- ① When X00 of the remote I/O station is turned on, Y20 of the master station is turned on.
- ② When X10 of the master station is turned on, Y08 of the remote I/O station is turned on.
- ③ The digital value which was converted by the remote device station is stored in D210 (CH1) and D211 (CH2) of the master station and the local station.
- ④ When M160 of the master station is turned on, M160 of the local station is turned on.
- (5) When the data is written into D100 of the master station, it is stored in D100 of the local station.
- <sup>(6)</sup> When M60 of the local station is turned on, M60 of the master station is turned on.
- ⑦ When the data is written into D310 of the local station, it is stored in D310 of the master station.

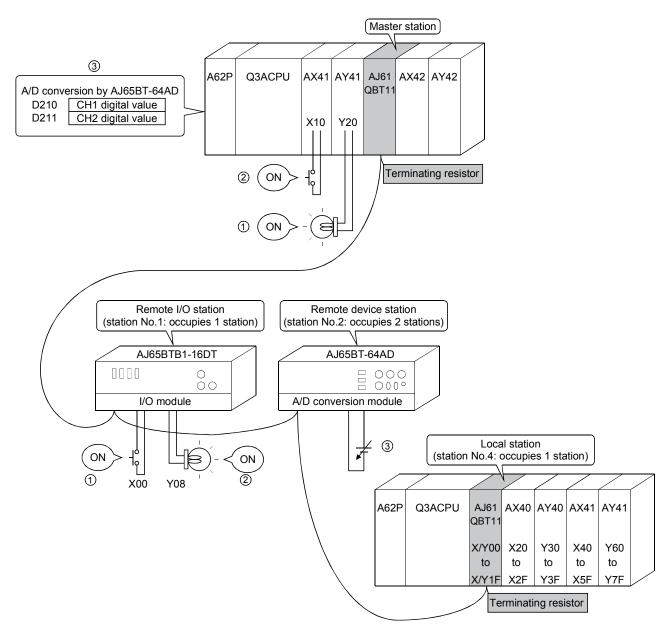

# 13. TROUBLESHOOTING

# 13.1 Verification When a Trouble Occurs

Details to be checked and corrective actions for each trouble are shown below:

| Trouble description                    | Details to be checked                                                       | Confirmation action                                                      |
|----------------------------------------|-----------------------------------------------------------------------------|--------------------------------------------------------------------------|
| Unable to perform data link for the    | Are there any disconnected cables?                                          | <ul> <li>Check the cable status visually or with a line test.</li> </ul> |
| entire system.                         |                                                                             | <ul> <li>Verify the line status (SW0090).</li> </ul>                     |
| -                                      | Are terminating resistors connected properly                                | Connect terminating resistors attached to                                |
|                                        | to both end stations?                                                       | AJ61QBT11 and A1SJ61QBT11 to both end stations.                          |
|                                        | Has an error occurred at the master station's                               | Verify the error code of programmable controller CPU                     |
|                                        | programmable controller CPU?                                                | and perform the corrective action.                                       |
|                                        | Are parameters set for the master station?                                  | Verify the parameter details.                                            |
|                                        | Is a request for data link startup (Yn6 or                                  | Verify the sequence program.                                             |
|                                        | Yn8) turned on?                                                             |                                                                          |
|                                        | Did an error occur at the master station?                                   | Verify the following:                                                    |
|                                        |                                                                             | <ul> <li>The parameter status at the host station (SW0068)</li> </ul>    |
|                                        |                                                                             | <ul> <li>The switch setting status (SW006A)</li> </ul>                   |
|                                        |                                                                             | <ul> <li>Loading status (SW0069)</li> </ul>                              |
|                                        |                                                                             | <ul> <li>Is the master station "ERR" flashing?</li> </ul>                |
|                                        |                                                                             | (Refer to Section 13.2.)                                                 |
|                                        | Is the scan time exceeding the maximum                                      | Switch to the asynchronous mode or slow down the                         |
|                                        | value in the synchronous mode?                                              | transmission speed.                                                      |
| Unable to get input from a remote I/O  | Is the remote I/O station performing data                                   | Verify using the following means:                                        |
| station.                               | link?                                                                       | <ul> <li>LED display at the module</li> </ul>                            |
|                                        |                                                                             | Other station data link status (SW0080 to SW0083)                        |
|                                        |                                                                             | of the master station                                                    |
|                                        | Is data read from the correct address of                                    | Verify the sequence program.                                             |
|                                        | remote input RX (buffer memory)?                                            |                                                                          |
|                                        | Is the station incorrectly set as reserved?                                 | Verify parameters.                                                       |
|                                        | Did the station number overlap?                                             | Verify the station number.                                               |
| Cannot output data from a remote I/O   | Is the remote I/O station performing data                                   | Verify using the following means:                                        |
| station.                               | link?                                                                       | <ul> <li>LED display of the module</li> </ul>                            |
|                                        |                                                                             | Other station data link status (SW0080 to SW0083)                        |
|                                        |                                                                             | of the master station                                                    |
|                                        | Is the refresh instruction (Yn0) at the master station turned on?           | Verify the sequence program.                                             |
|                                        | Is data written to the correct address of remote output RY (buffer memory)? | Verify the sequence program.                                             |
|                                        | Is the station incorrectly set as reserved?                                 | Verify parameters.                                                       |
|                                        | Did the station number overlap?                                             | Verify the station number.                                               |
| Unable to get remote input (RX) from a | Is the remote device station performing data                                |                                                                          |
| remote device station.                 | link?                                                                       | LED display of the module                                                |
|                                        |                                                                             | Other station data link status (SW0080 to SW0083)                        |
|                                        |                                                                             | of the master station                                                    |
|                                        | Is data read from the correct address of                                    | Verify the sequence program.                                             |
|                                        | remote input RX (buffer memory)?                                            |                                                                          |
|                                        | Is the station incorrectly set as reserved?                                 | Verify parameters.                                                       |
|                                        | Did the station number overlap?                                             | Verify the station number.                                               |

After checking Other station data link status (SW0080 to SW0083), perform the following.

① Check if the wiring is correct.

0 Check if the terminating resistors are connected correctly to the modules on both ends.

③ Confirm if the communication is successful after slowing down the transmission speed.

④ Confirm if the settings of the parameter and the startup station match each other.

⑤ Confirm if the station numbers do not overlap.

6 Replace with a correctly operating module, and check to see if it is a module malfunction.

13

| Trouble description                                                                                      | Details to be checked                                                                                    | Confirmation action                                                                                                    |
|----------------------------------------------------------------------------------------------------|----------------------------------------------------------------------------------------------------|----------------------------------------------------------------------------------------------------|
| Cannot turn on/off remote output (RY)<br>from a remote device station.                                   | Is the remote device station performing data link?                                                       | Verify using the following means:<br>• LED display of the module<br>• Other station data link status (SW0080 to SW0083)<br>of the means station                                |
|                                                                                                    | Is the refresh instruction (Yn0) turned on at the master station?                                        | of the master station<br>Verify the sequence program.                                                                                                    |
|                                                                                                    | Is data written to the correct address of remote output RY (buffer memory)?                              | Verify the sequence program.                                                                                                    |
|                                                                                                    | Is the station incorrectly set as reserved?                                                              | Verify parameters.                                                                                                    |
| Unable to get the remote register<br>(RWr) data from a remote device<br>station.                         | Did the station number overlap?<br>Is the remote device station performing data<br>link?                 | Verify the station number.<br>Verify using the following means:<br>• LED display of the module<br>• Other station data link status (SW0080 to SW0083)<br>of the master station |
|                                                                                                    | Is data read from the correct address of the remote register RWr (buffer memory)?                        | Verify the sequence program.                                                                                                    |
|                                                                                                    | Is the station incorrectly set as reserved?                                                              | Verify the parameters.                                                                                                    |
|                                                                                                    |                                                                                                    | Verify the station number.                                                                                                    |
| Unable to write data onto the remote register (RWw) at a remote device station.                          | Is the remote device station performing data link?                                                       | Verify using the following means:<br>• LED display of the module<br>• Other station data link status (SW0080 to SW0083)<br>of the master station                               |
|                                                                                                    | Is data written to the correct address of<br>remote register RWw (buffer memory)?                        | Verify the sequence program.                                                                                                    |
|                                                                                                    | Is the station incorrectly set as reserved?                                                              | Verify the parameters.                                                                                                    |
|                                                                                                    | Did the station number overlap?                                                                          | Verify the station number.                                                                                                    |
| Unable to communicate from the master station (remote output RY) to the local station (remote input RX). | Is the corresponding local station performing data link?                                                 | <ul> <li>Check the LED indication of the corresponding local station.</li> <li>Check Other station data link status (SW0080 to SW0083) of the master station.</li> </ul>       |
|                                                                                                    | Is the refresh instruction (Yn0) at the master station turned on?                                        | Verify the sequence program.                                                                                                    |
|                                                                                                    | Is data written to the correct address of the remote output RY (buffer memory) at the master station?    | Verify the sequence program.                                                                                                    |
|                                                                                                    | Is data read from the correct address of the<br>remote input RX (buffer memory) at the local<br>station? | Verify the sequence program.                                                                                                    |
|                                                                                                    | Is the station incorrectly set as reserved?                                                              | Verify the parameters.                                                                                                    |
|                                                                                                    | Did the station number overlap?                                                                          | Verify the station number.                                                                                                    |
| Unable to communicate from the local station (remote output RY) to the master station (remote input RX). | Is the corresponding local station performing data link?                                                 | <ul> <li>Check the LED indication of the corresponding local station.</li> <li>Check Other station data link status (SW0080 to SW0083) of the master station.</li> </ul>       |
|                                                                                                    | Is the refresh instruction (Yn0) at the local station turned on?                                         | Verify the sequence program.                                                                                                    |
|                                                                                                    | Is data written to the correct address of<br>remote output RY (buffer memory) at the<br>local station?   | Verify the sequence program.                                                                                                    |
|                                                                                                    | Is data read from the correct address of the remote input RX (buffer memory) at the master station?      | Verify the sequence program.                                                                                                    |
|                                                                                                    |                                                                                                    |                                                                                                    |
|                                                                                                    | Is the station incorrectly set as reserved?                                                              | Verify the parameters.                                                                                                    |

# 13 TROUBLESHOOTING

| Trouble description                                                                                             | Details to be checked                                                                                                   | Confirmation action                                                                                                    |
|----------------------------------------------------------------------------------------------------|----------------------------------------------------------------------------------------------------|----------------------------------------------------------------------------------------------------|
| Unable to communicate from the master station (remote register RWw)                                             | Is the corresponding local station performing data link?                                                                | <ul> <li>Check the LED indication of the corresponding loca station.</li> </ul>                                                                                                 |
| to the local station (remote register RWr).                                                                     | Does the occupied station count setting of<br>the local station match the station<br>information of the master station? | <ul> <li>Check Other station data link status (SW0080 to<br/>SW0083) of the master station.</li> </ul>                                                                          |
|                                                                                                    | Is data written to the correct address of remote register RWw (buffer memory) at the master station?                    | Verify the sequence program.                                                                                                    |
|                                                                                                    | Is data read from the correct address of the remote register RWr (buffer memory) at the local station?                  | Verify the sequence program.                                                                                                    |
|                                                                                                    | Is the station incorrectly set as reserved?                                                                             | Verify the parameters.                                                                                                    |
|                                                                                                    | Did the station number overlap?                                                                                         | Verify the station number.                                                                                                    |
| Unable to communicate from the local station (remote register RWw) to the master station (remote register RWr). | Is the corresponding local station performing data link?                                                                | <ul> <li>Check the LED indication of the corresponding loca<br/>station.</li> <li>Check Other station data link status (SW0080 to<br/>SW0083) of the master station.</li> </ul> |
|                                                                                                    | Is data written to the correct address of<br>remote register RWw (buffer memory) at the<br>local station?               | Verify the sequence program.                                                                                                    |
|                                                                                                    | Is data read from the correct address of the remote register RWr (buffer memory) at the master station?                 | Verify the sequence program.                                                                                                    |
|                                                                                                    | Is the station incorrectly set as reserved?                                                                             | Verify the parameters.                                                                                                    |
|                                                                                                    | Did the station number overlap?                                                                                         | Verify the station number.                                                                                                    |
| Unable to stop data link.                                                                                       | Is the data link stop (SB0002) turned on?                                                                               | Verify the sequence program.                                                                                                    |
|                                                                                                    | Did an error occur?                                                                                                    | Verify the data link stop result (SW0045).                                                                                                    |
| Unable to restart data link.                                                                                    | Is the data link stop (SB0000) turned on?                                                                               | Verify the sequence program.                                                                                                    |
|                                                                                                    | Did an error occur?                                                                                                    | Verify the data link restart result (SW0041).                                                                                                    |
| Parameter cannot be registered in<br>E <sup>2</sup> PROM.                                                       | Is the parameter registration request (YnA) to the E <sup>2</sup> PROM on?                                              | Verify the sequence program.                                                                                                    |
|                                                                                                    | Any errors occurred?                                                                                                    | Verify the E <sup>2</sup> PROM registration status (SW00B9).                                                                                                    |
| Remote/local station does not start up.                                                                         | Are the station information in the parameters<br>and the settings as the module which does<br>not start up consistent?  | Verify the parameters.                                                                                                    |
|                                                                                                    | Overlapping with other module's station<br>number?                                                                      | Verify the station number setting switch.                                                                                                    |
| Faulty stations cannot be detected.                                                                             | Set as an error-invalid station?                                                                                        | Verify the parameters.                                                                                                    |
|                                                                                                    | Did the station number overlap?                                                                                         | Verify the station number.                                                                                                    |
| Faulty stations arise due to                                                                                    | Can a faulty station be identified using Other                                                                          | <ul> <li>Verify the faulty station switch setting.</li> </ul>                                                                                                    |
| transmission speed.                                                                                             | station data link status (SW0080 to SW0083)?                                                                            | <ul> <li>Verify if the wiring is correct.</li> <li>Verify if the cable shield has been grounded.</li> </ul>                                                                     |
|                                                                                                    | Can communicate normally when changed                                                                                   |                                                                                                    |
|                                                                                                    | to slower transmission speed like 156 kbps?                                                                             |                                                                                                    |
| The abnormal completion bit turns on when executing a dedicated                                                 | Did an error occur?                                                                                                    | Verify the CPU's error code.     Verify the master station's error code.                                                                                                    |
|                                                                                                    | Is an automatic refresh parameter set?                                                                                  | Set the automatic refresh parameter using the<br>software package.                                                                                                    |

### 13.2 Troubleshooting When the "ERR" LED on the Master Station Is Flashing

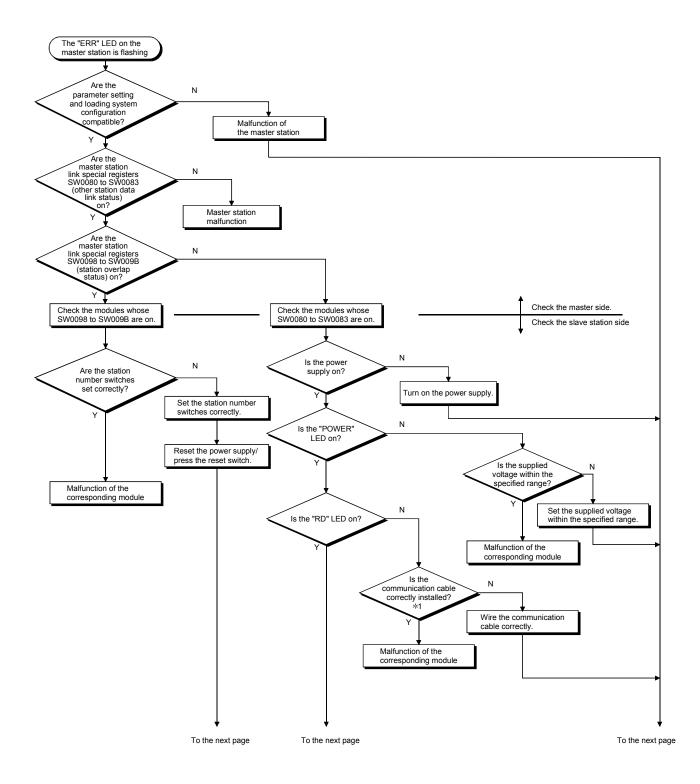

# 13 TROUBLESHOOTING

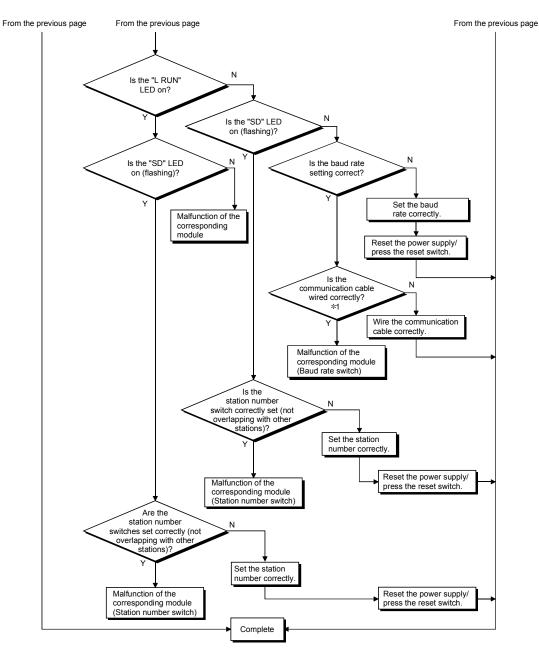

\*1 Check for a short, reversed connection, wire breakage, terminating resistor, FG connection, overall distance and station-to-station distance.

#### 13.3 Error Codes

Table 13.1 lists the error codes that are stored in the link special registers (SW). When using a master/local module as a standby master station, refer to the respective columns under "Delectability" in the table as explained below.

- When a standby master station is operating as a master station: "Master station" column
- When a standby master station is operating as a standby master station: "Local station" column

| Error code      | Error details                                                                                                    | Cause of error occurrence (details)                                                                                                    | Corrective action                                                                                                    | Detect          |                |
|-----------------|----------------------------------------------------------------------------------------------------|----------------------------------------------------------------------------------------------------|----------------------------------------------------------------------------------------------------|-----------------|----------------|
| (hexadecimal)   |                                                                                                    | · · · ·                                                                                                    | Corrective action                                                                                                    | Master station  | Local station  |
| 4000 to<br>4FFF | An error detected in a programmable controller CPU<br>Take a corrective action, referring to the troubleshooting description in the user's manual for the CPU module used. |                                                                                                    |                                                                                                    |                 |                |
| 7000 to<br>7FFF | An error detected in a serial com<br>Take a corrective action, referr<br>manuals.                                                                                          | munication module<br>ing to the troubleshooting description in                                                                                                    |                                                                                                    | User's Manual o | other relevant |
| B104            | Data link restart error                                                                                                    | Data link restart (SB0000) was executed for the station that was performing a data link.                                                                                  | Execute Data link restart (SB000)<br>for the station that has stopped a<br>data link with Data link stop<br>(SB0002).                               | 0               | 0              |
| B105            | Data link stop error                                                                                                    | Data link stop (SB0002) was executed<br>for the station that had stopped a data<br>link.                                                                                  | Execute Data link stop (SB0002) for the station that is performing a data link.                                                                     | 0               | 0              |
| B110 * 1        | Transient data can not be<br>received                                                                                                    | A line error has occurred.                                                                                                    | Check the line.                                                                                                    | 0               | 0              |
| B111 * 1        | Transient data receiving order error                                                                                                    | A line error has occurred.                                                                                                    | Check the line.                                                                                                    | 0               | 0              |
| B112 * 1        | Transient data length error                                                                                                    | A line error has occurred.                                                                                                    | Check the line.                                                                                                    | 0               | 0              |
| B113 * 1        | Transient data ID error                                                                                                    | A line error has occurred or an<br>instantaneous power failure has occurred<br>at the send station.                                                                       | Check the line, or check the supply<br>power and power supply module of<br>the send station.                                                        | 0               | 0              |
| B115 * 1        | Link error                                                                                                    | A line error has occurred.                                                                                                    | Check the line.                                                                                                    | 0               | 0              |
| B116 * 1        | Packet error                                                                                                    | A line error has occurred.                                                                                                    | Check the line.                                                                                                    | 0               | 0              |
| B201 * 1        | Corresponding station error<br>during sending                                                                                                    | A data link error occurred at the<br>corresponding station during transient<br>transmission.                                                                              | Check the data link status of other<br>stations, if a temporary error invalid<br>station is set, or if the corresponding<br>station is stopped.     | 0               | 0              |
| B205            | Transient target station error                                                                                                    | A transient request was issued to other than the intelligent device station.                                                                                              | Check the target station.                                                                                                    | 0               | 0              |
| B301            | Processing request error during<br>link stop                                                                                                    | Line test request was issued while the link was stopped.                                                                                                    | Perform a line test while the link is being established.                                                                                            | 0               | 0              |
| B302            | Specified station number<br>setting error                                                                                                    | The specified station number exceeded<br>the highest communication station<br>number during temporary error invalid<br>request/temporary error invalid cancel<br>request. | Specify a station number that is no greater than the highest communication station number.                                                          | 0               | ×              |
| B303            | Specified station number not set error                                                                                                    | The station number was not specified during<br>temporary error invalid request/temporary<br>error invalid cancel request.                                                 | Set a specified station number.<br>(SW0003, SW0004 to SW0007)                                                                                       | 0               | ×              |
| B304            | Line test error station detected                                                                                                    | An error was detected in a remote<br>station, intelligent device station or<br>standby master station when a line test<br>was performed.                                  | Check that the remote station,<br>intelligent device station or standby<br>master station is operational and<br>that the cable is not disconnected. | 0               | ×              |
| B306            | Specified station number setting error                                                                                                    | A station number other than the head<br>station number was specified during<br>temporary error invalid request/temporary<br>error invalid cancel request.                 | Specify a head station when<br>temporary error invalid<br>request/temporary error invalid<br>cancel request is requested.                           | 0               | ×              |
| B307            | All stations data link error                                                                                                    | All stations were in data link error status<br>when one of the following requests was<br>made:<br>• SB0000 (data link restart)<br>• SB0002 (data link stop)               | Request again after the data link becomes normal.                                                                                                   | 0               | 0              |
| B308            | Station number setting error (installation status)                                                                                                    | The station number of the slave station is outside of the range between "1 and 64".                                                                                       | Set the station number of the slave station within the range between "1 and 64".                                                                    | 0               | ×              |
| B309            | Station number overlap error                                                                                                    | The station number of the connected<br>module was duplicated (including<br>number of occupied stations).<br>However, this excludes the duplicate<br>head station number.  | Check the module station number.                                                                                                    | 0               | ×              |

# Table 13.1 Error code list (1/6)

\*1: Error code added to the function version B or later.

Error code (hexadecimal)

| Error details                | Cause of error                                          | occurrence (detail | c) | Corrective action           | Detectability  |               |  |  |  |  |
|------------------------------|---------------------------------------------------------|--------------------|----|-----------------------------|----------------|---------------|--|--|--|--|
|                              | Cause of entor of                                       |                    | 5) | Conective action            | Master station | Local station |  |  |  |  |
|                              | The station types o<br>different from parar<br>Example) |                    |    |                             |                |               |  |  |  |  |
|                              | Connected module                                        | Parameter setting  |    |                             |                |               |  |  |  |  |
| g/parameter<br>ibility error | Remote<br>device                                        | Remote I/O         |    | Set the correct parameters. | 0              | ×             |  |  |  |  |

Table 13.1 Error code list (2/6)

|          |                                                         | differ<br>Exan                                                                                                    |                                                                                                    | neter settings.                                                            |                                                                                                    |                                                                                                    |   |   |
|----------|---------------------------------------------------------|----------------------------------------------------------------------------------------------------|----------------------------------------------------------------------------------------------------|----------------------------------------------------------------------------|----------------------------------------------------------------------------------------------------|----------------------------------------------------------------------------------------------------|---|---|
| B30A     | Loading/parameter<br>compatibility error                |                                                                                                    | Connected<br>module<br>Remote<br>device                                                                                                    | Parameter<br>setting<br>Remote I/O<br>Remote I/O                           |                                                                                                    | Set the correct parameters.                                                                          | 0 | × |
|          |                                                         |                                                                                                    | Intelligent<br>device                                                                                                    | Remote<br>device                                                           |                                                                                                    |                                                                                                    |   |   |
| B30B * 1 | Loading/parameter<br>compatibility error                | and r                                                                                                    | network param                                                                                                    | e installation statu<br>eters do not mate                                  | ch.                                                                                                    | Set the contents of the installation status and network parameters to match.                         | 0 | × |
| B30C * 1 | Standby master station specification error              | to a s<br>mast                                                                                                    | station other th<br>er station.                                                                                                    | ching was instruct<br>an the standby                                       | ed                                                                                                    | Specify the station number that<br>corresponds to the standby<br>master station.                     | 0 | 0 |
| B30D * 1 | Initial status                                          | speci<br>link s<br>befor                                                                                                 | top/restart req                                                                                                    | est request, or da<br>uest, etc. was iss<br>link.                          | ued                                                                                                    | Issue the requests after the data link is started.                                                   | 0 | 0 |
| B30E     | Unsupported error                                       | atterr<br>funct                                                                                                    | npt was made<br>ion, which is s                                                                                                    | ed by SB/SW, an<br>to execute the<br>upported by only<br>ne local station. |                                                                                                    | Execute the corresponding<br>function from the master<br>station.                                    | × | 0 |
| B381     | Station number switch setting<br>error                  |                                                                                                    | station number<br>etting range.                                                                                                    | r switch was outsi                                                         | de of                                                                                                    | Set the station number switch within the setting range.                                              | 0 | 0 |
| B383     | Transmission speed setting switch setting error         |                                                                                                    | The transmission speed setting switch is                                                                                                    |                                                                            | Set the transmission speed<br>setting switch to within the<br>setting range.                              | 0                                                                                                    | 0 |   |
| B384     | Station number setting error<br>(parameter)             | numb<br>static                                                                                                    | The station number (including the number of occupied stations) of the station information parameters (address $20H$ to $5FH$ ) was set to "other than $1H$ to $40H$ ." |                                                                            | Set within the range of "1 $_{\text{H}}$ to 40 $_{\text{H}}$ ".                                           | 0                                                                                                    | × |   |
| B385     | Total number of stations error (parameter)              | The total number of occupied stations set<br>with the station information parameter<br>(address 20H to 5FH) exceeded 64. |                                                                                                    | Set a parameter value of 64 or less.                                       | 0                                                                                                    | ×                                                                                                    |   |   |
| B386     | Number of occupied stations setting error (parameter)   | The number of all occupied stations in<br>the station information parameter<br>(address 20H to 5FH) was set to "0".      |                                                                                                    | Set the occupied station<br>number to a value between "1<br>and 4".        | 0                                                                                                    | ×                                                                                                    |   |   |
| B387     | Delay time setting error<br>(parameter)                 | statio                                                                                                    |                                                                                                    | ing in the master<br>ameters is out of                                     | the                                                                                                    | Set a value within the setting range.                                                                | 0 | × |
| B388     | Station type setting error (parameter)                  | parar                                                                                                    |                                                                                                    | the station inform<br>s 20н to 5Fн) was<br>2".                             |                                                                                                    | Set to a value between "0 and 2".                                                                    | 0 | × |
| B38B     | Remote device station setting error (parameter)         | was s<br>static<br>20н t                                                                                                 | set to "43 station<br>on information<br>o 5FH).                                                                                                    | ote device statior<br>ons or more" with<br>parameter (addre                | the<br>ss                                                                                                 | Set the remote device station to<br>"42 stations or less" with the<br>station information parameter. | 0 | × |
| B38C     | Intelligent device station setting error (parameter)    | (inclu<br>static<br>inforr<br>5Fн).                                                                                      | The number of intelligent device stations (including local stations) was set to "27 stations or more" with the station information parameter (address 20H to 5FH).     |                                                                            | Set the intelligent device station<br>to "26 stations or less" with the<br>station information parameter. | 0                                                                                                    | × |   |
| B38E * 1 | Communication buffer<br>assignment error (parameter)    | buffe<br>parar<br>exce                                                                                                   | The total size of the communication<br>buffers in the station information<br>parameter (address 20H to 5FH)<br>exceeded 4 k words.                                     |                                                                            | Set the total size of the<br>communication buffers to 4 k<br>words or less.                               | 0                                                                                                    | × |   |
| B38F * 1 | Automatic update buffer<br>assignment error (parameter) | buffe<br>parar<br>exce                                                                                                   | The total size of the automatic update<br>buffer in the station information<br>parameter (address 20н to 5Fн)<br>exceeded 4 k words.                                   |                                                                            | Set the total size of the automatic update buffer to 4 k words or less.                                   | 0                                                                                                    | × |   |
| B390     | Standby master station specification error (parameter)  | (addr                                                                                                    |                                                                                                    | r station paramet<br>et to a value othe                                    |                                                                                                    | Specify the standby master<br>station to a value within the<br>range from "1 to 64".                 | 0 | × |

 $\pm$  1: Error code added to the function version B or later.

| Error code   | Error details                                                       | Cause of error occurrence (details)                                                                                                    | Corrective action                                                                                                    | Detect         | ability       |
|--------------|---------------------------------------------------------------------|----------------------------------------------------------------------------------------------------|----------------------------------------------------------------------------------------------------|----------------|---------------|
| nexadecimal) |                                                                     |                                                                                                    | Conective action                                                                                                    | Master station | Local station |
| B391         | Retry count setting error<br>(parameter)                            | The retry count parameter (address 2H) was set to a value other than "1 to 7".                                                                                                    | Set a value within the range from "1 to 7".                                                                                           | 0              | ×             |
| B392         | Operation when CPU is down specified error (parameter)              | The operation when the CPU is down<br>specification parameter (address 6H) was<br>set to a value other than "0 or 1".                                                                                                    | Set "0 or 1".                                                                                                    | 0              | ×             |
| B393         | Scan mode specification error (parameter)                           | The scan mode parameter (address 7н)<br>was set to a value other than "0 or 1".                                                                                                    | Set "0 or 1".                                                                                                    | 0              | 0             |
| B394         | Number of automatic return<br>stations setting error<br>(parameter) | The number of automatic return stations parameter (address 3H) was set to a value other than "1 to 10".                                                                                                    | Set a value within the range from "1 to 10".                                                                                          | 0              | ×             |
| B396         | Station number overlap error<br>(parameter)                         | A duplicate station number was specified<br>with the station information parameter<br>(address 20H to 5FH).                                                                                                    | Set so that station numbers are not duplicated.                                                                                       | 0              | ×             |
| B397         | Station information setting error<br>(parameter)                    | The station information parameter<br>(address 20H to 5FH) setting does not<br>meet the following condition:<br>$(16 \times A) + (54 \times B) + (88 \times C) \le 2304$<br>A: Number of remote I/O stations<br>B: Number of remote device stations<br>C: Number of intelligent device stations<br>(including local stations) | Set the parameter so that it meets the condition shown on left.                                                                       | 0              | ×             |
| B398         | Number of occupied stations setting error (parameter)               | The number of occupied stations in the station information parameter (address 20H to 5FH) was set to a value other than "1 to 4".                                                                                                    | Set a value within the range from "1 to 4".                                                                                           | 0              | ×             |
| B399         | Number of connected modules setting error (parameter)               | The number of connected modules<br>parameter (address 1н) was set to a<br>value other than "1 to 64".                                                                                                    | Set a value within the range from "1 to 64".                                                                                          | 0              | ×             |
| B39A * 1     | Standby master station<br>specification error (loading<br>status)   | The status setting switch of the station<br>number different from that specified with<br>the parameter is set in the standby<br>master station.                                                                                                    | Confirm the parameter or status setting switch.                                                                                       | ×              | 0             |
| B39B         | Reserved station setting error (parameter)                          | The parameter's reserve station specification is set to all reserve stations.                                                                                                    | Check the parameter's reserve station specification.                                                                                  | 0              | ×             |
| B39C * 1     | Standby master station setting error                                | The station information of the station<br>number specified as the standby master<br>station has been set to other than the<br>intelligent device station.                                                                                                    | Correct the station information<br>of the station specified as the<br>standby master station to be<br>the intelligent device station. | 0              | ×             |
| B401 * 1     | Parameter change error                                              | Parameter change was executed during transient request.                                                                                                    | Change the parameter after all<br>transient requests are<br>completed or before any are<br>requested.                                 | 0              | 0             |
| B404 * 1     | Response error                                                      | A response from the requested station<br>was not returned within the watchdog<br>time period.                                                                                                    | Set a longer watchdog time. If<br>an error persists, check the<br>requested module and cables.                                        | 0              | 0             |
| B405 * 1     | Transient applicable station error                                  | A transient request was made to a<br>remote I/O station or a remote device<br>station.                                                                                                    | Set the corresponding station to<br>a local station or an intelligent<br>device station.                                              | 0              | 0             |
| B406 * 1     | RY simultaneous ON error                                            | RY is turned ON before the response is<br>complete, or a request is issued without<br>turning RY off.                                                                                                    | After the response is complete,<br>always turn RY off before<br>sending a request.                                                    | 0              | 0             |
| B407 * 1     | Transient communication number unmatched error                      | The request data number is different from the response data number.                                                                                                    | Check the line.                                                                                                    | 0              | 0             |

Table 13.1 Error code list (3/6)

 $\ast$  1: Error code added to the function version B or later.

| Error code    | Error details                                    | Cause of error occurrence (details)                                                                                                    | Corrective action                                                                                                    | Detec          | ,             |
|---------------|--------------------------------------------------|----------------------------------------------------------------------------------------------------|----------------------------------------------------------------------------------------------------|----------------|---------------|
| (hexadecimal) |                                                  | Cause of error occurrence (details)                                                                                                    |                                                                                                    | Master station | Local station |
| B510 * 2      | Transmission channel in use<br>(host station)    | A channel being used was used.                                                                                                    | The same channel cannot be<br>used simultaneously. Change<br>the channel number, or try not<br>to use the same channel<br>simultaneously.                                                                                                    | 0              | 0             |
| B511 * 2      | Receive channel in use                           | The channel of the target station is in use.                                                                                                    | Wait for a while before<br>executing the SEND instruction<br>again. Check whether there are<br>multiple requests to the same<br>channel of the target station<br>from the local station or multiple<br>stations.                                                                                            | 0              | 0             |
| B512 * 2      | Arrival wait time out                            | The arrival watchdog time has elapsed<br>(when the number of retransmission is 0),<br>or the RECV instruction was executed<br>even though the RECV instruction<br>execution request flag was not on. | When the error occurs with a RECV instruction, increase the value of arrival watchdog time if other stations are executing SEND instructions. If the local station is executing instructions, increase the value of arrival watchdog time. If the error persists, check the network and the target station. | 0              | 0             |
| B513 * 2      | Number of retries count over                     | When the send/receive instruction was used, the number of retries exceeded the set number.                                                                                                    | Increase the arrival watchdog<br>time. If the error persists, check<br>the network and the target<br>station.                                                                                                    | 0              | 0             |
| B515 * 2      | Channel number error                             | The channel number is out of the setting range.                                                                                                    | Set the channel at the local and target stations to either 1 or 2.                                                                                                    | 0              | 0             |
| B518 * 2      | Number of retransmissions<br>error               | The number of retransmissions is out of the setting range.                                                                                                    | Set it in the range of 0 to 15 (times).                                                                                                    | 0              | 0             |
| B519 * 2      | Arrival watchdog time error                      | The arrival watchdog time is out of the setting range.                                                                                                    | Set it in the range of 0 to 32767 (seconds).                                                                                                    | 0              | 0             |
| B51A          | Send data length error                           | The length of send data is out of the setting range.                                                                                                    | Set it within the range of "1 to 480 (words)".                                                                                                    | 0              | 0             |
| B520 * 2      | Transmission destination<br>station number error | The value "other than 0" is set for the target station number.                                                                                                    | Set the target station number to "0."                                                                                                    | 0              | 0             |
| B524 * 2      | Transmission destination<br>station CPU error    | There is an error in the CPU at the transmission destination station.                                                                                                    | Check the CPU of the transmission destination station.                                                                                                    | 0              | 0             |
| B601 * 1      | Request type error                               | An unsupported request was received.                                                                                                    | Check the contents of the<br>request, as well as the target<br>station number.                                                                                                    | 0              | 0             |
| B602 * 1      | Transient request overload error                 | There are too many transient requests to the corresponding station.                                                                                                    | Wait a while and then send the requests (transient overload status).                                                                                                    | 0              | 0             |
| B603 * 1      | Transient request overload error                 | There are too many transient requests to the corresponding station.                                                                                                    | Wait a while and then send the requests (transient overload status).                                                                                                    | 0              | 0             |
| B604 * 1      | Line test in processing                          | Transient transmission was sent when a line test was in progress.                                                                                                    | Wait a while and then retransmit.                                                                                                    | 0              | ×             |
| B605 * 1      | Transient storage buffer could not be obtained   | Transient storage buffer could not be obtained.                                                                                                    | Wait a while and then retransmit.                                                                                                    | 0              | 0             |
| B607 * 2      | Target station CPU error                         | There is an error in the target station's CPU.                                                                                                    | Check the target CPU.                                                                                                    | 0              | 0             |
| B771 * 2      | Transient request overload error                 | There are too many transient requests to the corresponding station.                                                                                                    | Wait a while and then<br>retransmit (transient overloaded<br>status).                                                                                                    | 0              | 0             |
| B774 * 2      | Transient request error                          | The target station was not an intelligent device station.                                                                                                    | Check if the target station is an intelligent device station.                                                                                                    | 0              | 0             |
| B778 * 2      | Response time out                                | A response was not received from the requested station.                                                                                                    | Check the requested module and cables.                                                                                                    | 0              | 0             |
| B783          | Transient storage buffer error                   | An error occurred in the transient storage<br>buffer when a transient transmission of<br>greater than 1 k was being performed.                                                                       | Wait a while and then retransmit.                                                                                                    | 0              | 0             |

 $\ast$  1: Error code added to the function version B or later.

\*2: Error code added to the software version J (manufactured in Jan., 1998) or later.

| Table 13.1 | Error code | list ( | 5/6) |
|------------|------------|--------|------|
|------------|------------|--------|------|

| Error code<br>(hexadecimal) | Error details                                                                                      | Cause of error occurrence (details)                                                                                                    | Corrective action                                                                                                    | Detec<br>Master station | tability<br>Local station |
|-----------------------------|----------------------------------------------------------------------------------------------------|----------------------------------------------------------------------------------------------------|----------------------------------------------------------------------------------------------------|-------------------------|---------------------------|
| B801 * 1                    | Access code setting error                                                                          | A non-existing access code/attribute was set.                                                                                                    | Set a correct access code/attribute.                                                                                                    |                         |                           |
| B802 * 2                    | Access code error                                                                                  | An access code that does not exist was used.                                                                                                    | Use the correct access code.                                                                                                    | 0                       | 0                         |
| B803 * 1                    | Data points error                                                                                  | The number of data points were out of range.                                                                                                    | Set the number of data points to within 1 to 960 bytes.                                                                                                    | 0                       | 0                         |
| B804 * 1                    | Attribute definition error<br>Transient transmission<br>unsupported station<br>specification error | The attribute definition was invalid.<br>Alternatively, transient transmission was<br>performed even though the target station<br>does not support transient transmission. | Review the attribute definition.<br>Check the designation of the<br>target station number, as well<br>as the function version and<br>software version of the target<br>local station. | 0                       | 0                         |
| B805 * 1                    | Data points error                                                                                  | The number of data was out of range.                                                                                                    | Set the range to within 1 to 100<br>when writing, and 1 to 160<br>when reading.                                                                                                    | 0                       | 0                         |
| B807 * 1                    | Device No. error                                                                                   | The start device No. is out of range.<br>Or, the address was not a multiple of 16<br>when the bit device was accessed.                                                     | Correct the start device No<br>Or, set the address to a multiple<br>of 16 when accessing the bit<br>device.                                                                           | 0                       | 0                         |
| B80D * 2                    | Setting range error                                                                                | The specified combination (addresses<br>and points) exceeded the valid<br>processing range.                                                                                | Set so that the number of<br>processing points does not<br>exceed the device range .                                                                                                  | 0                       | 0                         |
| B814 * 2                    | File register capacity setting error                                                               | The file register capacity was not specified.                                                                                                    | Specify the file register<br>capacity.                                                                                                    | 0                       | 0                         |
| B815 * 2                    | Module mode setting error                                                                          | A transient transmission was executed when the target station was set to the I/O mode.                                                                                     | Set to the intelli mode.                                                                                                    | 0                       | 0                         |
| B823                        | Remote control mode error                                                                          | The mode setting of the remote control was incorrect.                                                                                                    | Check the mode specification.                                                                                                    | 0                       | 0                         |
| B901                        | E <sup>2</sup> PROM error                                                                          | When a parameter registration request<br>(YnA) to E <sup>2</sup> PROM was executed,<br>E <sup>2</sup> PROM was out of order or exceeded<br>its write limit (10,000 times). | Replace the module.                                                                                                    | 0                       | ×                         |
| B902                        | Error in data link startup by<br>E <sup>2</sup> PROM parameter                                     | Data link start request by $E^2PROM$<br>parameter (YnB) was executed even<br>though the parameter was not registered<br>in $E^2PROM$ .                                     | Register the parameter to<br>E <sup>2</sup> PROM by a parameter entry<br>request (YnA).                                                                                               | 0                       | ×                         |
| B903 * 1                    | Transient request error                                                                            | A transient request was issued to a<br>station that has not secured a<br>communication buffer area.                                                                        | Secure a communication buffer area with a parameter.                                                                                                    | 0                       | 0                         |
| B904 * 1                    | Communication buffer size setting error                                                            | The communication buffer size of the<br>corresponding station was out of range<br>when a dedicated instruction was<br>executed.                                            | Set the communication buffer<br>size of the corresponding<br>station within the range.                                                                                                | 0                       | 0                         |
| B905 * 1                    | Transient data length error                                                                        | When the dedicated instruction is<br>executed, the transient data length is<br>greater than the communication buffer<br>size of the corresponding station.                 | Make the communication buffer<br>size of the corresponding<br>station greater than the<br>transient data length.                                                                      | 0                       | 0                         |
| B907 * 3                    | Execution disabled during data link                                                                | E <sup>2</sup> PROM erasure request (YnD: ON) was<br>executed during data link (SB006E: ON).                                                                               | Execute a data link stop using SW0002.                                                                                                    | 0                       | ×                         |
| B912 * 3                    | No registration area                                                                               | The parameter registration request to<br>E <sup>2</sup> PROM (YnA: ON) was executed in<br>excess of a maximum of 127 registration<br>times.                                | Execute the E <sup>2</sup> PROM erasure<br>request (YnD: ON), switch<br>power off, or reset the CPU.                                                                                  | 0                       | ×                         |
| B913 * 3                    | E <sup>2</sup> PROM fault                                                                          | The parameter registration request to<br>E <sup>2</sup> PROM (YnA: ON) was executed but<br>E <sup>2</sup> PROM is faulty.                                                  | Change the module.                                                                                                    | 0                       | ×                         |
| BA19                        | Corresponding station error                                                                        | The corresponding station that is being<br>tested stopped communication during<br>line test 1.                                                                             | Check the cable and the corresponding station.                                                                                                    | 0                       | ×                         |
| BA1B                        | All stations error                                                                                 | All stations stopped communications<br>during line test 1.                                                                                                    | Check the cables.                                                                                                    | 0                       | ×                         |

 $\pm$  1: Error code added to the function version B or later.

 $\pm$  2: Error code added to the software version J (manufactured in Jan., 1998) or later.

 $\pm$  3: Error code added to the software version E (manufactured in Aug., 2001) or later of the A1SJ61QBT11.

| Error code      | Error details                                                          | Cause of error occurrence (details)                                                                                                    | Corrective action                                                                                                    | Detec            |                |
|-----------------|------------------------------------------------------------------------|----------------------------------------------------------------------------------------------------|----------------------------------------------------------------------------------------------------|------------------|----------------|
| hexadecimal)    | Enor details                                                           | Cause of error occurrence (details)                                                                                                    | Conective action                                                                                                    | Master station   | Local station  |
| BBC1            | Mode setting error (switch)                                            | The mode setting switch is set outside the range.                                                                                                    | Set it within the range.                                                                                                    | 0                | 0              |
| BBC2            | Station number setting error<br>(switch)                               | The station number setting switch setting<br>of the module is other than "0 to 64".<br>Alternatively, the last station number is<br>greater than 64.                             | Check the station number and<br>the number of occupied stations<br>of the module.                                                                                                    | 0                | 0              |
| BBC3            | Transmission speed setting<br>error (switch)                           | Module's transmission speed setting switch is set out of the range of "0 to 4".                                                                                                  | Set it in the range of "0 to 4."                                                                                                    | 0                | 0              |
| BBC4            | Station type change error<br>(station number)                          | An attempt was made to change the master station (0) to the local station (1 to 64), or the local station (1 to 64) to the master station (0) by executing a module reset (Yn4). | Change by resetting the<br>programmable controller CPU.                                                                                                    | 0                | 0              |
| BBC5            | Master station overlapping error                                       | Multiple master stations exist on the<br>same line.<br>Alternatively, line noise was detected at<br>power on.                                                                    | Reduce the number of master<br>stations on the same line to<br>one.<br>Alternatively, check the line<br>status.                                                                          | 0                | ×              |
| BBC6            | Mode change error                                                      | An attempt was made to change the<br>mode from 0 or 2 to the test mode by<br>executing a module reset (Yn4).                                                                     | Change by resetting the programmable controller CPU.                                                                                                    | 0                | 0              |
| BBC7            | Module error                                                           | Module is defective.                                                                                                    | Replace the module.                                                                                                    | 0                | 0              |
| BD85            | Hardware error detection                                               | A hardware error was detected.                                                                                                    | The possible cause is the<br>hardware failure of the<br>AJ61QBT11/AISJ61QBT11,<br>CPU module, base unit, or<br>other modules. Please consult<br>your local Mitsubishi<br>representative. | 0                | 0              |
| BFFE            | CPU monitoring timer time out                                          | The CPU monitoring timer timed out.                                                                                                    | Check the operation of the target station.                                                                                                    | 0                | 0              |
| C000 to<br>CFFF | An error detected in an Ethernet<br>Take a corrective action, referrin | interface module<br>g to the troubleshooting description in the E                                                                                                    | Ethernet Interface Module User's I                                                                                                    | Manual.          |                |
| D000 to         | An error detected in CC-Link IE I                                      |                                                                                                    |                                                                                                    |                  |                |
| DFFF            | Take a corrective action, referrin                                     | g to the troubleshooting description in the C                                                                                                    | CC-Link IE Field Network User's N                                                                                                    | lanual.          |                |
| E000 to         | An error detected in CC-Link IE                                        |                                                                                                    |                                                                                                    |                  |                |
| EFFF            |                                                                        | g to the troubleshooting description in the 0                                                                                                    |                                                                                                    | ference Manual.  |                |
| F000 to<br>FFFF |                                                                        | NET/H and MELSECNET/10 network syste<br>ing to the troubleshooting description in t                                                                                              |                                                                                                    | NET/10 Network S | System Referen |

Table 13.1 Error code list (6/6)

## 13.4 LED Display Status

The LED display status of each station for each data-link (system) status is shown below, where the transmission speed is set at 2.5 Mbps. Refer to Troubleshooting.

## 13.4.1 When data link is normal

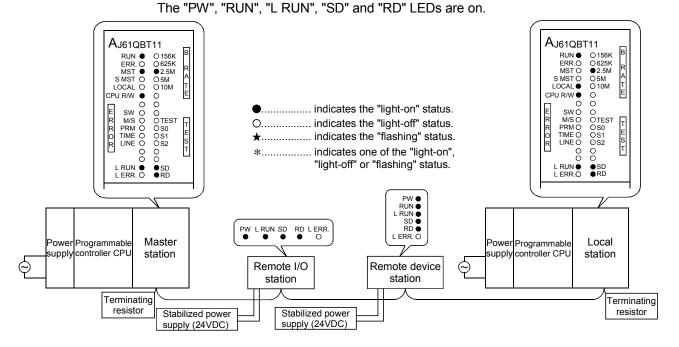

### 13.4.2 When a cable is disconnected

Data link for all the stations is lost.

You cannot identify the location of wire breakage by the LED indications.

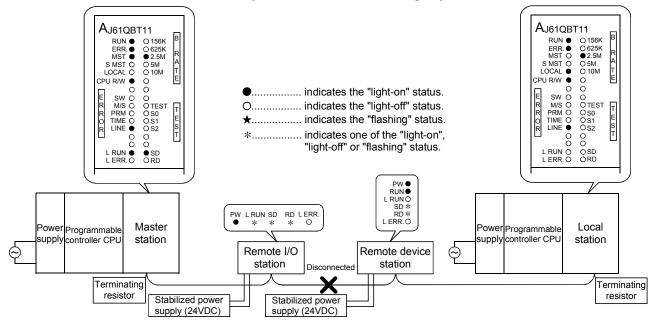

## 13.4.3 When a cable is shorted

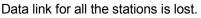

You cannot identify a short circuit occurred by the LED indications.

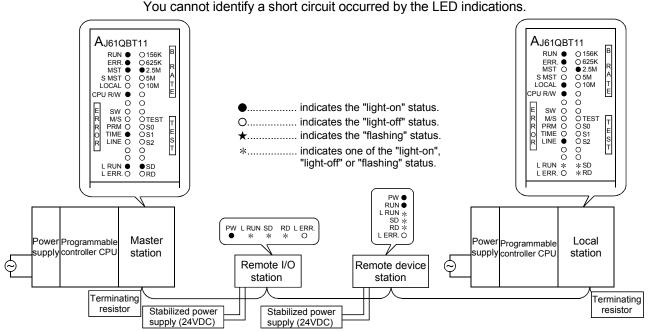

13.4.4 When the link is stopped at the master station

All stations will not be able to perform data link.

The "L RUN" LED turns off for all stations except for the master station.

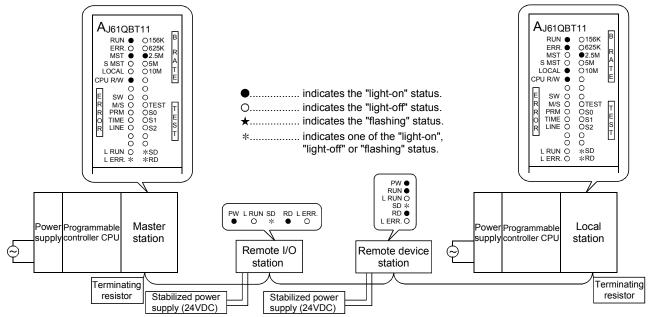

## 13.4.5 When power supply to a remote I/O station is turned off

Data link is continued excluding that remote I/O station. "ERR." LEDs at the master station and the local station flash.

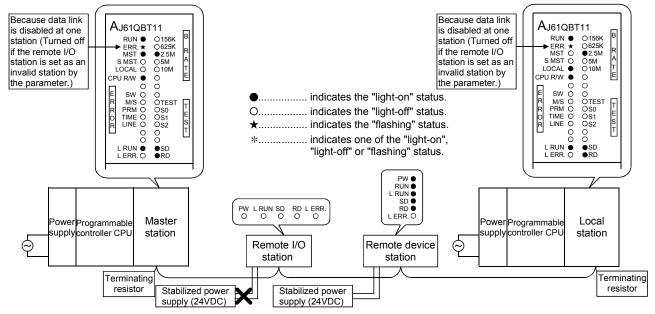

#### 13.4.6 When the power supply to a remote device station is turned off

The "ERR." LEDs at the master station and the local station flash. Because data link Because data link AJ61QBT11 AJ61QBT11 A J61QBT11 RUN € 0156K → ERR ★ 0625K MST 0 55M LOCAL 0 10M CPU RW € 0 E SW 0 0 R MS 0 0TEST R PRM 0 S0 0 TIME 0 S51 TIME 0 S51 R LINE 0 S2 0 0 L RUN € SD L ERR 0 RD is disabled at one is disabled at one AJ61QBT11 RUN ● 0156K → ERR.★ 0625K MST ● 2.5M SMST 0 55M LOCAL 0 010M CPU RW ● 0 E SW 0 0 E SW 0 0 F RMS 0 OTEST R PRM 0 0S0 0 TIME 0 0S1 R LINE 0 0S2 0 0 LERUN ● SD LERR.0 • RD B A T E station (Turns off if station (Turns off if the remote device the remote device station is set as an station is set as an invalid station by invalid station by the parameter. the parameter.) ..... indicates the "light-on" status E R R O R ..... indicates the "light-off" status. T E S T ★..... indicates the "flashing" status. \*..... indicates one of the "light-on", "light-off" or "flashing" status. PW O RUN O L RUN O SD O RD O L ERR. O PW L RUN SD RD LERR. Power Programmable Master Local Power Programmable supply controller CPU station supplycontroller CPU station Remote I/O Remote device Θ station station Terminating Terminating Stabilized power Stabilized power resistor resistor supply (24VDC) supply (24VDC)

Data links is continued excluding that remote device station. The "ERR." LEDs at the master station and the local station flash.

# 13.4.7 When the power supply to the local station (programmable controller CPU) is turned off

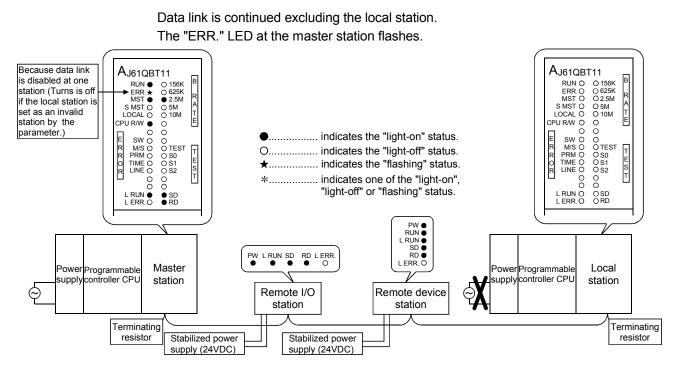

### 13.4.8 When the station numbers are duplicate

This is a case where the settings for a remote I/O station and a remote device station are duplicate. A skipped number (no slave station exists) result in the system because of overlapped station number, so the "ERR." LED on the master station flashes.

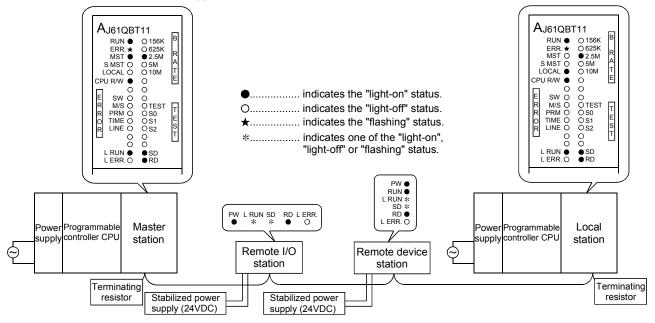

## 13.4.9 When the transmission speed is set incorrectly

This is a case where the transmission speed for the remote device station is set incorrectly.

The "L RUN" LED for the remote device station with the incorrect transmission-speed setting turns off.

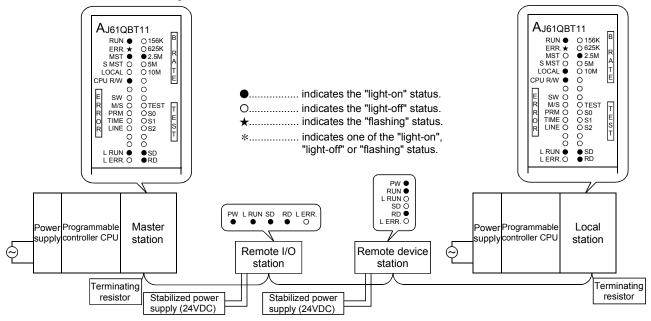

13.4.10 When the switch setting is changed during data link

This is a case where the switch setting for the remote I/O station was changed. The "L ERR." LED for the remote I/O station whose switch setting was changed flashes. However, data link can be continued. Also, if returned to the previous state, "L ERR." turns off.

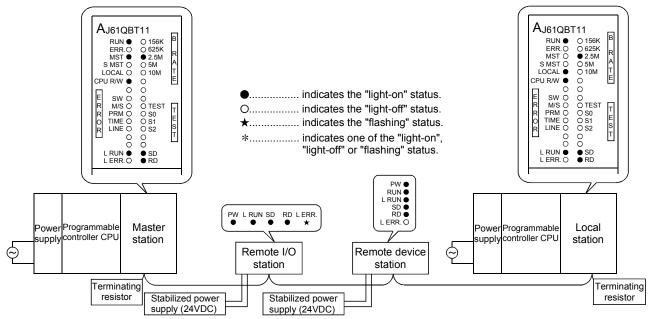

## 13.4.11 When data link is started with the switch set outside the range

This is a case where data link was started with the switch set outside the range. The "L RUN" and "SD" LEDs at the remote device station turn off and "L ERR." LED is turn on.

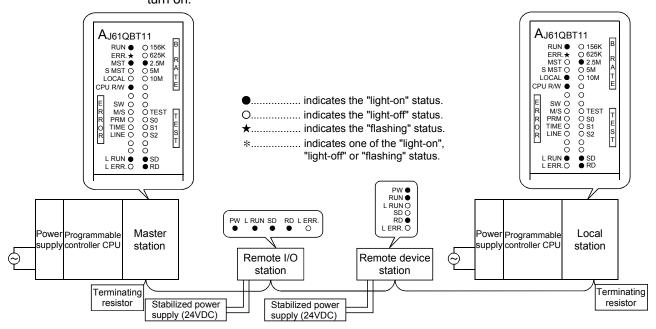

#### 13.4.12 When the remote I/O station is not set by the parameter (i.e., is set as reserved)

No data links can be performed with the remote I/O station at all, and no error occurs. The "L RUN", "SD" LEDs at the remote I/O station turn off.

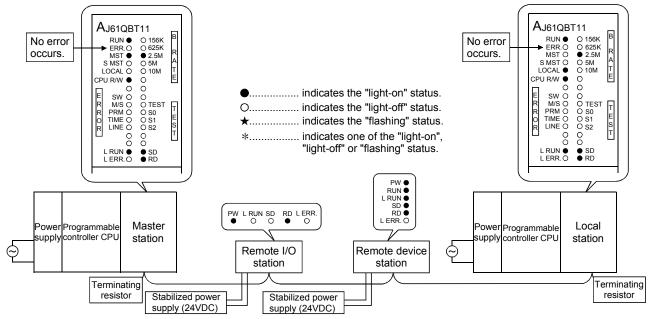

13.4.13 When the remote device station is not set by the parameter (i.e., is set as reserved)

No data link can be performed with the remote device station at all, and no error occurs.

The "L RUN", "SD" LEDs at the remote device station turn off.

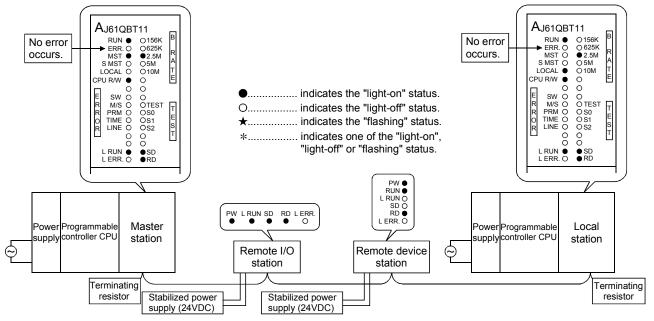

13.4.14 When the local station is not set by the parameter (i.e., is set as reserved)

No data link can be performed with the local station at all, and no error occurs. The "L RUN", "SD" LEDs at the local station turn off.

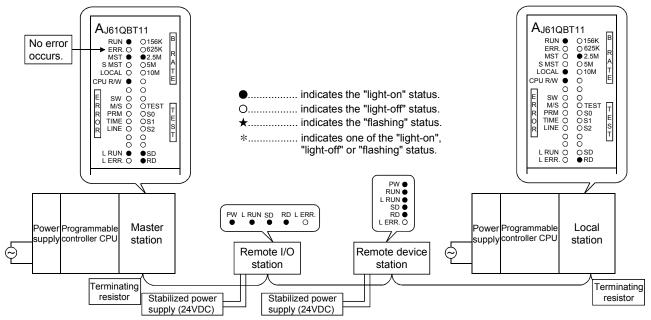

# 14. OVERVIEW (FUNCTION VERSION B OR LATER)

The functions available with the master and local modules depend on their function versions and CPU types, as shown in Table 14.1.

| Function                   | Description                    | Detailed description                                                                                                    | Function | n version       |
|----------------------------|--------------------------------|----------------------------------------------------------------------------------------------------|----------|-----------------|
|                            | Description                    | Detailed description                                                                                                    | А        | B or later      |
|                            | CPU module                     | Sets parameters from a peripheral device as a part of CPU parameters and notifies when the power is turned on or status is changed from STOP $\rightarrow$ RUN. | -        | <br>∗2∗3        |
| Parameter registration     | Buffer memory                  | The method to write directly into the buffer memory in the module and receive notification.                                                                     | 0        | 0               |
|                            | E <sup>2</sup> PROM            | The method to register to the E <sup>2</sup> PROM in the module and receive notification.                                                                       | 0        | 0               |
| Automatic refresh          |                                | Cyclic transmission data, such as RX and RY, can be refreshed to a desired device by the END processing specified from a peripheral device.                     | I        | <br>∗2*3        |
| Coop overshrapization      | Svnchronous mode               | Data link can be performed using the scan synchronized with the sequence program.                                                                               | _        | <br>*2*3        |
| Scan synchronization       | Asynchronous mode              | Data link can be performed using the scan not synchronized with the sequence program.                                                                           | 0        | 0               |
| Quality transmission       | Bit transmission               | Data communication can be performed at 32 points per station.                                                                                                   | 0        | 0               |
| Cyclic transmission        | Word transmission              | Data communication can be performed at 4 points per station.                                                                                                    | 0        | 0               |
|                            |                                | Transient transmission can be performed to the intelligent device and local station using dedicated instructions.                                               | _        | 〇<br>*1*3       |
| Transient transmission     | Dedicated instructions         | Device read/write with respect to the CPU in the specified station is possible using dedicated instructions.                                                    | _        | 〇<br>*1*3<br>*4 |
|                            |                                | Data communication with other stations is possible.<br>Data read/write with other stations is also possible.                                                    | _        | 〇<br>*1*3<br>*4 |
| Remote I/O net mode        |                                | Communication can be performed only with the remote I/O station without setting parameters.                                                                     | -        | ○*5             |
| Reserved station setting   |                                | Stations to be connected later can be skipped and set in advance.                                                                                               | 0        | 0               |
| Error detection invalid st |                                | Data link error can be ignored when data link is disabled at any station.                                                                                       | 0        | 0               |
| Temporary error invalid    |                                | Replacement of modules can be performed online without detecting an error at the corresponding remote station.                                                  | -        | 0               |
| Module reset               |                                | Only CC-Link can be reset when changing switches, etc., without stopping the CPU.                                                                               | 0        | 0               |
| Data link stop/restart     |                                | Stop/restart can be performed during data link.                                                                                                    | 0        | 0               |
|                            | Automatic return               | The station which has been disconnected from data link can be returned automatically to the data link through normal return.                                    | 0        | 0               |
|                            | Standby master                 | Data link can be continued when an error occurs at the master station, by switching to the standby master station.                                              | _        | 0               |
|                            | Slave station<br>disconnection | The station at which data link has been disabled can be disconnected so that data link can be continued using normal stations only.                             | 0        | 0               |
| RAS                        | Confirmation of data           | The data link status can be confirmed using the special relay and special register.                                                                             | 0        | 0               |
|                            |                                | A hardware test, line test, etc., can be performed.                                                                                                    | 0        | 0               |
|                            | On-line test                   | Line testing and control of link such as starting up and stopping can be performed from a peripheral device.                                                    | ○*2      | ○*2             |
|                            | Monitor/diagnosis              | Monitoring and diagnosing can be performed from a peripheral device.                                                                                            | ○*2      | ○*2             |

## POINT

Functions marked with \*1 are available only when a CPU of function version B or later is used.

Functions marked with \*2 are available only when a CPU of function version B or later and the SW2IVD-GPPQ/SW2NX-GPPQ or later software package are used.

The functions denoted \*3 cannot be used when a remote I/O station of MELSECNET/10 is installed.

Functions marked with \*4 are available with software version J (manufactured in Jan., 1998) or later.

Functions marked with \*5 are available with the combination of the master module of software version P (manufactured in Sep., 1998) or later and the CPU specified in Section 15.8.

# 15. FUNCTIONS (FUNCTION VERSION B OR LATER)

The functions added in the function version B or later are explained.

## 15.1 List of Functions

#### A list of functions is shown in Table 15.1.

|                                                              |                                                                                                    |                                                                                                    |                                         | Availa            | Availability of functions |                              |  |
|--------------------------------------------------------------|----------------------------------------------------------------------------------------------------|----------------------------------------------------------------------------------------------------|-----------------------------------------|-------------------|---------------------------|------------------------------|--|
| Item                                                         |                                                                                                    | Function overview                                                                                                    | Reference<br>section                    | Master<br>station | Local<br>station          | Standby<br>master<br>station |  |
| Parameter registration<br>function                           | parameters. The Network pa                                                                                                    | parameters from a peripheral device as a part of CPU<br>meters. The following two parameters are available:<br>etwork parameters<br>utomatic refresh parameters |                                         |                   | ○ * 1                     | ○*1                          |  |
| Automatic refresh<br>function                                |                                                                                                    | ssion data, such as RX and RY, can be refreshed to a by the END processing, using the software package                                                          | Section<br>15.3                         | 0                 | 0                         | 0                            |  |
| Scan synchronous                                             |                                                                                                    | Data link can be performed using the scan<br>synchronized with the sequence program.                                                                            | Section<br>15.4                         | 0                 | ×                         | ×                            |  |
| function                                                     | ,                                                                                                    | Data link can be performed using the scan not<br>synchronized with the sequence program.                                                                        | the scan not Section<br>program. 15.4 O | 0                 |                           |                              |  |
| Standby master<br>function                                   |                                                                                                    | be continued when an error occurs at the master tching to the standby master station.                                                                           | Section<br>15.5                         | ×                 | ×                         | 0                            |  |
| Dedicated instructions                                       | Transient transmission can be performed to the intelligent device and local stations using dedicated instructions.<br>Dedicated instructions also facilitate read/write of data with handshake from/to remote devices. |                                                                                                    |                                         | 0                 | 0                         | 0                            |  |
|                                                              |                                                                                                    | rite with respect to the CPU in the specified station is dedicated instructions.                                                                                | Section<br>15.6                         | ⊖*2               | ⊖*2                       | ⊜*2                          |  |
| Communication<br>instruction                                 |                                                                                                    | cation with other stations is possible.<br>e with other stations is also possible.                                                                              | Section<br>15.7                         | ○<br>*2*3         | <br>*2*3                  | <br>*2*3                     |  |
| Remote I/O net mode                                          | Communicatio<br>without setting                                                                                                    | n can be performed only with the remote I/O station parameters.                                                                                                 | Section<br>15.8                         | ⊖*4               | ×                         | ×                            |  |
| Temporary error<br>invalid station<br>specification function |                                                                                                    | of modules can be performed online without detecting corresponding remote station.                                                                              | Section<br>15.9                         | 0                 | ×                         | ×                            |  |
| Online test function                                         | be performed t                                                                                                    | d control of link such as starting up and stopping can from a peripheral device.                                                                                | Section<br>15.10                        | 0                 | 0                         | 0                            |  |
| Monitor/diagnosis<br>function                                | Monitoring and<br>device.                                                                                                    | diagnosing can be performed from a peripheral                                                                                                    | Section<br>15.11                        | 0                 | 0                         | 0                            |  |

\*1 Network parameter setting is not necessary.

\*2 It can be used with software version J (manufactured in Jan., 1998) and later.

\* 3 The CPU of the specified station can only be used with QnACPU.

 $\pm4$  Available with software version P (manufactured in Sep., 1998) or later.

## 15.2 Parameter Registration Function

This function sets parameters as a part of CPU parameters from a peripheral device, using SW\_IVD/SW\_NX-GPPQ/GX Developer. There are two types of parameters: network parameter and automatic refresh parameter.

For SW IVD/SW NX-GPPQ/GX Developer, refer to the operating manual supplied with the product.

### POINT

• The parameter registration function is effective only up to eight master modules. When using nine or more master modules, it must be done from the sequence program.

• The "Y" at the master module will be ignored while using the parameter registration function.

## 15.2.1 Network parameters

Network parameters are used for performing data link. The items that are set by the network parameters are shown in Table 15.2.

| Setting item                                       | Description                                                                                                    | Buffer mem                                    | ory address                                 |
|----------------------------------------------------|----------------------------------------------------------------------------------------------------|-----------------------------------------------|---------------------------------------------|
| Setting item                                       | Desciption                                                                                                    | Hex.                                          | Dec.                                        |
| Number of connected modules                        | Sets the number of remote stations, local stations, intelligent device<br>stations, and standby master station connected to the master station.<br>(Includes reserved stations.)<br>Default value : 64 (modules)<br>Setting range : 1 to 64 (modules)                                                                                                    | 1н                                            | 1                                           |
| Number of retries                                  | Sets the number of retries during the communication error.<br>Default value : 3 (times)<br>Setting range : 1 to 7 (times)                                                                                                    | 2н                                            | 2                                           |
| Number of automatic returr<br>modules              | Sets the number of remote stations, local stations, intelligent device<br>stations, and standby master station that can be returned by one<br>link scan.<br>Default value : 1 (module)<br>Setting range : 1 to 10 (modules)                                                                                                    | Зн                                            | 3                                           |
| Standby master station specification               | Specifies the station number of the standby master station.<br>Default value : 0 (0: No standby master station specified.)<br>Setting range : 0 to 63 (0: No standby master station specified.)                                                                                                    | 4н                                            | 4                                           |
| Operation specification<br>when CPU becomes faulty | Specifies the data link status when a master station programmable<br>controller CPU error occurs.<br>Default value : 0 (stop)<br>Setting range : 0 (stop)<br>1 (continue)                                                                                                    | бн                                            | 6                                           |
| Scan mode specification                            | Specifies the synchronous or asynchronous mode for sequence scan.<br>Default value : 0 (asynchronous)<br>Setting range : 0 (asynchronous)<br>1 (synchronous)                                                                                                    | -                                             | _                                           |
| Delay time setting                                 | Set 0 for the delay time.                                                                                                    | 8н                                            | 8                                           |
| Reserved station<br>specification                  | Specifies the reserved station.<br>Default value : 0 (Not set)<br>Setting range : Turn on the bit corresponding to the station number.                                                                                                    | 10н to 13н                                    | 16 to 19                                    |
| Error invalid station<br>specification             | Specifies the error invalid station.<br>Default value : 0 (Not set)<br>Setting range : Turn on the bit corresponding to the station number.                                                                                                    | 14н to 17н                                    | 20 to 23                                    |
| Station information                                | Sets the type of the connected remote stations, local stations, intelligent device station, and standby master station.         Default value : 0101H (remote I/O station, 1 station occupied, station number 1) to 0140H (remote I/O station, 1 station occupied, station number 64)         Setting range : See below.         b15 to b12 b11 to b8 b7 to b0         Station type         Occupied         1 : 1 station occupied         1 : 1 station occupied         1 : 1 station occupied         1 : 1 station occupied         2 : 2 stations         3 : 3 stations occupied         4 : 4 stations occupied         0 : Remote I/O station         1 : Remote device station         2 : Intelligent device station         2 : Intelligent device station         2 : Intelligent device station         2 : Intelligent device station         1 : Remote device station         2 : Intelligent device station         2 : Intelligent device station         1 : Cocal station and standby master station are included) | 20⊣ (first module)<br>to<br>5F⊣ (64th module) | 32 (first module)<br>to<br>95 (64th module) |

| Setting item                                                               | Description                                                                                                    | Buffer memory address                                                                                                    |                                                                                                    |  |  |  |
|----------------------------------------------------------------------------|----------------------------------------------------------------------------------------------------|----------------------------------------------------------------------------------------------------|----------------------------------------------------------------------------------------------------|--|--|--|
| Setting item                                                               | Description                                                                                                    | Hex.                                                                                                    | Dec.                                                                                                  |  |  |  |
| Allocation of<br>communication<br>buffer and<br>automatic update<br>buffer | Specifies the size of the buffer memory that is<br>allocated during the transient transmission to local,<br>standby master or intelligent device stations.<br>Default value<br>Send buffer: 40н (64) (word)<br>Receiving buffer: 40н (64) (word)<br>Automatic updating buffer: 80н (128) (word)<br>Setting range<br>•Send/receive buffer<br>: 0 н (0) (word) (no setting) or 40 н (64)<br>(word) to 1000 н (4096) (word)<br>Note that the total size of the send/receive<br>buffer is within 1000 н (4096) (word).<br>•Automatic update buffer<br>: 0 н (0) (word) (no setting) or 80 н (128)<br>(word) to 1000 н (4096) (word)<br>Note that the total size of the automatic<br>update buffers is within 1000 н (4096)<br>(word). | 80H (send buffer)<br>81H (receive buffer)<br>82H (automatic<br>update buffer)<br>to<br>CBH (send buffer)<br>CCH (receive buffer)<br>CDH (automatic<br>update buffer) | 130 (automatic<br>update buffer)<br>to<br>203 (send buffer)<br>204 (send buffer)<br>204 (send buffer) |  |  |  |

POINT

- (1) The scan mode cannot be specified with the TO instruction. Use GX Developer to make setting.
- (2) For the communication buffer size, specify the size of the data to be sent or received plus 7 words.
- (3) For the automatic update buffer size, allocate the size necessary for each intelligent device.

#### 15.2.2 Automatic refresh parameters

Automatic refresh parameters are used to refresh all of the devices in the CC-Link to the CPU device during the END processing. The devices that can be set by the automatic refresh parameters are shown in Table 15.3.

|                | CPU device |   |   |   | В | it devi | ce |   |   |    |   |   |   | Word | device | ; |    |    |
|----------------|------------|---|---|---|---|---------|----|---|---|----|---|---|---|------|--------|---|----|----|
| CC-Link device |            | Х | Y | Μ | В | Т       | ST | С | F | SB | D | W | Т | ST   | С      | R | ZR | SW |
| RX             |            | 0 |   | 0 | 0 |         |    |   |   |    | 0 | 0 |   |      |        | 0 | 0  |    |
| RY             |            |   | 0 | 0 | 0 | 0       | 0  | 0 |   |    | 0 | 0 | 0 | 0    | 0      | 0 | 0  |    |
| RWw            |            |   |   | 0 | 0 |         |    |   |   |    | 0 | 0 |   |      |        | 0 | 0  |    |
| RWr            |            |   |   | 0 | 0 |         |    |   |   |    | 0 | 0 |   |      |        | 0 | 0  |    |
| SB             |            |   |   | 0 | 0 |         |    |   |   |    | 0 | 0 |   |      |        | 0 | 0  |    |
| SW             |            |   |   | 0 | 0 |         |    |   |   |    | 0 | 0 |   |      |        | 0 | 0  |    |

Table 15.3 Automatic refresh parameters (Device that can be set)

#### 15.3 Automatic Refresh Function

This function refreshes data to be cyclically transmitted data such as RX and RY to a desired device by the END processing specified in a peripheral device. This eliminates the process to access the buffer memory using the FROM/TO instructions.

For details of setting from a peripheral device, refer to the SW IVD/NX-GPPQ GPP Function Software Package Operating Manual (Offline) /GX Developer.

## POINT

The automatic refresh function is effective only up to eight master module. When using nine or more master modules, it must be done from the sequence program.

### 15.4 Scan Synchronous Function

This function sets whether link scan is synchronized with the sequence scan, using the network parameter setting.

### 15.4.1 Synchronous mode

Performs data link using the scan synchronized with the sequence program. The operation overview in the synchronous mode is shown in Figure 15.1. In general, the transmission delay is smaller in the synchronous mode than in the asynchronous mode.

Select the synchronous mode if the transmission delay is noticeably long. However, as sequence scan is synchronized with link scan in the synchronous mode, the link scan is prolonged if the sequence scan is long. In this case, select the asynchronous mode.

#### Important

While in the synchronous mode, the scan time must not exceed the time specified for the corresponding transmission speed, as shown below. If the specified time is exceeded, a time out error occurs at each station and the station becomes faulty.

| Real Provide State Stat |           |
|----------------------------------------------------------------------------------------------------|-----------|
| Transmission speed                                                                                                    | Scan time |
| 10Mbps                                                                                                    | 50ms      |
| 5Mbps                                                                                                    | 50ms      |
| 2.5Mbps                                                                                                    | 100ms     |
| 625kbps                                                                                                    | 400ms     |
| 156kbps                                                                                                    | 800ms     |

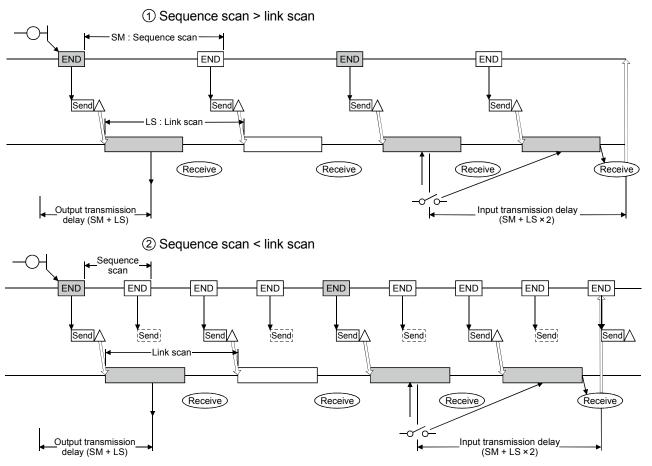

Figure 15.1 Operation overview in the synchronous mode

## 15.4.2 Asynchronous mode

Performs data link without synchronizing with the sequence program. The operation overview in the asynchronous mode is shown in Figure 15.2.

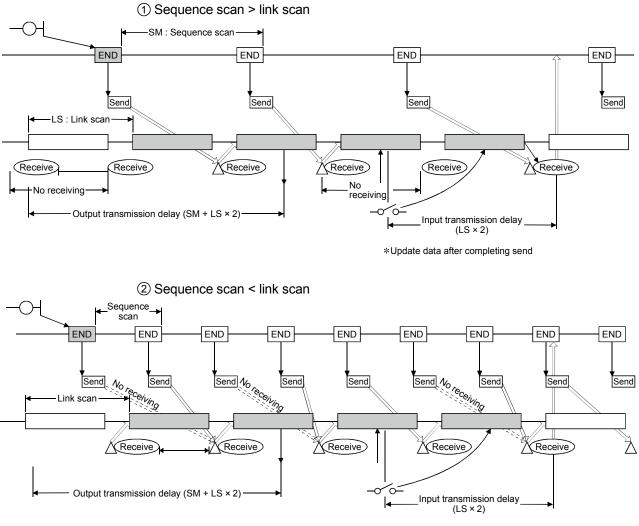

\*Update data after completing send

Figure 15.2 Operation overview in the asynchronous mode

## 15.5 Standby Master Function

This function allows data link to continue when an error occurs at the master station, by switching to the standby master station.

However, switching from the standby master station to the master station will not occur automatically when the master station returns.

#### 15.5.1 Operation overview

The operation overview of the standby master function is shown in Figure 15.3.

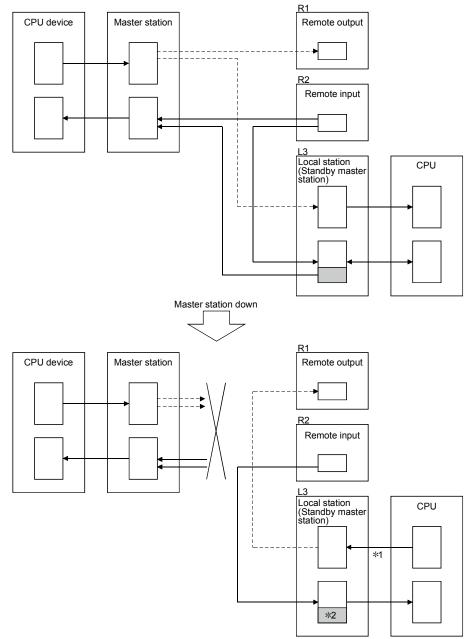

- \*1: Accepts refresh from the CPU by the switching instruction of the link special relay (SB0001).
- \*2: The host area is retained/cleared (by the DIP switch).

Figure 15.3 Operation overview of the standby master function

## 15.5.2 Settings on using the standby master function

The settings on using the standby master function are as follows:

- (1) Setting of the standby master station
  - 1) Set the station number setting switch in the range of 1 to 63.
  - 2) Turn on the condition setting switch SW1.
- (2) Setting of the master station

1) Change the standby master station specification in the network parameter to the station number of the standby master station.

(3) Setting of the local station and remote station Same as when no standby master station is used.

#### Important

The station number 64 cannot be used in the system where the standby master station exits. If used, the station number 64 cannot communicate correctly.

## 15.5.3 Link special relays/registers (SB, SW) relating to the standby master function

The link special relays and link special registers relating to the standby master function are explained.

They are stored in the buffer memory.

(1) Link special relays (SB)

The link special relays (SB) relating to the standby master function are as follows. The figures in parentheses in the number column indicate buffer memory address and bit location.

Example: When buffer memory address is 5E0H and bit location is 0: (5E0H, b0)

| Table 15.4 List of link special relays relating to the standby master function | able 15.4 List of link special relays relating to the | standby master function |
|--------------------------------------------------------------------------------|-------------------------------------------------------|-------------------------|
|--------------------------------------------------------------------------------|-------------------------------------------------------|-------------------------|

| Number Name          |                                       |                                                                                                    | Availability<br>(⊜ : available,⇒ | < : not available)     |
|----------------------|---------------------------------------|----------------------------------------------------------------------------------------------------|----------------------------------|------------------------|
|                      |                                       | Description                                                                                                    | Master station                   | Standby master station |
| SB0001<br>(5E0н, b1) | Master station switch data            | Switches the output information from the standby master<br>station to the master station to start the data link.<br>OFF : No request<br>ON : Request                                   | ×                                | 0                      |
| SB0042<br>(5E4⊢ b2)  | Master station switch data            | Indicates the acceptance status specified for switching data<br>link start from the standby master station to the master station.<br>OFF : Not accepted<br>ON : Accepted               | ×                                | 0                      |
|                      | Master station switch data            | Indicates the acceptance complete status specified for<br>switching data link start from the standby master station to the<br>master station.<br>OFF : Not completed<br>ON : Completed | ×                                | 0                      |
| SB0070<br>(5E7н, b0) | Master station data link              | Indicates the data link status.<br>OFF : Data link by the master station<br>ON : Data link by the standby master station                                                               | 0                                | 0                      |
|                      | Standby master station<br>information | Indicates whether there is standby master station or not.<br>OFF : No<br>ON : Yes                                                                                                    | 0                                | 0                      |

## (2) Link special registers (SW)

The link special registers (SW) relating to the standby master function are as follows.

The figures in parentheses in the number column indicate buffer memory address.

| Table 15.5 List of link special registers relating to the standby mas | ster function |
|-----------------------------------------------------------------------|---------------|
|-----------------------------------------------------------------------|---------------|

| Number Name |                                                 | Description                                                                                                    | Availability<br>( $\bigcirc$ : available, $\times$ : not available |                        |  |
|-------------|-------------------------------------------------|----------------------------------------------------------------------------------------------------|--------------------------------------------------------------------|------------------------|--|
|             |                                                 | Description                                                                                                    | Master station                                                     | Standby master station |  |
|             | Master station switch data<br>link start result | Stores the results of execution of the master station switch data link start instruction by SB0001.         0       : Normal         Other than 0       : Stores error code (Refer to Section 13.3) | ×                                                                  | 0                      |  |
|             | Standby master station number                   | Stores the standby master station number.<br>1 to 63 (stations)                                                                                                    | 0                                                                  | 0                      |  |

## 15.5.4 Notes on using the standby master function

The following are the notes on using the standby master function.

- ① There can be only one standby master station in a data link system.
- ② The total number of stations is 64 including the standby master station. The number of occupied stations for the standby master station is one or four.
- ③ Parameter registration to the standby master station is not necessary.
- ④ If an error is detected at the master station in the initial status (before parameter communication starts), switching to the standby master station will not be executed.
- (5) When the master station becomes faulty, the polling issuing authority will switch automatically to the standby master station, but the cyclic data transmission will not switch. The switch must be enabled using the sequence program. Once the switch has been enabled, the information up to the error detection at the master station will be outputted to each remote station.
- (6) Parameters cannot be updated during the data link by the standby master station.
- ⑦ When the standby master station becomes faulty, the master station does not return even after recovering its normal operation.
- ⑧ When the master station becomes faulty and the data link polling issue authority is switched to the standby master station, the standby master station number becomes an error number (Applicable bits of SB0080 and SW0080 to SW0083 are turned ON).

When the standby master station is specified as an error invalid station, error detection can be avoided.

## 15.5.5 Program example on using the standby master function

| 1           | The following is a program example on using the standby master function.                       |
|-------------|------------------------------------------------------------------------------------------------|
| SM400 X1    | FROM H0 H5E4 K1M400 K1 - Reads the link special relay and                                      |
|             |                                                                                                |
| M500 (SB70) | Executes control as a local station.                                                           |
|             | Local station control                                                                          |
| M500 (SB70) | PLS M800 Detects the switch to the standby master                                              |
| M800        | Resets the send data to other stations                                                         |
|             | [SET M901(SB1)]<br>[FROM H0 H5E0 K1M300 K1 ]<br>[WOR K1M300 K1M900]<br>[TO H0 H5E0 K1M900 K1 ] |
| М403 (SB43) |                                                                                                |
|             | Master station control     Executes control as the master station.                             |
|             |                                                                                                |

## 15.6 Dedicated Instructions

Transient transmission can be performed to the intelligent device station and local station using dedicated instructions.

Dedicated instructions also facilitate read/write of data with handshake from/to remote devices.

The dedicated instructions that can be used from different types of stations are shown in Table 15.6. Refer to the QnACPU Programming Manual (Special Function Module) for the detail of each instruction.

|                            |               |                                                                                                    | Availability   | (⊖ : available, ∋ | $\times$ : not available) |
|----------------------------|---------------|----------------------------------------------------------------------------------------------------|----------------|-------------------|---------------------------|
| Applicable station         | Instruction   | Description                                                                                                    | Master station | Local station     | Standby master station    |
|                            | CCL<br>CCLEND | Registers mail box for intelligent device and remote<br>device instructions                                       | 0              | 0                 | 0                         |
|                            | SPCCLR        | Issues an interruption instruction to the intelligent device instruction.                                         | 0              | 0                 | 0                         |
|                            | SPCBUSY       | Reads status of remote station.                                                                                   | 0              | 0                 | 0                         |
|                            | RIRD          | Reads data in the buffer memory of the specified station.                                                         | 0              | 0                 | 0                         |
|                            | עאוא          | Reads device data in the CPU of the specified station.                                                            | ○*             | ○*                | ○*                        |
|                            | RIWT          | Writes data into the buffer memory of the specified station.                                                      | 0              | 0                 | 0                         |
|                            |               | Writes data into the CPU of the specified station.                                                                | $\bigcirc *$   | ○*                | ○*                        |
|                            | RIRD          | Reads contents in the buffer memory of the specified station.                                                     | 0              | 0                 | 0                         |
|                            | RIWT          | Writes data into the buffer memory of the specified station.                                                      | 0              | 0                 | 0                         |
|                            | RISEND        | Writes data with handshake into the buffer memory<br>of the specified station.                                    | 0              | ×                 | ×                         |
| Intelligent device station | RIRCV         | Reads contents with handshake in the buffer memory of the specified station.                                      | 0              | ×                 | ×                         |
|                            | RIFR          | Reads contents in the automatic refresh buffer of the specified station. (Random access buffer can be specified.) | 0              | 0                 | 0                         |
|                            | RITO          | Writes data into the automatic refresh buffer of the specified station. (Random access buffer can be specified.)  | 0              | 0                 | 0                         |

Table 15.6 List of available dedicated instructions at different stations

\* It can be used with software version J (manufactured in Jan., 1998) or later.

#### POINT

- (1) Execute the dedicated instructions during data link.
- If any of them is executed in the offline mode, an error does not occur but the dedicated instruction is not completed. After changing the offline mode to the online mode, reset the CPU.
- (2) Since the dedicated instructions use the last two bits of RX/RY of the target station as a handshake signal, do not execute write using the TO instruction, etc. during execution of any of the dedicated instructions.

## 15.7 Communication Instructions (Software Version J and Later)

Data communication with other stations can be performed using communication instructions.

Device read/write with other stations can also be performed. Table 15.7 lists communication instructions.

Refer to the QnACPU Programming Manual (Common Instructions) for the details of each instruction.

| Instruction | Description                                                                                    |  |
|-------------|------------------------------------------------------------------------------------------------|--|
| SEND        | Transmits data (message) to the specified destination station (QnACPU).                        |  |
| RECV        | Reads the data (message) sent by a SEND instruction.                                           |  |
| READ        | Poods word device data of the OnACPU in the encoified station to the local station             |  |
| SREAD       | Reads word device data of the QnACPU in the specified station to the local station             |  |
| WRITE       | Writes less data to a word dovice of the OnACDU in the encoding datation                       |  |
| SWRITE      | Writes local data to a word device of the QnACPU in the specified station.                     |  |
| REQ         | Transmits a transient request (remote RUN/STOP, etc.) to other stations and makes it executed. |  |

#### Table 15.7 Communication Instruction List

Important Do not issue the transmission and receiving instruction to the CPU other than QnACPU.

## 15.8 Remote I/O Net Mode

For the system configured only with the master station and the remote I/O stations, communication can be performed without setting parameters.

### 15.8.1 Features

When the system is configured only with the master station and the remote I/O stations, the following advantages can be obtained by the use of the remote I/O net mode.

- (1) The setting of network parameters can be eliminated.
- (2) The data link start request need not be set.
- (3) Because the link scan time is shortened, the input/output response speed is increased more than that obtained by the use of the remote net mode.

#### 15.8.2 Software version corresponding to master module and its CPU

Table 15.8 shows the software versions corresponding to the master modules and their CPUs in the remote I/O net mode.

Table 15.8 Master modules and applicable CPU-compatible software versions

| Master module, CPU type     | Corresponding software version         |  |  |  |  |
|-----------------------------|----------------------------------------|--|--|--|--|
| AJ61QBT11, A1SJ61QBT11      | P (manufactured on Sep. 1998) or later |  |  |  |  |
| Q2ACPU (S1), Q3ACPU, Q4ACPU | L (manufactured on Sep. 1998) or later |  |  |  |  |
| Q2ASCPU (S1), Q2ASHCPU (S1) | T (manufactured on Sep. 1998) or later |  |  |  |  |

#### 15.8.3 Set item

When using the remote I/O net mode, set the following three items.

- (1) Set the master station's mode setting switch to 1 (remote I/O net mode).
- (2) Set the master station's station number setting switch to the last station number of the remote I/O stations.
- (3) Set the automatic refresh parameter using the software package.

## 15.8.4 Link scan time

The link scan time (LS) when the remote I/O net mode is used can be calculated using the following expression.

LS = BT {25.0 + (NI × 4.0) + (N × 28.0) + (ni × 4.0)} + ST

+ {Number of communication faulty stations × 48 × BT × Number of retries}\*[µs] BT : Constant (transmission speed)

| Transmission speed | 156kbps | 625kbps | 2.5Mbps | 5Mbps | 10Mbps |
|--------------------|---------|---------|---------|-------|--------|
| BT                 | 51.2    | 12.8    | 3.2     | 1.6   | 0.8    |

NI: Last station number (a multiple of 8)

N : Number of connected stations

- ni : Total number of occupied stations
- ST: Constant
  - ST = 200 + (ni × 20)
- $\ast$  : Only when there exist communication faulty stations.

The following shows a difference in link scan time between operations using the remote I/O net mode and the remote net mode (conventional mode).

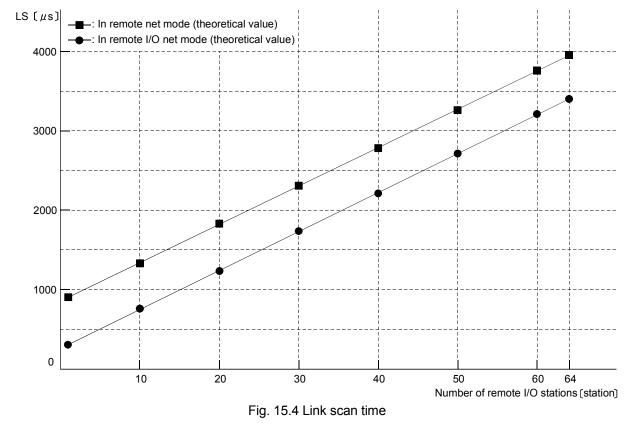

#### 15.8.5 Precautions

Set the remote I/O station numbers sequentially. Failure to do so will detect the omitted station as an error, affecting the link scan time.

## 15.9 Temporary Error Invalid Station Specification Function

Replacement of modules can be performed online without detecting an error of the corresponding remote station.

## 15.9.1 I/O status of the temporary error invalid station specification

All of the cyclic transmission data of the station specified as a temporary error invalid station will be refreshed.

When the station specified as a temporary error invalid station becomes faulty, input is retained and output is turned off.

# 15.9.2 Link special relays/registers (SB, SW) relating to the temporary error invalid station specification function

The link special relays and link special registers relating to the temporary error invalid station specification function are explained. They are stored in the buffer memory.

(1) Link special relays (SB)

The link special relays (SB) relating to the temporary error invalid station specification function are as follows.

The figures in parentheses in the number column indicate buffer memory address and bit location.

Example: When buffer memory address is 5E0H and bit is 0: (5E0H, b0)

| Number                | Name                                                               | Description                                                                                                    | Availability<br>( $\bigcirc$ : available, $\times$ : not available)<br>Master station Local station |   |  |
|-----------------------|--------------------------------------------------------------------|----------------------------------------------------------------------------------------------------|----------------------------------------------------------------------------------------------------|---|--|
| SB0004<br>(5E0н, b4)  | Temporary error invalid<br>station request                         | Confirms the station which had been specified by SW0003 to<br>SW0007 to temporary error invalid station.<br>OFF : No request<br>ON : Request                                                         | 0                                                                                                   | × |  |
| SB0005<br>(5E0н, b5)  | Temporary error invalid station cancelling request                 | Cancels the station which had been specified by SW0003 to<br>SW0007 from temporary error invalid station.<br>OFF : No request<br>ON : Request                                                        | 0                                                                                                   | × |  |
| SB0048<br>(5E4н, b8)  | Temporary error invalid station acceptance status                  | Indicates the acceptance status of the temporary error invalid<br>station request instruction.<br>OFF : Not executed<br>ON : Instruction accepted                                                    | 0                                                                                                   | × |  |
| SB0049<br>(5E4н, b9)  | Temporary error invalid station complete status                    | Indicates the acceptance complete status of the temporary<br>error invalid station request instruction.<br>OFF : Not executed<br>ON : Temporary error invalid station confirmed                      | 0                                                                                                   | × |  |
| SB004A<br>(5E4н, b10) | Temporary error invalid<br>station cancelling<br>acceptance status | Indicates the acceptance status of the temporary error invalid<br>station cancelling request instruction.<br>OFF : Not executed<br>ON : Instruction accepted                                         | 0                                                                                                   | × |  |
| SB004B<br>(5E4⊦, b11) | Temporary error invalid<br>station cancelling<br>complete status   | Indicates the acceptance complete status of the temporary<br>error invalid station cancelling request instruction.<br>OFF : Not executed<br>ON : Temporary error invalid station cancelling complete | 0                                                                                                   | × |  |

## Table 15.9 List of link special relays relating to the temporary error invalid station specification function

## (2) Link special registers (SW)

The link special registers (SW) relating to the cut-off station specification function are as follows. The figures in parentheses in the number column indicate buffer memory address.

#### Table 15.10 List of link special registers relating to temporary error invalid station specifying function

| Number                                                                               | Name                                                            | Description                                                                                                    |                                                                                                    |        |                                    |                                                   |                                        | Availability<br>(⊜ : available,<br>× : not available)<br>Master station Local stati |                           |                           |                                     |   |   |
|--------------------------------------------------------------------------------------|-----------------------------------------------------------------|----------------------------------------------------------------------------------------------------|----------------------------------------------------------------------------------------------------|--------|------------------------------------|---------------------------------------------------|----------------------------------------|-------------------------------------------------------------------------------------|---------------------------|---------------------------|-------------------------------------|---|---|
|                                                                                      | Multiple temporary error<br>invalid station specification       | 00<br>01 to 64                                                                                                    | Selects whether to specify multiple temporary error invalid stations.                                                                                                    |        |                                    |                                                   |                                        |                                                                                     | 0                         | ×                         |                                     |   |   |
| SW0004 *<br>(604н)<br>SW0005 *<br>(605н)<br>SW0006 *<br>(606н)<br>SW0007 *<br>(607н) | Temporary error invalid<br>station specification *1             | 0: Not spe<br>1: Specifie                                                                                                    | Specifies the temporary error invalid station.           0: Not specified as a temporary error invalid station.           1: Specified as a temporary error invalid station.           b15         b14         b13         b12         to         b3         b2         b1         b0           SW0004         16         15         14         13         to         4         3         2         1           SW0005         32         31         30         29         to         20         19         18         17           SW0006         48         47         46         45         to         36         35         34         33 |        |                                    |                                                   |                                        |                                                                                     | 0                         | ×                         |                                     |   |   |
| SW0049<br>(649н)                                                                     | Temporary error invalid station request result                  | Stores the results of execution of the temporary error invalid station<br>request instruction by SB0004.<br>0 : Normal<br>Other than 0 : Store error code (See Section 13.3)            |                                                                                                    |        |                                    |                                                   | 0                                      | ×                                                                                   |                           |                           |                                     |   |   |
| SW004B<br>(64Bн)                                                                     | Temporary error invalid<br>station cancelling request<br>result | Stores the results of execution of the temporary error invalid station<br>cancelling request instruction by SB0005.<br>0 : Normal<br>Other than 0 : Store error code (See Section 13.3) |                                                                                                    |        |                                    |                                                   | 0                                      | ×                                                                                   |                           |                           |                                     |   |   |
| SW007C *<br>(67CH)<br>SW007D *<br>(67DH)<br>SW007E *<br>(67EH)<br>SW007F *<br>(67FH) | Temporary error invalid<br>station specifying status<br>*1      | Stores the t<br>0: Other th<br>1: Tempor<br>SW007C<br>SW007D<br>SW007E<br>SW007F                                                                                                    | nan te                                                                                                    | empora | b13<br>b13<br>14<br>30<br>46<br>62 | br inval<br>tation<br>b12<br>13<br>29<br>45<br>61 | to<br>to<br>to<br>to<br>to<br>to<br>to | on<br>b3<br>4<br>20<br>36<br>52                                                     | b2<br>3<br>19<br>35<br>51 | b1<br>2<br>18<br>34<br>50 | b0<br>1<br>17<br>33<br>49<br>mbers. | 0 | 0 |

 $\pm\,1$  Turns on only the bit for the head station number.

#### POINT

(1) When both a temporary error invalid request and a cut-off cancelling request are made, the cut-off cancelling request will be given a priority.

(2) For a station that occupies multiple stations, only the head station number becomes valid.

## 15.9.3 Execution procedure for the temporary error invalid station specification function

The execution procedure for the temporary error invalid station specification function is as follows:

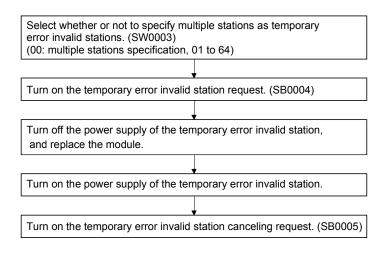

#### POINT

- (1) Even if a temporary error invalid station specification is executed to the station where an error has already occurred, the error information will not be cleared. This specification is valid only when executed to the error occurred after the temporary error invalid station specification has been executed.
- (2) "The temporary error invalid request" and "temporary error invalid canceling request" given to the station specified as the error invalid station with parameters become invalid.

## 15.10 Online Test Function

Parameter test, line test and network test can be conducted from a peripheral device.

## 15.10.1 Parameter test

Parameters in the actual system are checked for integrity with parameter values set in the SW\_IVD-GPPQ/SW\_NX-GPPQ/GX Developer parameter mode. If the parameters in the actual system differs from the set parameter values, an error code is indicated. For the operation, refer to the SW\_IVD-GPPQ/SW\_NX-GPPQ Operation Manual (Online) /GX Developer.

## 15.10.2 Line test

It tests if stations on the CC-Link are communicating normally. If there is a communication faulty station, the head number of the station is displayed in reverse and an error code is indicated. For the operation, refer to the SW IVD-GPPQ/SW NX-GPPQ Operation Manual (Online) /GX Developer.

## 15.10.3 Network test

Starts and stops the host station, specified station or all stations on the CC-Link. For the operation, refer to the SW\_IVD-GPPQ/SW\_NX-GPPQ Operation Manual (Online) /GX Developer.

## 15.11 Monitor/ Diagnosis Functions

Line monitoring (of host or other stations) and device monitoring are feasible from a peripheral device.

### 15.11.1 Line monitor (host station)

Monitors items such as the data link status of the host station (connected to the peripheral device).

For the operation, refer to the SW IVD-GPPQ/SW NX-GPPQ Operation Manual (Online) /GX Developer.

- 1 Host station
  - Indicates the type of connected station from master, standby master and local stations.

The station number is also indicated for local station.

2 Data link startup status

Data link startup status is displayed.

- ③ Error status
  - Line status is displayed. ("Normal" when normal, error name when error.)
- ④ Link scan time

Indicates the maximum, minimum and current values of link scan time.

#### 15.11.2 Line monitor (other stations)

Monitors items such as the data link status of the host station (connected to the peripheral device).

For the operation, refer to the SW IVD-GPPQ/SW NX-GPPQ Operation Manual (Online) /GX Developer.

① Station

Head number of each station is displayed.

② Reserved station setting

Indicates whether reserved station is set or not if parameters are set from a peripheral device.

- "O": Reserved stations set
- " ": No reserved station set
- ③ Error invalid station setting

Indicates whether error invalid station is set or not if parameters are set from a peripheral device.

"O": Error invalid stations set

- " ": No error invalid station set
- 4 Station type

Indicates the station type as shown below if parameters are set from a peripheral device.

"Local": Local station

"Standby": Standby master station

"I/O": Remote I/O station

"Device": Remote device station

<sup>(5)</sup> Number of occupied stations

Indicates number of occupied stations if parameters are set from a peripheral device.

- 6 Status
  - Indicates data link status.
- ⑦ Transient error

Indicates existence of error during transient transmission.

- "O": Error
- " ": No error

## 15.11.3 Device monitor

Device status is monitored by specifying the head station number or device name (RX, RY, RWw or RWr).

For the operation, refer to the SW IVD-GPPQ/SW NX-GPPQ Operation Manual (Online) /GX Developer.

# 16. COMMUNICATION WITH INTELLIGENT DEVICES (FUNCTION VERSION B OR LATER)

The method for communication between the master station and the intelligent device stations varies depending on the intelligent device station.

For the communication between the master station and the intelligent device stations, refer to the applicable intelligent device station operation manual.

16

# MEMO

| <br> |
|------|
| <br> |
|      |
|      |
| <br> |
|      |
| <br> |
|      |
|      |
| <br> |
| <br> |
|      |
|      |
|      |
|      |
|      |
|      |
|      |
|      |
|      |
|      |
|      |
|      |
|      |
|      |
| <br> |
|      |
|      |
| <br> |
|      |
|      |

# APPENDICES

Appendix 1 External Dimensions

## Appendix 1.1 AJ61QBT11

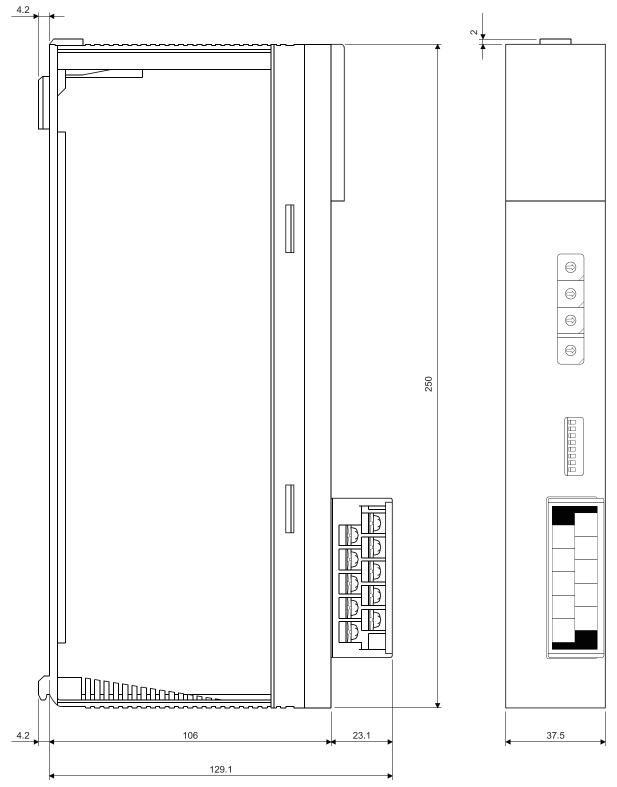

unit mm

## Appendix 1.2 A1SJ61QBT11

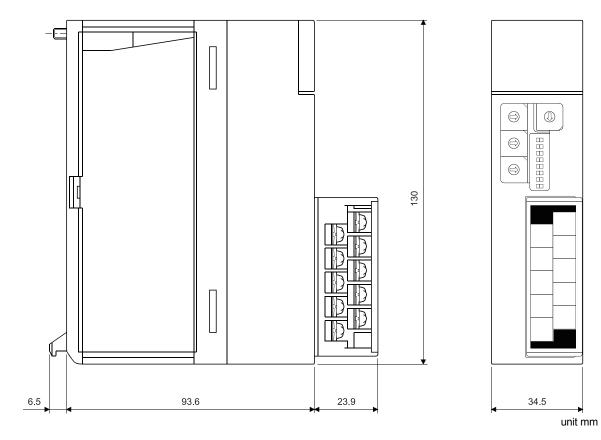

## Appendix 2 Parameter Setting Sheet

| Item                                    | Setting range                                      | Buffer memory address | - Remark             |                   | Setting value |
|-----------------------------------------|----------------------------------------------------|-----------------------|----------------------|-------------------|---------------|
| Number of linked<br>modules             | 1 to 64                                            | 1н                    | -                    | 64                |               |
| Number of retries                       | 1 to 7                                             | 2н                    | -                    | 3                 |               |
| Number of automatic return modules      | 1 to 10                                            | 3н                    | -                    | 1                 |               |
| Standby master station<br>specification | 0 to 63<br>(0: No specification)                   | 4н                    | -                    | 0                 |               |
| Operation when CPU down                 | 0: stop<br>1: continue                             | 6н                    | -                    | 0 (stop)          |               |
| Delay time setting                      | Set 0.                                             | 8н                    | _                    | 0                 |               |
|                                         |                                                    | 10н                   | Station No. 16 to 1  | 0000н             |               |
| Reserved station                        | Turn on the corresponding                          | 11н                   | Station No. 32 to 17 | 0000н             |               |
| specification                           | bit for station to reserve.                        | 12н                   | Station No. 48 to 33 | 0000н             |               |
|                                         |                                                    | 13н                   | Station No. 64 to 49 | 0000н             |               |
|                                         |                                                    | 14н                   | Station No. 16 to 1  | 0000н             |               |
| Invalid station                         | Turn on the corresponding                          | 15н                   | Station No. 32 to 17 | 0000н             |               |
| specification                           | bit for station to invalidate.                     | 16н                   | Station No. 48 to 33 | 0000н             |               |
|                                         |                                                    | 17н                   | Station No. 64 to 49 | 0000н             |               |
|                                         |                                                    | 20н                   | 1st module           | 0101н             |               |
|                                         |                                                    | 21н                   | 2nd module           | 0102н             |               |
|                                         |                                                    | 22н                   | 3rd module           | 0103н             |               |
|                                         |                                                    | 23н                   | 4th module           | 0104н             |               |
|                                         |                                                    | 24н                   | 5th module           | 0105н             |               |
|                                         |                                                    | 25н                   | 6th module           | 0106н             |               |
|                                         |                                                    | 26н                   | 7th module           | 0107н             |               |
|                                         | b15 to b12 (station type)<br>0: remote I/O station | 27н                   | 8th module           | <b>0108</b> н     |               |
|                                         |                                                    | 28н                   | 9th module           | 0109н             |               |
|                                         | 1: remote device station                           | 29н                   | 10th module          | <b>010А</b> н     |               |
|                                         | 2: intelligent device station,                     | 2Ан                   | 11th module          | <b>010В</b> н     |               |
|                                         | local station                                      | 2Вн                   | 12th module          | 010Сн             |               |
|                                         | h 11 to h0 (number of                              | 2Сн                   | 13th module          | 010Dн             |               |
| Station information                     | b11 to b8 (number of occupied stations)            | 2Dн                   | 14th module          | <b>010Е</b> н     |               |
| Station information                     | 1: occupies one station                            | 2Ен                   | 15th module          | 010Fн             |               |
|                                         | 2: occupies two stations                           | 2Fн                   | 16th module          | 0110н             |               |
|                                         | 3: occupies three stations                         | 30н                   | 17th module          | 0111н             |               |
|                                         | 4: occupies four stations                          | 31н                   | 18th module          | 0112н             |               |
|                                         |                                                    | 32н                   | 19th module          | 0113н             |               |
|                                         | b7 to b0 (station number)                          | 33н                   | 20th module          | 0114н             |               |
|                                         | 01н to 40н (1 to 64)                               | 34н                   | 21st module          | 0115 <sub>H</sub> |               |
|                                         |                                                    | 35н                   | 22nd module          | 0116н             |               |
|                                         |                                                    | 36н                   | 23rd module          | 0117н             |               |
|                                         |                                                    | 37н                   | 24th module          | 0118 <sub>H</sub> |               |
|                                         |                                                    | 38н                   | 25th module          | 0119н             |               |
|                                         |                                                    | 39н                   | 26th module          | 011Ан             |               |
|                                         |                                                    | ЗАн                   | 27th module          | 011Вн             |               |
|                                         |                                                    | 3Вн                   | 28th module          | 011Сн             |               |

## APPENDICES

| Item                | Setting range | Buffer memory<br>address | Remark      | Default value | Setting value |
|---------------------|---------------|--------------------------|-------------|---------------|---------------|
|                     |               | 3Сн                      | 29th module | 011Dн         |               |
|                     |               | 3Dн                      | 30th module | 011Ен         |               |
|                     |               | 3Ен                      | 31st module | 011Fн         |               |
|                     |               | 3 <b>F</b> н             | 32nd module | 0120н         |               |
|                     |               | 40н                      | 33rd module | 0121н         |               |
|                     |               | 41н                      | 34th module | 0122н         |               |
|                     |               | 42н                      | 35th module | 0123н         |               |
|                     |               | 43н                      | 36th module | 0124н         |               |
|                     |               | 44 <sub>H</sub>          | 37th module | 0125н         |               |
|                     |               | <b>45</b> н              | 38th module | 0126н         |               |
|                     |               | <b>46</b> H              | 39th module | 0127н         |               |
|                     |               | <b>47</b> H              | 40th module | 0128н         |               |
|                     |               | 48 <sub>H</sub>          | 41st module | 0129н         |               |
|                     |               | 49н                      | 42nd module | 012Ан         |               |
|                     |               | 4Ан                      | 43rd module | 012Вн         |               |
|                     |               | 4Вн                      | 44th module | 012Сн         |               |
|                     |               | 4Сн                      | 45th module | 012Dн         |               |
| Station information |               | 4Dн                      | 46th module | 012Ен         |               |
| Station mormation   |               | 4Eн                      | 47th module | 012Fн         |               |
|                     |               | 4Fн                      | 48th module | 0130н         |               |
|                     |               | 50н                      | 49th module | 0131н         |               |
|                     |               | 51н                      | 50th module | 0132н         |               |
|                     |               | 52н                      | 51st module | 0133н         |               |
|                     |               | 53н                      | 52nd module | 0134н         |               |
|                     |               | 54н                      | 53rd module | 0135н         |               |
|                     |               | 55н                      | 54th module | 0136н         |               |
|                     |               | 56н                      | 55th module | 0137н         |               |
|                     |               | 57н                      | 56th module | 0138н         |               |
|                     |               | 58н                      | 57th module | 0139н         |               |
|                     |               | 59н                      | 58th module | 013Ан         |               |
|                     |               | 5Ан                      | 59th module | 013Вн         |               |
|                     |               | 5Вн                      | 60th module | 013Сн         |               |
|                     |               | 5Сн                      | 61st module | 013Dн         |               |
|                     |               | 5Dн                      | 62nd module | 013Ен         |               |
|                     |               | 5Ен                      | 63rd module | 013Fн         |               |
|                     |               | 5Fн                      | 64th module | 0140н         |               |

## WARRANTY

Please confirm the following product warranty details before using this product.

#### 1. Gratis Warranty Term and Gratis Warranty Range

If any faults or defects (hereinafter "Failure") found to be the responsibility of Mitsubishi occurs during use of the product within the gratis warranty term, the product shall be repaired at no cost via the sales representative or Mitsubishi Service Company.

However, if repairs are required onsite at domestic or overseas location, expenses to send an engineer will be solely at the customer's discretion. Mitsubishi shall not be held responsible for any re-commissioning, maintenance, or testing on-site that involves replacement of the failed module.

#### [Gratis Warranty Term]

The gratis warranty term of the product shall be for one year after the date of purchase or delivery to a designated place. Note that after manufacture and shipment from Mitsubishi, the maximum distribution period shall be six (6) months, and the longest gratis warranty term after manufacturing shall be eighteen (18) months. The gratis warranty term of repair parts shall not exceed the gratis warranty term before repairs.

#### [Gratis Warranty Range]

- (1) The range shall be limited to normal use within the usage state, usage methods and usage environment, etc., which follow the conditions and precautions, etc., given in the instruction manual, user's manual and caution labels on the product.
- (2) Even within the gratis warranty term, repairs shall be charged for in the following cases.
  - 1. Failure occurring from inappropriate storage or handling, carelessness or negligence by the user. Failure caused by the user's hardware or software design.
  - 2. Failure caused by unapproved modifications, etc., to the product by the user.
  - 3. When the Mitsubishi product is assembled into a user's device, Failure that could have been avoided if functions or structures, judged as necessary in the legal safety measures the user's device is subject to or as necessary by industry standards, had been provided.
  - 4. Failure that could have been avoided if consumable parts (battery, backlight, fuse, etc.) designated in the instruction manual had been correctly serviced or replaced.
  - 5. Failure caused by external irresistible forces such as fires or abnormal voltages, and Failure caused by force majeure such as earthquakes, lightning, wind and water damage.
  - 6. Failure caused by reasons unpredictable by scientific technology standards at time of shipment from Mitsubishi.
  - 7. Any other failure found not to be the responsibility of Mitsubishi or that admitted not to be so by the user.

#### 2. Onerous repair term after discontinuation of production

- (1) Mitsubishi shall accept onerous product repairs for seven (7) years after production of the product is discontinued. Discontinuation of production shall be notified with Mitsubishi Technical Bulletins, etc.
- (2) Product supply (including repair parts) is not available after production is discontinued.

#### 3. Overseas service

Overseas, repairs shall be accepted by Mitsubishi's local overseas FA Center. Note that the repair conditions at each FA Center may differ.

#### 4. Exclusion of loss in opportunity and secondary loss from warranty liability

Regardless of the gratis warranty term, Mitsubishi shall not be liable for compensation to:

- (1) Damages caused by any cause found not to be the responsibility of Mitsubishi.
- (2) Loss in opportunity, lost profits incurred to the user by Failures of Mitsubishi products.
- (3) Special damages and secondary damages whether foreseeable or not, compensation for accidents, and compensation for damages to products other than Mitsubishi products.
- (4) Replacement by the user, maintenance of on-site equipment, start-up test run and other tasks.

#### 5. Changes in product specifications

The specifications given in the catalogs, manuals or technical documents are subject to change without prior notice.

Ethernet is a registered trademark of Fuji Xerox Corporation in Japan.

The company names, system names and product names mentioned in this manual are either registered trademarks or trademarks of their respective companies.

In some cases, trademark symbols such as ' $^{\text{TM}}$ ' or ' $^{^{(\!\!\!\!\!\!\!\!^{o}\!\!\!)}}$  are not specified in this manual.

# CC-Link System Master/Local Module Type AJ61QBT11/A1SJ61QBT11 User's Manual

MODEL A(1S)J61QBT11-U-E

MODEL CODE

IB(NA)-66722-M(1603)MEE

13J873

# MITSUBISHI ELECTRIC CORPORATION

HEAD OFFICE : TOKYO BUILDING, 2-7-3 MARUNOUCHI, CHIYODA-KU, TOKYO 100-8310, JAPAN NAGOYA WORKS : 1-14 , YADA-MINAMI 5-CHOME , HIGASHI-KU, NAGOYA , JAPAN

> When exported from Japan, this manual does not require application to the Ministry of Economy, Trade and Industry for service transaction permission.